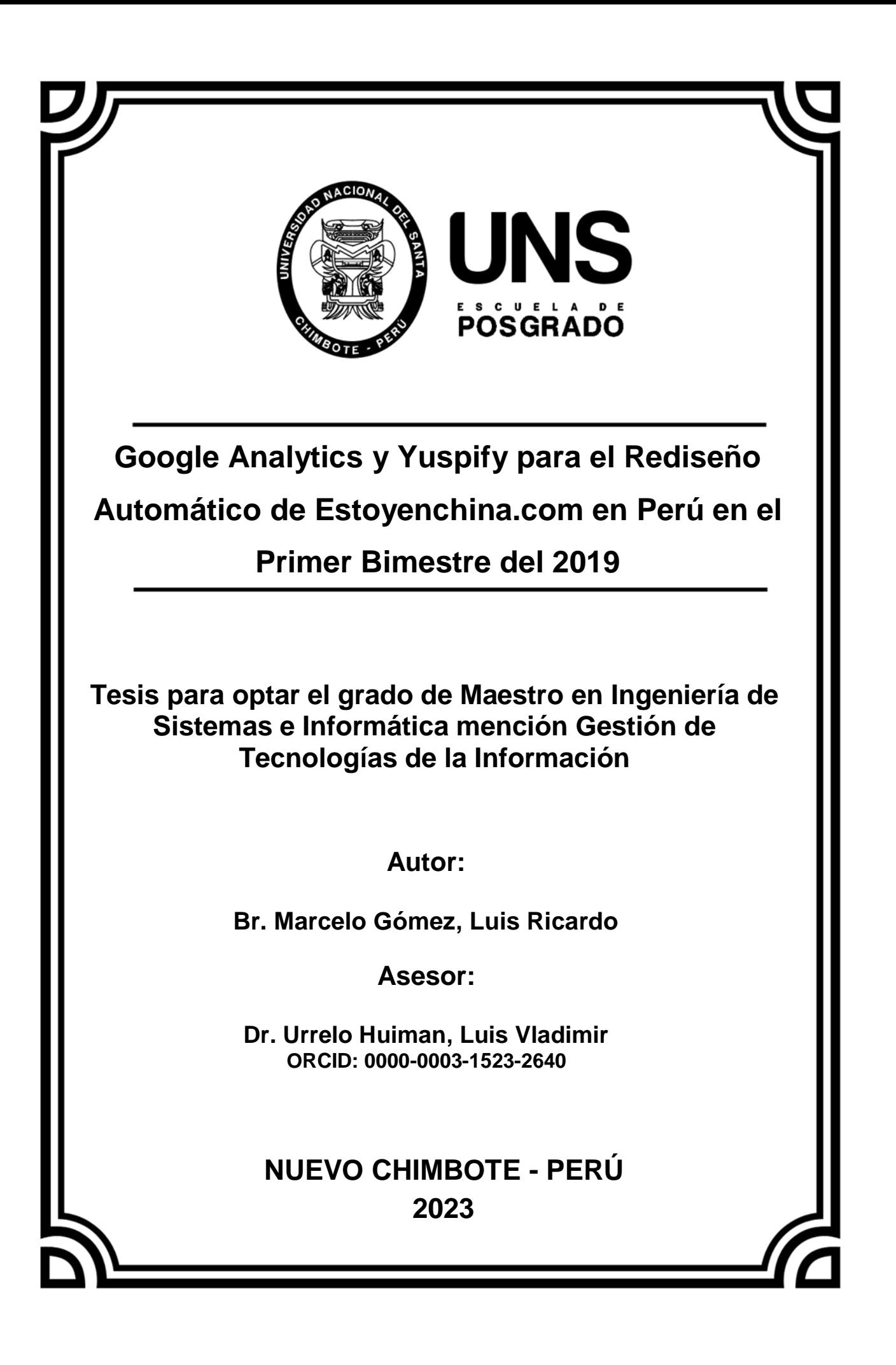

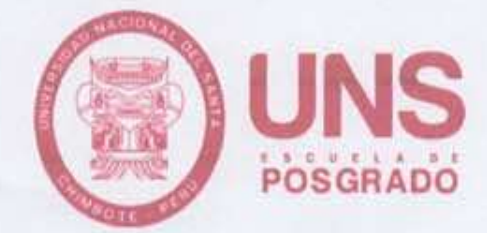

### **CONSTANCIA DE ASESORAMIENTO DE LA TESIS**

Yo, Luis Vladimir Urrelo Huiman, mediante la presente certifico mi asesoramiento de la Tesis de Maestria titulada: "GOOGLE ANALYTICS Y YUSPIFY PARA EL REDISEÑO AUTOMÁTICO DE ESTOYENCHINA.COM EN PERÚ EN EL PRIMER BIMESTRE DEL 2019", elaborada por el bachiller Luis Ricardo Marcelo Gómez, para obtener el Grado Académico de Maestro en Ingeniería de Sistemas e Informática mención Gestión de Tecnologías de la Información en la Escuela de Posgrado de la Universidad Nacional del Santa.

Nuevo Chimbote, marzo 2023

Dr. Luis Vladimir Urrelo Huiman ORCID: 0000-0003-1523-2640 DNI: 40010219 **ASESOR** 

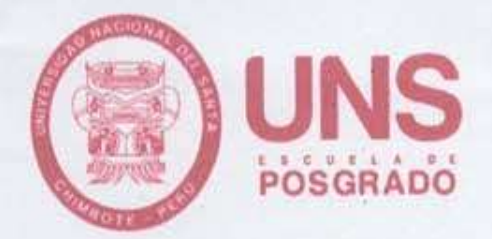

# CONFORMIDAD DEL JURADO EVALUADOR

# GOOGLE ANALYTICS Y YUSPIFY PARA EL REDISEÑO AUTOMÁTICO DE ESTOYENCHINA.COM EN PERÚ EN EL PRIMER BIMESTRE DEL 2019

TESIS PARA OPTAR EL GRADO DE MAESTRO EN INGENIERÍA DE SISTEMAS E INFORMÁTICA MENCIÓN GESTIÓN DE TECNOLOGÍAS DE **LA INFORMACIÓN** 

Por: Br. Luis Ricardo Marcelo Gómez

Revisado y Aprobado por el Jurado Evaluador:

Dr. Guillermo Edward Gil Albarrán ORCID: 0000-0003-3782-6765 DNI: 32960958 **PRESIDENTE** 

Ms. Yim Isaias Apéssegui Florentino ORCID: 0000-0003-2873-1748 DNI: 32541215 **SECRETARIO** 

Dr Luis Vladimir Urrelo Huiman ORCID: 0000-0003-1523-2640 DNI: 40010219 **VOCAL** 

 $\frac{1}{2}$ 

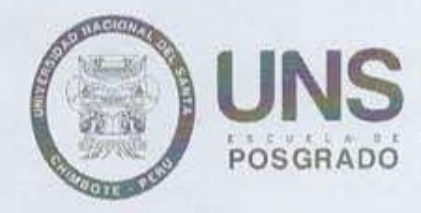

#### ACTA DE EVALUACIÓN DE SUSTENTACIÓN DE TESIS

A los once días del mes de marzo del año 2023, siendo las // : 00 horas, en la Escuela Profesional de Ingeniería de Sistemas e Informática de la Universidad Nacional del Santa, se reunieron los miembros del Jurado Evaluador designados mediante Resolución Directoral Nº 453-2021-EPG-UNS de fecha 25 de setiembre de 2021, conformado por los docentes: Dr. Guillermo Edward Gil Albarrán (Presidente), Ms. Yim Isaias Apestegui Florentino (Secretario) y Dr. Luis Vladimir Urrelo Huiman (Vocal), con la finalidad de evaluar la tesis titulada: GOOGLE ANALITYCS Y YUSPIFY PARA EL REDISEÑO AUTOMÁTICO DE ESTOYENCHINA.COM EN PERÚ EN EL PRIMER BIMESTRE DEL 2019; presentado por el tesista Luis Ricardo Marcelo Gómez, egresado del programa de Maestría en Ingeniería de Sistemas e Informática mención Gestión de Tecnologías de la Información.

Sustentación autorizada mediante Resolución Directoral Nº 054-2023-EPG-UNS de fecha og de marzo de 2023.

El presidente del jurado autorizó el inicio del acto académico; producido y concluido el acto de sustentación de tesis, los miembros del jurado procedieron a la evaluación respectiva, haciendo una serie de preguntas y recomendaciones al tesista, quien dio respuestas a las interrogantes y observaciones.

El jurado después de deliberar sobre aspectos relacionados con el trabajo, contenido y sustentación del APROBADO mismo y con las sugerencias pertinentes, declara la sustentación como: asignándole la calificación de:  $DIECISEIS (JG)$ 

Siendo las  $/2$   $\cdot$   $\gamma$   $0$  horas del mismo día se da por finalizado el acto académico, firmando la presente acta en señal de conformidad.

Dr. Guillermo Edward Gil Albarrán Presidente

Ms. Yim Isaias Apestequi Florentino Secretario

Dr. Lois Vladimir Urrelo Huiman Vocal

# turnitin $\bigcirc$ Recibo digital

Este recibo confirma quesu trabajo ha sido recibido por Turnitin. A continuación podrá ver la información del recibo con respecto a su entrega.

La primera página de tus entregas se muestra abajo.

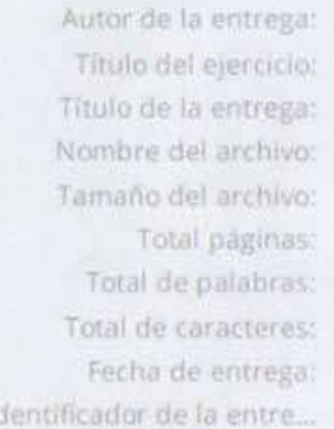

Luis Ricardo Marcelo Gómez Posgrado GOOGLE ANALYTICS Y YUSPIFY PARA EL REDISEÑO AUTOMÁT... Informe\_de\_Tesis\_Marzo\_2023\_-\_Corregido\_08-08-2022.docx 7.52M 151 25,635 137,413 14-mar.-2023 11:40a. m. (UTC-0500) 2037109384

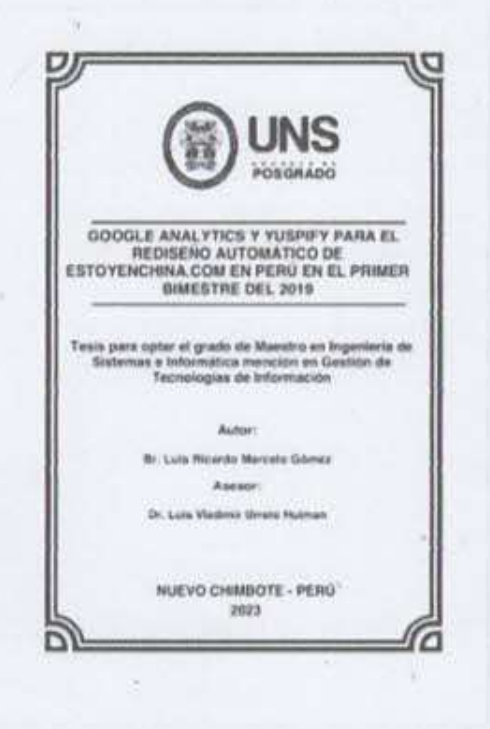

Derechos de autor 2023 Turnitin Todos los derechos reservados.

### *Dedicado:*

La concepción de este proyecto está dedicado a mi familia, a mi madre Nelly, a mi papá Lucho, a mis hermanas Fiorella y Brigitt, a Chebo, todos pilares fundamentales en mi vida. Sin ellos, jamás hubiese podido conseguir lo que hasta ahora. Su tenacidad y lucha insaciable han hecho de ellos el gran ejemplo a seguir y destacar. A mis amigos, que de una u otra manera siempre incitaban a la superación de cada uno en cada reunión o encuentro. A todos los mencionados, este proyecto, que, sin ellos, no hubiese podido ser.

*.*

### **Luis Ricardo Marcelo Gómez**

### **AGRADECIMIENTOS**

En primer lugar, a Dios, que me mantiene vivo y con salud junto con mi familia; en segundo lugar, a cada uno de los que son parte de mi familia, a mi PADRE Luis Marcelo, mi MADRE, Nelly Gómez, MI HERMANA FIORELLA, mi ángel vivo y mi inspiración, MI HERMANA BRIGITT, CHEBO, por siempre haberme dado su fuerza y apoyo incondicional que me ha ayudado y llevado hasta donde estoy ahora. También a mis compañeros de la Maestría porque en esta armonía grupal lo hemos logrado, y a mi asesor de tesis quién nos ayudó en todo momento, Dr. Luis Vladimir Urrelo.

**Luis Ricardo Marcelo Gómez**

# **INDICE**

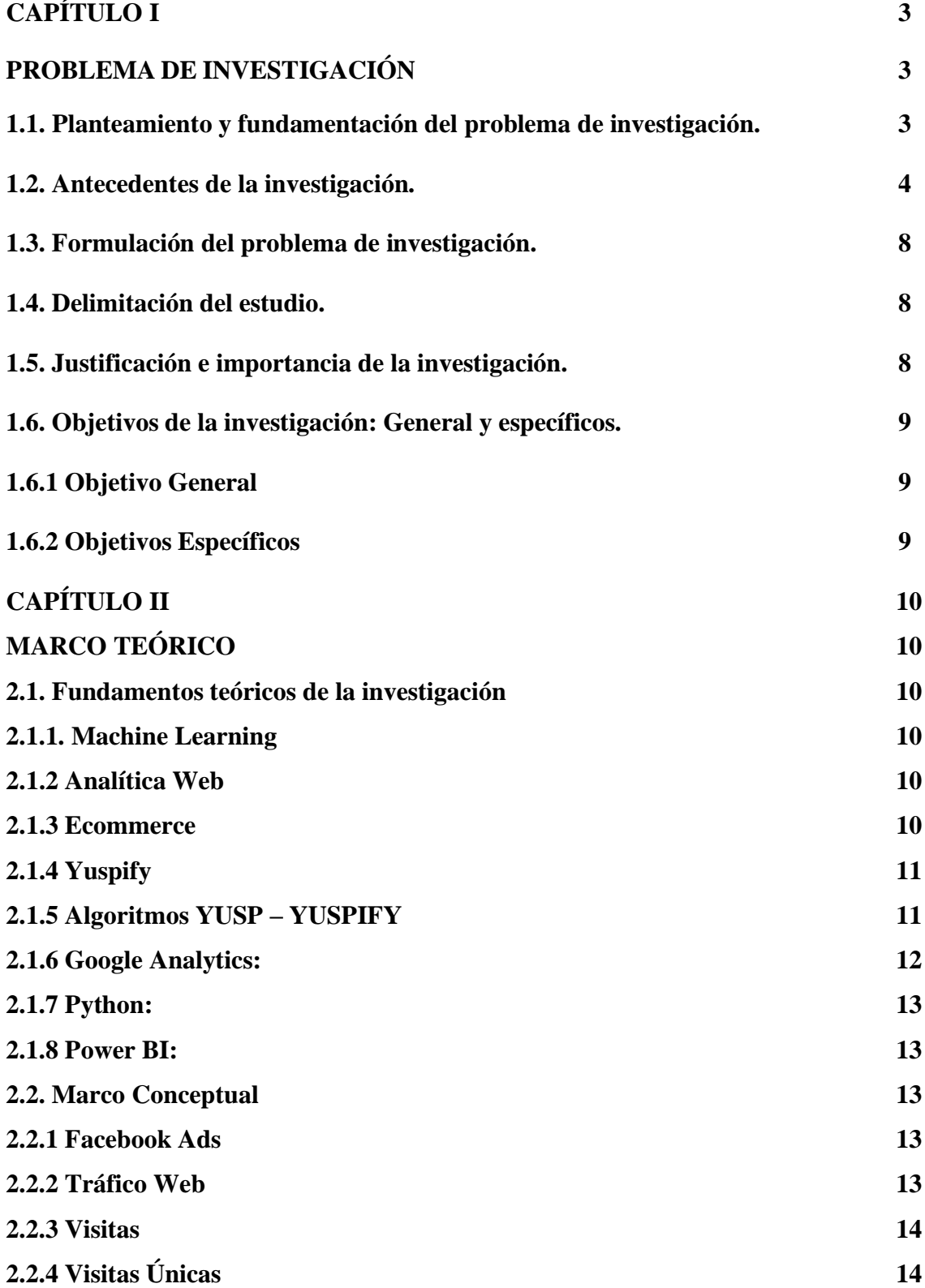

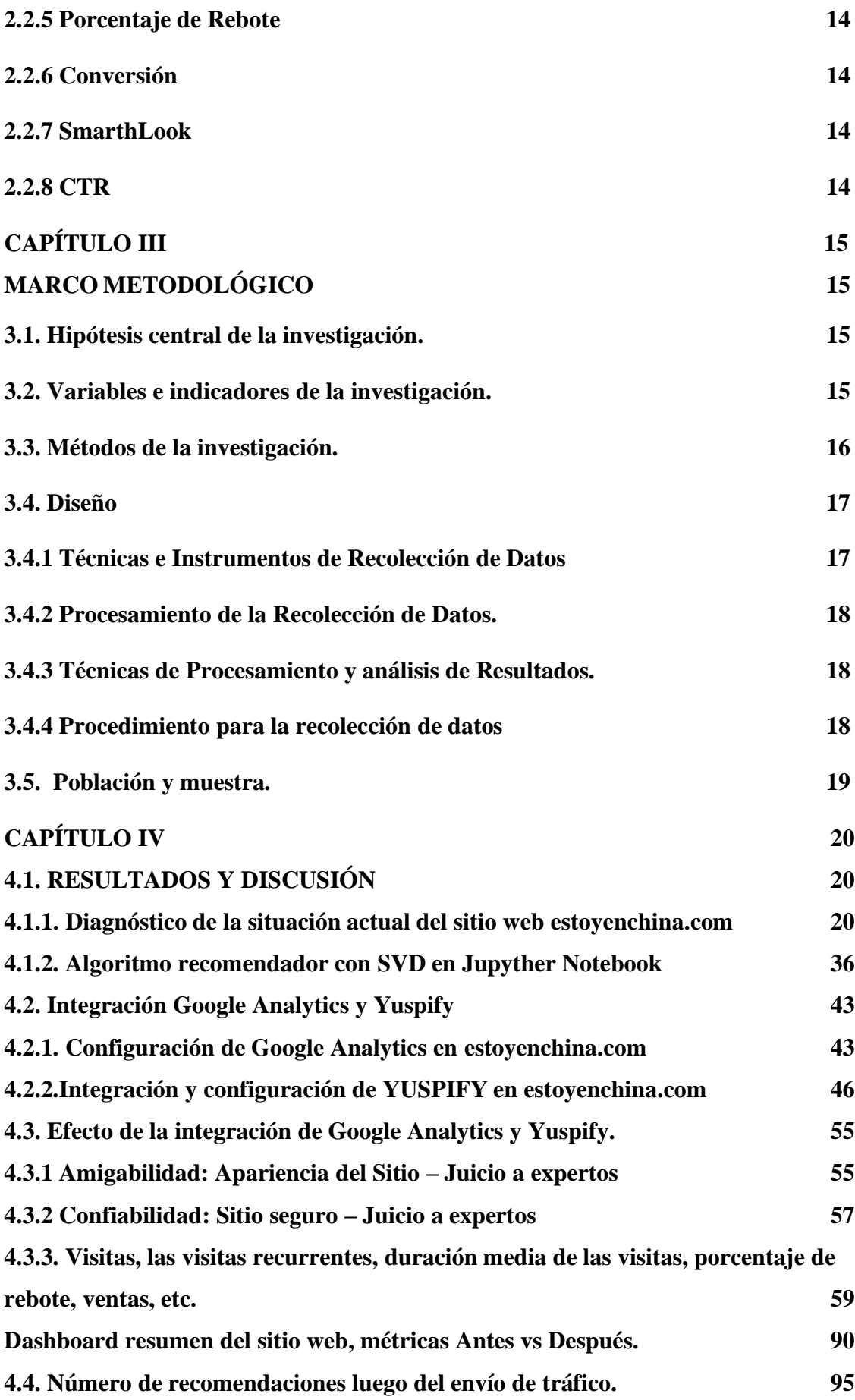

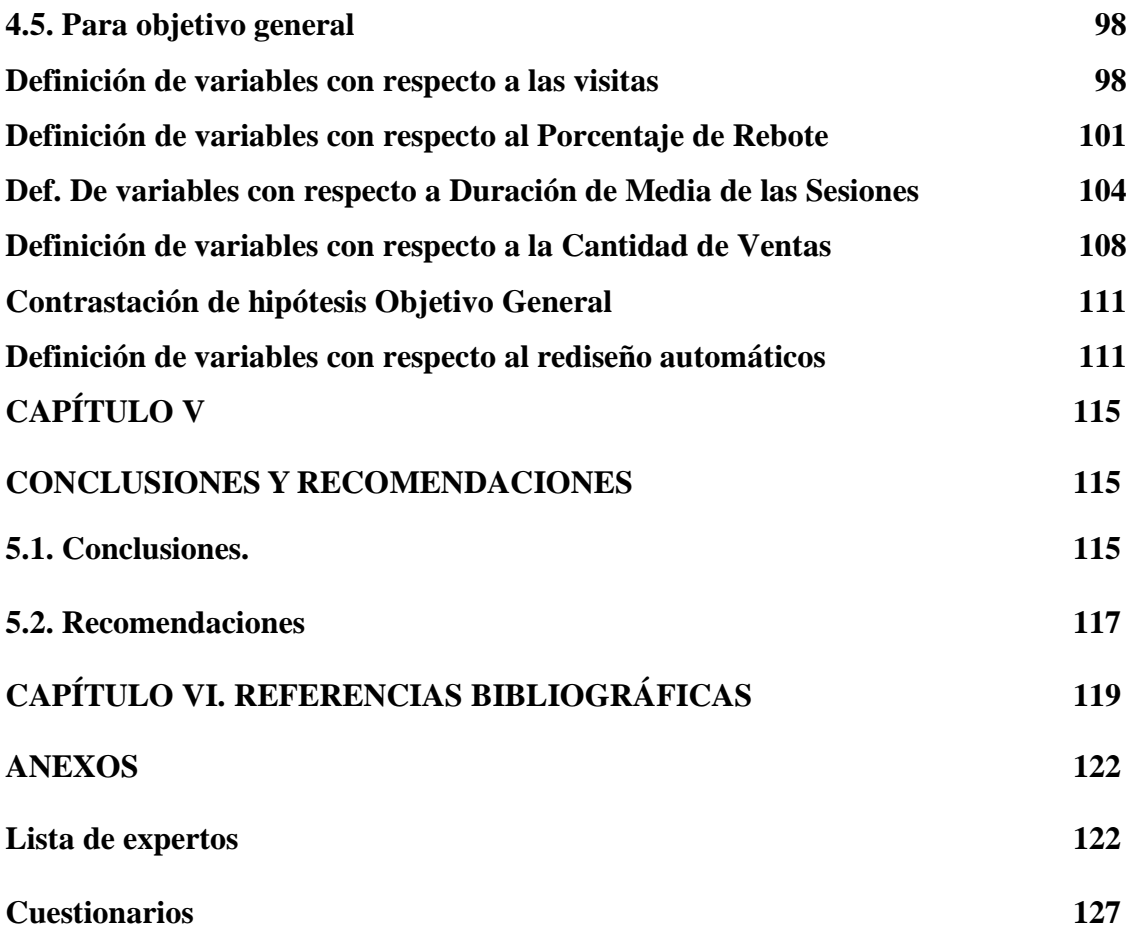

# **LISTA DE TABLAS**

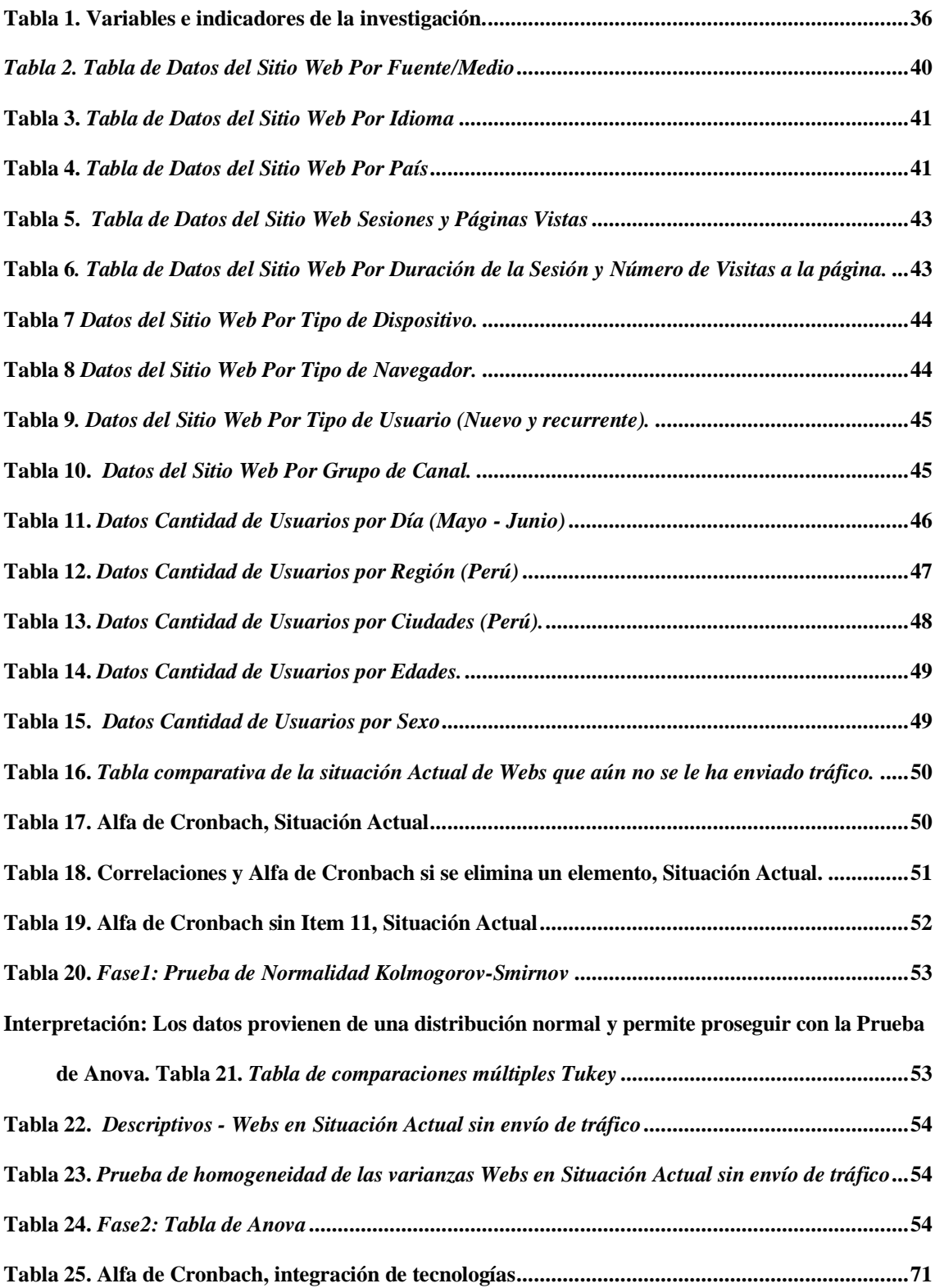

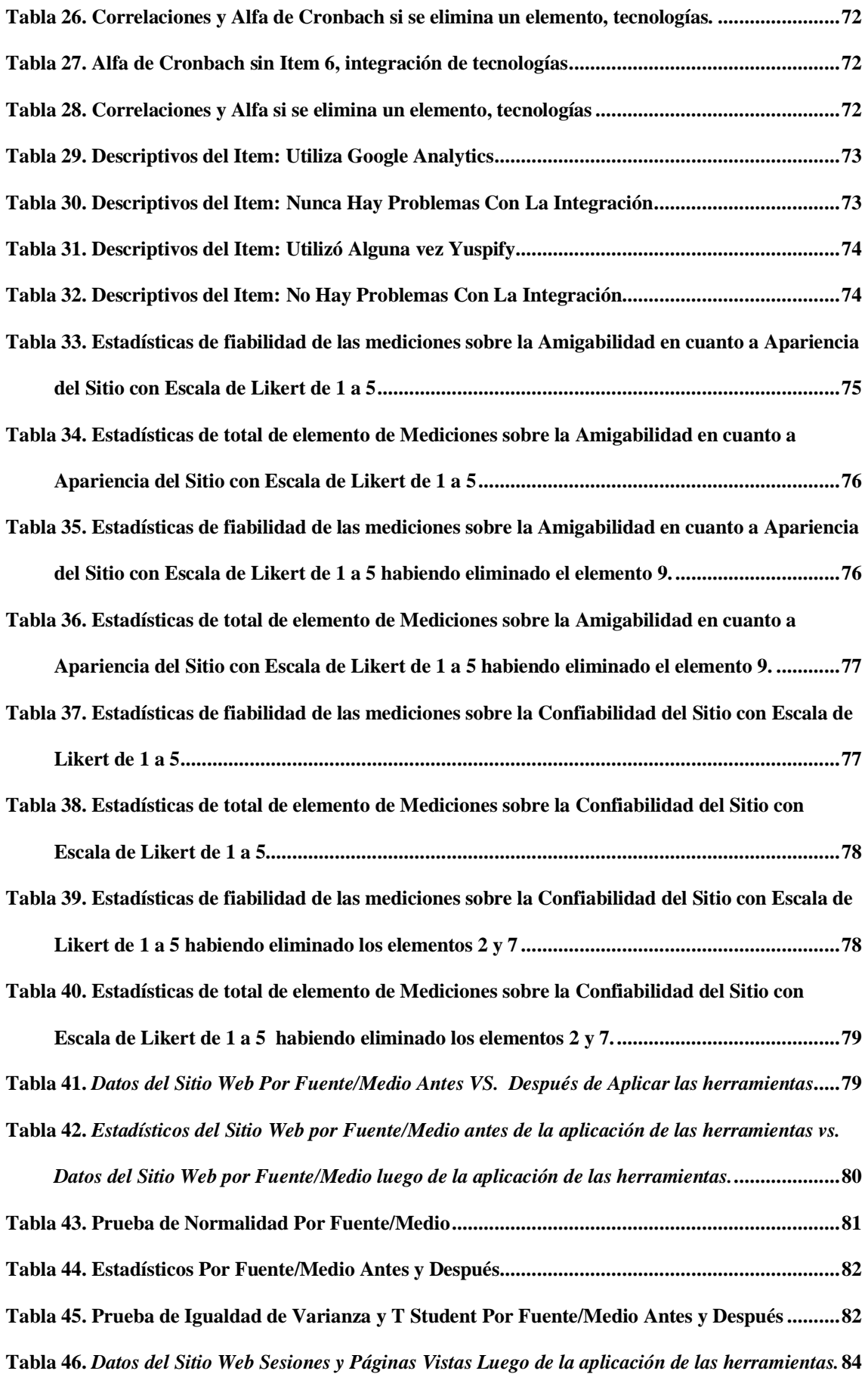

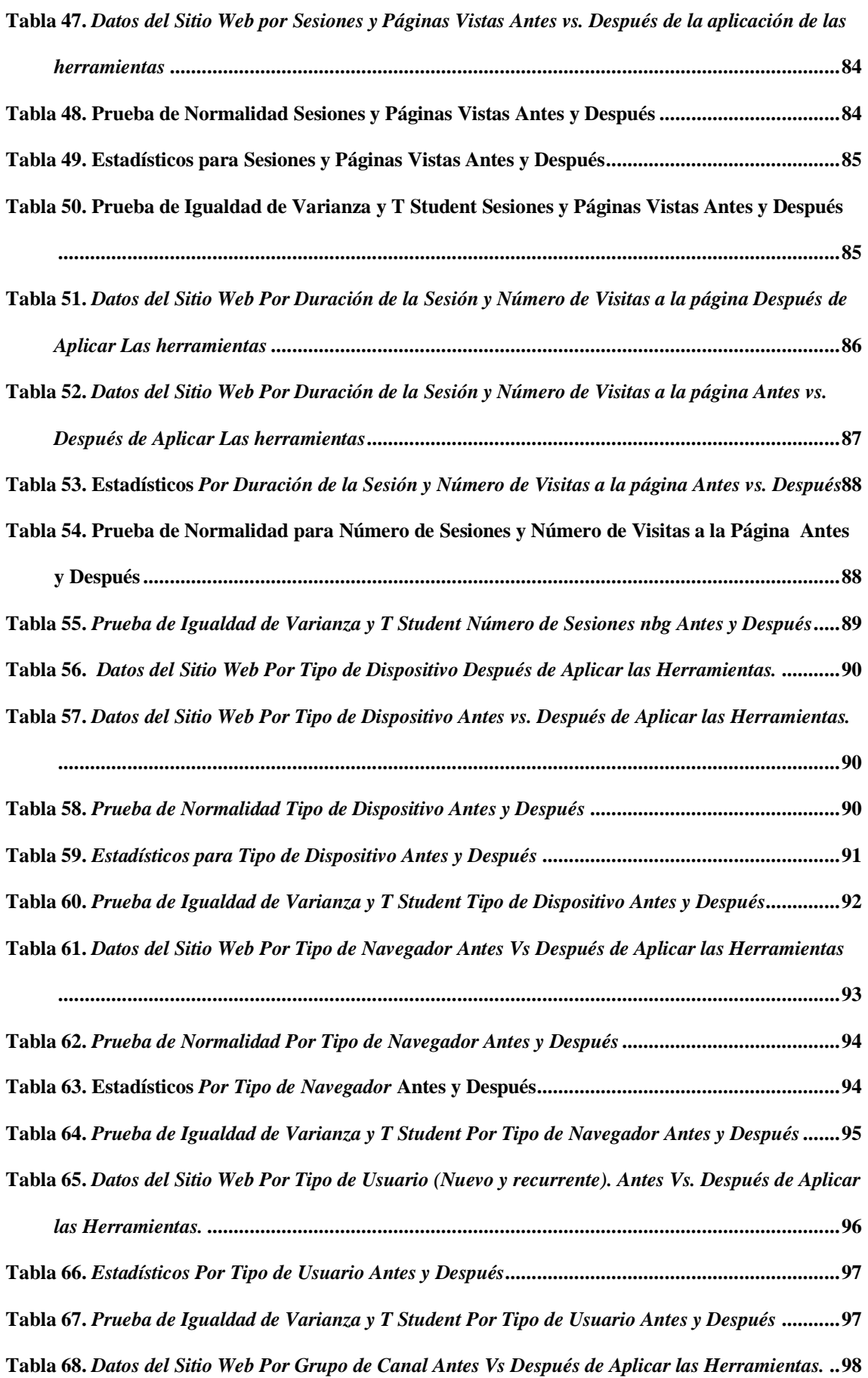

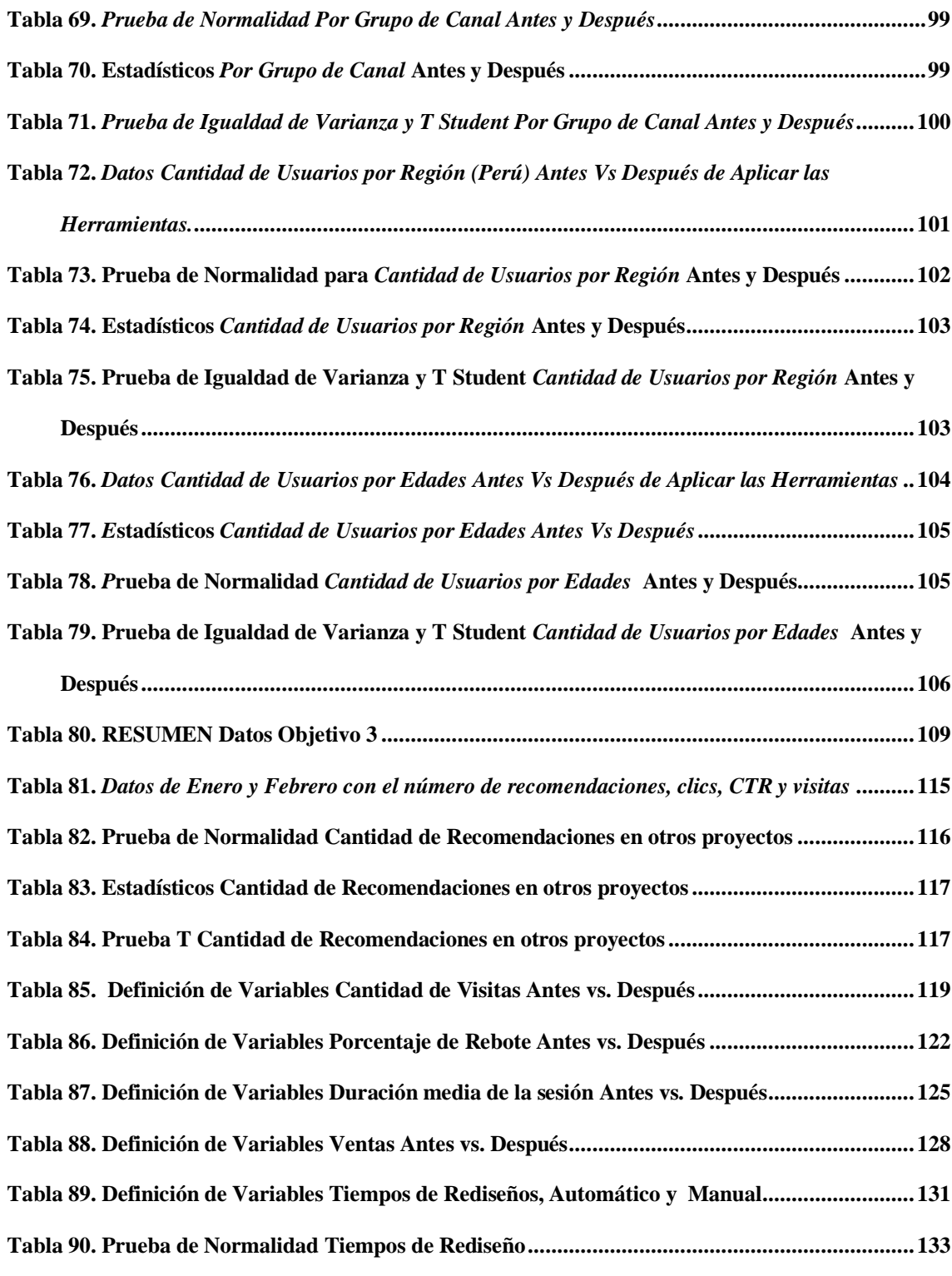

# **LISTA DE FIGURAS**

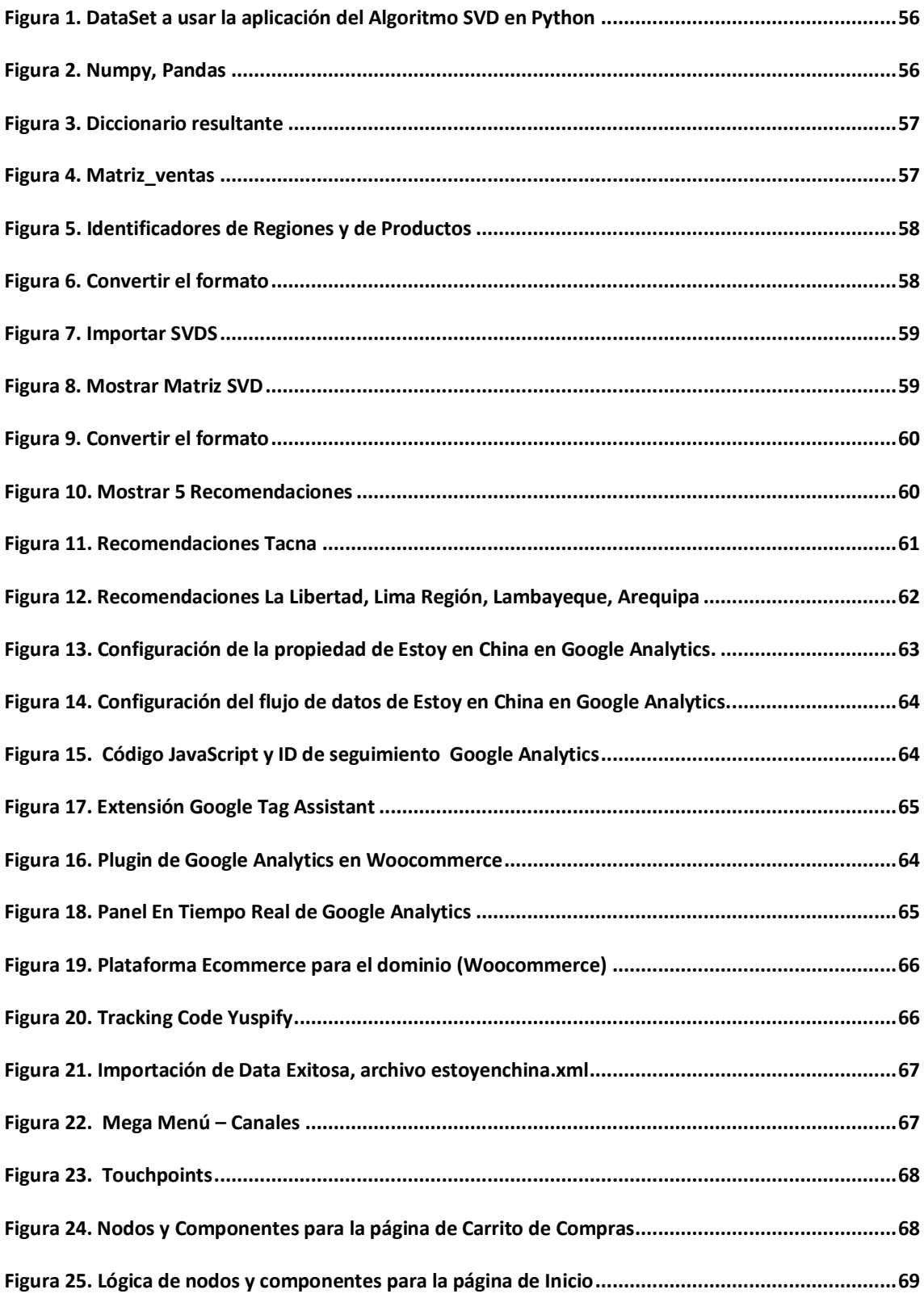

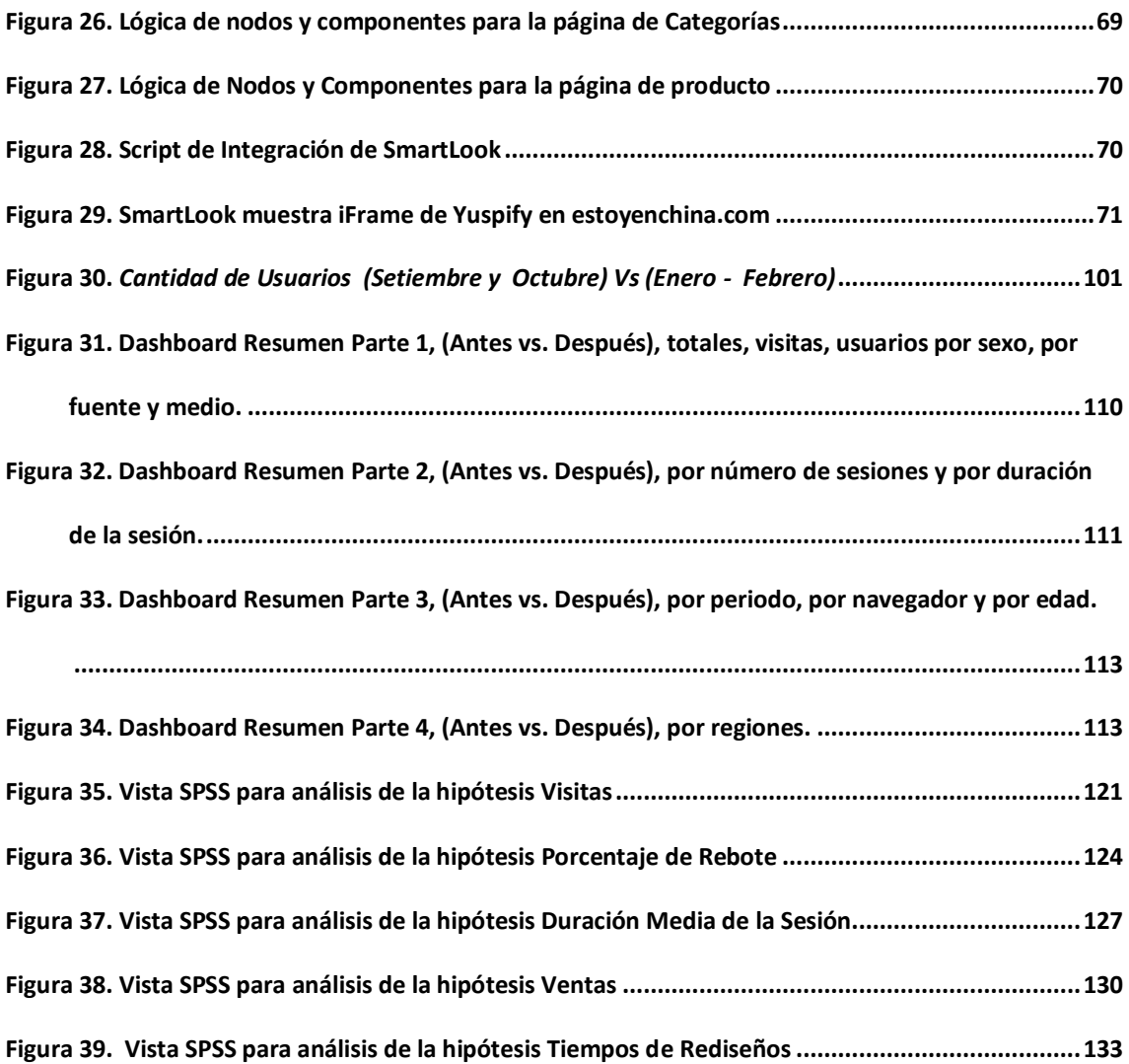

#### **RESUMEN**

# **GOOGLE ANALYTICS Y YUSPIFY PARA EL REDISEÑO AUTOMÁTICO DE ESTOYENCHINA.COM EN PERÚ EN EL PRIMER BIMESTRE DEL 2019**

La investigación tuvo como objetivo desplegar un sistema web usando Yuspify y Google Analytics para el rediseño automático del sitio estoyenchina.com. Se aplicó un diseño cuasi experimental en el cuál intervinieron distintos indicadores de analítica web y todos los rediseños posibles en el primer bimestre del 2019, los cuáles fueron divididos en los rediseños común manuales y los rediseños automáticos que realiza Yuspify, se utilizó como instrumento un cronómetro para medir los tiempos que tomaban realizar los rediseños, como pre test los rediseños manuales y como post test, los rediseños automáticos de Yuspify, pero. ¿De qué manera se podrá rediseñar automáticamente la página estoyenchina.com en base a las preferencias del usuario en el primer Bimestre del 2019? La utilización de diferentes herramientas de analítica web como Google Analytics y el uso de Yuspify logran que el usuario realice una visita más prolongada, un registro y/o, ¿Por qué no?, una compra, los resultados evidencian que existen diferencias significativas con los respectivos indicadores de analítica web y con los rediseños manuales y automáticos del sitio web. Por lo tanto, se concluye que, en la presente investigación, desplegar un sistema web usando Google Analytics y Yuspify para el rediseño automático del sitio estoyenchina.com para el Perú en el primer bimestre del 2019, logra hacer una disminución del 70,43% en cuánto a tiempo de rediseño, y que los rediseños plasmados en las recomendaciones, logran resultados significativos en cuanto a visitas, duración media de las sesiones, disminución del porcentaje de rebote y las ventas.

> PALABRAS CLAVES: Ecommerce, Google Analytics, Machine Learning, Yuspify, comercio electrónico.

### **Por el Br. Luis Ricardo Marcelo Gómez**

### **ABSTRACT**

### **GOOGLE ANALYTICS AND YUSPIFY FOR THE AUTOMATIC REDESIGN OF ESTOYENCHINA.COM IN PERU IN THE FIRST BIMESTRE OF 2019**

The research aimed to deploy a web system using Yuspify and Google Analytics for the automatic redesign of the estoyenchina.com site. A quasi-experimental design was applied in which different web analytics indicators and all possible redesigns intervened in the first two months of 2019, which were divided into common manual redesigns and automatic redesigns carried out by Yuspify, a stopwatch was used as an instrument Yuspify automatic redesigns to measure the times it took to carry out the redesigns, as pretest manual redesigns and as post test, but in what way will it be possible to automatically redesign the estoyenchina.com page based on the user's preferences in the first two months of 2019? The use of different web analytics tools such as Google Analytics and the use of Yuspify ensure that the user makes a longer visit, a registration and / or, why not, a purchase, the results show that there are significant differences with those respective web analytics indicators and with manual and automatic redesigns of the website. Therefore, it is concluded that in the present investigation, deploying a web system using Google Analytics and Yuspify for the automatic redesign of the estoyenchina.com site for Peru in the first two months of 2019, achieves a decrease of 70.43% in how much in time for redesign, and that the redesigns reflected in the recommendations, achieve significant results in terms of visits, average duration of sessions, decrease in rebound percentage and sales.

# **KEY WORDS:** Ecommerce, Google Analytics, Machine Learning, Yuspify, electronic commerce.

### **By Br. Luis Ricardo Marcelo Gómez**

### **INTRODUCCIÓN**

Según la revista de marketing ipmark de España, la experiencia ecommerce habrá cambiado drásticamente en 2026, será evidente el crecimiento de los modelos predictivos, el uso, la gama y profundidad en el conocimiento de los datos de los clientes serán de mayor conocimiento en los próximos 10 años. (Ponce, 2018).

Sosa, Gaetán (2018), mediante el rediseño automático con herramientas y patrones de accesibilidad, permiten la revisión automática y el análisis no manual, posibilitan también identificar y superar barreras a sus usuarios.

Pallares (2017), concluye que con el uso de Machine Learning, herramientas y lenguajes especializados de programación, como por ejemplo Python que ofrecen librerías de uso libre con algoritmos de Machine Learning, y es más asequible la aplicación de este tipo de técnicas. Logrando con esto soluciones que pueden impactar de manera sustancial la competitividad en las industrias.

Ticona (2017), concluye que con un sistema de recomendación de contenidos y con éste modelo de trabajo se permite una relación entre usuarios y productos basada en las características de ambos para generar una valoración de los productos y su posterior recomendación.

[Thushara,](https://www.researchgate.net/profile/Y_Thushara)[Vamanan](https://www.researchgate.net/profile/Ramesh_Vamanan3) (2017), en la investigación A Study Of Web Mining Application On E-Commerce Using Google Analytics Tool, concluyen que con Google Analytics agrupas los datos de clientes mediante el descubrimiento y análisis automáticos de patrones en el sitio web de comercio electrónico, cuyos datos provienen del comportamiento del usuario en el sitio. Entonces, ¿De qué manera se podrá rediseñar automáticamente la página estoyenchina.com en el primer Bimestre del 2019?, la hipótesis es que un Sistema integrado con Google Analytics Y Yuspify permite el rediseño automático del sitio estoyenchina.com en base a preferencias del usuario en el periodo establecido, para lo

cual se trazó el objetivo general de desplegar un sistema web usando Google Analytics y Yuspify para el rediseño automático del sitio estoyenchina.com para el Perú en el primer bimestre del 2019, siguiendo los siguientes objetivos específicos: a. Diagnosticar la situación actual de estoyenchina.com. b. Integrar Google Analytics y Yuspify en la web estoyenchina.com. c. Medir los efectos de Google Analytics y Yuspify en el potenciamiento de estoyenchina.com para concebir su importancia, con el número de usuarios, visitantes, ventas, entre otros indicadores de rendimiento luego del envío de tráfico. d. Obtener recomendaciones luego del envío del tráfico.

Así, en el capítulo I: se describe el problema de la investigación, en el capítulo II se estudia el marco teórico, en el capítulo III se revisa el marco metodológico, en el capítulo IV se muestran los resultados y discusión, para finalmente, en el capítulo V se muestran las conclusiones y recomendaciones.

# **CAPÍTULO I**

### **PROBLEMA DE INVESTIGACIÓN**

### **1.1. Planteamiento y fundamentación del problema de investigación.**

Se hizo un estudio y el 56% de los encuestados ha facturado menos de 1 millón de euros éste 2018, lo que nos dice que el comercio electrónico sigue siendo una gran alternativa. (Kanlli, 2018)

Por otro lado, con respecto a Google Analytics se estiman unos 10 mil sitios hasta el momento, ésta cifra representa el 82% del mercado y el 55% de las 10 mil webs importantes, según un estudio de [W3 Techs.](http://w3techs.com/technologies/overview/traffic_analysis/all) (Redacción Gestión, 2017).

En el 2009 apareció Netflix con su algoritmo de predicción, en el año 2012 aparece Yusp, mejorando el algoritmo e incrementando las recomendaciones para un usuario, y ya en el 2017 aparece Yuspify combinando ambas tecnologías y tratando de mejorar el rendimiento de las plataformas de comercio electrónico.

Entonces se deduce que esto tiene para muchos años más, y que las herramientas y posibilidades con respecto al ecommerce seguirán creciendo, en la actualidad existen millones de sitios webs vendiendo o tratando de vender un producto, pero no a todas se les está enviando el tráfico correcto, o si se les envía buena cantidad de tráfico, éste tráfico no es cualificado o no es el óptimo, y si en el mejor de los casos, al sitio se le envía una cantidad excelente de tráfico y además se le hace un análisis web para cualificarlo, éstos no están haciendo uso del machine learning, para que estoyenchina.com aprenda de acuerdo a necesidades, o preferencias deseos de los usuarios alcanzados, para la investigación en Perú, se estiman aproximadamente 860 000 personas que verán el anuncio en Facebook y 150 -1000 clics diarios que llevan a estoyenchina.com, de acuerdo a las palabras clave que se considerarían.

### **1.2. Antecedentes de la investigación.**

**Título:** Rediseño de un portal Web Universitario aplicado a patrones de accesibilidad

**Autor:** Hernán Sosa, Gabriela Gaetán

**Año:** 2018

### **Conclusión más relevante:**

Que en el trabajo sirva para evaluar la conformidad con la accessibilidad de un Portal Web universitario, que posibilite identificar y superar barreras para usuarios no videntes. El rediseño se logra con herramientas permitiendo la revisión automática y el análisis no manual, la verificación de código HTML y CSS.

**Título:** Diseño, desarrollo e implementación de un sitio web dinámico utilizando el CMS JOOMLA y Google Analytics para la Maestría en Seguridad Informática aplicada MSIA-ESPOL

> **Autor:** Betyy Leonor Alava Santana y Anderson Alexander Vega Sesme **Año:** 2015

### **Conclusión más relevante:**

Google Analytics es una de las herramientas más usadas y potentes dentro del mercado, que debe ser implementada en toda campaña, con interfaz dinámica y moderna, fácil de usar y de configurar, además de proporcionar gráficos estadísticos que nos permite visualizar la situación actual del sitio web y facilita la toma de decisiones en base a dichos resultados.

**Título:** The impact of Web Analytics in Web Development Process

**Autor:** Ioanna Giannopoulou, George Tzanavaras

**Año:** 2017

### **Conclusión más relevante:**

For most of our respondents, the prominent analytic tool is Google Analytics, because is being the most popular and easy to use, it can be taught by any individual, and is easy to integrate it to the website of the enterprise.

**Título:** Sistemas de Recomendación de Contenidos para Libros Inteligentes **Autor:** Fernando Jaime Ticona Pacheco **Año:** 2016

### **Conclusión más relevante:**

Un modelo de recomendación que usa herramientas de la Web semántica debido que gestiona la estructura de la información. En este modelo de trabajo se permite una relación entre usuarios y productos basada en las características de ambos para generar una valoración de los productos y su posterior recomendación.

**Título:** Desarrollo De Un Modelo Basado En Machine Learning Para La Predicción De La Demanda De Habitaciones Y Ocupación En El Sector Hotelero.

**Autor:** Fabián Pallares Cabrera

**Año:** 2017

### **Conclusión más relevante:**

Con los avances en la tecnología, la alta capacidad de los equipos de cómputo y lenguajes especializados de programación, como por ejemplo Python que ofrecen librerías de uso libre con algoritmos de Machine Learning, es más asequible la aplicación de este tipo de técnicas. Logrando con esto soluciones que pueden impactar de manera sustancial la competitividad en la industria hotelera.

**Título:** Análisis De Software De Analítica Web Para Medir Uso De Recursos Y Servicios Electrónicos De Bibliotecas Universitarias.

**Autor:** Jorquera Vidal, Israel

**Año:** 2017

### **Conclusión más relevante:**

Los programas que usan archivos LOG, son mejores para obtener estadísticas de uso de recursos y servicios electrónicos basados en la web de las bibliotecas, que los programas que recogen datos mediante otros métodos.

**Título:** A Study Of Web Mining Application On E-Commerce Using Google Analytics Tool.

**Autor:** Y. [Thushara](https://www.researchgate.net/profile/Y_Thushara) and Ramesh [Vamanan](https://www.researchgate.net/profile/Ramesh_Vamanan3)

**Año:** 2017

### **Conclusión más relevante:**

In this research work the authors analyzed and also identified whether Google Analytics can be considered as a state-of-the art alternative to collect data for web usage mining. The principle is to cluster customer segments by using automatic discovery and analysis of patterns in E-Commerce website which input data comes from web log of various ecommerce websites.

**Título:** JoyMeter - Sistema de recomendación de actividades a usuarios de º dispositivos móviles.

**Autores:** Hernán Javier Ramovecchi - María Sol García **Año:** 2018

### **Conclusión más relevante:**

Los autores infieren que JoyMeter basa sus predicciones en una técnica de recomendaciones por contenido con el objetivo de obtener recomendaciones de actividades de manera personalizada de acuerdo a las preferencias de cada usuario.

**Título:** Un sistema de recomendación basado en perfiles generados por agrupamiento y asociaciones

**Autores**: Enio Walid Ghobar

**Año**: 2017

### **Conclusión más relevante:**

Enio concluye que el filtrado demuestra ser muy eficiente para la generación de recomendaciones tanto para los escenarios más triviales en términos de detección perfiles de gustos e ítems frecuentes como para los escenarios de gustos más diversificados y particulares.

### **Título**: HealthRecSys: Sistema Recomendador para la salud

**Autores**: Carlos Luis Sanchez Bocanegra

**Año**: 2017

### **Conclusión más relevante:**

Las mejoras futuras a los sistemas de recomendación incorporarán más análisis semántico y tal vez puedan hasta puedan determinar el contexto del paciente (por ejemplo, el estado de ánimo) para hacer mejores recomendaciones.

**Título:** Diagnostic of mexican electronic commerce of agriculture enterprises that offer products on internet

**Autores:** L.Vargas Villamil, V. Córdova Ávalos

**Año**: 2017

### **Conclusión más relevante:**

El presente diagnóstico del comercio electrónico indica que esta forma de comercializar aún está empezando y ya existen indicios de éxito de algunas de ellas. Los bajos resultados de las empresas encuestadas se deben a su poca experiencia en las formas de comercialización que ofrece el Internet.

### **1.3. Formulación del problema de investigación.**

¿De qué manera se podrá rediseñar automáticamente la página estoyenchina.com en el primer Bimestre del 2019?

### **1.4. Delimitación del estudio.**

Todas las visitas posibles en Perú en el primer bimestre del 2019 en el sitio web estoyenchina.com.

### **1.5. Justificación e importancia de la investigación.**

Se justifica porque se obtendrá un nuevo conocimiento mediante la aplicación de la analítica y el aprendizaje automático para obtener recomendaciones en el sitio en base a preferencias del usuario

Debido a que:

- La optimización del análisis.
- Se dirige el tráfico al público correcto.
- Se obtendrán datos confiables y en tiempo real.
- Se incrementarán las visitas y permanencia en el sitio.

Se beneficiarían el propietario de estoyenchina.com y los clientes, los nuevos y los concurrentes. El propietario del sitio web se beneficia con mayores ingresos, con la fidelización de clientes, y los clientes se benefician al encontrar con mayor facilidad productos que van de acuerdo a sus intereses y preferencias.

### **1.6. Objetivos de la investigación: General y específicos.**

### **1.6.1 Objetivo General**

Desplegar un sistema web usando Google Analytics y Yuspify para el rediseño automático del sitio estoyenchina.com para el Perú en el primer bimestre del 2019.

### **1.6.2 Objetivos Específicos**

- 1. Diagnosticar la situación actual de la comercialización de estoyenchina.com.
- 2. Integrar las herramientas Google Analytics y Yuspify en estoyenchina.com antes del envío de tráfico.
- 3. Medir los efectos de Google Analytics y Yuspify en el potenciamiento de estoyenchina.com para concebir su importancia, con el incremento del nnúmero de visitas, las visitas recurrentes, las ventas, la amigabilidad y confiabilidad del sitio, entre otros indicadores de rendimiento luego del envío de tráfico.
- 4. Obtener una cantidad considerable y medible de recomendaciones, clics y del CTR luego del envío del tráfico.

# **CAPÍTULO II**

### **MARCO TEÓRICO**

### **2.1. Fundamentos teóricos de la investigación**

### **2.1.1. Machine Learning**

Machine Learning es un método para enseñar a las computadoras cómo realizar tareas complejas que los humanos no pueden describir o procesar fácilmente y para hacer predicciones. Combinan las matemáticas y también la estática. (Congress, 2019). Las empresas que están basadas en datos e información usan Machine Learning para crear y operar automáticamente modelos aprendidos por máquina para docenas de casos y usos diferentes. (Ruiz, 2019).

### **2.1.2 Analítica Web**

Con lo que respecta a la Analítica Web, el autor la define como la como la recopilación, medición, evaluación y explicación racional de los datos obtenidos de un sitio web, conel propósito de entender y optimizar el uso de la misma. (Evoca Comunicación e Imagen, 2018).

Otro autor coincide mencionando que la analítica web es la medición, recogida, análisis y reporting de los datos de tráfico web para obtener y optimizar la navegación web para entender la manera de navegación de los usuarios y mejorar su experiencia de navegación. (Cecarm, 2017).

### **2.1.3 Ecommerce**

Actualmente la reducción de los tiempos de entrega, la cantidad y variedad de cosas que se hay en internet, hacen que cambien la manera de consumir por las personas. El ecommerce es un término que ya tiene años de vigencia, pero en la actualidad lo que predomina es los tiempos, de entrega, de comunicación, etc. Según Knight

Ffrank(2018). Los minoristas deberían usar inteligencia artificial para resolver problemas específicos descubriendo el valor que la inteligencia artificial puede aportar a su negocio, integrando al ecommerce Machine learning y chatbots, es lo que plateó KPMG International Cooperative (2018). Las tiendas pequeñas y medianas podrían participar este tipo de tecnología para responder preguntas de rutina y complementar un análisis más profundo. Además de tener la tecnología disponible para hacer tráfico y con esta cantidad de datos alimentar la Inteligencia artificial y el aprendizaje automático. (KPMG International Cooperative, 2018).

### **2.1.4 Yuspify**

Por otro lado el complemento de Yusp para ecommerce (Yuspify) sincroniza al usuario y los catálogos de productos en su sitio con su base de datos Yuspify y registra los datos de eventos del usuario en su sitio a través de un código de seguimiento de Javascript menciona Matt, Boren, & amp; O Caoimh(2003).

Yuspify combina la personalización de mejor rendimiento en las plataformas de comercio electrónico más populares, con la posibilidad de una fácil integración y fijación de precios basada en el rendimiento para las tiendas pequeñas y medianas. El complemento está disponible en Shopify, WooCommerce, PrestaShop y etc. (Ltd, 2016).

## **2.1.5 Algoritmos YUSP - YUSPIFY:**

### **2.1.5.1 Algoritmo de Filtración colaborativa:**

Este algoritmo se basa en predecir la relevancia de los elementos para los usuarios según el historial del usuario, como los elementos que el visitante compró, visualizó o gustó anteriormente. Se pueden clasificar en algoritmos basados en modelos y en memoria. (Dieleman, 2018).

### **2.1.5.2 Algoritmo de vecindad:**

Este algoritmo basa su predicción en la similitud entre usuarios y elementos. Los algoritmos basados en la similitud entre los usuarios predicen la preferencia de un usuario en un elemento basado en el comportamiento pasado en este elemento de usuarios similares. (Dieleman, 2018).

### **2.1.5.3 Los algoritmos de factores latentes:**

Estos algoritmos explican las preferencias de los usuarios al caracterizar los productos y los usuarios con factores que se deducen automáticamente de los comentarios de los usuarios. Los factores pueden medir dimensiones obvias (como la categoría de producto) pero, por lo general, no se pueden interpretar directamente. (Dieleman, 2018).

### **2.1.5.4 Filtrado basado en contenido:**

Este algoritmo hace recomendar elementos dónde los metadatos son similares a los metadatos de elementos con los que el usuario ha interactuado en el pasado. Por ejemplo, la descripción del producto, la categoría, el precio, los parámetros físicos, etc. Son metadatos de contenido. (Dieleman, 2018).

### **2.1.5 Descomposición de Valores Singulares (SVD):**

Singular Value Decomposition (SVD), es un método de reducir dimensionalidades, es un método de descomposición de matrices, nos dice que cualquier matriz de tamaño nxd, se pueden descomponer en un producto de 3 factores. (Garrido, 2017).

$$
A_{(n\;x\;d)} = U_{(n\;x\;d)}\; x \; {\textstyle \sum_{(n\;x\;d)} \; v^T_{\;\; (d\;x\;d)}}
$$

#### **2.1.6 Google Analytics:**

El autor nos menciona que GA es una herramienta de análisis que le brinda una visión extremadamente profunda del rendimiento de su sitio web y/o

aplicación. Se integra con todos los productos de marketing de Google (incluidos los anuncios de Google, la consola de búsqueda y Data Studio), por lo que es una opción popular para cualquier persona que utilice varias herramientas de Google. (Frost, 2019).Otro autor nos menciona que Google Analytics es una herramienta gratuita de análisis web que proporciona informes sofisticados sobre el tráfico en el sitio. El análisis ofrecido por Google Analytics significa que el usuario puede adaptar las páginas para adaptarse al usuario visitante. (Thushara& VAMANAN, 2016).

### **2.1.7 Python:**

Lenguaje de Programación útil para la minería de datos, el aprendizaje automático, el análisis de redes y el procesamiento del lenguaje natural. Se logra adquirir datos numéricos y textuales heterogéneos de diferentes fuentes, como archivos locales simples, bases de datos y la Web. (Zinoviev, 2017).

### **2.1.8 Power BI:**

Es la plataforma de BI ofrecida por Microsoft. Es una herramienta con la que se puede automatizar procesos de generación de información y conocimiento, dándonos mayores posibilidades para la visualización, análisis y toma de decisiones. (Ramos, 2016).

### **2.2. MARCO CONCEPTUAL**

Marco conceptual (Definiciones seleccionadas para demostrar la hipótesis y definiciones de términos necesarios).

### **2.2.1 Facebook Ads**

Es la plataforma de publicidad pagada de la red social Facebook. (Lopez, 2018).

### **2.2.2 Tráfico Web**

Se refiere a los datos generados por los visitantes de un sitio online, como por ejemplo el número de visitantes, comentarios y hasta cantidad de "me gusta" recibidos. (Maldonado, 2017).

#### **2.2.3 Visitas**

Cada vez que un usuario entra a la página web, si el usuario cambia de página, de producto o actualiza la web, cuenta como una nueva visita. (Maldonado, 2017).

### **2.2.4 Visitas Únicas**

Es contabilizada por la visita de un usuario, sin tener en cuenta si actualiza la web, si cambia de página o producto. (Digital, 2017).

### **2.2.5 Porcentaje de Rebote**

Es el porcentaje que se calcula luego de que un usuario abandona la página, los segundos que estuvo en la web, desde que entró hasta que la abandona. (Lopez, 2018).

### **2.2.6 Conversión**

En este caso de ecommerce, la conversión sería la venta realizada o si es importante para el administrador de la web el registro de un usuario, ésta también sería una conversión. (Digital, 2017)..

### **2.2.7 SmarthLook**

Es una aplicación que graba lo que nuestros visitantes hacen en nuestro sitio web, se obtiene los datos de los visitantes como Ip, país de procedencia, ciudad, duración de su visita. (Polo, 2016).

# **2.2.8 CTR**

**El CTR (Click Through Rate)** es el número de clics que obtiene un enlace respecto a su número de impresiones. Siempre se calcula en porcentaje, y es una métrica que se utiliza normalmente para medir el impacto que ha tenido una campaña digital. (Jones, 2018).

# **CAPÍTULO III**

# **MARCO METODOLÓGICO**

### **3.1. Hipótesis central de la investigación.**

En la investigación se propuso la siguiente hipótesis:

Un Sistema integrado con Google Analytics y Yuspify permite el rediseño

automático del sitio estoyenchina.com en base a preferencias del usuario en el

primer Bimestre del 2019.

### **3.2. Variables e indicadores de la investigación.**

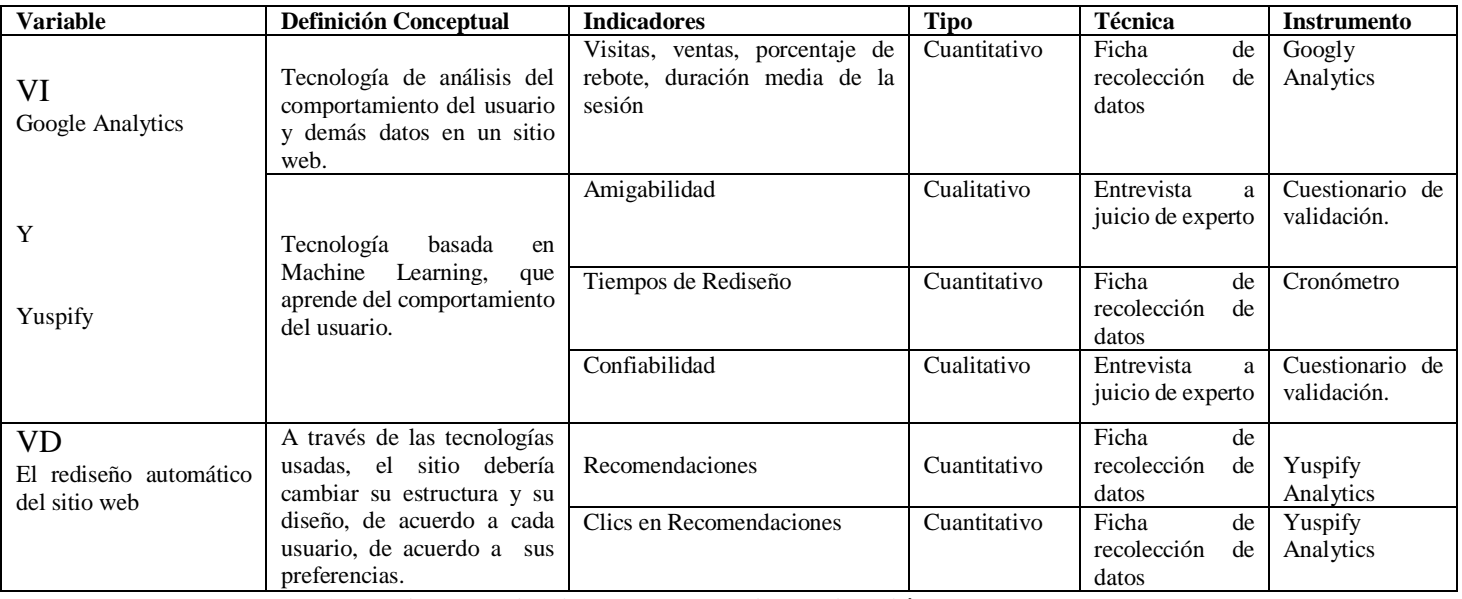

**Tabla 1. Variables e indicadores de la investigación.**

### **3.3. Métodos de la investigación.**

Procedimiento Metodológico

**3.3.1** Se diagnosticó la situación actual de estoyenchina.com.

Antes de un primer envío de tráfico se determinó la situación actual, se observó

los resultados sin aplicar aún las herramientas (Google Analytics y Yuspify), de

esta forma se vio cómo se manifiestan los indicadores en su actualidad.

**3.3.2** Se integraron las herramientas de Google Analytics y Yuspify antes del

envío de tráfico.

Se colocó las porciones de código de estas tecnologías en estoyenchina.com, se hicieron las primeras pruebas para tenerlas integrados y que funcionen correctamente.

**3.3.3** Se midieron los efectos de Google Analytics y Yuspify en el potenciamiento de estoyenchina.com para concebir su importancia, con el incremento del número de visitas, las visitas recurrentes, la amigabilidad y confiabilidad del sitio, entre otros indicadores de rendimiento luego del envío de tráfico.

El usuario está acostumbrado a ver el mismo diseño en cada visita recurrente, se comprobó la aceptación al cambio si el usuario logra una conversión (Registro o compra) o si vuelve a visitar la web en una nueva oportunidad.

**3.3.4** Se logró una cantidad considerable recomendaciones para medir gracias a Yuspify y al envío de tráfico.

Si el usuario que ingresa al sitio no logra convencerse por un producto, las recomendaciones pueden lograr que llegue a interesarse por alguno, entonces es más probable que este usuario haga clic en las recomendaciones. Si obtenemos más visitas podremos comprobar las cantidades de recomendaciones, clics, etc, que Yuspify logra.

### **3.4. Diseño**

**Tipo de Estudio:** Cuasi Experimental.

**Diseño del Estudio:** Diseño con preprueba, posprueba y grupo de control:

RG1 O1 X O2 RG2 O2 X O3

RG1: Todos los visitantes obtenidos en un primer envío de tráfico.

RG2: Los visitantes obtenidos en el siguiente envío de tráfico.

O1: Observación y análisis antes de aplicar las herramientas de la investigación. (RG1)

O2: Observación y medición después de aplicar las herramientas de la investigación. (RG2)

O3: Observación y conclusiones. (RG2 vs. RG1).

### **3.4.1 Técnicas e Instrumentos de Recolección de Datos**

La observación para el análisis de los datos y el tráfico que se obtendrá por medio de redes sociales, principalmente Facebook antes el periodo de envío de tráfico, luego del periodo de envío de tráfico, se analizarán todos los datos con Google Analytics y Yuspify ya integrados, se harán nuevas pruebas con este nuevo tráfico y se continuará haciendo análisis de éstos datos.

### **3.4.2 Procesamiento de la Recolección de Datos.**

El procesamiento de datos se realizará a través de tablas con los resultados de Google Analytics y Yuspify Analytics exportados a Excel, Power BI y SPSS.

### **3.4.3 Técnicas de Procesamiento y análisis de Resultados.**

Se realiza una prueba de confiabilidad de resultados con Alpha de Crombach y utilizando SPSS v24, para posteriormente aplicar una prueba T-Student para contrastar la hipótesis.

### **3.4.4 Procedimiento para la recolección de datos**

Se siguieron los siguientes pasos:

a. Se desarrolló el sitio web con Woocommerce en su versión **3.6.2** b. Se alojó el sitio en el servicio de Hosting Banahosting.com y el dominio se compró en Goodaddy.com
c. Se integraron las herramientas Google Analytics y Yuspify desde sus páginas oficiales; [https://analytics.google.com](https://analytics.google.com/) y<https://www.yuspify.com/> respectivamente.

d. Se crearon las publicaciones en la fan page del sitio "Estoy en China", a las cuales se les envió tráfico social por medio de facebook Ads.

e. Se Analizó el comportamiento de las visitas mediante las herramientas integradas y se usó la herramienta Smarthlook, desde [https://www.smartlook.com](https://www.smartlook.com/) para ver el comportamiento de visitantes recurrentes y ver los rediseños logrados.

# **3.5. Población y muestra.**

### **Población**

Todos los rediseños posibles del sitio estoyenchina.com.

### **Muestra**

Todos los rediseños posibles según el público obtenido el primer Bimestre del 2019.

# **Unidad de Análisis**

Rediseños automáticos de estoyenchina.com

# **CAPÍTULO IV**

# **4.1.RESULTADOS Y DISCUSIÓN**

A continuación, se presentan los resultados, luego de haber utilizado los grupos de investigación (Antes y después del envío de tráfico) y de haber hecho uso de las herramientas. Se aplicó un orden metódico descrito cada una de ellos en el marco metodológico del capítulo III. Cabe hacer mención, que el periodo de trabajo del proceso es el primer Bimestre del 2019.

### **4.1.1 Diagnóstico de la situación actual del sitio web estoyenchina.com**

Se muestra a continuación la situación actual de estoyenchina.com, referente al tráfico y distintas métricas que diagnostican como se encuentra el sitio web, dos meses de análisis que determinan una situación actual del sitio.

| Fuente/Medio Usuarios Usuarios Sesiones PorcentajePáginas Dur. Media |                |                |                |                                |      |       |
|----------------------------------------------------------------------|----------------|----------------|----------------|--------------------------------|------|-------|
|                                                                      | nuevos         |                |                | de rebote /sesión de la sesión |      |       |
| m.facebook.co<br>m / referral                                        | 79             | 78             | 82             | 81,83%                         | 1,25 | 22,93 |
| (direct) /<br>(none)                                                 | $\overline{2}$ | $\overline{2}$ | $\overline{2}$ | 74,02%                         | 1,50 | 43,64 |
| l.facebook.co<br>$m /$ referral                                      | $\mathbf{1}$   | $\mathbf{1}$   | 4              | 86,09%                         | 1,19 | 26,63 |
| google /<br>organic                                                  | 1              | 1              | 6              | 63,33%                         | 1,29 | 41,79 |
| facebook.com<br>/ referral                                           | 1              | $\mathbf{1}$   | $\mathbf{1}$   | 100,00%                        | 1,09 | 0,27  |
| 192.168.8.1 /<br>referral                                            | 1              | 1              | 5              | 80,00%                         | 1,40 | 26,00 |
| bing / organic                                                       | 1              | $\mathbf{1}$   | 3              | 70,00%                         | 1,00 | 0,00  |
| pe.search.yaho<br>o.com/<br>referral                                 |                | 1              | $\overline{2}$ | 50,00%                         | 1,50 | 4,50  |
| l.instagram.co<br>m / referral                                       | $\mathbf{1}$   | $\mathbf{1}$   | $\mathbf{1}$   | 100,00%                        | 2,00 | 11,00 |
| lm.facebook.c<br>om / referral                                       | 1              | $\mathbf{1}$   | $\mathbf{1}$   | 100,00%                        | 1,00 | 0,00  |
| <b>Totales</b>                                                       | 89             | 88             | 107            | 81,58%                         | 1,26 | 23,67 |

*Tabla 2. Tabla de Datos del Sitio Web Por Fuente/Medio*

**Interpretación**: La tabla muestra el análisis en cuanto a las distintas fuentes y medio de tráfico generado, se observa que la mayor cantidad de tráfico proviene de Facebook, con 79 usuarios y 82 sesiones, y un total de 89 usuarios y 82 sesiones en el periodo establecido, esto nos confirma la idea de hacer la consecución de tráfico social, principalmente Facebook, al que le pertenece el 88,76% de Usuarios y 76.6% de Sesiones.

|                |    |        |                             | Idioma Usuario Usuarios Sesiones PorcentajePáginas Duración media de la |        |             |
|----------------|----|--------|-----------------------------|-------------------------------------------------------------------------|--------|-------------|
|                | S  | nuevos |                             | de rebote /sesión                                                       | sesión |             |
| es-us          | 39 | 39     | 42                          | 0,8225999 1,24990                                                       |        | 22,99051487 |
| $es-mx$        | 16 | 16     | 18                          | 0,8049321 1,26095                                                       |        | 22,25835411 |
| es-es          |    | 7      | 8                           | 0,8224129 1,26160                                                       |        | 27,52985977 |
| es-xl          | 5  | 5      | 5                           | 0,8174807 1,22530                                                       |        | 20,34998164 |
| en-us          | 3  | 3      | 3                           | 0,8212322 1,23199                                                       |        | 21,66126699 |
| es-ar          |    |        | $\mathcal{D}_{\mathcal{L}}$ | 0,8205252 1,27140                                                       |        | 23,50145914 |
| $es-419$       |    |        |                             | 0,6920031 1,61995                                                       |        | 53,31908155 |
| es-pe          | 8  |        |                             | 0,8435814 1,21898                                                       |        | 23,08845739 |
| $es-co$        | 8  |        |                             | 0,8160377 1,23702                                                       |        | 24,6379717  |
| $es-gt$        | 6  |        |                             | 0,7811217 1,30506                                                       |        | 29,06703146 |
| <b>Totales</b> | 94 | 75     | 82                          | 0,8158172 1,25850                                                       |        | 23,67140326 |

**Tabla 3.** *Tabla de Datos del Sitio Web Por Idioma*

**Interpretación**: La tabla y el gráfico muestran el análisis en cuanto a los distintos idiomas de los visitantes que ingresan al sitio, se observa que la mayor cantidad de tráfico entrante es del idioma Inglés de Estados Unidos, con 39 usuarios y 39 sesiones, y un total de 94 usuarios y 75 sesiones en el periodo establecido a pesar de que el sitio web está en español, para nuestro análisis no se usará ese tráfico, ya que la presente investigación hará uso del tráfico web en Perú, el cuál en esta etapa de situación actual en el tráfico por Idioma (es/pe) muestra a penas 8 usuarios y una sesión.

| País           | <b>Usuarios</b> | <b>Usuarios</b> | <b>Sesiones</b> | Porcentaje de | Páginas/sesión | Duración media de la |
|----------------|-----------------|-----------------|-----------------|---------------|----------------|----------------------|
|                |                 | nuevos          |                 | rebote        |                | sesión               |
| Mexico         | 53              | 53              | 56              | 0,815801941   | 1,251329111    | 21,81457372          |
| UnitedStates   | 5               | 5               | 6               | 0,785974198   | 1,30714522     | 31,53175653          |
| Colombia       | 3               | 3               | 3               | 0,818627451   | 1,255478662    | 23,15340254          |
| Peru           | 2               | 2               | 3               | 0,839462744   | 1,251039335    | 25,88743204          |
| Guatemala      | 2               | $\overline{2}$  | 3               | 0,80998703    | 1,288261997    | 29,77918288          |
| Ecuador        | 2               | 2               | $\overline{2}$  | 0,818220519   | 1,267773521    | 26,64282673          |
| <b>Bolivia</b> |                 |                 | $\overline{2}$  | 0,845173934   | 1,22243998     | 25,49436551          |
| Argentina      |                 |                 |                 | 0,849767682   | 1,222509035    | 21,40836345          |
| Chile          |                 |                 |                 | 0,818040435   | 1,262830482    | 25,15318818          |
| <b>Totales</b> | 70              | 70              | 77              | 0,815817207   | 1,258509074    | 23,67140326          |

**Tabla 4.** *Tabla de Datos del Sitio Web Por País*

**Interpretación**: La tabla y el gráfico muestran el análisis en cuanto a 10 países de los visitantes que ingresan al sitio, se observa que la mayor cantidad de tráfico entrante es de México, con 53 usuarios y la misma cantidad de sesiones, y un total de 70 usuarios y 77 sesiones en el periodo establecido, para nuestro análisis no se usará ese tráfico, ya que la presente investigación hará uso del tráfico web en Perú, el cuál en esta etapa de situación actual en el tráfico por País (Perú), muestra a penas 2 usuarios y 3 sesiones.

| Número de sesiones Sesiones |    | Número de visitas a<br>páginas |
|-----------------------------|----|--------------------------------|
|                             | 80 | 101                            |
| $\overline{2}$              |    | n                              |
|                             | 2  |                                |
|                             |    |                                |
|                             |    |                                |
| 6                           |    |                                |
|                             |    |                                |
| 8                           |    |                                |
|                             |    |                                |
| 10                          |    |                                |
| <b>Totales</b>              | 87 | 13                             |

**Tabla 5.** *Tabla de Datos del Sitio Web Sesiones y Páginas Vistas*

**Interpretación**: En este periodo la tabla y el gráfico muestran que el máximo de sesiones fueron 4, en donde se visualizó una página, por otro lado, en donde se hizo solo 1 sesión, que son 80 en total, se observa que se visitaron 101 páginas.

**Tabla 6***. Tabla de Datos del Sitio Web Por Duración de la Sesión y Número de Visitas a la página.*

| Duración de la      | <b>Sesiones</b> | Número de visitas a |                |
|---------------------|-----------------|---------------------|----------------|
| sesión              |                 | páginas             |                |
| $0-10$ segundos     |                 | 71                  | 73             |
| $11-30$ segundos    |                 | 2                   | 5              |
| 31-60 segundos      |                 | 3                   | 7              |
| $61-180$ segundos   |                 | 5                   | 13             |
| $181-600$ segundos  |                 | 2                   | 6              |
| $601-1800$ segundos |                 | 0                   | $\theta$       |
| $1801 +$ segundos   |                 | $\Omega$            | $\overline{0}$ |
| <b>Totales</b>      |                 | 83                  | 104            |

**Interpretación**: Se observa que existen 71 sesiones que duraron entre  $0 - 10$  segundos y obtuvieron 73 visitas a páginas, por otro lado, el máximo de tiempo que se obtuvo en las sesiones fue de 181 – 600 segundos, equivalentes a 3-10 minutos, pero únicamente 2 sesiones y 6 páginas visitadas, lo que indica que el porcentaje de rebote es elevado, y el tiempo de permanencia en el sitio es muy limitado, esto debería mejorar con la aplicación de las herramientas que se usarán.

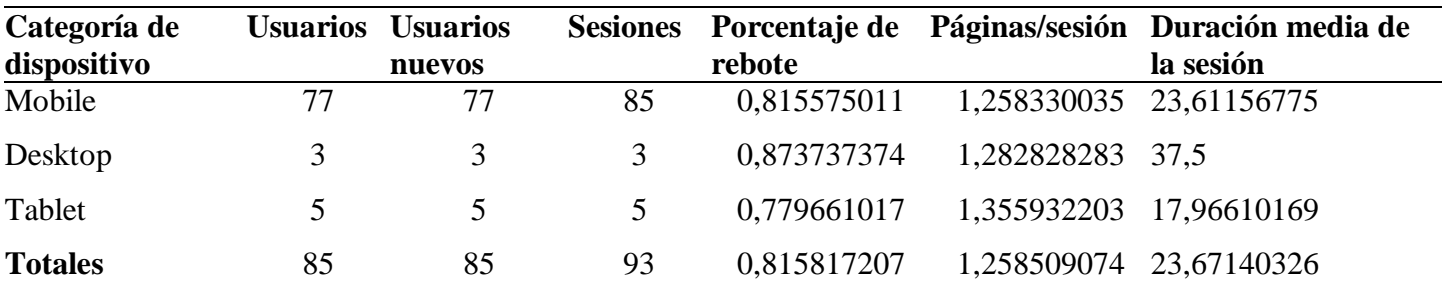

**Tabla 7** *Datos del Sitio Web Por Tipo de Dispositivo.*

**Interpretación**: Se muestran el análisis en cuanto a los diferentes tipos de dispositivos con los que los usuarios acceden al sitio, se observa que la mayor cantidad de tráfico proviene de dispositivos móviles, con 77 usuarios y 77 sesiones, por desktop 3 usuarios y 3 sesiones, y por tablet 5 usuarios y 5 sesiones, con un total de 85 usuarios y 82 sesiones en el periodo establecido. Esto confirma que el uso del teléfono hasta para navegar por sitios de venta online ha superado casi en su totalidad a las computadoras, nos hace pensar que el tráfico debería direccionarse a los teléfonos móviles.

| <b>Navegador</b>       |                | <b>Usuarios Usuarios</b> | <b>Sesiones</b> | Porcentaje de | Páginas/sesión | D. Media de la |
|------------------------|----------------|--------------------------|-----------------|---------------|----------------|----------------|
|                        |                | nuevos                   |                 | rebote        |                | sesión         |
| <b>Android Webview</b> | 70             | 70                       | 75              | 0,818295756   | 1,25296996     | 23,13185158    |
| Safari (in-app)        | 7              |                          |                 | 0,816845603   | 1,226482618    | 20,74527096    |
| Chrome                 | 2              | 2                        | 2               | 0,747324819   | 1,487400759    | 42,67828788    |
| Samsung Internet       | $\overline{2}$ | 2                        | 3               | 0,75562701    | 1,36977492     | 34,05144695    |
| <b>Android Browser</b> |                |                          |                 | 0,875968992   | 1,224806202    | 60,79069767    |
| Safari                 |                |                          |                 | 0,920792079   | 1,079207921    | 21,83168317    |
| Firefox                |                |                          |                 | 0.92          | 1,12           | 7,08           |
| Edge                   |                |                          |                 | 0,842105263   | 1,157894737    | 2,894736842    |
| Internet Explorer      | $\theta$       |                          | 0               |               |                | $\theta$       |
| Opera Mini             | 0              | $\Omega$                 | 0               | 0,625         | 1,375          | 3,375          |
| <b>Totales</b>         | 85             | 85                       | 91              | 0,815817207   | 1,258509074    | 23,67140326    |

**Tabla 8** *Datos del Sitio Web Por Tipo de Navegador.*

**Interpretación**: La tabla muestra el análisis en cuanto a los diferentes tipos de navegadores con los que los usuarios acceden al sitio, se observa que la mayor cantidad de tráfico proviene de dispositivos móviles Android, desde su visor de navegación por defecto, con 70 usuarios y 75 sesiones, con un total de 85 usuarios y 81 sesiones en el periodo establecido, nos hace deducir que en el envío de tráfico deberemos centrarnos en los teléfonos Android

| Tipo de<br>usuario   | <b>Usuarios</b> | <b>Usuarios</b><br>nuevos | <b>Sesiones</b> | Porcentaje de<br>rebote | Páginas/sesión Duración | media de la<br>sesión |
|----------------------|-----------------|---------------------------|-----------------|-------------------------|-------------------------|-----------------------|
| New Visitor          | 44              | 41                        | 40              | 0,815243578             | 1,25669949              | 23,14052558           |
| Returning<br>Visitor | 41              | $\theta$                  | 82              | 0,824399261             | 1,285582255             | 31,61386322           |
| Totales              | 85              | 41                        | 122             | 0,815817207             | 1,258509074             | 23,67140326           |

**Tabla 9***. Datos del Sitio Web Por Tipo de Usuario (Nuevo y recurrente).*

**Interpretación**: La tabla muestra los datos del sitio en cuanto a los tipos de usuarios que accedieron, se observa que en el periodo establecido hubo 44 usuarios, de los cuales 41 fueron nuevos, y que 41 fueron usuarios recurrentes, se observa que el número de sesiones en cuanto a los visitantes recurrentes es considerablemente mayor que de los usuarios nuevos.

| Grupo de      |    |        |    | Usuarios Usuarios Sesiones Porcentaje de | Páginas/sesión |       | Duración media de |  |
|---------------|----|--------|----|------------------------------------------|----------------|-------|-------------------|--|
| Canal         |    | nuevos |    | rebote                                   |                |       | la sesión         |  |
| Social        | 76 | 55     | 73 | 81,85%                                   | 1,25           |       | 22,95             |  |
| OrganicSearch | 5  | 5      | 10 | 74,02%                                   | 1,50           |       | 43,64             |  |
| Direct        | 3  |        |    | 84,29%                                   | 1,27           |       | 39,40             |  |
| Referral      |    |        |    | 81,82%                                   | 1,2            |       | 12,64             |  |
| <b>Total</b>  | 85 | 62     |    | 91 81,58%                                | 1,26           | 23,67 |                   |  |

**Tabla 10.** *Datos del Sitio Web Por Grupo de Canal.*

**Interpretación**: Por grupo de canal se observa que 76 usuarios ingresaron a través de una red social, 5 mediante búsqueda orgánica, 3 directamente y 1 de manera referida, sin embargo en la búsqueda orgánica se ve que el número de sesiones es el doble en número y el porcentaje de rebote es menor que en las otras métricas, lo que nos indica que el porcentaje de rebote es demasiado elevado, también se confirma que el envío del tráfico deberá ser a través de redes sociales, en nuestro caso Facebook, sin dejar de lado el SEO para obtener visitas orgánicas.

| Índice de día | <b>Usuarios</b> | Índice de    | <b>Usuarios</b>         |
|---------------|-----------------|--------------|-------------------------|
|               |                 | día          |                         |
| 01/05/2018    | 3               | 01/06/2018   | 0                       |
| 02/05/2018    | 4               | 02/06/2018   | 0                       |
| 03/05/2018    | $\overline{2}$  | 03/06/2018   | 0                       |
| 04/05/2018    | 3               | 04/06/2018   | 0                       |
| 05/05/2018    | $\overline{c}$  | 05/06/2018   | 0                       |
| 06/05/2018    | $\overline{2}$  | 06/06/2018   | 0                       |
| 07/05/2018    | $\overline{2}$  | 07/06/2018   | 0                       |
| 08/05/2018    | 3               | 08/06/2018   | 0                       |
| 09/05/2018    | $\mathbf 1$     | 09/06/2018   | 0                       |
| 10/05/2018    | 3               | 10/06/2018   | 0                       |
| 11/05/2018    | $\overline{2}$  | 11/06/2018   | 0                       |
| 12/05/2018    | $\overline{1}$  | 12/06/2018   | 0                       |
| 13/05/2018    | $\overline{2}$  | 13/06/2018   | 0                       |
| 14/05/2018    | $\overline{2}$  | 14/06/2018   | 0                       |
| 15/05/2018    | 0               | 15/06/2018   | 0                       |
| 16/05/2018    | $\mathbf 1$     | 16/06/2018   | $\overline{\mathbf{c}}$ |
| 17/05/2018    | $\overline{1}$  | 17/06/2018   | $\overline{1}$          |
| 18/05/2018    | $\overline{2}$  | 18/06/2018   | $\overline{\mathbf{c}}$ |
| 19/05/2018    | $\overline{2}$  | 19/06/2018   | $\overline{2}$          |
| 20/05/2018    | $\overline{2}$  | 20/06/2018   | $\overline{2}$          |
| 21/05/2018    | $\overline{2}$  | 21/06/2018   | $\overline{2}$          |
| 22/05/2018    | $\overline{2}$  | 22/06/2018   | $\overline{\mathbf{c}}$ |
| 23/05/2018    | $\overline{2}$  | 23/06/2018   | $\overline{2}$          |
| 24/05/2018    | $\overline{1}$  | 24/06/2018   | $\overline{\mathbf{c}}$ |
| 25/05/2018    | 3               | 25/06/2018   | $\overline{2}$          |
| 26/05/2018    | 3               | 26/06/2018   | $\overline{2}$          |
| 27/05/2018    | $\mathbf 1$     | 27/06/2018   | $\overline{1}$          |
| 28/05/2018    | $\overline{2}$  | 28/06/2018   | $\overline{1}$          |
| 29/05/2018    | $\overline{1}$  | 29/06/2018   | $\mathbf 1$             |
| 30/05/2018    | $\overline{1}$  | 30/06/2018   | $\overline{2}$          |
| 31/05/2018    | $\overline{1}$  | <b>Total</b> | 85                      |

**Tabla 11.** *Datos Cantidad de Usuarios por Día (Mayo - Junio)*

**Interpretación**: La tabla muestra poquísimas visitas en el sitio Web, en estos dos meses se observa que la situación actual del sitio es casi nula, el día 2 de mayo se tuvo 4 usuarios, sin embargo, existen muchos días donde la web no tuvo ningún usuario.

|              |                 |                        |                 |                      |                             | Duración media |
|--------------|-----------------|------------------------|-----------------|----------------------|-----------------------------|----------------|
| Región       | <b>Usuarios</b> | <b>Usuarios nuevos</b> | <b>Sesiones</b> | Porcentaje de rebote | Páginas/sesión de la sesión |                |
| Lima Región  | 53              | 50                     | 55              | 0,848341232          | 1,24749868                  | 26,1648236     |
| La Libertad  | 9               | 8                      | 10              | 0,809815951          | 1,28220859                  | 32,7546012     |
| Arequipa     | 8               | 8                      | 8               | 0,820189274          | 1,27760252                  | 20,7665615     |
| Lambayeque   | 4               | 4                      | 5               | 0,857142857          | 1,16071429                  | 14,8392857     |
| Cusco        | 3               | 3                      | 4               | 0,869565217          | 1,19565217                  | 17,5434783     |
| Piura        | 2               | $\mathfrak{p}$         | 3               | 0,702702703          | 1,45945946                  | 49,5405405     |
| Loreto       | 2               | $\overline{2}$         | 3               | 0,833333333          | 1,25                        | 61,25          |
| Puno         |                 |                        | 3               | 0,878787879          | 1,12121212                  | 12,1212121     |
| Tacna        |                 |                        | 2               | 0,833333333          | 1,16666667                  | 8,66666667     |
| Ancash       | 1               | 1                      | $\mathfrak z$   | 0,857142857          | 1,21428571                  | 12,75          |
| <b>Total</b> | 85              | 80                     | 95              | 0,839462744          | 1,25103933                  | 25,887432      |

**Tabla 12.** *Datos Cantidad de Usuarios por Región (Perú)*

**Interpretación**: La tabla muestra la cantidad de usuarios por región dentro de Perú, país que será objeto de la presente investigación, se observa 53 Usuarios en Lima Región, siendo estas cifras el 62.35% de las visitas orgánicas, 50 Usuarios nuevos y 55 sesiones, le sigue La Libertad y al final Ancash con solo 1 Usuario, con dos sesiones, se deberá continuar principalmente en el envío de tráfico hacia estas regiones para maximizar los resultados y optimizarlos.

|                 |                 |                 |                 |               |                          | <b>Duración</b>       |
|-----------------|-----------------|-----------------|-----------------|---------------|--------------------------|-----------------------|
|                 |                 | <b>Usuarios</b> |                 | Porcentaje de |                          | media de              |
| Ciudad          | <b>Usuarios</b> | nuevos          | <b>Sesiones</b> | rebote        | Páginas/sesión la sesión |                       |
| Arequipa        | 20              | 19              | 20              | 0,825174825   | 1,27972028               | 20,5734266            |
| Piura           | 18              | 17              | 19              | 0,757575758   | 1,42424242               | 30,2424242            |
| Juliaca         | 15              | 14              | 16              | 0,833333333   | 1,16666667               | 16,6666667            |
| Cajamarca       | 14              | 14              | 16              | 0,85          | 1,2                      | 16,85                 |
| La Victoria     | 10              | 10              | 10              | 0,66666667    | 1,91666667               | 263,833333            |
| Huaraz          | 8               | 6               | 11              | 0,833333333   | 1,25                     | 11,75                 |
| Ayacucho        | 6               | 6               | 7               | 0,777777778   |                          | 1,33333333 5,88888889 |
| Huancayo        | 6               | 6               | 6               | 1             | 1                        | 0                     |
| Tarapoto        | 5               | 5               | 6               | 0,625         | 2,125                    | 47,75                 |
| Chimbote        | 1               | $\mathbf{1}$    | 3               | 0,75          | 1,25                     | 21,75                 |
| El Porvenir     | 1               | 1               | 3               | 0,66666667    | 1,33333333               | 10                    |
| Puerto          |                 |                 |                 |               |                          |                       |
| Maldonado       | $\mathbf{1}$    | $\mathbf{1}$    | 3               | 0,66666667    | 1,33333333               | 29,3333333            |
| La Esperanza    | 1               | 1               | 1               | 1             | 1                        | 0                     |
| Chiclayo        | 1               | 1               | 1               | 1             | 1                        | 0                     |
| Lima            | 1               | 1               | 1               | 1             | 1                        | $\Omega$              |
| <b>Barranca</b> | 1               | 1               | 1               | 1             | 2                        | 18                    |
| Mala            | 1               | 1               | 1               | 1             | 1                        | $\Omega$              |
| Tocache         | 1               | 1               | 1               | 1             |                          | O                     |
| <b>Total</b>    | 111             | 106             | 128             | 0,839462744   | 1,25103933               | 25,887432             |

**Tabla 13.** *Datos Cantidad de Usuarios por Ciudades (Perú).*

**Interpretación**: La tabla muestra la cantidad de usuarios por ciudades dentro de Perú, país que será objeto de la presente investigación, se observa 20 Usuarios en Arequipa, 19 Usuarios nuevos y 20 sesiones, le sigue Piura y al final Tocache con solo 1 Usuario y una sesión.

|              |                 |                 |    |                    |                          | <b>Duración</b>       |
|--------------|-----------------|-----------------|----|--------------------|--------------------------|-----------------------|
|              |                 | <b>Usuarios</b> |    | Porcentaje         |                          | media de              |
| Edad         | Usuarios nuevos |                 |    | Sesiones de rebote | Páginas/sesión la sesión |                       |
| 25-34        | 35              | 35              | 40 | 0,56405307         |                          | 1,6811214 23,0574847  |
| 35-44        | 18              | 17              | 21 | 0,48074285         |                          | 1,81862113 21,5689537 |
| 45-54        | 16              | 15              | 18 | 0,4421407          |                          | 1,90220408 22,2844712 |
| 55-64        | 6               | 5               | 6  | 0,47104654         |                          | 1,89684378 26,9925832 |
| $65+$        | 5               | 5               | 6  | 0,49709873         |                          | 1,87859595 29,2071755 |
| 18-24        | 5               | 5               | 5  | 0,65292125         |                          | 1,55433435 29,6927527 |
| <b>Total</b> | 85              | 82              | 96 | 0,50678324         |                          | 1,79379675 23,6861878 |

**Tabla 14.** *Datos Cantidad de Usuarios por Edades.*

**Interpretación**: La tabla muestra la cantidad de usuarios de acuerdo a las edades, se observa poco tráfico de usuarios entre 18-24 años, apenas 5, la mayor cantidad de usuarios está entre los 25-34 años, nos hace tener una idea más clara de adonde apuntar en la segmentación que se usará para el envío del tráfico y también en no perder audiencia de edades 18-24, con productos más juveniles o publicaciones más acorde a esas edades.

| Sexo  | <b>Usuarios</b> | <b>Usuarios</b><br>nuevos |    | Porcentaje<br>Sesiones de rebote | Páginas/sesión | <b>Duración</b><br>media de<br>la sesión |
|-------|-----------------|---------------------------|----|----------------------------------|----------------|------------------------------------------|
| Varón | 48              | 47                        | 55 | 0,49102837                       | 1,82382736     | 24,12783                                 |
| Mujer | 37              | 36                        | 41 | 0,54342612                       |                | 1,72636828 23,0006616                    |
| Total | 85              | 83                        | 96 | 0,50946685                       |                | 1,78953204 23,7311856                    |

**Tabla 15.** *Datos Cantidad de Usuarios por Sexo*

manera que la diferencia no es muy considerable, el 56% son Varones y el 44% mujeres. **Interpretación**: La tabla muestra la cantidad de usuarios de acuerdo al sexo, varones 48 usuarios y mujeres 37, se observa poca diferencia entre ambas, en el gráfico se observa de igual Deberíamos lograr mantener una nivelación en la medida que se pueda para no perder el público femenino, se deberán aumentar productos e intereses femeninos en la segmentación.

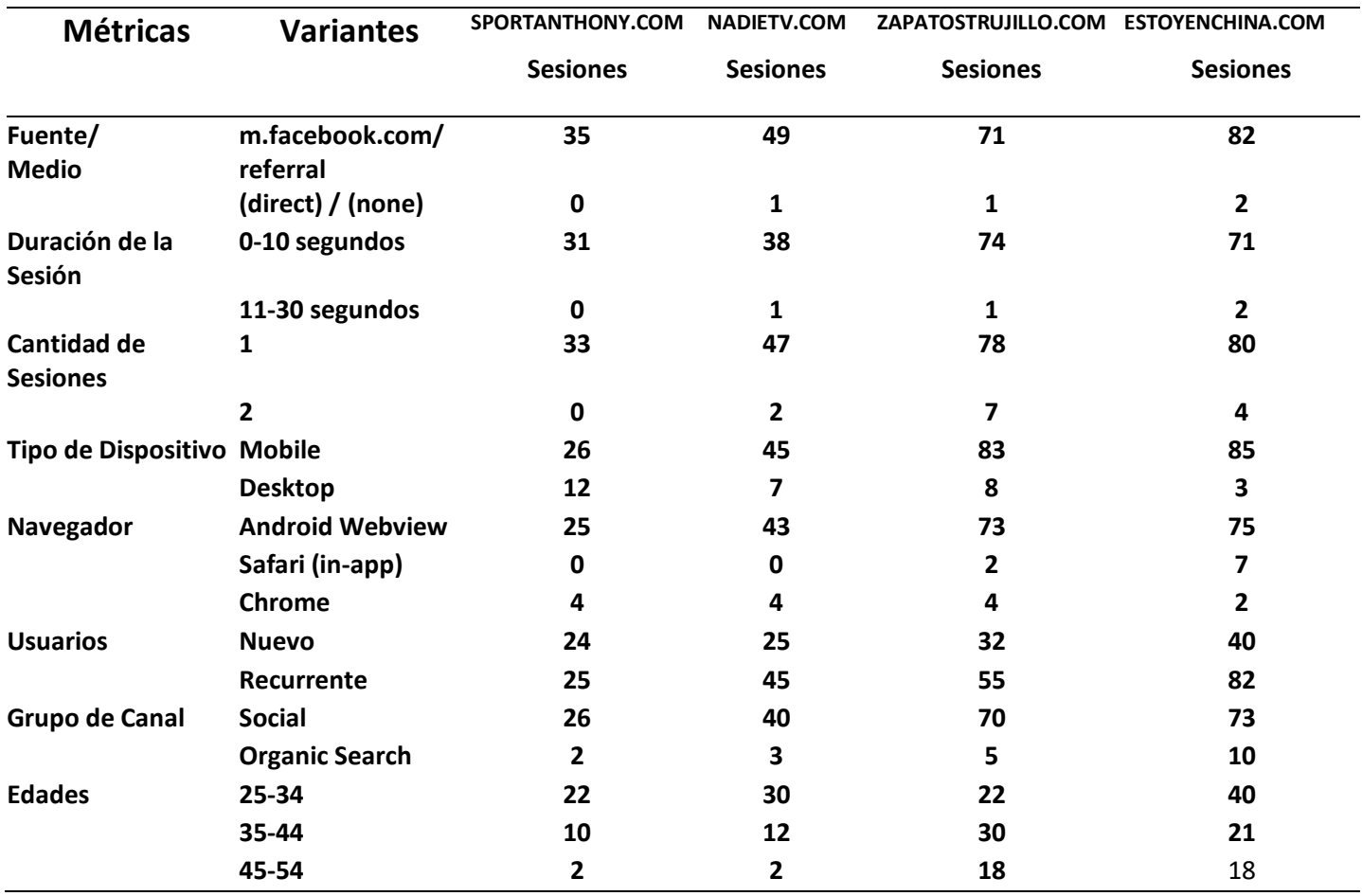

### **Tabla 16.** *Tabla comparativa de la situación Actual de Webs que aún no se le ha enviado tráfico.*

**Interpretación**: Tabla resumen de métricas principales de analítica de sitios webs que se les hizo una comparación para afirmar que un sitio sin en el envío de tráfico son prácticamente nulas sus sesiones.

| <b>Reliability Statistics</b>          |                |    |  |  |  |  |  |  |
|----------------------------------------|----------------|----|--|--|--|--|--|--|
| Cronbach's<br>Cronbach's<br>N of Items |                |    |  |  |  |  |  |  |
| Alpha                                  | Alpha Based on |    |  |  |  |  |  |  |
|                                        | Standardized   |    |  |  |  |  |  |  |
|                                        | Items          |    |  |  |  |  |  |  |
| 846                                    | 840.           | 15 |  |  |  |  |  |  |

**Tabla 17. Alfa de Cronbach, Situación Actual**

**Tabla 18. Correlaciones y Alfa de Cronbach si se elimina un elemento, Situación Actual.**

|                                      |               | <b>Item-Total Statistics</b> |             |             |               |
|--------------------------------------|---------------|------------------------------|-------------|-------------|---------------|
|                                      | Scale Mean if | Scale                        | Corrected   | Squared     | Cronbach's    |
|                                      | Item Deleted  | Variance if                  | Item-Total  | Multiple    | Alpha if Item |
|                                      |               | Item Deleted                 | Correlation | Correlation | Deleted       |
| Item 1. ¿Tiene sitio web?            | 61,78         | 17,944                       | ,630        |             | ,829          |
| Item 2. ¿Recibe tráfico en su sitio  | 61,67         | 18,500                       | ,460        |             | ,838          |
| web?                                 |               |                              |             |             |               |
| Item 3. ¿Considera importante el     | 61,89         | 16,361                       | ,752        |             | ,817          |
| análisis de su tráfico?              |               |                              |             |             |               |
| Item 4. ¿Está en constante medición  | 61,67         | 17,750                       | ,638        |             | ,827          |
| su tráfico web?                      |               |                              |             |             |               |
| Item 5. ¿Ha comprado tráfico alguna  | 61,67         | 17,750                       | ,638        |             | ,827          |
| vez?                                 |               |                              |             |             |               |
| ltem 6. ¿Conoce su público objetivo? | 61,89         | 16,111                       | ,805        |             | ,813          |
| Item 7. ¿Ha medido alguna vez su     | 61,78         | 17,694                       | ,693        |             | ,825          |
| tráfico?                             |               |                              |             |             |               |
| Item 8. ¿Es Facebook su principal    | 62,11         | 17,361                       | ,509        |             | ,836          |
| fuente de tráfico?                   |               |                              |             |             |               |
| Item 9.¿Considera que sus visitas    | 62,11         | 17,861                       | ,651        |             | ,827          |
| son generalmente desde un            |               |                              |             |             |               |
| dispositivo movil?                   |               |                              |             |             |               |
| Item 10. ¿Considera que su sitio     | 61,22         | 19,944                       | ,271        |             | ,846          |
| tiene todas las capacidades          |               |                              |             |             |               |
| esperadas?                           |               |                              |             |             |               |
| Item 11. ¿Consideraría importante    | 61,56         | 20,528                       | ,012        |             | ,861          |
| vender sus productos desde su        |               |                              |             |             |               |
| página web?                          |               |                              |             |             |               |
| Item 12. ¿Desearía tener métricas    | 61,56         | 20,528                       | ,012        |             | ,861          |
| en cuanto a visitas, usuarios,       |               |                              |             |             |               |
| procedencia de las mismas, etc?      |               |                              |             |             |               |
| Item 13. ¿Consideraría usar Google   | 61,67         | 20,000                       | ,124        |             | ,856          |
| Analytics?                           |               |                              |             |             |               |
| Item 14. ¿Conoce usted algún         | 61,67         | 18,000                       | ,578        |             | ,831          |
| sistema de recomendación de          |               |                              |             |             |               |
| productos?                           |               |                              |             |             |               |
| Item 15. ¿Usaría usted un sistema    | 61,33         | 19,250                       | ,366        |             | ,842          |
| de recomendación?                    |               |                              |             |             |               |

**Interpretación:** Notamos que el valor de Alfa es de 0,846. Lo cual implica que las mediciones son adecuadas, sin embargo, si eliminamos el ítem 11 o 12, el Alfa de Cronbach se incrementaría de manera favorable a 0,861, entonces se procederá a eliminar uno de estos ítems.

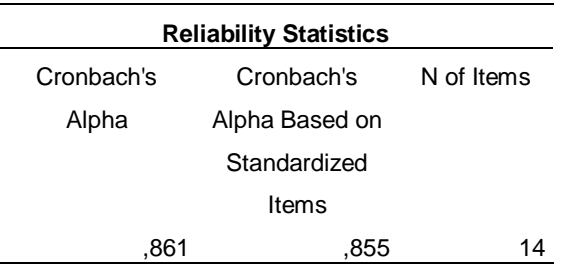

**Tabla 19. Alfa de Cronbach sin Item 11, Situación Actual**

**Interpretación:** Se observa que el Alfa de Cronbach efectivamente se incrementó a 0.861, lo que indica una mejora, acercándose más a 1 que es lo ideal, y que también en la **Tabla 18** todas las correlaciones de los elementos son positivas, lo que comprobaría la confiabilidad del instrumento.

 $\checkmark$  Para hacer una comparación entre estas 4 webs se utilizó la prueba de Anova, para comparar las sesiones de 4 grupos, en este caso 4 sitios webs, incluida la web de la presenta investigación.

#### **Prueba de Normalidad**

### **Kolmogorov-Smirnov: Muestras grandes (> 30 Variables Fijas)**

Shapiro –Wilk: Muestras pequeñas (<30 Variables Fijas)

### **Criterio para determinar la Normalidad:**

**P-valor**  $\Rightarrow \alpha$  **<b>Aceptar Ho** = Los datos provienen de una distribución normal

**P-valor < α Aceptar Hi =** Los datos **NO** provienen de una distribución **normal**

# **Tabla 20.** *Fase1: Prueba de Normalidad Kolmogorov-Smirnov*

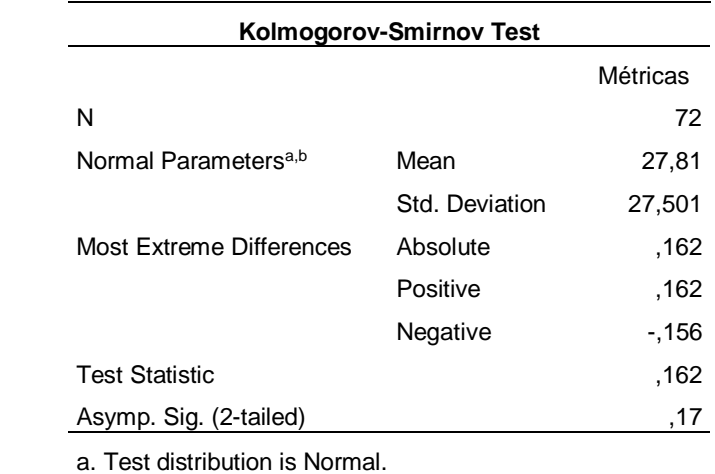

 $Z = 0.162 > 0.05$  y Asymp. Sig =  $0.17 > 0.05$ 

**P-valor** =  $0.162 > \alpha = 0.05$ 

**Interpretación:** Los datos provienen de una distribución **normal** y permite

proseguir con la Prueba de Anova.

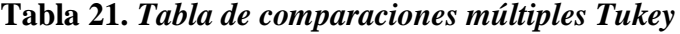

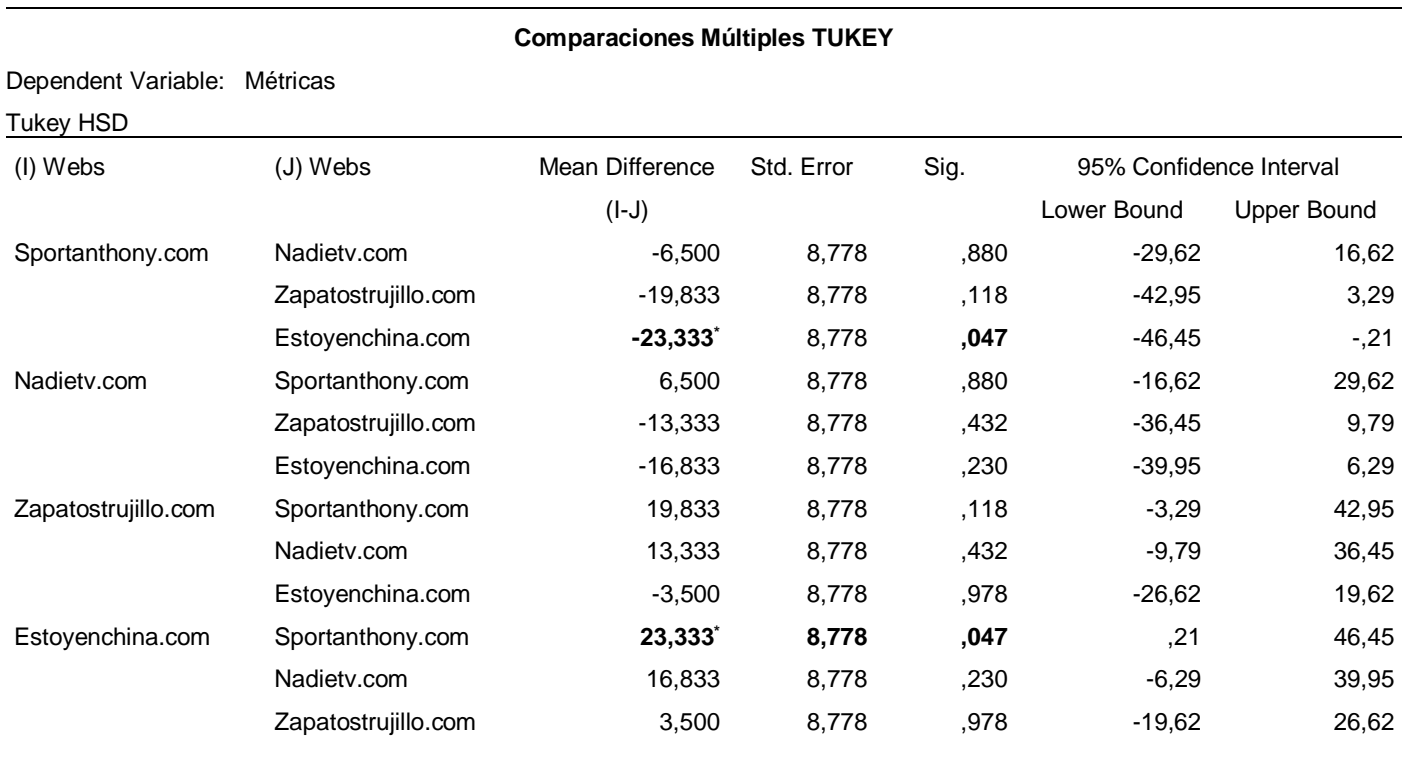

**Interpretación**: Se observa a penas una diferencia entre medias de Sportanthony.com y estoyenchina.com con significancia de 0.047, siendo menor a 0.05 por 3 milésimas, lo que indica que la diferencia significativa es casi nula.

**Tabla 22.** *Descriptivos - Webs en Situación Actual sin envío de tráfico*

| <b>Descriptivos</b> |    |       |                |            |                                  |             |         |         |
|---------------------|----|-------|----------------|------------|----------------------------------|-------------|---------|---------|
| Métricas            |    |       |                |            |                                  |             |         |         |
|                     | N  | Mean  | Std. Deviation | Std. Error | 95% Confidence Interval for Mean |             | Minimum | Maximum |
|                     |    |       |                |            | Lower Bound                      | Upper Bound |         |         |
| Sportanthony.com    | 18 | 15,39 | 13.156         | 3,101      | 8,85                             | 21,93       | 0       | 35      |
| Nadiety.com         | 18 | 21,89 | 19,825         | 4,673      | 12,03                            | 31,75       | 0       | 49      |
| Zapatostrujillo.com | 18 | 35,22 | 31,905         | 7,520      | 19,36                            | 51,09       |         | 83      |
| Estoyenchina.com    | 18 | 38,72 | 34,496         | 8,131      | 21,57                            | 55,88       | 2       | 85      |
| Total               | 72 | 27,81 | 27,501         | 3,241      | 21,34                            | 34,27       | 0       | 85      |

## **Tabla 23.** *Prueba de homogeneidad de las varianzas Webs en Situación Actual sin envío de tráfico*

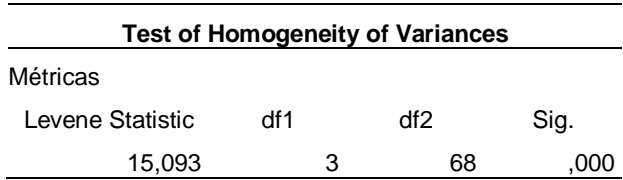

**Interpretación**: Con un valor del estadístico de **Leneve** > 0.05, se comprueba que los

datos son homogéneos.

# **Tabla 24.** *Fase2: Tabla de Anova*

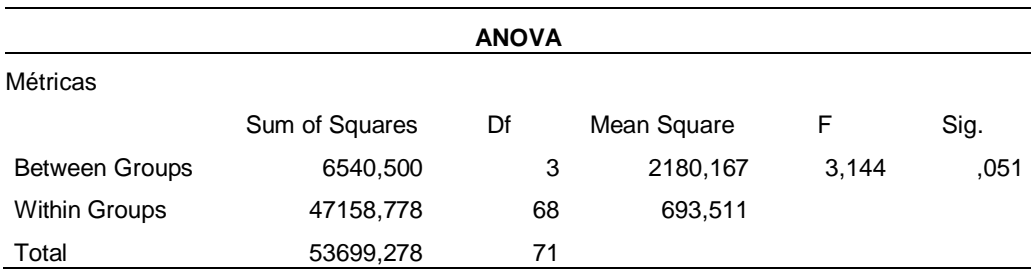

#### **Redactando Hipótesis:**

- **Ho: No hay diferencia significativa** en las medias de las sesiones de los sitios webs.
- **H1: Hay una diferencia significativa** en las medias de las sesiones de los sitios webs

 $\alpha = 0.05 <$  Sig. = 0.051

**Interpretación**: Por tanto, se acepta la hipótesis Nula, confirmando que la diferencia entre las sesiones, visitas, etc, de sitios webs en donde no se ha enviado tráfico, es casi nula.

**Discusión**: Concluido el análisis, y comprobando la confiabilidad del instrumento con un Alfa de Cronbach de 0.846, se demuestra en cuanto al objetivo específico 1, que la situación actual de un sitio web ecommerce, al cual no se le envía ningún tipo de tráfico, es casi nula en cuánto a visitas, sesiones, registros, ventas, etc. De manera similar ocurre con (Gaspar, 2017), en su encuesta realizada mostró que el 95% de la población se originó fuera del Internet. El restante 5% se originó usando Internet desde su inicio. En cuanto a la fuente de tráfico el 88.76% de Usuarios y el 76.76% de Sesiones pertenecen a Facebook, por lo que se concluye sea utilizada principalmente en nuestra investigación. El 90% de las visitas y demás iteraciones a la web se hicieron desde un dispositivo móvil, por lo que el tráfico sería enviado principalmente a dispositivos móviles. Todos estos datos son importantes para conocer nuestro público objetivo, de igual manera (Gaspar, 2017) Confirma que el principal problema que afecta el desempeño de un sitio Web que oferta productos es que desconocen quien es su posible clientela (50.9 %).

### **4.1.2. Algoritmo recomendador con SVD en Jupyther Notebook**

Se realizó un cruce de información entre todos los productos de la tienda con su código respectivo y sus visitas durante los meses enero y febrero, se consideraron las 10 regiones con mayor cantidad de visitas (La Libertad, Tacna, Arequipa, Ancash, Cusco, Lima Región, Lambayeque, Loreto, Ica, Piura y Cajamarca).

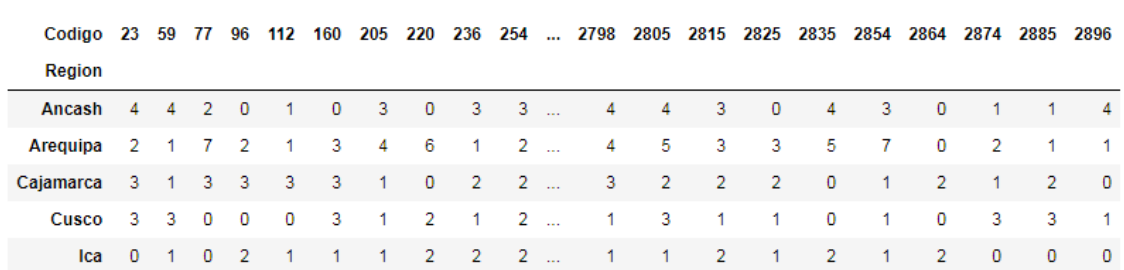

### **Figura 1. DataSet a usar la aplicación del Algoritmo SVD en Python**

Con Jupyter Notebook se siguieron los siguientes pasos para implementar el algoritmo SVD en Python usando el Dataset.

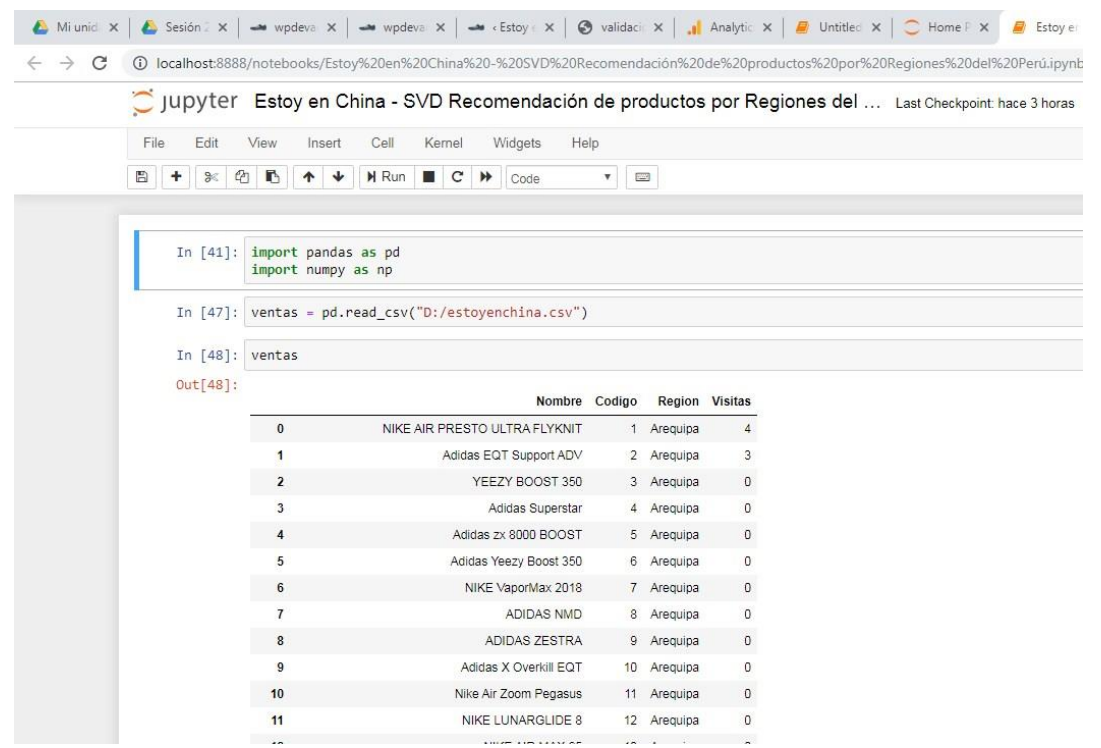

**Figura 2. Numpy, Pandas**

Se hace la importación de Pandas como as y Numpy np, luego se carga el Dataset

y en la siguiente línea lo mostramos.

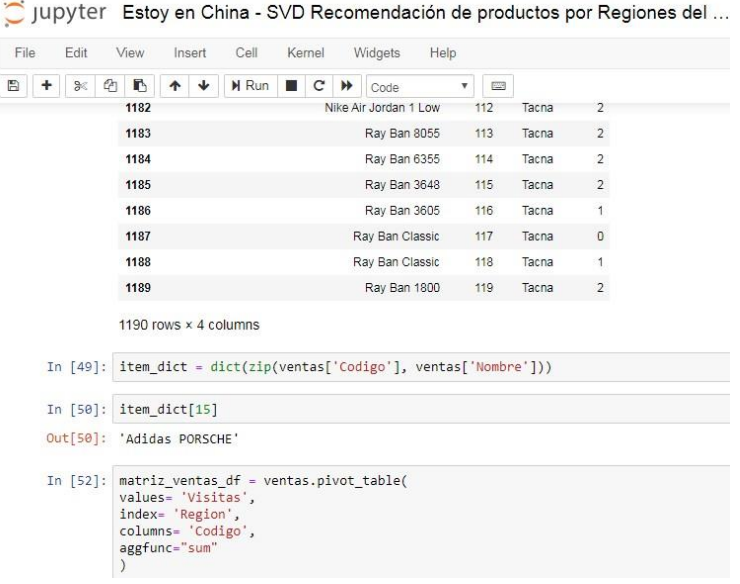

### **Figura 3. Diccionario resultante**

Item\_dict nos crea un diccionario con las columnas Código y Nombre y en la siguiente línea mostramos el producto con el id 15, en ese caso Adidas-Porsche. En la siguiente línea hemos creado una matriz con el método de pandas pivot table para darle forma a nuestra DataSet de acuerdo al algoritmo SVD, en este caso nuestras filas serán las Regiones, nuestras columnas los códigos de los productos y las intersecciones las sumas (Función sum) de las visitas que cada Región ha tenido de cada producto en el DataSet.

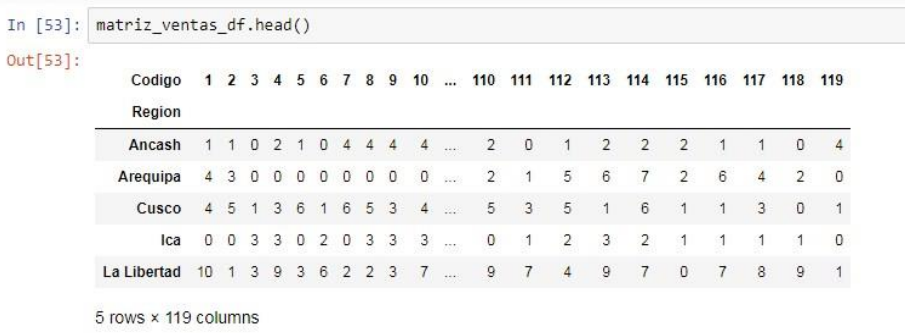

### **Figura 4. Matriz\_ventas**

Mostramos la Matriz Pivot Table que creamos

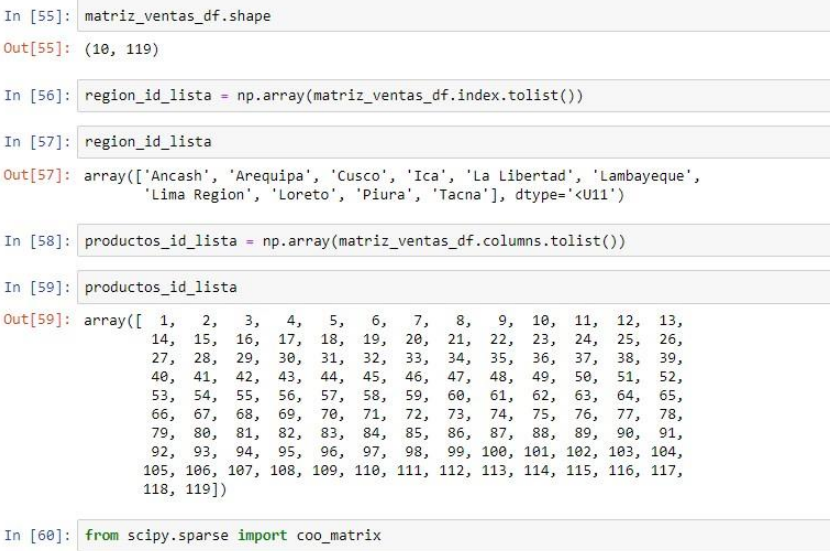

# **Figura 5. Identificadores de Regiones y de Productos**

Con Shape mostramos las cantidad de Regiones y de productos, y luego los mostramos en forma de Arrays y luego importamos la Matriz escasa coo\_Matriz

de Scipy.sparse para SVD

| In [60]: from scipy.sparse import coo matrix                                                                                                    |
|----------------------------------------------------------------------------------------------------|
| In $[61]$ : ventas mtz = matriz ventas df.fillna(0).values.copy()                                                                                                    |
| In $\lceil 62 \rceil$ : ventas mtz sparse = coo matrix(ventas mtz)                                                                                                    |
| In [63]: ventas mtz sparse                                                                                                    |
| Out[63]: <10x119 sparse matrix of type ' <class 'numpy.int64'="">'<br/>with 993 stored elements in COOrdinate format&gt;</class>                                                                      |
| In [102]: ventas mtz                                                                                                    |
| $Out[102]$ : array([[1., 1., 0., , 1., 0., 4.],<br>[4., 3., 0., , 4., 2., 0.]<br>[4., 5., 1., , 3., 0., 1.]<br>[1., 4., 5., , 0., 4., 5.]<br>[2., 1., 5., , 1., 5., 1.]<br>[0., 2., 2., , 0., 1., 2.] |
| In [103]: ventas mtz sparse                                                                                                    |
| Out[103]: <10x119 sparse matrix of type ' <class 'numpy.int64'="">'<br/>with 993 stored elements in COOrdinate format&gt;</class>                                                                     |
| In $[105]$ : ventas mtz sparse = ventas mtz sparse.astype(float)                                                                                                    |

**Figura 6. Convertir el formato**

Rellenamos con 0 los datos nulos de la Matriz ventas\_mtz y luego la convertimos en una matriz escasa (Sparse), Numpy admite valores de tipo float, y nosotros tenemos enteros, entonces los convertimos a float.

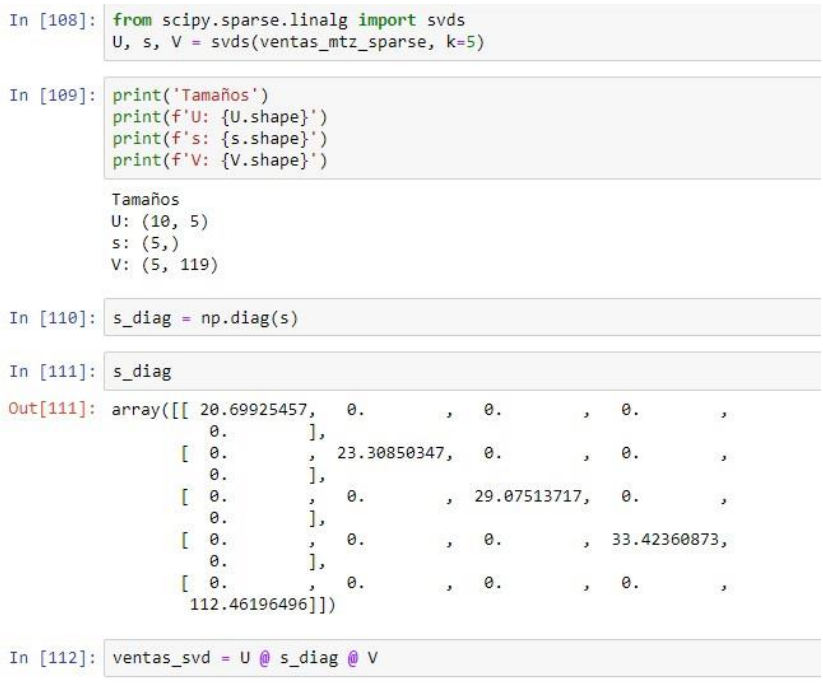

### **Figura 7. Importar SVDS**

Importamos de Scipy con la función de algebra lineal linalg SVDS, y hacemos la descomposición SVD de Sparse de la matriz original con una diagonal que es un vector S= 5, Filas U=10 y Columnas V=119, luego convertimos ese array diagonal en una Matriz diagonal, luego mostramos con s\_diag la matriz recreada pero rellenada con valores latentes producidos por la descomposición SVD.

|              | In [113]: ventas svd.shape                                                                      |
|--------------|-------------------------------------------------------------------------------------------------|
|              | $Out[113]$ : (10, 119)                                                                          |
| In $[114]$ : | ventas svd                                                                                      |
|              | Out[114]: array([[1.06546232, 1.86544354, 2.62285596, , 0.86669084, 1.04238205,<br>1.66151852], |
|              | [3.66673855, 2.89370375, 1.04745203, , 3.58553651, 2.95124926,<br>$0.48000273$ ].               |
|              | $[3.14517056, 4.29049254, 2.79676031, , 1.96229705, 2.27427565,$<br>3.452399331.                |
|              | <br>$[1.8715961, 4.296709, 2.03955108, , 1.06423269, 1.31752232,$<br>2.67379638],               |
|              | $[2.0076663, 1.78609212, 3.16231359, , 1.89667216, 1.9519003,$<br>1.47290848].                  |
|              | [0.78432955, 0.88251245, 1.30188748, , 0.72692824, 0.79581367,<br>0.5819710811)                 |
|              | In $[116]$ : id region = "Tacna"                                                                |
|              | In [117]: region index = np.where(region id lista == id region)[0][0]                           |
|              | In [120]: region index                                                                          |
| Out[120]: 1  |                                                                                                 |
|              | In [121]: index cont - ventes sudination index : l angsont( $\{1, \ldots, 1\}$                  |

**Figura 8. Mostrar Matriz SVD**

Lo que nos recomienda para cada Región son los productos donde los valores de las visitas sean las más altas, así obtenemos una matriz con las "puntuaciones" que cada región daría a cada producto y guarda las predicciones por cada región en orden descendente. (Más visitados a menos)

| In $[122]$ : index sort                                                          |  |                                                                |  |  |  |  |  |
|----------------------------------------------------------------------------------|--|----------------------------------------------------------------|--|--|--|--|--|
| Out[122]: array([ 89, 77, 64, 102, 99, 98, 87, 113, 81, 85, 115, 112, 82,        |  |                                                                |  |  |  |  |  |
|                                                                                  |  | 83, 58, 75, 108, 90, 97, 101, 86, 70, 20, 16, 63, 96,          |  |  |  |  |  |
|                                                                                  |  | 111, 29, 100, 79, 19, 27, 23, 24, 84, 69, 17, 71, 103,         |  |  |  |  |  |
|                                                                                  |  | 22, 52, 25, 105, 18, 53, 68, 0, 28, 59, 61, 116, 26,           |  |  |  |  |  |
|                                                                                  |  | 21, 76, 72, 30, 80, 117, 67, 54, 94, 1, 92, 104, 93,           |  |  |  |  |  |
|                                                                                  |  | 57, 66, 48, 31, 95, 51, 33, 32, 114, 78, 65, 56, 109,          |  |  |  |  |  |
|                                                                                  |  | 40, 41, 50, 35, 46, 88, 42, 38, 91, 36, 47, 2, 43,             |  |  |  |  |  |
|                                                                                  |  | 110, 34, 49, 106, 60, 39, 11, 5, 37, 73, 118, 8, 3,            |  |  |  |  |  |
|                                                                                  |  | 62, 12, 45, 15, 44, 4, 9, 7, 74, 55, 10, 14, 13,               |  |  |  |  |  |
|                                                                                  |  | 107, 6], dtype=int64)                                          |  |  |  |  |  |
| In [123]: productos no comprados = ventas mtz[region index, :] [index sort] == 0 |  |                                                                |  |  |  |  |  |
|                                                                                  |  |                                                                |  |  |  |  |  |
| In [124]: productos no comprados                                                 |  |                                                                |  |  |  |  |  |
| Out[124]: array([False, False, False, False, False, False, False, False, False,  |  |                                                                |  |  |  |  |  |
|                                                                                  |  | False, False, False, False, False, False, False, False, False, |  |  |  |  |  |
|                                                                                  |  | False, False, False, False, False, False, False, False, False, |  |  |  |  |  |
|                                                                                  |  | False, False, False, False, False, False, False, False, False, |  |  |  |  |  |
|                                                                                  |  | False, False, False, False, False, False, False, False, False, |  |  |  |  |  |
|                                                                                  |  | False, False, False, False, False, False, False, False, False, |  |  |  |  |  |
|                                                                                  |  | False, False, False, False, False, False, False, False, False, |  |  |  |  |  |
|                                                                                  |  | False, False, False, False, False, False, False, False, False, |  |  |  |  |  |
|                                                                                  |  | False, False, False, False, False, False, False, False, False, |  |  |  |  |  |
|                                                                                  |  | False, False, False, False, False, False, False, False, True,  |  |  |  |  |  |
|                                                                                  |  | False, False, False, False, False, False, False, True, True,   |  |  |  |  |  |
|                                                                                  |  | False, False, True, True, True, True, True, True, True,        |  |  |  |  |  |
|                                                                                  |  | True, True, True, True, True, True, True, True, True,          |  |  |  |  |  |

**Figura 9. Convertir el formato**

Se crea una máscara booleana(True/False) con los productos que no fueron visitados y los guardamos en un Array rec\_index.

|                                                               | In $[125]$ : rec index = index sort [productos no comprados] |  |                                                                                                    |  |  |  |  |  |  |     |     |                                      |  |
|---------------------------------------------------------------|--------------------------------------------------------------|--|----------------------------------------------------------------------------------------------------|--|--|--|--|--|--|-----|-----|--------------------------------------|--|
| In $[126]$ : rec index                                        |                                                              |  |                                                                                                    |  |  |  |  |  |  |     |     |                                      |  |
| $Out[126]$ : array([ 2, 11, 5, 118, 8, 3, 62, 12, 45, 15, 44, |                                                              |  | 7, 74, 55, 10, 14, 13, 107, 6], dtype=int64)                                                                                                    |  |  |  |  |  |  |     | 4.  | 9,                                   |  |
| In [127]: productos id lista                                  |                                                              |  |                                                                                                    |  |  |  |  |  |  |     |     |                                      |  |
| $Out[127]$ : array([1, 2, 3, 4, 5, 6, 7, 8, 9, 10,            |                                                              |  | 14, 15, 16, 17, 18, 19, 20, 21, 22, 23, 24, 25, 26,<br>27, 28, 29, 30, 31, 32, 33, 34, 35, 36, 37, 38, 39,<br>40, 41, 42, 43, 44, 45, 46, 47, 48, 49, 50,<br>53, 54, 55, 56, 57, 58, 59, 60, 61, 62, 63,<br>66, 67, 68, 69, 70, 71, 72, 73, 74, 75, 76,<br>79, 80, 81, 82, 83, 84, 85, 86, 87, 88, 89, 90, 91,<br>92, 93, 94, 95, 96, 97, 98, 99, 100, 101, 102, 103, 104,<br>105, 106, 107, 108, 109, 110, 111, 112, 113, 114, 115, 116, 117,<br>$118, 119$ ] |  |  |  |  |  |  | 11. | 77, | 12, 13,<br>51, 52,<br>64, 65,<br>78, |  |
| In [128]: productos id lista[rec index][:5]                   |                                                              |  |                                                                                                    |  |  |  |  |  |  |     |     |                                      |  |
| $Out[128]$ : array([ 3, 12, 6, 119, 9])                       |                                                              |  |                                                                                                    |  |  |  |  |  |  |     |     |                                      |  |
| In $[130]$ : region id = "Tacna"                              |                                                              |  |                                                                                                    |  |  |  |  |  |  |     |     |                                      |  |
| In [131]: d=matriz ventas df.loc[region id]                   |                                                              |  |                                                                                                    |  |  |  |  |  |  |     |     |                                      |  |

**Figura 10. Mostrar 5 Recomendaciones**

Mostrar 5 recomendaciones para la Región Tacna, nos muestra los ID 3, 12, 6, 119 y 9.

# **PRODUCTOS RECOMENDADOS PARA TACNA**

| In [128]: productos_id_lista[rec_index][:5] |
|---------------------------------------------|
| $Out[128]$ : array([ 3, 12, 6, 119, 9])     |
| In $[130]$ : region id = "Tacna"            |
| In [131]: d=matriz ventas df.loc[region id] |
| In $[136]$ : item_dict $[3]$                |
| Out[136]: 'YEEZY BOOST 350'                 |
| In [137]: item dict[12]                     |
| Out[137]: 'NIKE LUNARGLIDE 8'               |
| In $[138]$ : item dict $[6]$                |
| Out[138]: 'Adidas Yeezy Boost 350'          |
| In [139]: item dict[119]                    |
| Out[139]: 'Ray Ban 1800'                    |
| In $[140]$ : item dict $[9]$                |
| Out[140]: 'ADIDAS ZESTRA'                   |

**Figura 11. Recomendaciones Tacna**

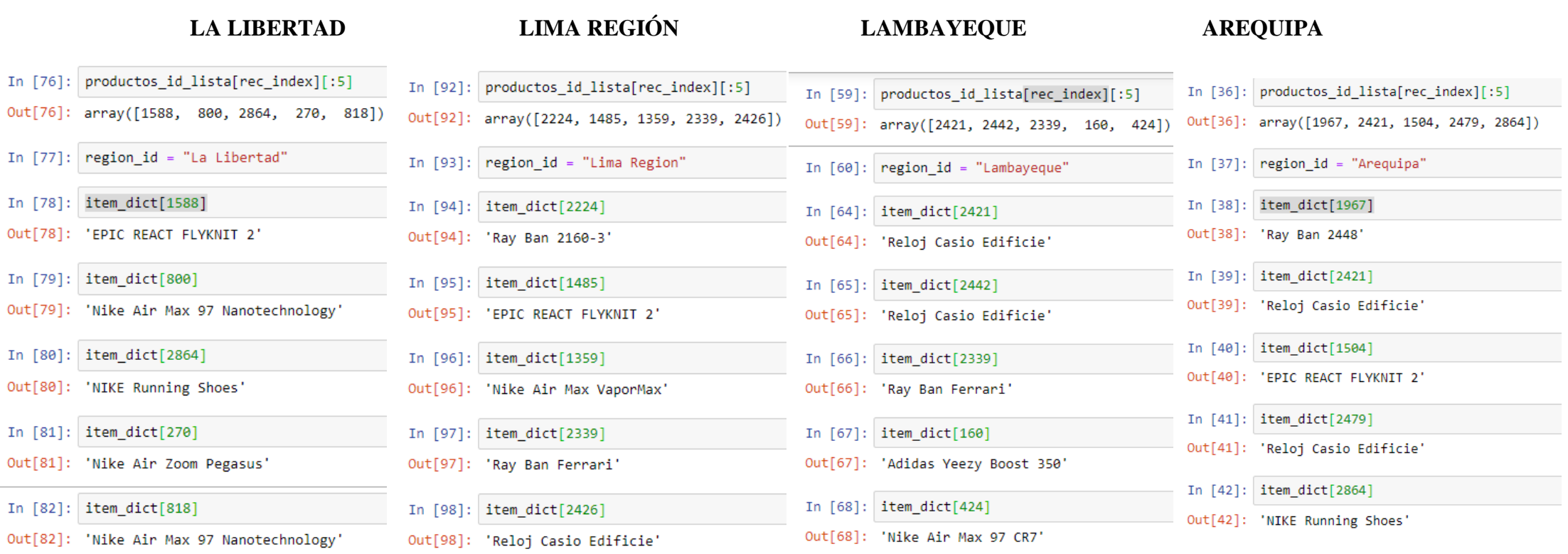

# **Figura 12. Recomendaciones La Libertad, Lima Región, Lambayeque, Arequipa**

Gracias al Diccionario que creamos al inicio, mostramos los 5 productos que se recomiendan en cada departamento.

# **4.2.Integración Google Analytics y Yuspify**

Mediante script correspondiente a cada tecnología.

### **4.2.1. Configuración de Google Analytics en estoyenchina.com**

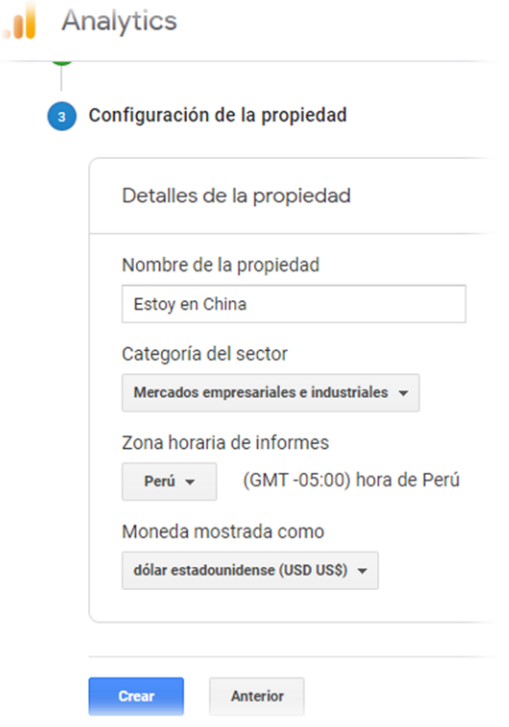

## **Figura 13. Configuración de la propiedad de Estoy en China en Google Analytics.**

Se escoge la categoría de la propiedad, en nuestro caso Mercados empresariales e industriales, de igual manera la zona horaria y la moneda que usaremos es el dólar estadounidense (USD US\$)

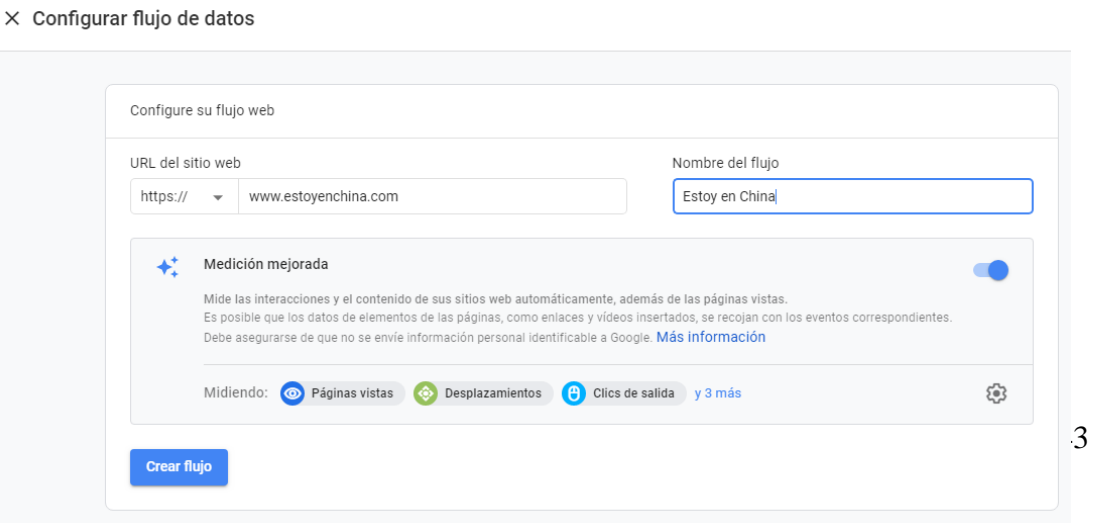

# **Figura 14. Configuración del flujo de datos de Estoy en China en Google Analytics.**

Se coloca la URL de nuestro sitio y el Nombre del Flujo, en nuestro caso el nombre de nuestra propiedad.

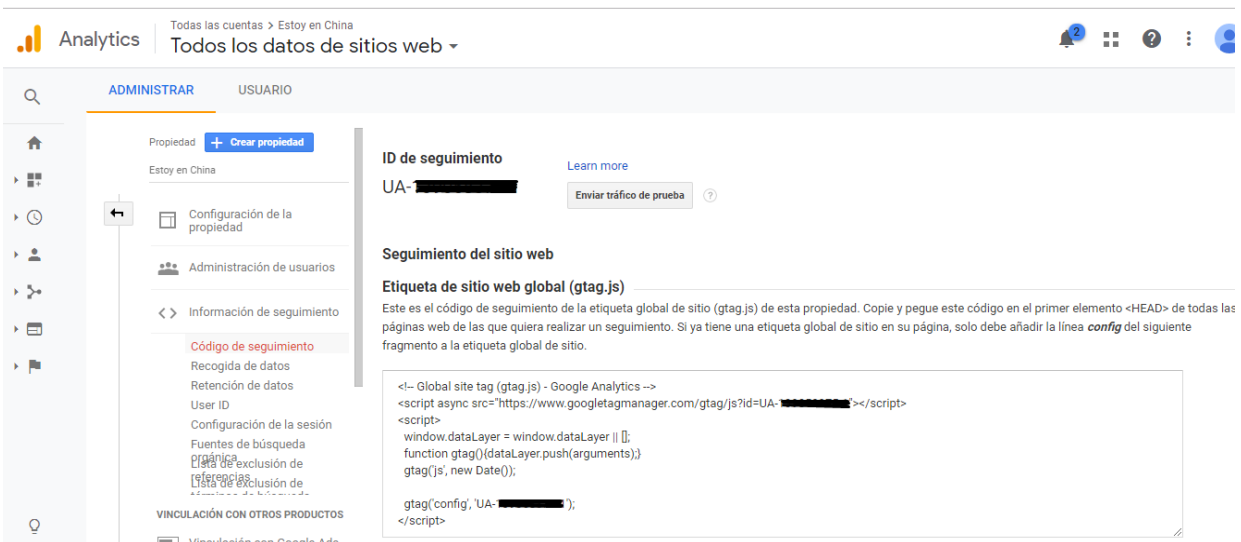

# **Figura 15. Código JavaScript y ID de seguimiento Google Analytics**

Código JavaScript y ID de seguimiento que nos da Google Analytics para la integración

de Google Analytics en nuestro Sitio Web.

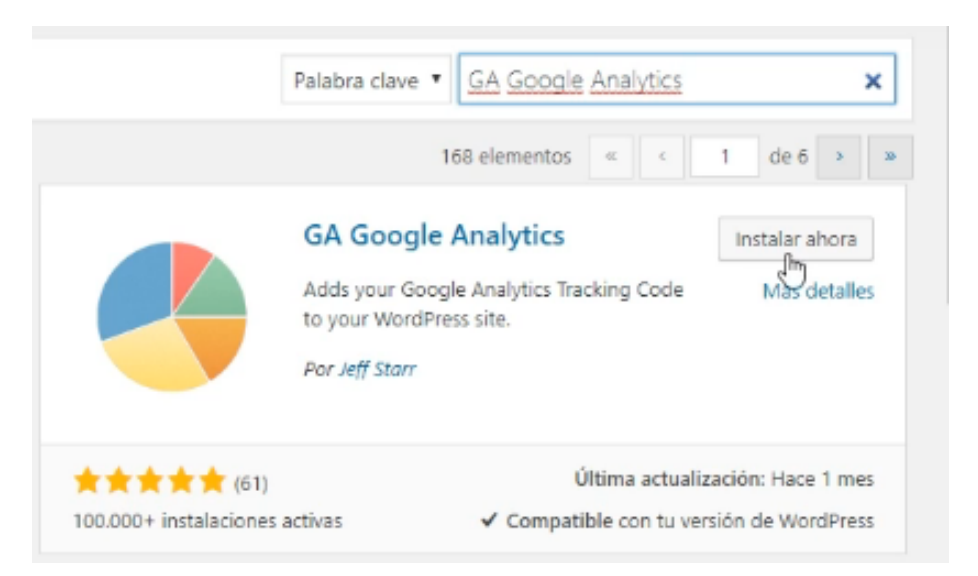

## **Figura 16. Plugin de Google Analytics en Woocommerce**

Plugin en Woocommerce que usaremos para integrar Google Analytics con nuestro Sitio Web, el código de seguimiento y el ID que nos da Google Analytics se utilizan en su configuración.

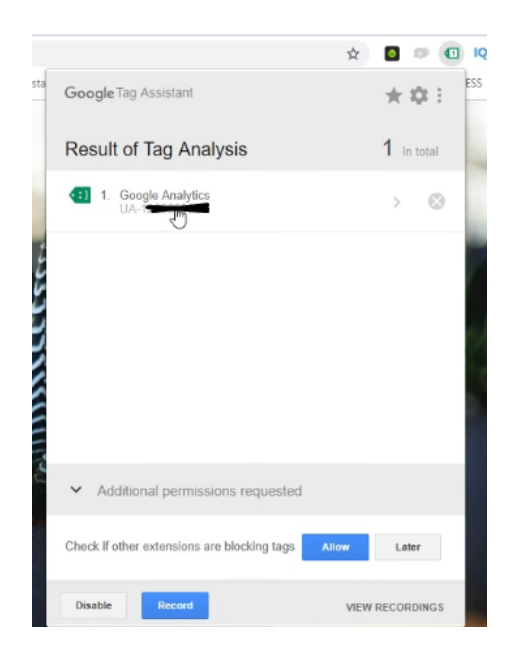

**Figura 17. Extensión Google Tag Assistant**

Google Tag Assistant, herramienta que usaremos para comprobar la correcta integración de Google Analytics, si todo funciona correctamente, al hacer clic en su ícono como se muestra en la imagen, debería aparecernos Google Analytics con nuestro ID correspondiente.

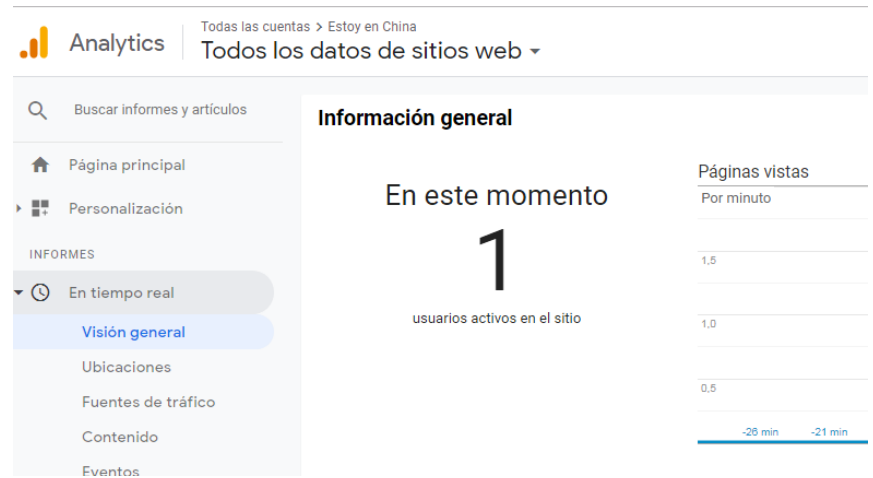

**Figura 18. Panel En Tiempo Real de Google Analytics**

Este es el panel en Tiempo Real de Google Analytics, como observamos en la imagen el número 1, este nos indica que la herramienta ha sido integrada y está funcionando correctamente y ya está captando los registros de las visitas.

## **4.2.2.Integración y configuración de YUSPIFY en estoyenchina.com**

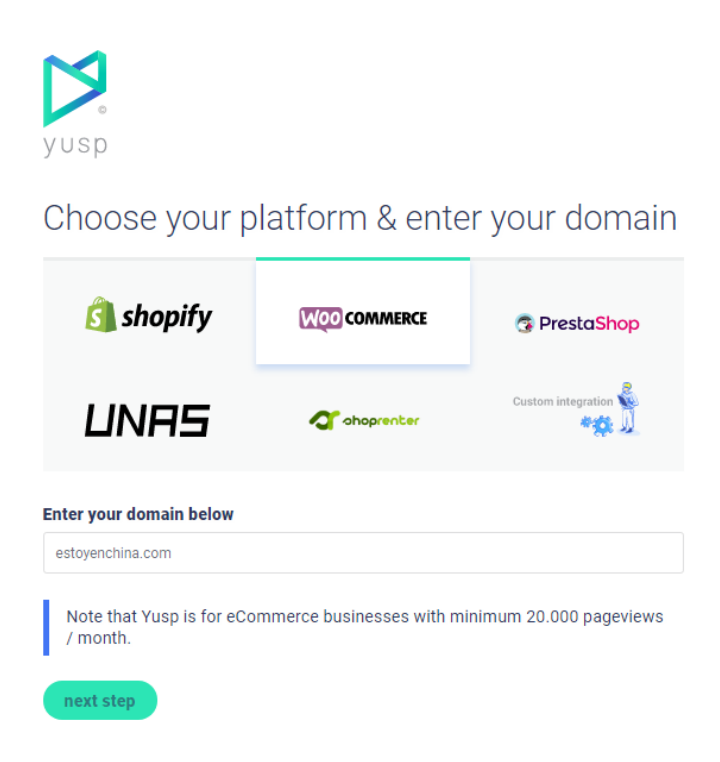

### **Figura 19. Plataforma Ecommerce para el dominio (Woocommerce)**

Al entrar al sitio web de Yuspify, nos pedirá seleccionar en dónde tenemos nuestro sitio, en nuestro caso Woocommerce, seguido de eso pegaremos nuestra URL y clic en Next Step.

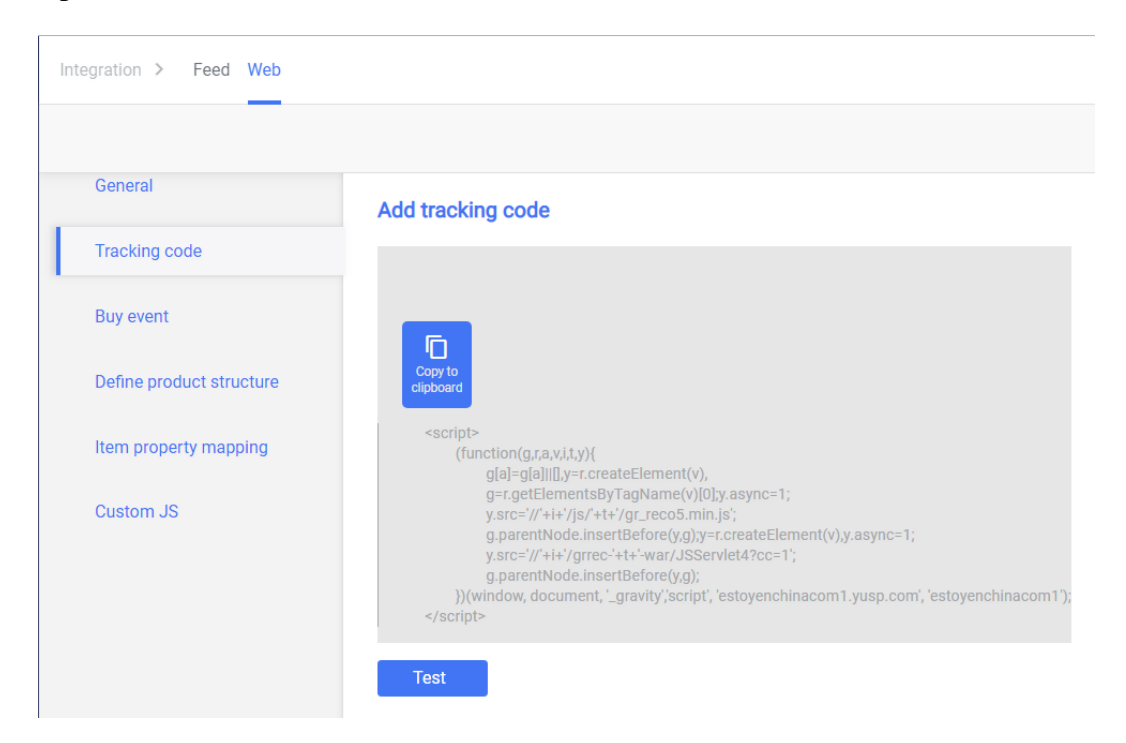

**Figura 20. Tracking Code Yuspify**

Este código es similar al que nos proporciona Google Analytics para su integración, es un código en JavaScript que se debe pegar antes de finalizar la etiqueta Head en nuestro Sitio web o también Yuspify nos da un Plugin para instalarlo en Wordpress y de igual manera lograr integrar Yuspify.

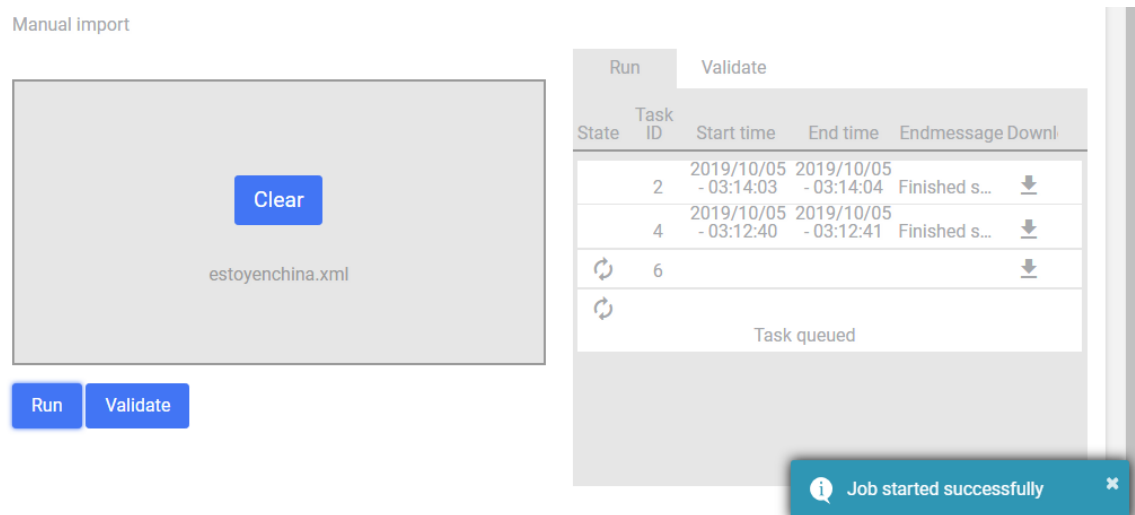

## **Figura 21. Importación de Data Exitosa, archivo estoyenchina.xml**

Este archivo estoyenchina.xlm se debe importar en Yuspify para lograr conectar nuestra base de datos de productos, categorías, etc de Woocommerce.

| $\triangleright$ | Channels >       | Web $\sim$           | Touchpoints Logics Designs Pages |                          |
|------------------|------------------|----------------------|----------------------------------|--------------------------|
| ≡                | Menu             | <b>CO CHANNELS</b>   |                                  |                          |
| 匝                | <b>Channels</b>  | WEB<br>Touchpoints   | API<br>Touchpoints               | MESSAGING<br>Touchpoints |
| al               | <b>Analytics</b> | Logics               | Logics                           | Logics                   |
| ø                | Integration      | Designs<br>Pages     |                                  | Designs                  |
| ≣                | <b>Database</b>  |                      |                                  |                          |
| x                | Launchpad        | <b>III</b> ANALYTICS | <b>N</b> INTEGRATION             | <b>DATABASE</b>          |
|                  |                  | Overview             | Feed                             | Item                     |
|                  |                  | Touchpoints          | Web                              | Event                    |
|                  |                  | A/B Tests            |                                  | User                     |
|                  |                  | Custom analytics     |                                  |                          |

**Figura 22. Mega Menú – Canales**

Es el panel con el Mega menú administrativo y de configuración, los canales encapsulan, los componentes básicos de la configuración, los Touchpoints (Logics, desings, pages), las Apis y mensajería.

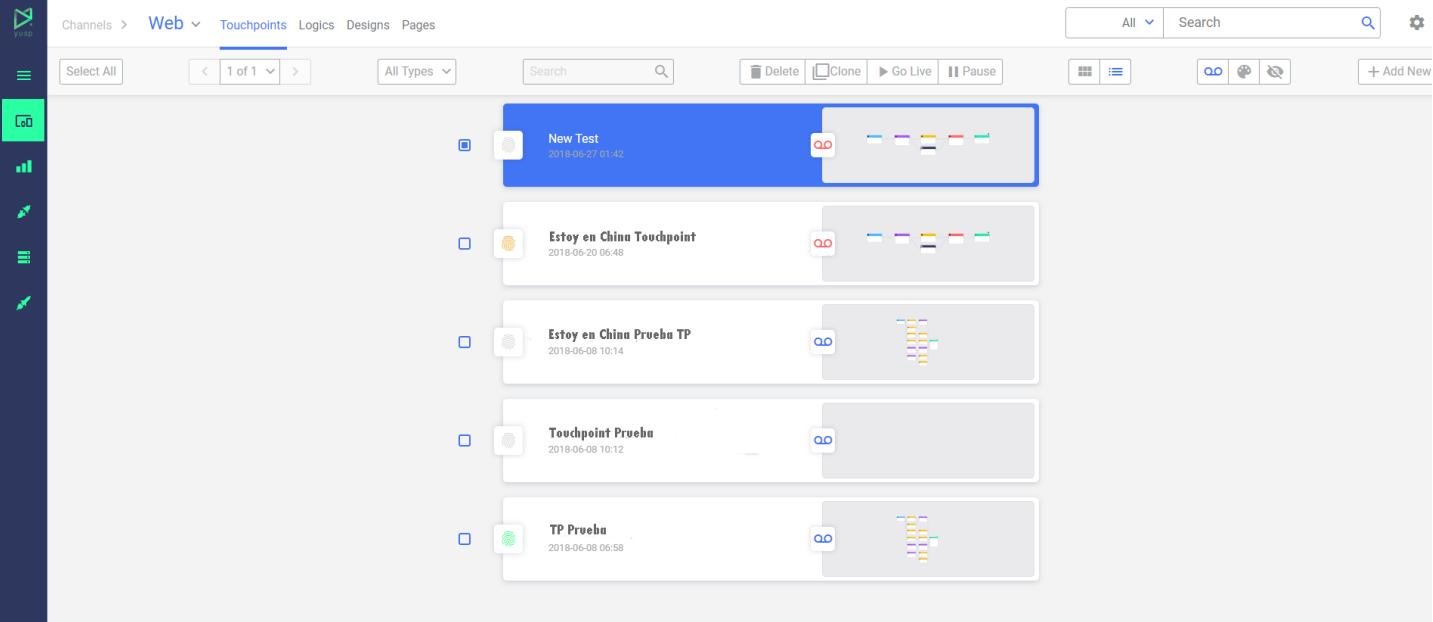

## **Figura 23. Touchpoints**

En la mayoría de casos se pone como entrada All Items, todos los productos, luego el nodo User Segment que funciona como un Switch, luego un ordenamiento Sorter o bien Filtrar por Item y seleccionamos el algoritmo predictor a usar, para juntar los filtros y el algoritmo usamos el combinador Blender y finalmente un Tochpoint que son las salidas.

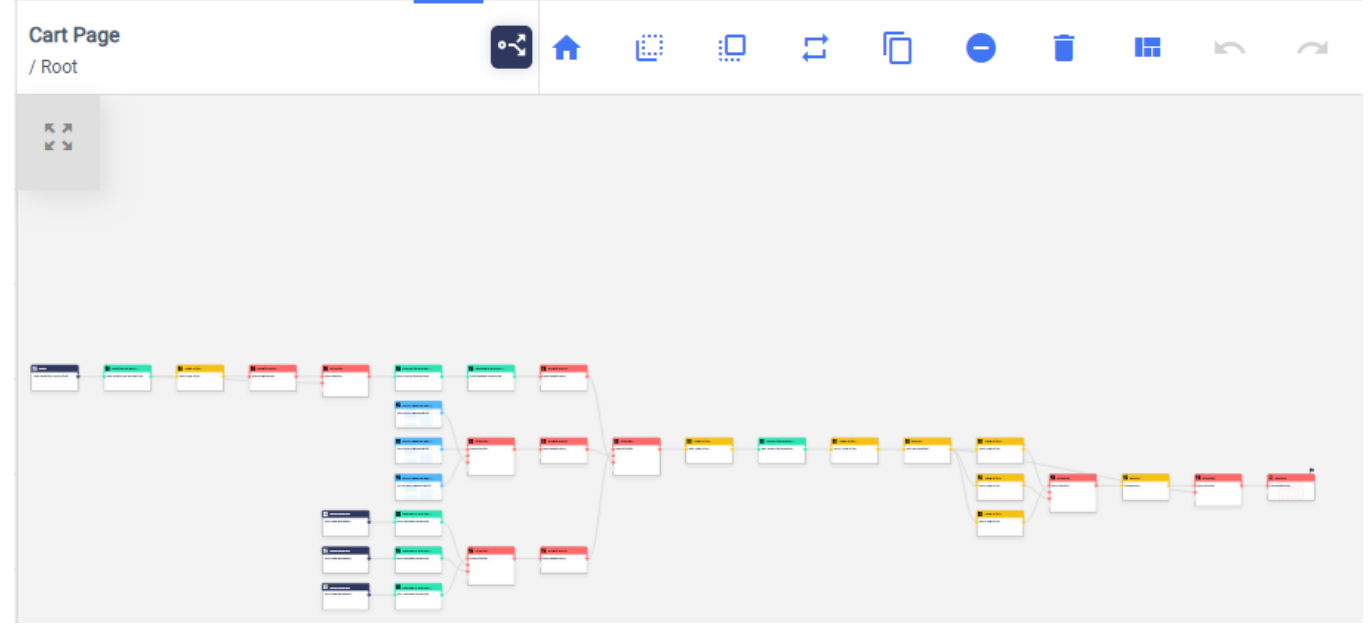

**Figura 24. Nodos y Componentes para la página de Carrito de Compras**

Dos grupos de predictores Cosim y Pop, a ambos se les aplica un Sorter y los unimos con propiedades dinámicas que básicamente guarda propiedades de los productos y los usuarios en base a propiedades o eventos históricos y finalmente un Tochpoint de salida.

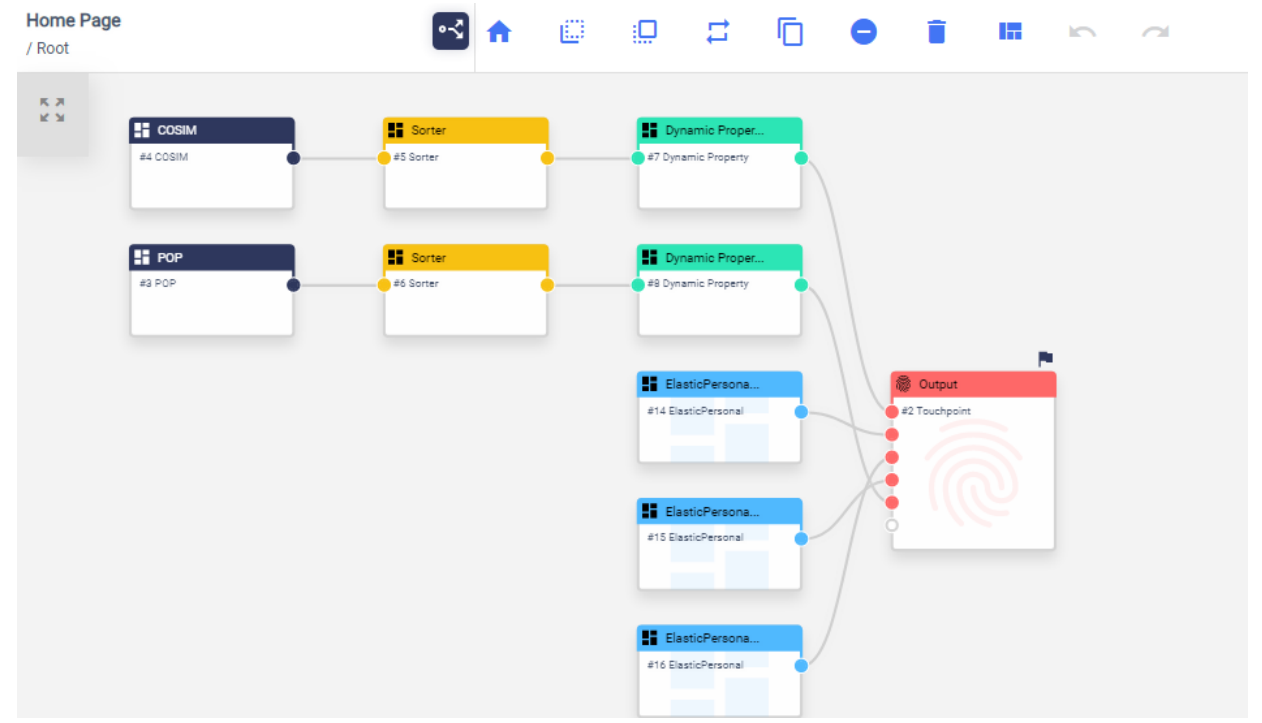

### **Figura 25. Lógica de nodos y componentes para la página de Inicio**

Aquí se inició con All Items, se hizo un filtro, se guardó los valores con caché y posteriormente un switch entre los dos Predictores Pop y Cosim, ambos unidos a Dynamic Properties para conseguir un Touchpoint nuevo.

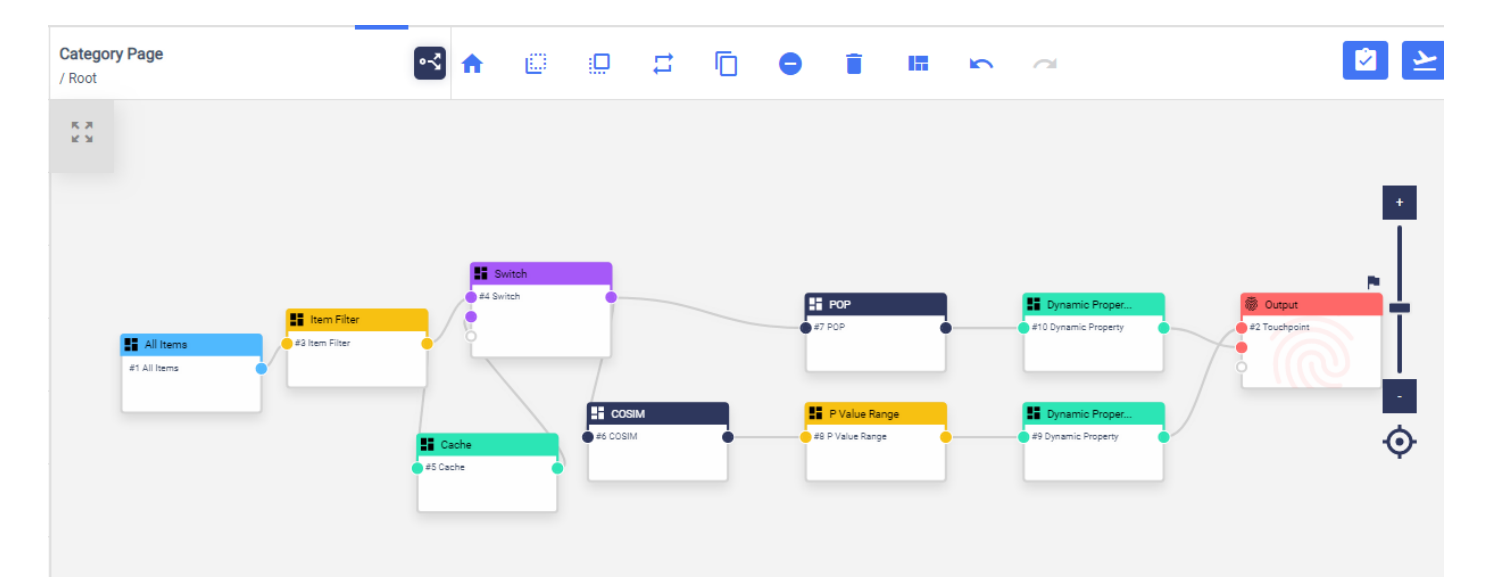

**Figura 26. Lógica de nodos y componentes para la página de Categorías**

Iniciamos con un predictor y lo agrupamos a Dynamic Properties, hacemos un switch a los items no visitados, combinamos los productos, los filtramos y finalmente los ordenamos y completamos el Touchpoint.

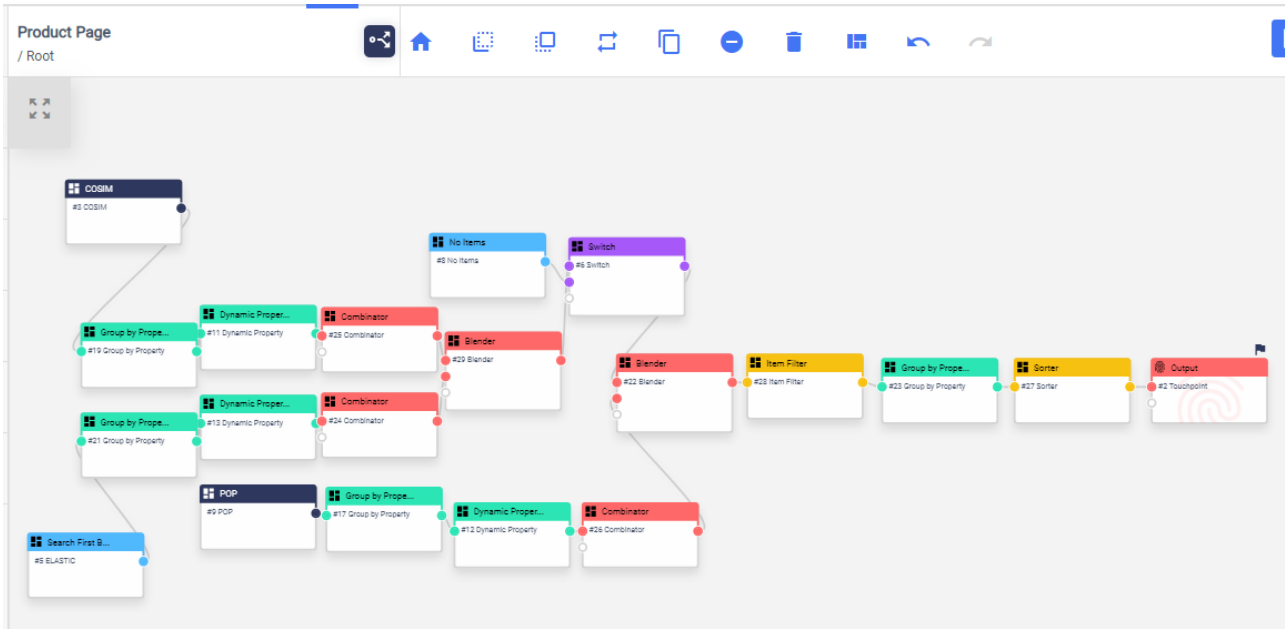

### **Figura 27. Lógica de Nodos y Componentes para la página de producto**

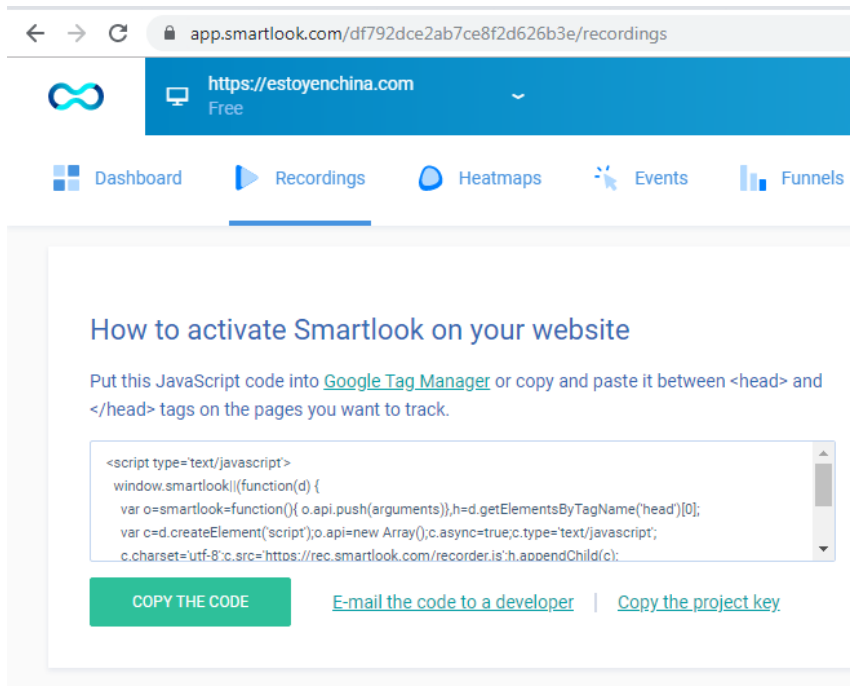

**Figura 28. Script de Integración de SmartLook** 

Similar a Google Analytics pegamos el código Javascript en nuestro Sitio, deberá pegarse dentro de etiqueta <Head>

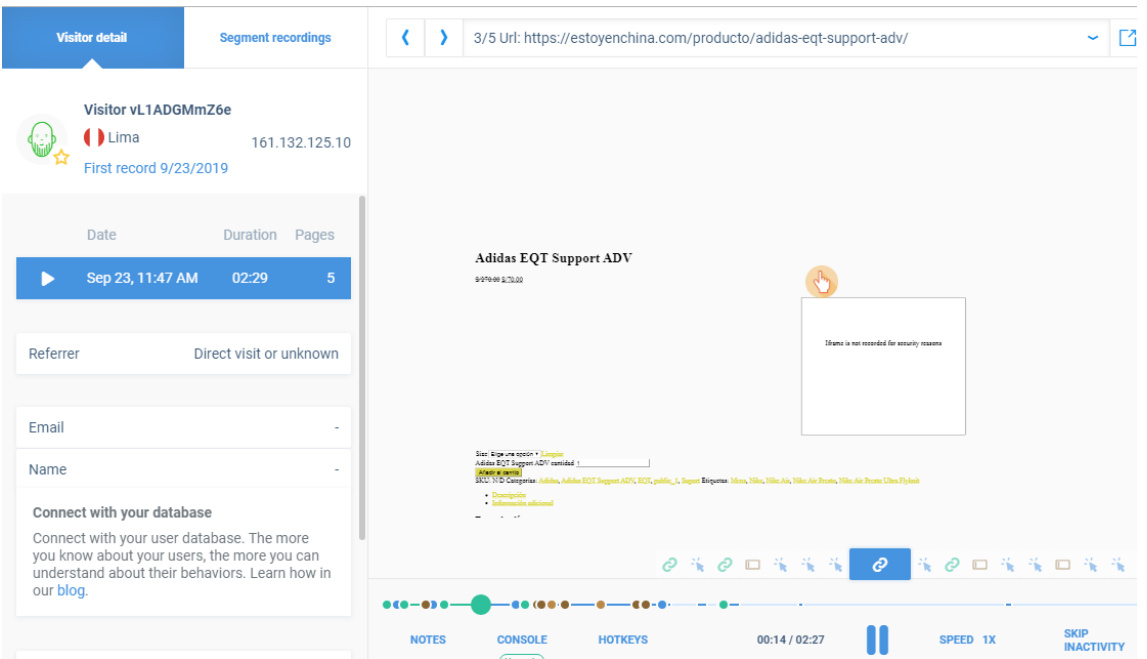

**Figura 29. SmartLook muestra iFrame de Yuspify en estoyenchina.com**

**Interpretación**: Al mostraros SmartLook un widget de Yuspify, se demuestra su correcta integración y funcionamiento.

Además de comprobar la integración y funcionamiento con herramientas, se ha establecido una encuesta usando la escala de Likert para este proceso, se contactó con Webmasters, de quienes se anotaron sus respuestas asignándoles valores que van de 1(Respuesta desfavorable en extremo) a 5 (Respuesta altamente favorable) para cada enunciado, sobre las tecnologías utilizadas, Google Analytics y Yuspify.

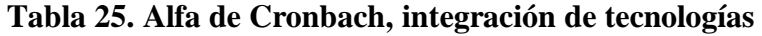

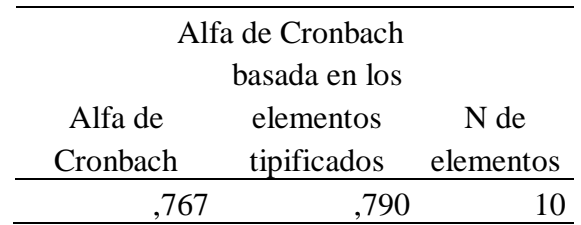

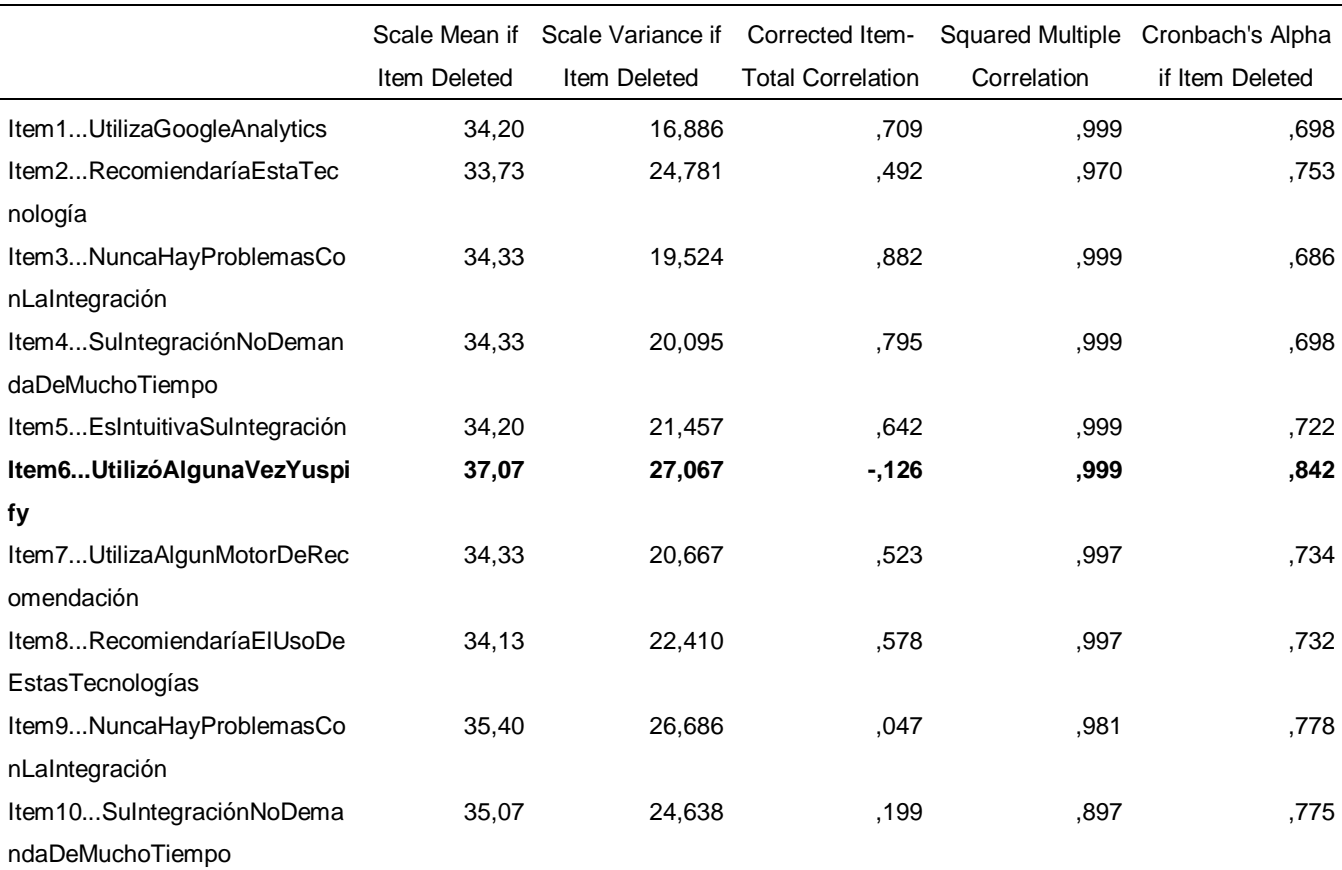

### **Tabla 26. Correlaciones y Alfa de Cronbach si se elimina un elemento, tecnologías.**

**Interpretación**: Notamos que el valor de Alfa es de 0,767. Lo cual implica que las mediciones son adecuadas a excepción de la medición 6 que no cuenta con una correlación adecuada y que además si eliminamos dicho ítem, el Alfa de Cronbach se incrementaría de manera favorable, entonces se procederá a eliminar el ítem 6.

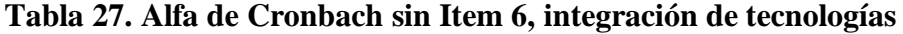

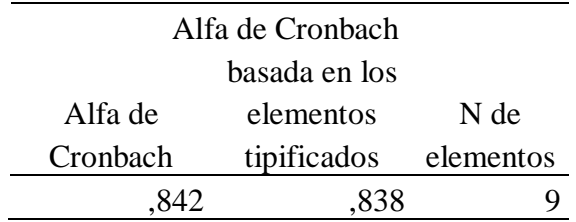

## **Tabla 28. Correlaciones y Alfa si se elimina un elemento, tecnologías**

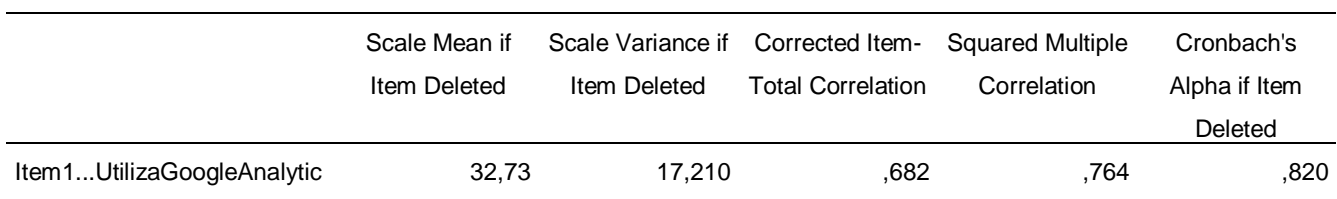

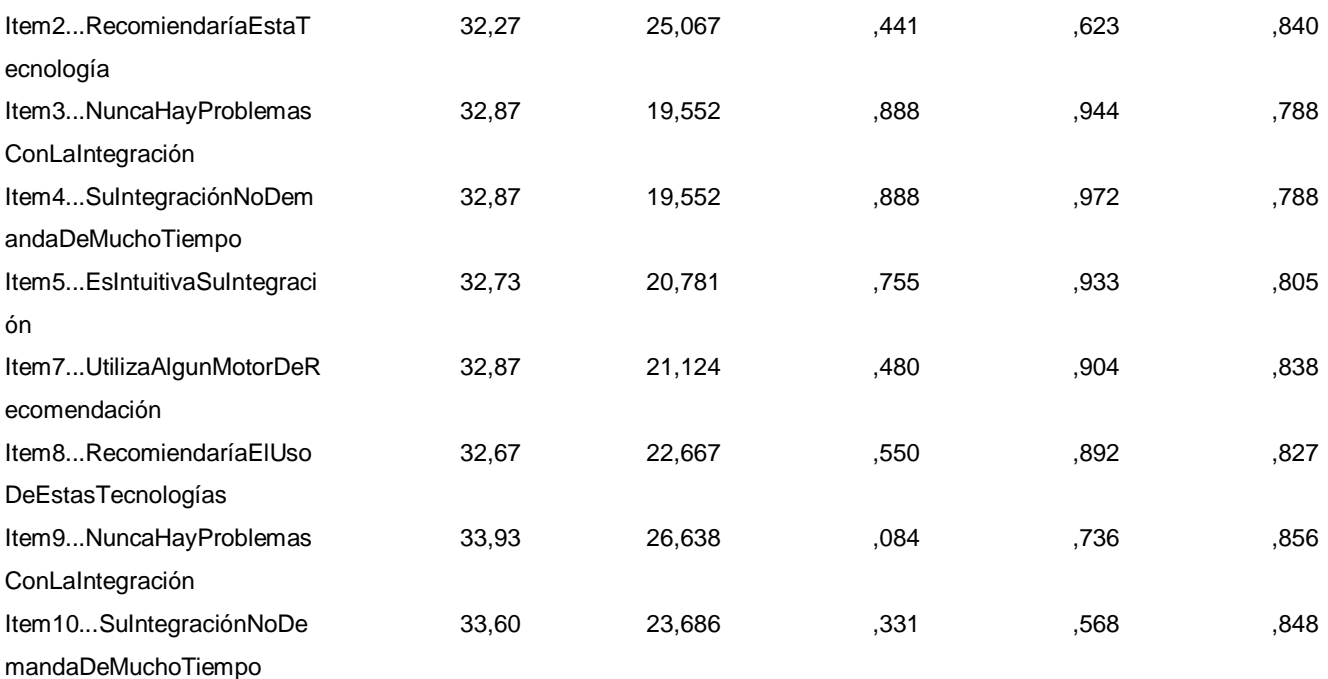

**Interpretación**: Se observa que el Alfa de Cronbach se incrementó a 0.842, lo que indica una gran mejora, acercándose más a 1 que es lo ideal, y que en la nueva **Tabla 28** todas las correlaciones de los elementos son positivas, lo que comprobaría la confiabilidad del instrumento.

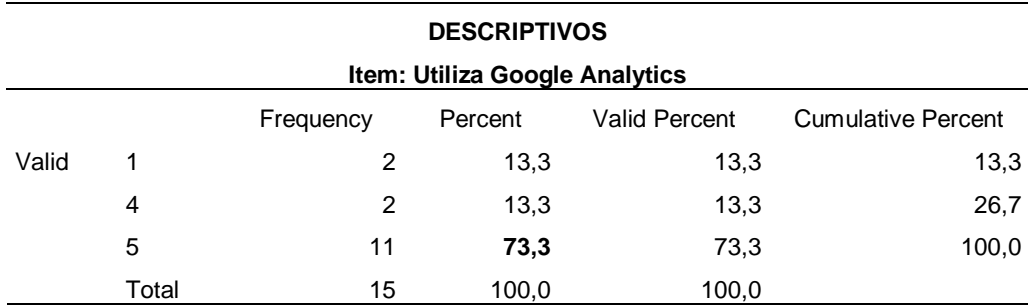

### **Tabla 29. Descriptivos del Item: Utiliza Google Analytics**

### **Tabla 30. Descriptivos del Item: Nunca Hay Problemas Con La Integración**

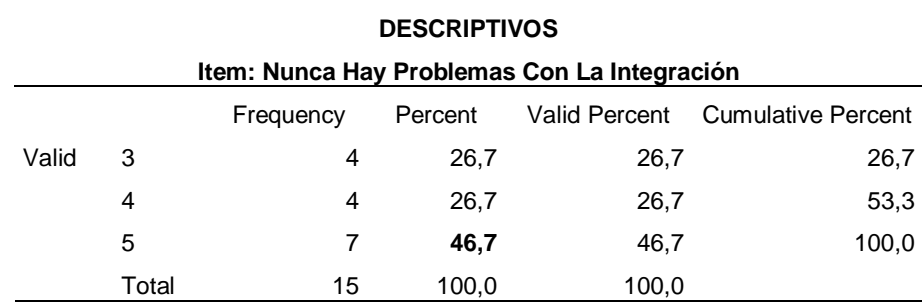

### **Tabla 31. Descriptivos del Item: Utilizó Alguna vez Yuspify**

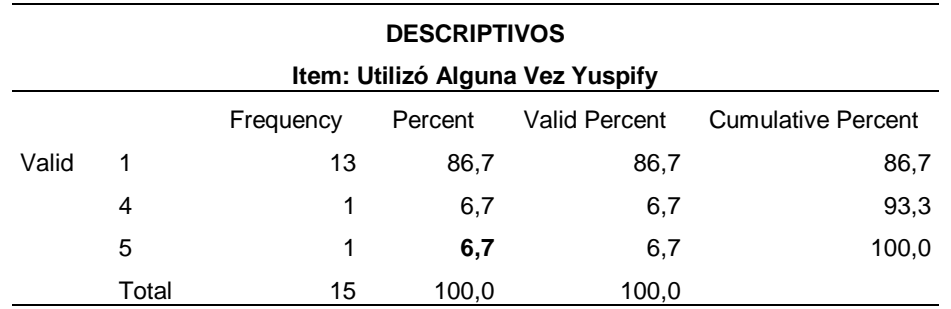

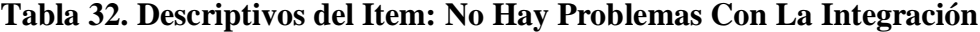

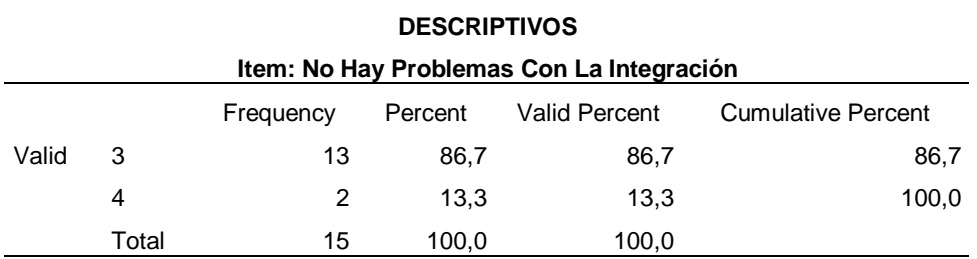

**Interpretación**: De los encuestados, el 73.3% utiliza Google Analytics vs. Un 13.3% que nunca lo ha utilizado, y el 47% nos dicen que no tuvieron problemas con su integración, por otro lado con respecto a Yuspify, apenas el 6.7% lo ha utilizado, y en cuanto a su integración, el 86.7% se mantiene neutral, pero para ser una herramienta nueva que va en aumento, es comprensible el poco conocimiento y utilización de la misma.

**Discusión**: Con un Alfa de Cronbach de 0.842, se comprueba la confiabilidad del instrumento con respecto al objetivo específico 2. La integración de las tecnologías usadas en la presente investigación, (Google Analytics y Yuspify), va en aumento, Google Analytics, desde noviembre del 2005, presente hoy en día en más de 30 millones de sitios webs, integrado y ejecutándose satisfactoriamente, (Debnath, 2016), mientras que Yuspify en el mercado oficialmente desde el 2017 integrado en sitios de más de 20 países y con la posibilidad de una fácil integración, (Milankovich, Yuspify, 2018) En nuestra investigación de manera similar, el 73.3% de los encuestados ha utilizado Google Analytics y el 47% no tienen problemas con su integración, por tal motivo afirmamos su utilización y
sencilla integración, tal como sostiene en su investigación (Betty Alava, 2015), donde afirma de ser fácil de usar y configurar, también (Ioanna Giannopoulou, 2017), afirma que es la más popular y fácil de integrar en un sitio web. Por otro lado tenemos a Yuspify, dado que su periodo en el mercado es desde 2017, en la presente investigación solo el 6.7% lo han utilizado y en cuanto a su integración, el 86.7% se mantienen neutral, sin embargo, (Milankovich, Yuspify, 2018) afirma de Yuspify, que se está expandiendo el servicio y que el proceso de integración es cada vez más sencillo.

**4.3.Se midió el efecto que tiene la integración de Google Analytics y Yuspify al sitio web estoyenchina.com para concebir su importancia con el incremento del número de visitas, las visitas recurrentes, porcentaje de rebote, duración media de las visitas, la amigabilidad y confiabilidad del sitio, entre otros indicadores de rendimiento luego del envío de tráfico.**

Para medir el impacto de la integración de estas tecnologías se formularon enunciados relacionados con la actitud a medir, en este caso la amigabilidad y la confiabilidad del sitio web, se utilizó la escala de Likert para este proceso, se contactó con expertos, de quienes se anotaron sus respuestas asignándoles valores que van de 1(Respuesta desfavorable en extremo) a 5 (Respuesta altamente favorable) Para cada enunciado.

### **4.3.1 Amigabilidad: Apariencia del Sitio – Juicio a expertos**

**Tabla 33. Estadísticas de fiabilidad de las mediciones sobre la Amigabilidad en cuanto a Apariencia del Sitio con Escala de Likert de 1 a 5**

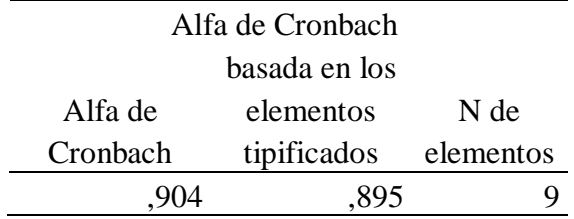

**Interpretación:** Notamos que el valor de Alfa es de 0,904 lo cual implica que las mediciones son adecuadas a excepción de la medición 9 que no cuenta con una correlación adecuada.

# **Tabla 34. Estadísticas de total de elemento de Mediciones sobre la Amigabilidad en cuanto a Apariencia del Sitio con Escala de Likert de 1 a 5**

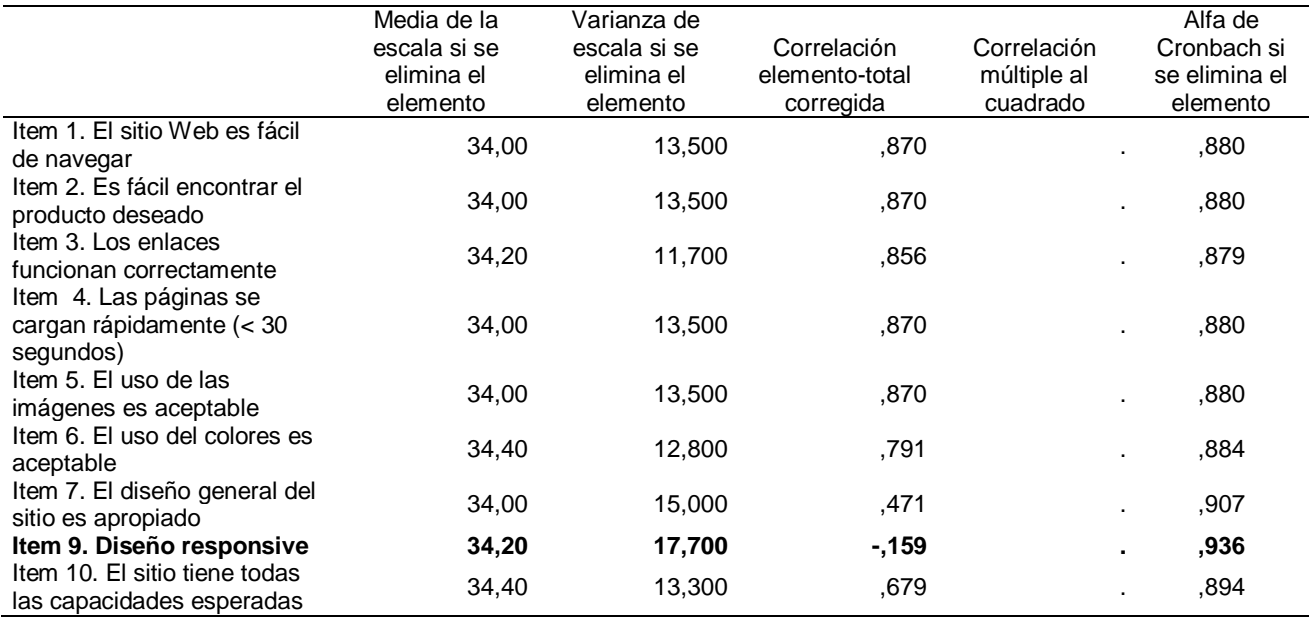

En tal sentido, eliminamos la medición número 9 y realizamos nuevamente la

prueba de confiabilidad.

## **Tabla 35. Estadísticas de fiabilidad de las mediciones sobre la Amigabilidad en**

**cuanto a Apariencia del Sitio con Escala de Likert de 1 a 5 habiendo eliminado el** 

**elemento 9.**

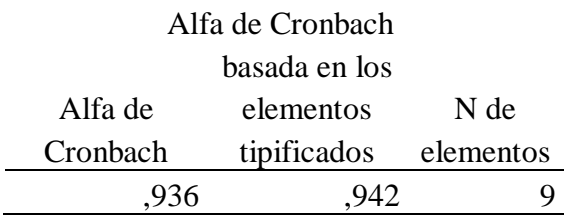

**Tabla 36. Estadísticas de total de elemento de Mediciones sobre la Amigabilidad en cuanto a Apariencia del Sitio con Escala de Likert de 1 a 5 habiendo eliminado el elemento 9.**

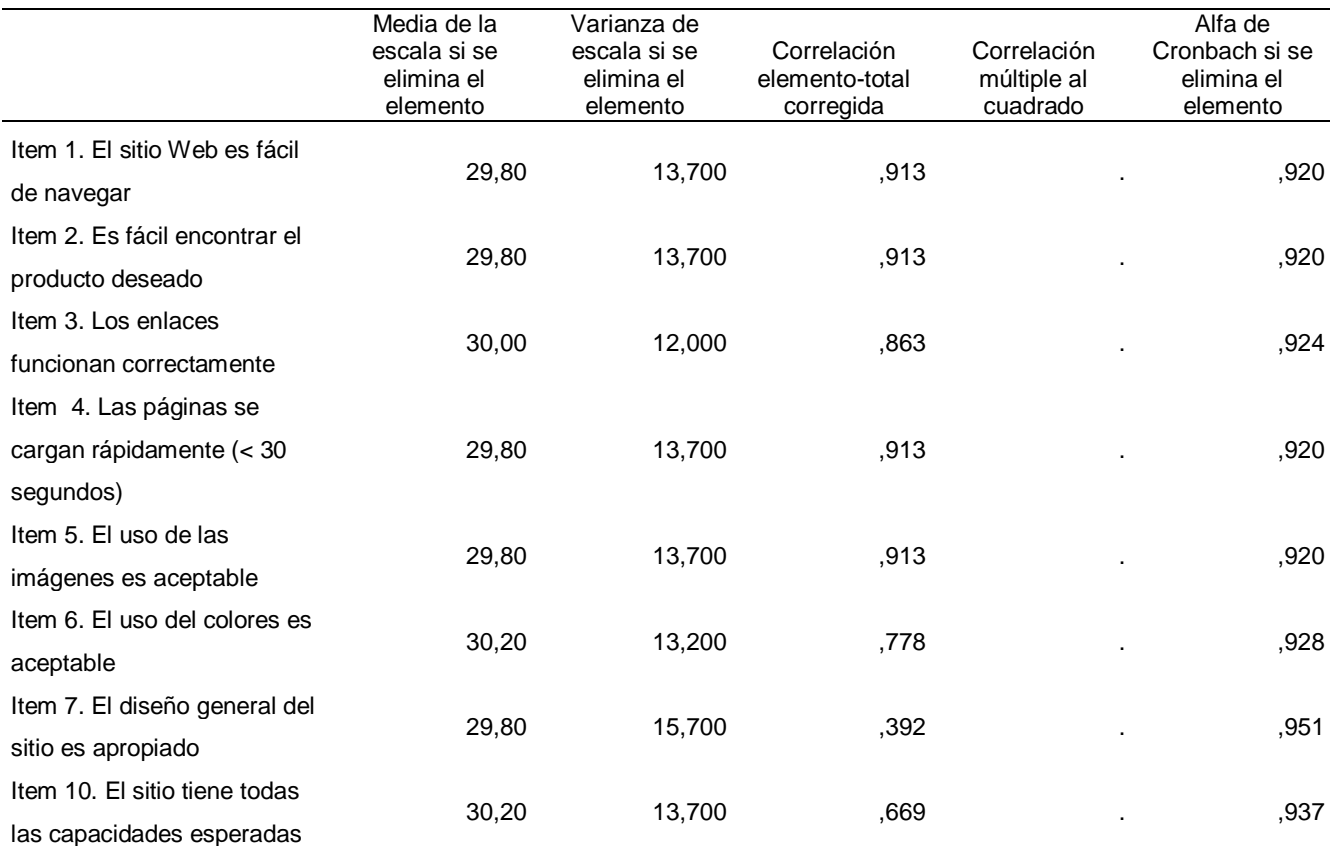

**Interpretación:** Se observa que el Alfa de Cronbach mejoró en relación a la **Tabla 30** y que en la nueva **Tabla 33** todas las correlaciones de los elementos son positivas.

### **4.3.2 Confiabilidad: Sitio seguro – Juicio a expertos**

## **Tabla 37. Estadísticas de fiabilidad de las mediciones sobre la Confiabilidad del**

**Sitio con Escala de Likert de 1 a 5** 

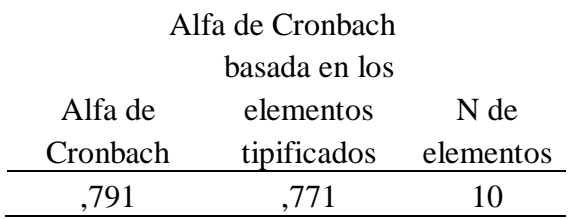

**Interpretación:** Notamos que el valor de Alfa es de 0,791 lo cual implica que las mediciones son favorables, pero que podrían ser mejor, también se observa que las mediciones de los Items 2 y 7 tienen una correlación no muy adecuada.

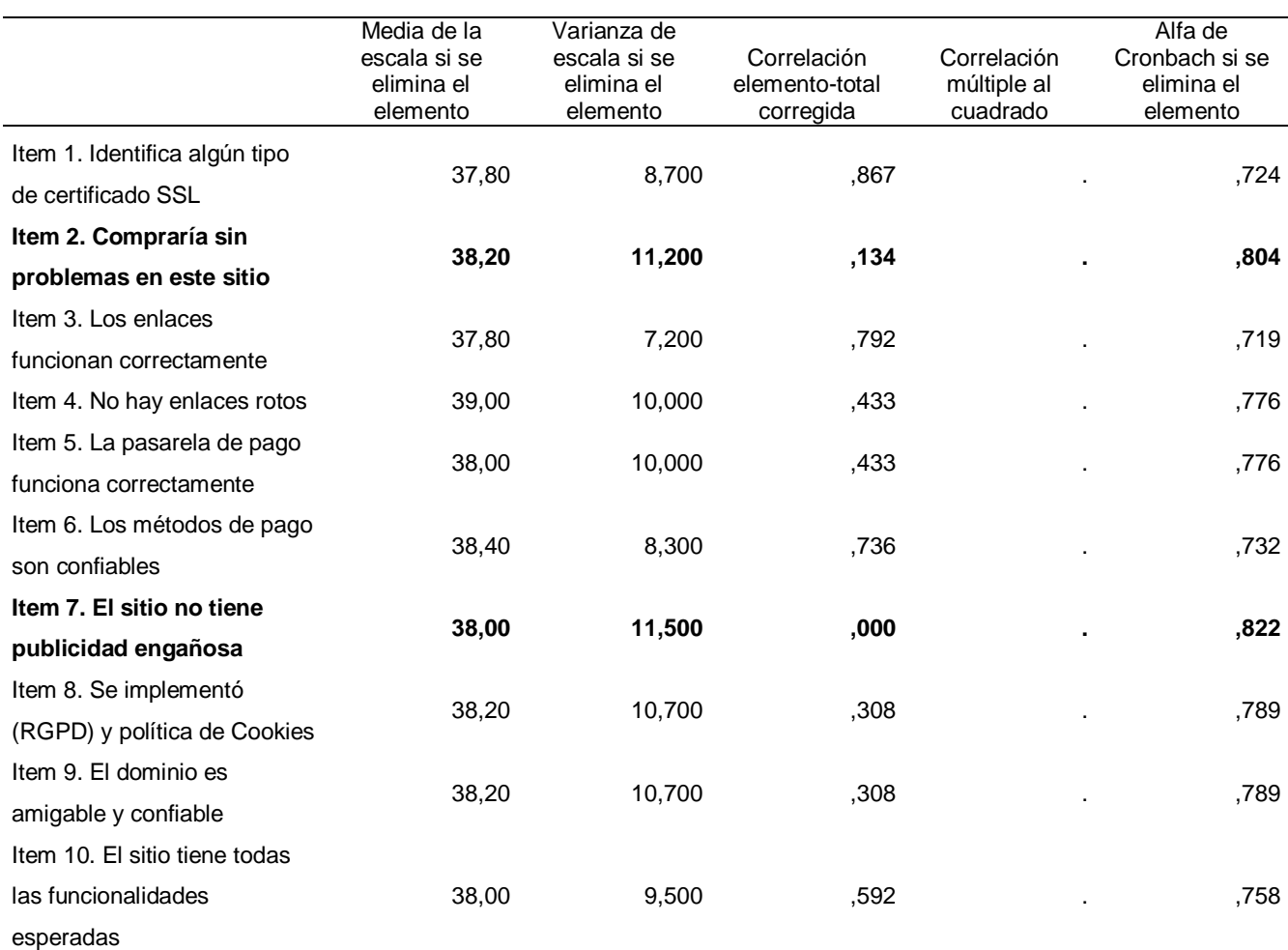

## **Tabla 38. Estadísticas de total de elemento de Mediciones sobre la Confiabilidad del Sitio con Escala de Likert de 1 a 5**

Por lo cual, eliminamos la medición número 2 y 7, y realizamos nuevamente la prueba de

confiabilidad.

## **Tabla 39. Estadísticas de fiabilidad de las mediciones sobre la Confiabilidad del Sitio con Escala de Likert de 1 a 5 habiendo eliminado los elementos 2 y 7**

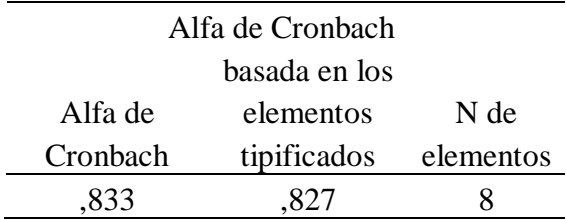

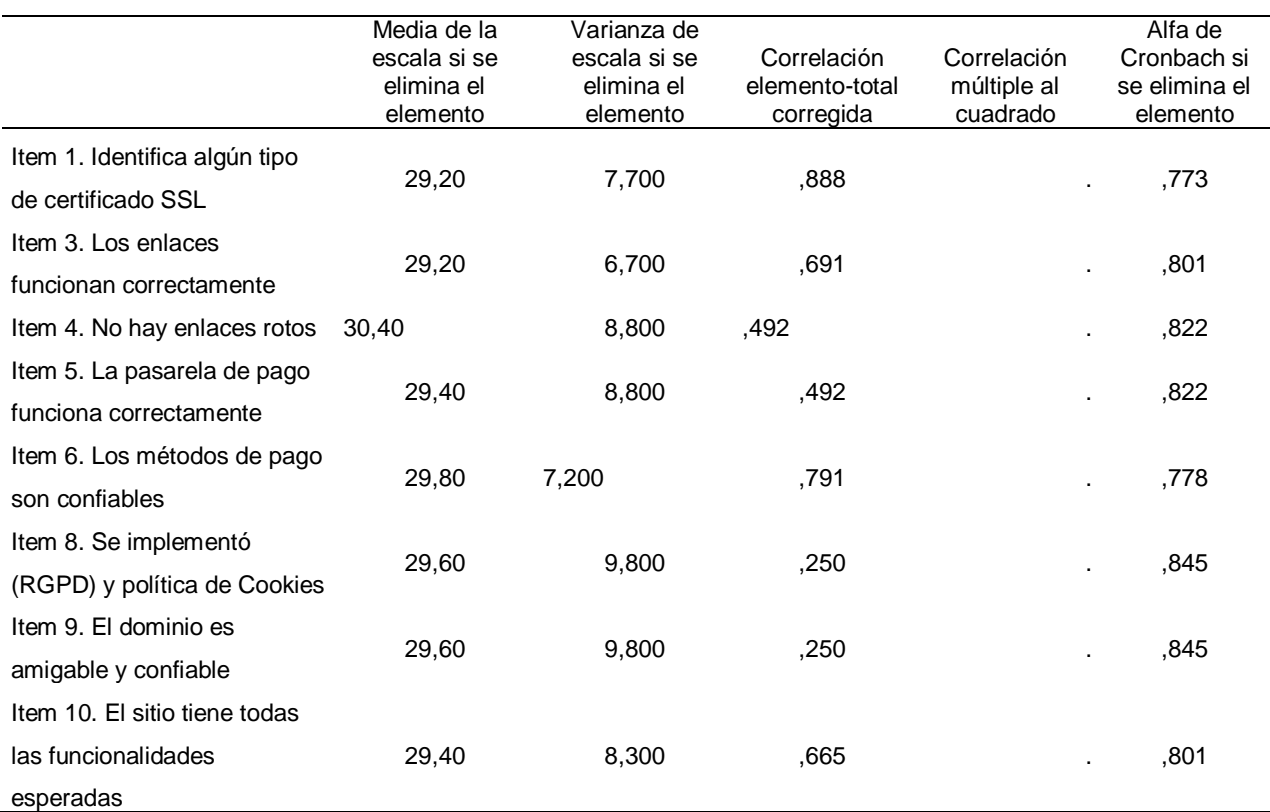

## **Tabla 40. Estadísticas de total de elemento de Mediciones sobre la Confiabilidad del Sitio con Escala de Likert de 1 a 5 habiendo eliminado los elementos 2 y 7.**

**Interpretación:** Se observa que el Alfa de Cronbach mejoró en relación a la **Tabla 34** y

que en la nueva **Tabla 37** todas las correlaciones de los elementos son positivas, se podría eliminar aún los elementos 8 y 9 para mejorar aún más el Alfa de Cronbach, pero de todas formas sí se comprueba la confiabilidad del instrumento.

# **4.3.3. Visitas, las visitas recurrentes, duración media de las visitas, porcentaje de rebote, ventas, etc.**

## **Tabla 41.** *Datos del Sitio Web Por Fuente/Medio Antes VS. Después de Aplicar las herramientas*

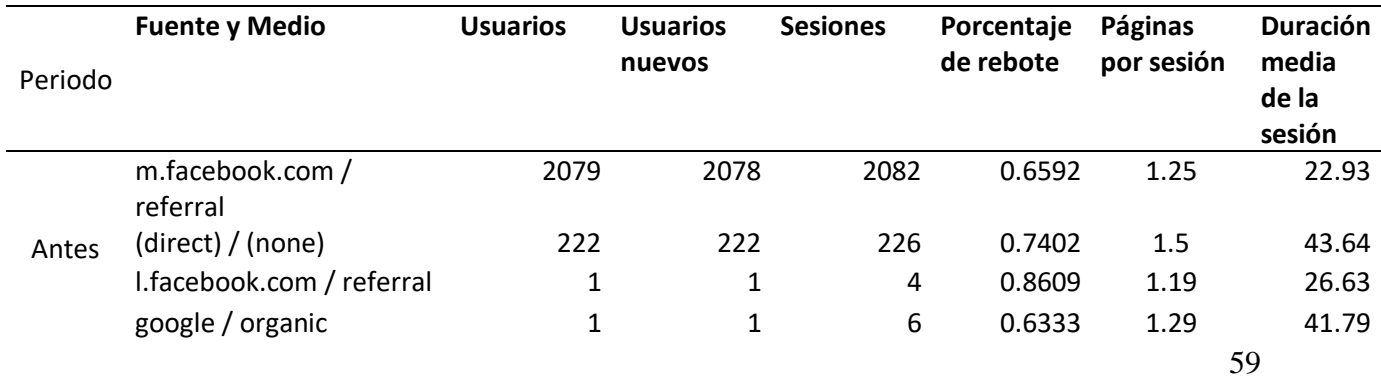

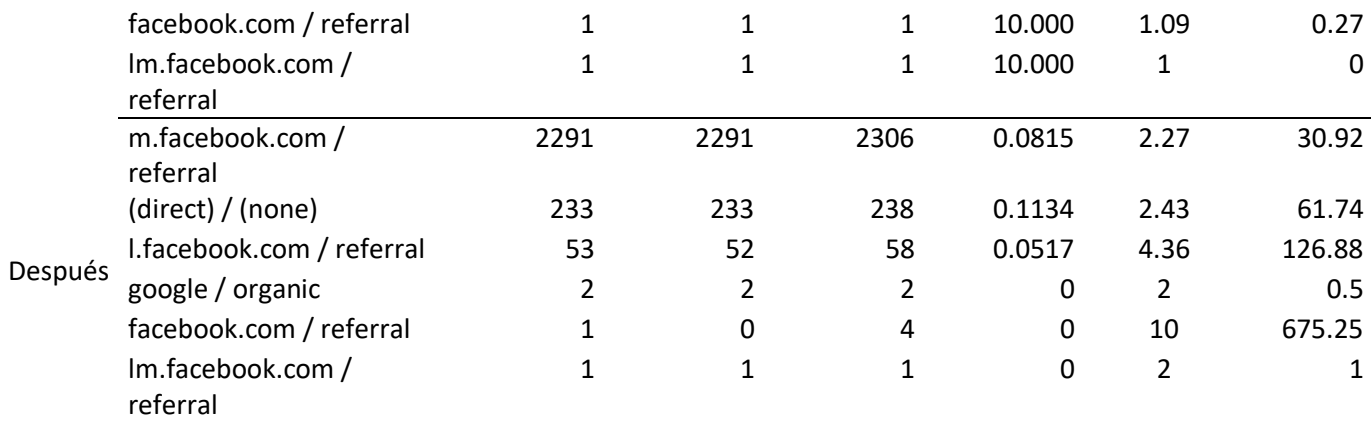

**Tabla 42.** *Estadísticos del Sitio Web por Fuente/Medio antes de la aplicación de las herramientas vs. Datos del Sitio Web por Fuente/Medio luego de la aplicación de las herramientas.*

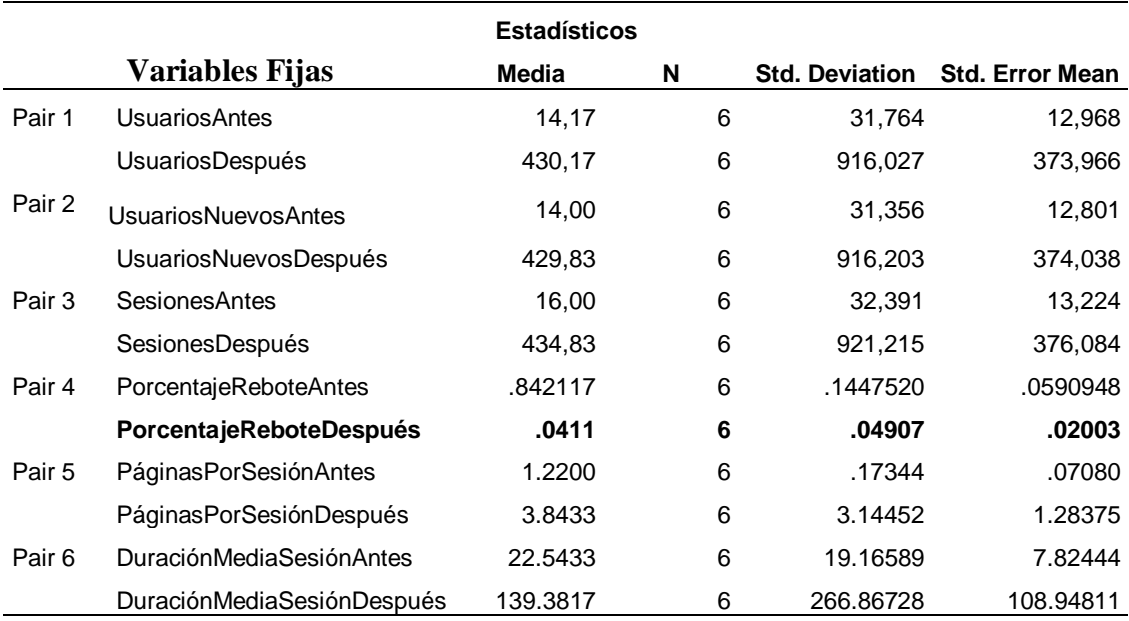

**Interpretación:** Haciendo una comparación se aprecia que los Usuarios, Usuarios Nuevos, en número de Sesiones, las Páginas por Sesión y la Duración Media por Sesión efectivamente se han incrementado luego de aplicar y hacer uso de las herramientas, por otro lado el Porcentaje de rebote ha disminuido favorablemente, lo que nos indica que los usuarios están quedándose más tiempo en el sitio.

#### **Prueba de Normalidad con Shapiro Wilk, muestras pequeñas < 30**

P-valor  $\Rightarrow \alpha$  Aceptar Ho = Los datos provienen de una distribución normal P-valor < α Aceptar Hi = Los datos NO provienen de una distribución normal

#### **Prueba de igualdad de varianzas de Levene**

P-valor  $\Rightarrow \alpha$  Aceptar Ho = Las varianzas son iguales

P-valor < α Aceptar Hi = Existe diferencia significativa entre las varianzas

### **PRUEBA T STUDENT MUESTRAS INDEPENDIENTES**

P-valor  $\leq \alpha$  Aceptar Hi, existe diferencia significativa entre los grupos

P-valor > α Aceptar Ho, No existe diferencia significativa entre los grupos

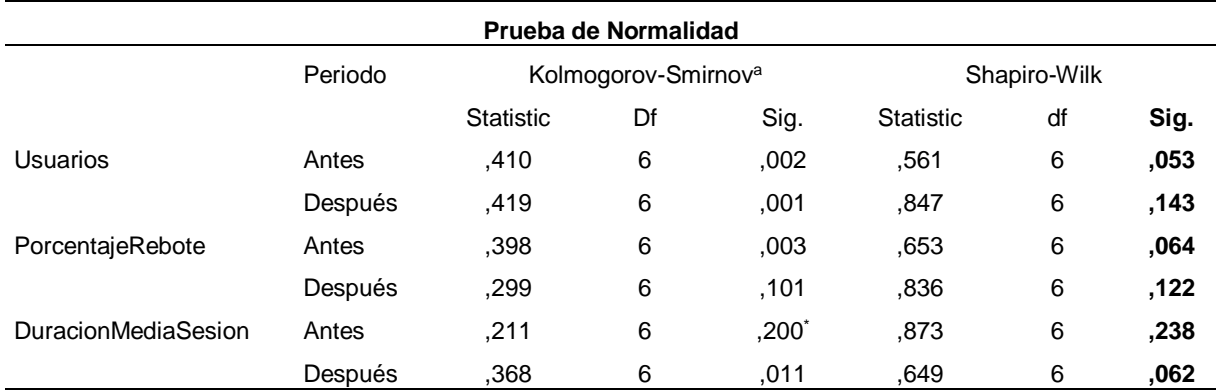

#### **Tabla 43. Prueba de Normalidad Por Fuente/Medio**

#### **Prueba de Normalidad con Shapiro Wilk**

P-valor  $\Rightarrow \alpha$  Aceptar Ho = Los datos provienen de una distribución normal

P-valor < α Aceptar Hi = Los datos NO provienen de una distribución normal

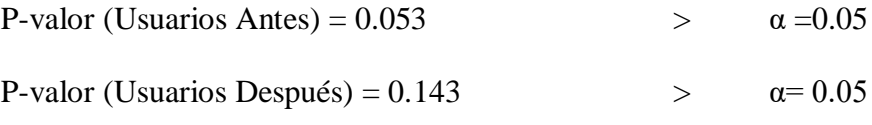

**Conclusión: La variable en ambos grupos se comporta normalmente**.

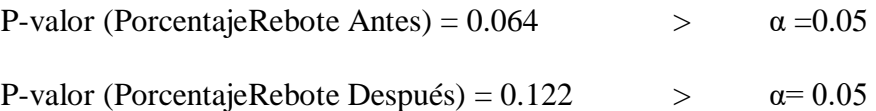

#### **Conclusión: La variable en ambos grupos se comporta normalmente**.

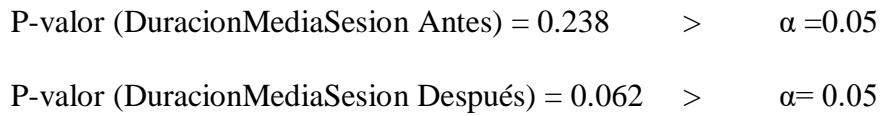

## **Conclusión: La variable en ambos grupos se comporta normalmente**.

## **Tabla 44. Estadísticos Por Fuente/Medio Antes y Después**

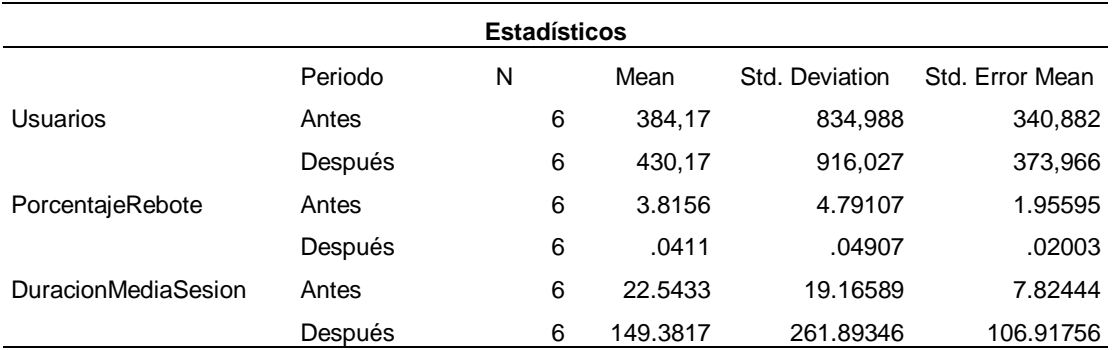

## **Tabla 45. Prueba de Igualdad de Varianza y T Student Por Fuente/Medio Antes y Después**

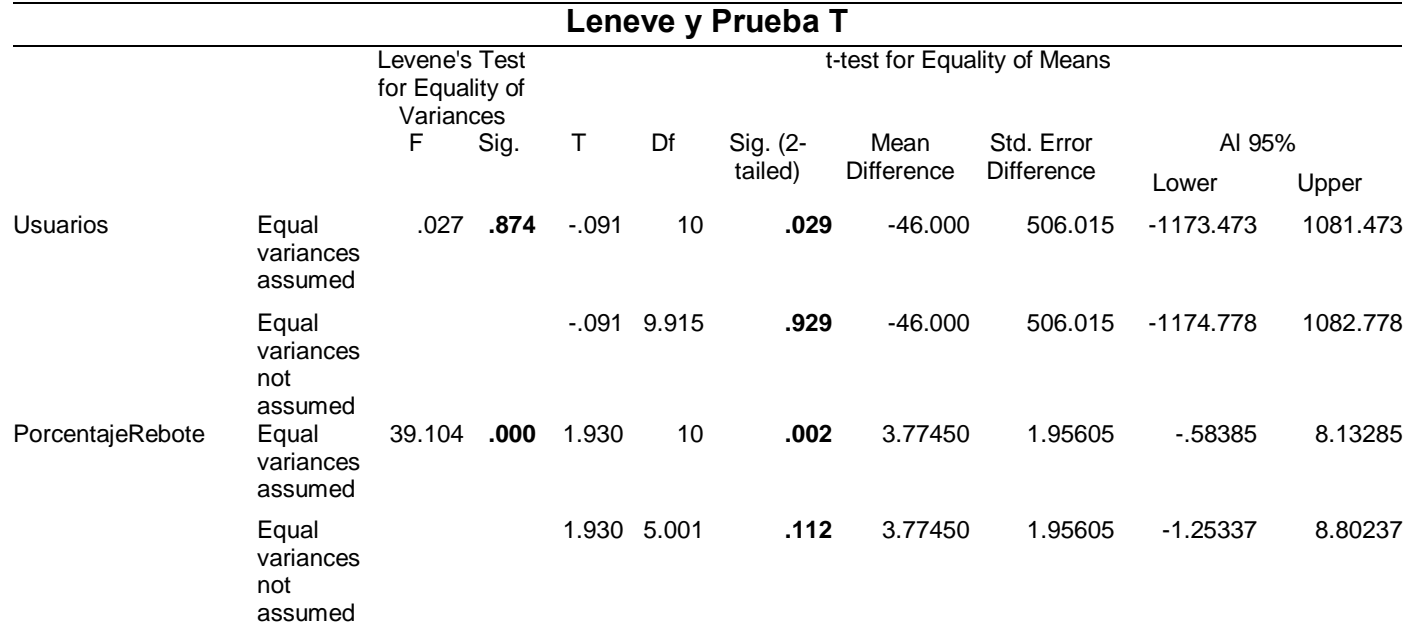

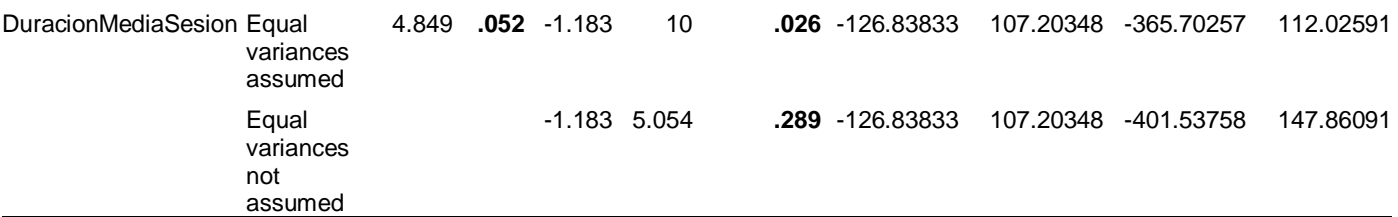

#### **Prueba de igualdad de varianzas de Levene**

P-valor  $\Rightarrow \alpha$  Aceptar Ho = Las varianzas son iguales

P-valor < α Aceptar Hi = Existe diferencia significativa entre las varianzas

P-valor (Usuarios) =  $0.874$  =>  $\alpha = 0.05$ 

**Conclusión: Existe diferencia significativa entre las varianzas**.

P-valor (PorcentajeRebote) =  $0.00$   $\alpha = 0.05$ 

**Conclusión: Existe diferencia significativa entre las varianzas**.

P-valor (DuracionMediaSesion) =  $0.052$  =>  $\alpha = 0.05$ 

**Conclusión: Las varianzas son iguales**.

## **PRUEBA T STUDENT MUESTRAS INDEPENDIENTES**

P-valor <= α Aceptar Hi, existe diferencia significativa entre los grupos

P-valor  $>\alpha$  Aceptar Ho, No existe diferencia significativa entre los grupos

P-valor (Usuarios) =  $0.029$   $\qquad \qquad \leq \qquad \alpha = 0.05$ 

**Conclusión: Existe diferencia significativa entre los grupos**.

P-valor (PorcentajeRebote) =  $0.002$   $\leq \alpha = 0.05$ 

**Conclusión: Existe diferencia significativa entre los grupos**

P-valor (DuracionMediaSesion) =  $0.026$   $\leftarrow$   $\alpha = 0.05$ 

**Conclusión: Existe diferencia significativa entre los grupos.**

| Número de sesiones Sesiones |      | Número de visitas a<br>páginas |
|-----------------------------|------|--------------------------------|
|                             | 2581 | 5916                           |
| $\mathcal{D}$               | 203  | 59                             |
| 26-50                       |      | 143                            |
| <b>Totales</b>              | 2612 | 6118                           |

**Tabla 46.** *Datos del Sitio Web Sesiones y Páginas Vistas Luego de la aplicación de las herramientas.*

**Tabla 47.** *Datos del Sitio Web por Sesiones y Páginas Vistas Antes vs. Después de la aplicación de las herramientas*

| Número de<br>sesiones | <b>Sesiones</b><br>Antes | <b>Sesiones</b><br><b>Después</b> | Número de visitas a<br>páginas Antes | Número de visitas a páginas<br><b>Después</b> |
|-----------------------|--------------------------|-----------------------------------|--------------------------------------|-----------------------------------------------|
| 1                     | 2082                     | 2581                              | 4101                                 | 5916                                          |
| 2                     | 14                       | 23                                | 46                                   | 59                                            |
| 3                     | 2                        | 0                                 | 5                                    | 0                                             |
| 4                     |                          | 0                                 |                                      | 0                                             |
| 26-50                 | 0                        | 8                                 | 0                                    | 143                                           |
| <b>Totales</b>        | 2099                     | 2612                              | 4153                                 | 6118                                          |

**Interpretación:** Se aprecia que antes del uso de las herramientas teníamos 1

sesión de 2082 y ahora se incrementó a 2581, 2 sesiones de 14 y ahora tenemos

23 de ese tipo.

El número de Páginas por Sesión también se ha incrementado, por ejemplo, en

las sesiones de 26-50 hemos obtenido 8 sesiones, nos hace inferir que los

usuarios están quedándose más tiempo en el sitio, lo cual es favorable.

**Tabla 48. Prueba de Normalidad Sesiones y Páginas Vistas Antes y Después**

| Prueba de Normalidad    |         |           |                                 |      |                  |              |      |  |  |  |
|-------------------------|---------|-----------|---------------------------------|------|------------------|--------------|------|--|--|--|
|                         | Periodo |           | Kolmogorov-Smirnov <sup>a</sup> |      |                  | Shapiro-Wilk |      |  |  |  |
|                         |         | Statistic | Df                              | Sig. | <b>Statistic</b> | Df           | Sig. |  |  |  |
| <b>NúmeroDeSesiones</b> | Antes   | .469      | 5                               | .001 | .557             | 5            | .107 |  |  |  |
|                         | Después | .468      | 5                               | .001 | .559             | 5            | .108 |  |  |  |
| NúmeroDePáginas         | Antes   | .466      | 5                               | .001 | .560             | 5            | .100 |  |  |  |
|                         | Después | .460      | 5                               | .001 | .571             | 5            | ,101 |  |  |  |

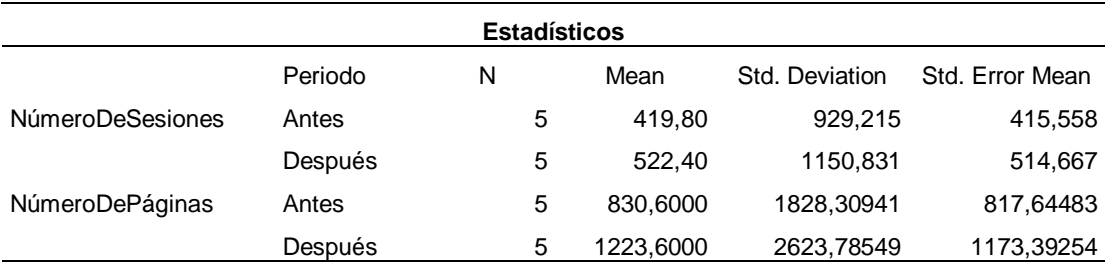

## **Tabla 49. Estadísticos para Sesiones y Páginas Vistas Antes y Después**

### **Prueba de Normalidad con Shapiro Wilk**

P-valor  $\Rightarrow \alpha$  Aceptar Ho = Los datos provienen de una distribución normal

P-valor < α Aceptar Hi = Los datos NO provienen de una distribución normal

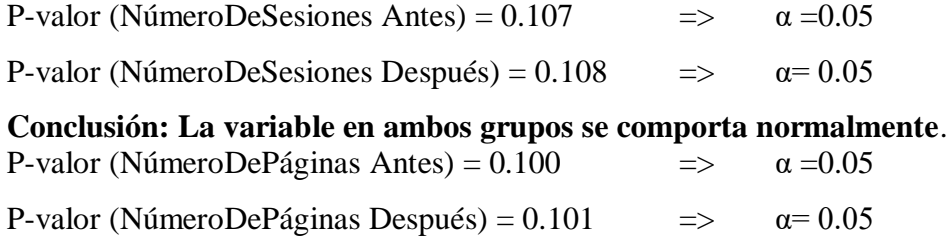

**Conclusión: La variable en ambos grupos se comporta normalmente**.

## **Tabla 50. Prueba de Igualdad de Varianza y T Student Sesiones y Páginas Vistas Antes y Después**

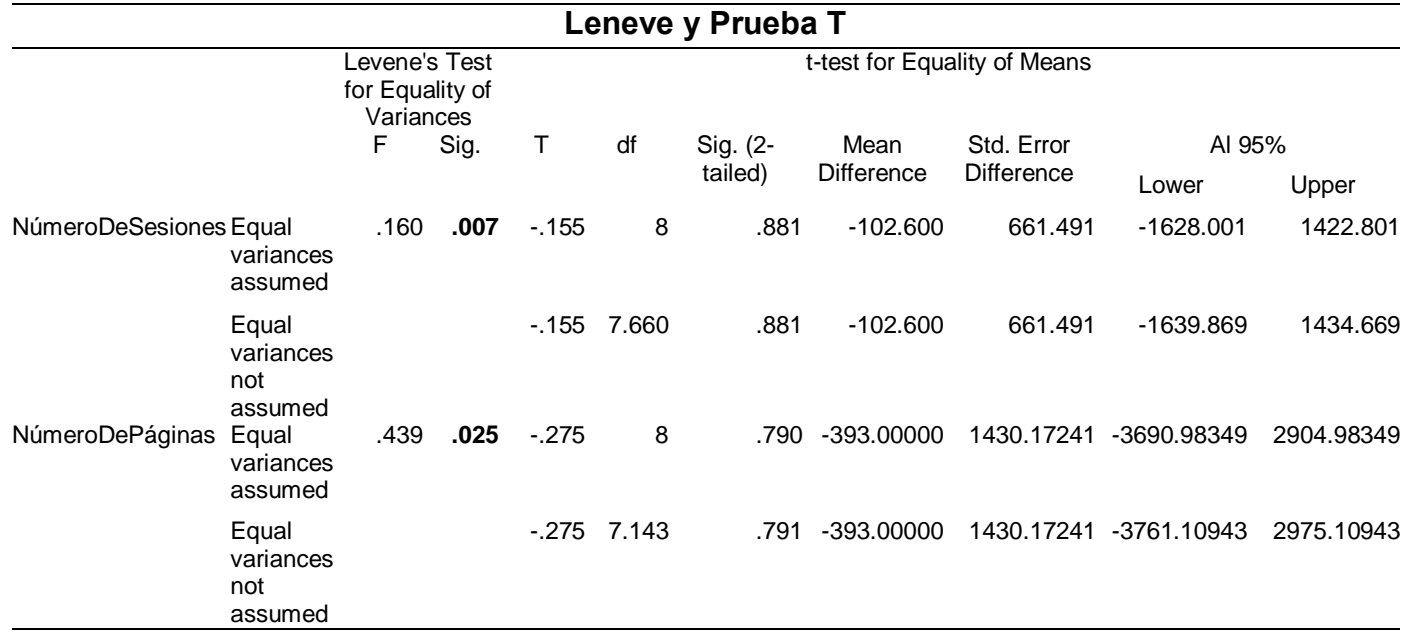

#### **Prueba de igualdad de varianzas de Levene**

P-valor  $\Rightarrow \alpha$  Aceptar Ho = Las varianzas son iguales P-valor  $< \alpha$  Aceptar Hi = Existe diferencia significativa entre las varianzas P-valor (NúmeroDeSesiones) =  $0.007 \times \alpha$  = 0.05 **Conclusión: Existe diferencia significativa entre las varianzas**. P-valor (NúmeroDePáginas) =  $0.25$   $\alpha$  =  $0.05$ **Conclusión: Existe diferencia significativa entre las varianzas**.

### **PRUEBA T STUDENT MUESTRAS INDEPENDIENTES**

P-valor <= α Aceptar Hi, existe diferencia significativa entre los grupos P-valor  $>\alpha$  Aceptar Ho, No existe diferencia significativa entre los grupos P-valor (Usuarios) =  $0.029$   $\leq \alpha = 0.05$ **Conclusión: Existe diferencia significativa entre los grupos**. P-valor (PorcentajeRebote) =  $0.002$   $\leq \alpha = 0.05$ **Conclusión: Existe diferencia significativa entre los grupos** P-valor (DuracionMediaSesion) =  $0.026$   $\qquad \qquad \leq \qquad \alpha = 0.05$ 

**Conclusión: Existe diferencia significativa entre los grupos.**

**Tabla 51.** *Datos del Sitio Web Por Duración de la Sesión y Número de Visitas a la página Después de Aplicar Las herramientas*

| Duración de la sesión | <b>Sesiones</b> | Número de visitas a páginas |
|-----------------------|-----------------|-----------------------------|
| 0-10 segundos         | 2334            | 4605                        |
| 11-30 segundos        | 138             | 546                         |
| 31-60 segundos        | 60              | 304                         |
| 61-180 segundos       | 43              | 255                         |
| 181-600 segundos      | 19              | 185                         |
| 601-1800 segundos     | 17              | 136                         |
| 1801+ segundos        | 1               | 87                          |
| <b>Totales</b>        | 2612            | 6118                        |

| Duración de la sesión | <b>Antes</b> | <b>Sesiones</b> Sesiones<br><b>Después</b> | Número de<br>visitas a páginas<br>Antes | Número de<br>visitas a páginas<br><b>Después</b> |
|-----------------------|--------------|--------------------------------------------|-----------------------------------------|--------------------------------------------------|
| 0-10 segundos         | 2071         | 2334                                       | 2073                                    | 4605                                             |
| 11-30 segundos        | 112          | 138                                        | 125                                     | 546                                              |
| 31-60 segundos        | 35           | 60                                         | 47                                      | 304                                              |
| 61-180 segundos       | 25           | 43                                         | 33                                      | 255                                              |
| 181-600 segundos      | 12           | 19                                         | 16                                      | 185                                              |
| 601-1800 segundos     | 10           | 17                                         | 10                                      | 136                                              |
| 1801+ segundos        | 0            | 1                                          | 0                                       | 87                                               |
| <b>Totales</b>        | 2265         | 2612                                       | 2304                                    | 6118                                             |

**Tabla 52.** *Datos del Sitio Web Por Duración de la Sesión y Número de Visitas a la página Antes vs. Después de Aplicar Las herramientas*

**Interpretación:** Hay un incremento del 62.34%, lo cual es muy favorable, el tiempo que las personas permanecen en el sitio es un indicador importante para lograr un posible Lead (acción, registro, compra) También hay un incremento directamente proporcional en todos los tiempos de duración de las sesiones entre un antes y el después, con respecto a las sesiones entre 181 – 600 segundos, es decir entre 3 y 10 minutos, que se consideran tiempo razonable para tener una posible compra, se han incrementado de 16 a 185 visitas a páginas, cantidad que es considerablemente buena, en los tiempos entre 601-1800, 1801+, podrían ser visitas poco relevantes pues no considero que se queden 30 y más minutos observando la web de ventas, sin embargo la cantidad de visitas en esas sesiones son de 136, lo que conlleva a no dejar de creer que puedan haber usuarios en ese tiempo navegando bastante.

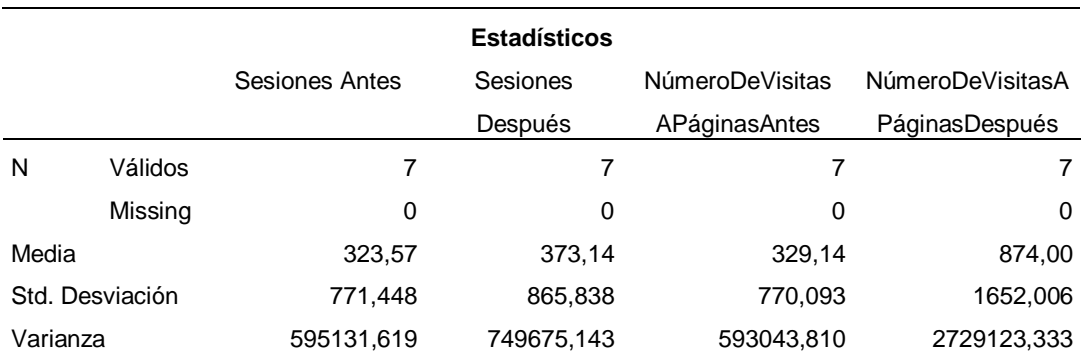

## **Tabla 53. Estadísticos** *Por Duración de la Sesión y Número de Visitas a la página Antes vs. Después*

## **Tabla 54. Prueba de Normalidad para Número de Sesiones y Número de Visitas a la Página Antes y Después**

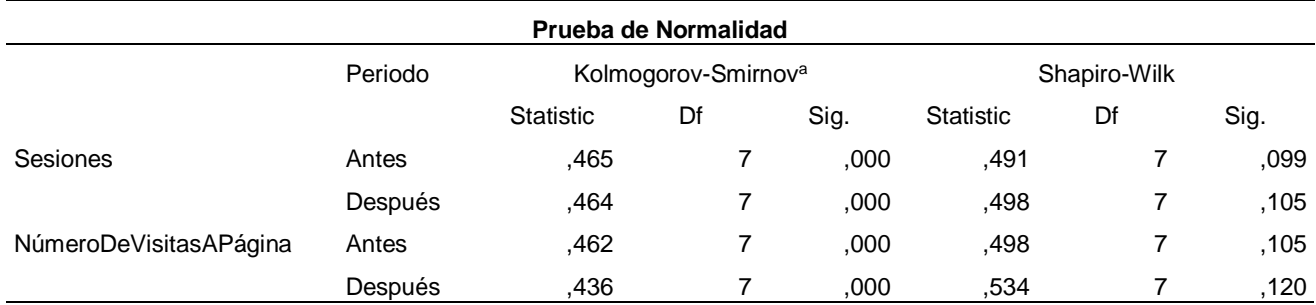

## **Prueba de Normalidad con Shapiro Wilk**

P-valor  $\Rightarrow \alpha$  Aceptar Ho = Los datos provienen de una distribución normal

P-valor < α Aceptar Hi = Los datos NO provienen de una distribución normal

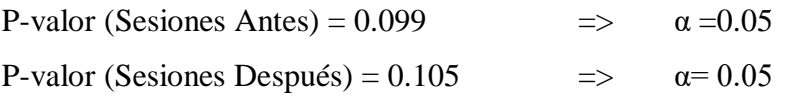

**Conclusión: La variable en ambos grupos se comporta normalmente**.

P-valor (NúmeroDeVisitasAPágina Antes) =  $0.105$  =>  $\alpha$  =0.05

P-valor (NúmeroDeVisitasAPágina Después) =  $0.120$ =>  $\alpha$ = 0.05

**Conclusión: La variable en ambos grupos se comporta normalmente**.

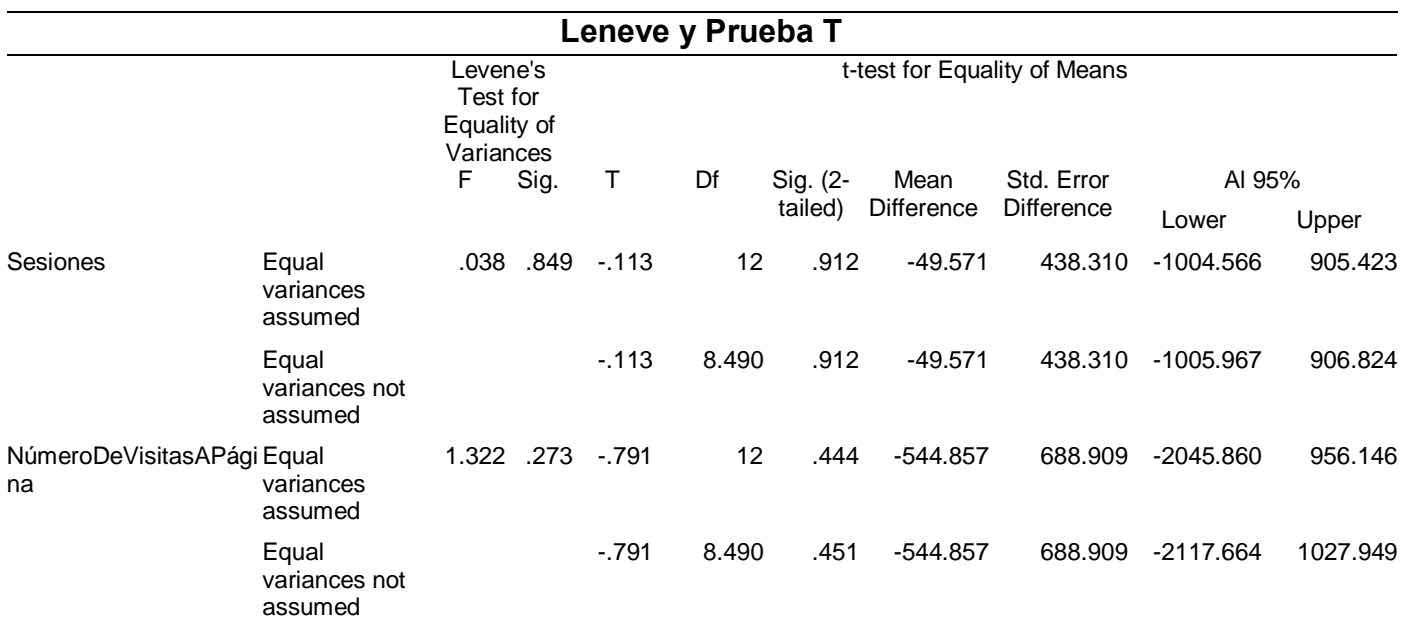

## **Tabla 55.** *Prueba de Igualdad de Varianza y T Student Número de Sesiones Antes y Después*

#### **Prueba de igualdad de varianzas de Levene**

P-valor  $\Rightarrow \alpha$  Aceptar Ho = Las varianzas son iguales

P-valor  $< \alpha$  Aceptar Hi = Existe diferencia significativa entre las varianzas

P-valor (Sesiones) =  $0.849$  =>  $\alpha = 0.05$ 

**Conclusión: Las varianzas son iguales**.

P-valor (NúmeroDeVisitasAPágina) =  $0.273$  =>  $\alpha$  =  $0.05$ 

**Conclusión: Las varianzas son iguales**.

## **PRUEBA T STUDENT MUESTRAS INDEPENDIENTES**

P-valor  $\leq \alpha$  Aceptar Hi, existe diferencia significativa entre los grupos

P-valor  $>\alpha$  Aceptar Ho, No existe diferencia significativa entre los grupos

P-valor (Sesiones) =  $0.912$   $>$   $\alpha = 0.05$ 

**Conclusión: No existe diferencia significativa entre los grupos**.

P-valor (NúmeroDeVisitasAPágina) =  $0.444$  >  $\alpha$ =  $0.05$ 

**Conclusión: No existe diferencia significativa entre los grupos**

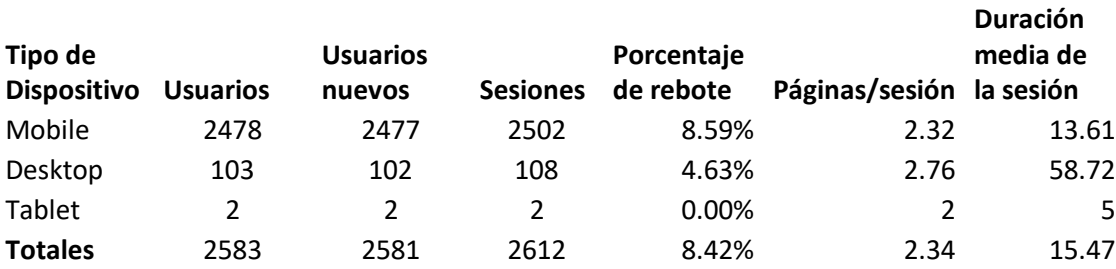

**Tabla 56.** *Datos del Sitio Web Por Tipo de Dispositivo Después de Aplicar las Herramientas.*

**Tabla 57.** *Datos del Sitio Web Por Tipo de Dispositivo Antes vs. Después de Aplicar las Herramientas.*

| Tipo de<br>dispositivo Antes |      | Después nuevos |       | nuevos         | Antes |                | Usuarios Usuarios Usuarios Usuarios Sesiones Sesiones Porcentaje Porcentaje Páginas/ Páginas<br>Después de Rebote de Rebote Sesión |                |       | /Sesión        |
|------------------------------|------|----------------|-------|----------------|-------|----------------|----------------------------------------------------------------------------------------------------|----------------|-------|----------------|
|                              |      |                | Antes | <b>Después</b> |       |                | Antes                                                                                                    | <b>Después</b> | Antes | <b>Después</b> |
| Mobile                       | 2103 | 2478           | 2103  | 2477           | 2185  | 2502           | 22%                                                                                                    | 8.59%          | 1.26  | 2.32           |
| Desktop                      | 43   | 103            | 43    | 102            | 43    | 108            | 17%                                                                                                    | 4.63%          | 1.28  | 2.77           |
| Tablet                       | 5    | $\overline{2}$ | 5     | $\overline{2}$ | 5     | $\overline{2}$ | 78%                                                                                                    | $0.00\%$       | 1.36  | 2.00           |
| <b>Totales</b>               | 2151 | 2583           | 2151  | 2581           | 2233  | 2612           | 82%                                                                                                    | 8.42%          | 1.26  | 2.34           |

**Interpretación:** A pesar de disminuir en cantidad en cuanto al uso de Tabletas en comparación a antes, de 5 a 2 usuarios, ese dato no es muy relevante ya que por Desktop y Mobile el Porcentaje de Rebote ha disminuido casi en su totalidad y las Páginas por Sesión casi se han duplicado, los cuales son datos totalmente favorables.

**Tabla 58.** *Prueba de Normalidad Tipo de Dispositivo Antes y Después*

| Prueba de Normalidad  |         |           |                                 |      |           |              |      |  |  |  |
|-----------------------|---------|-----------|---------------------------------|------|-----------|--------------|------|--|--|--|
|                       | Periodo |           | Kolmogorov-Smirnov <sup>a</sup> |      |           | Shapiro-Wilk |      |  |  |  |
|                       |         | Statistic | Df                              | Sig. | Statistic | Df           | Sig. |  |  |  |
| <b>Usuarios</b>       | Antes   | ,379      | 3                               |      | ,774      | 3            | ,055 |  |  |  |
|                       | Después | .372      | 3                               |      | .781      | 3            | .069 |  |  |  |
| <b>UsuariosNuevos</b> | Antes   | .379      | 3                               |      | .774      | 3            | .055 |  |  |  |
|                       | Después | .373      | 3                               |      | .780      | 3            | .068 |  |  |  |
| <b>Sesiones</b>       | Antes   | ,380      | 3                               |      | .773      | 3            | ,054 |  |  |  |
|                       | Después | ,372      | 3                               |      | ,782      | 3            | ,072 |  |  |  |
| PorcentajeRebote      | Antes   | ,359      | 3                               |      | ,811      | 3            | ,141 |  |  |  |
|                       | Después | .196      | 3                               |      | .996      | 3            | .878 |  |  |  |
| PáginasPorSesión      | Antes   | ,314      | 3                               |      | ,893      | 3            | ,363 |  |  |  |
|                       | Después | .211      | 3                               |      | .991      | 3            | .814 |  |  |  |

|                  | <b>Estadísticos</b> |   |        |                |                 |  |  |  |  |  |  |
|------------------|---------------------|---|--------|----------------|-----------------|--|--|--|--|--|--|
|                  | Periodo             | N | Mean   | Std. Deviation | Std. Error Mean |  |  |  |  |  |  |
| Usuarios         | Antes               | 3 | 717.00 | 1200,462       | 693,087         |  |  |  |  |  |  |
|                  | Después             | 3 | 861,00 | 1401,273       | 809,026         |  |  |  |  |  |  |
| UsuariosNuevos   | Antes               | 3 | 717,00 | 1200,462       | 693,087         |  |  |  |  |  |  |
|                  | Después             | 3 | 860,33 | 1400,967       | 808,849         |  |  |  |  |  |  |
| Sesiones         | Antes               | 3 | 744,33 | 1247,799       | 720,417         |  |  |  |  |  |  |
|                  | Después             | 3 | 870,67 | 1413,770       | 816,240         |  |  |  |  |  |  |
| PorcentajeRebote | Antes               | 3 | .3900  | .33867         | .19553          |  |  |  |  |  |  |
|                  | Después             | 3 | .0467  | .04509         | .02603          |  |  |  |  |  |  |
| PáginasPorSesión | Antes               | 3 | 1,3000 | ,05292         | .03055          |  |  |  |  |  |  |
|                  | Después             | 3 | 2,3633 | .38682         | .22333          |  |  |  |  |  |  |

**Tabla 59.** *Estadísticos para Tipo de Dispositivo Antes y Después*

#### **Prueba de Normalidad con Shapiro Wilk**

P-valor  $\Rightarrow \alpha$  Aceptar Ho = Los datos provienen de una distribución normal

P-valor < α Aceptar Hi = Los datos NO provienen de una distribución normal

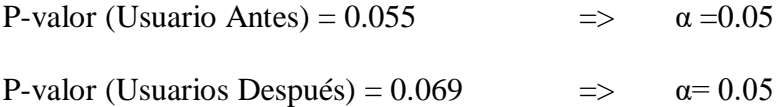

### **Conclusión: La variable en ambos grupos se comporta normalmente**.

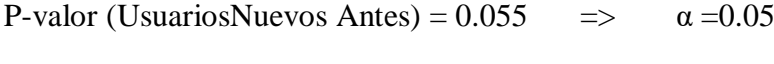

P-valor (UsuariosNuevos Después) =  $0.068$  =>  $\alpha$  =  $0.05$ 

## **Conclusión: La variable en ambos grupos se comporta normalmente**.

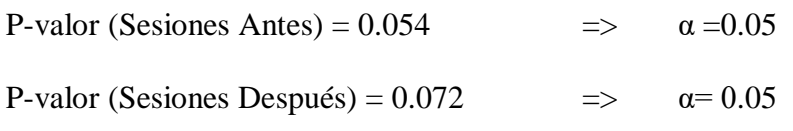

### **Conclusión: La variable en ambos grupos se comporta normalmente**.

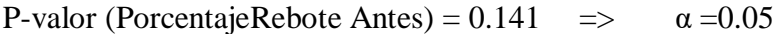

P-valor (PorcentajRebote Después) =  $0.878$  =>  $\alpha$  =  $0.05$ 

## **Conclusión: La variable en ambos grupos se comporta normalmente**.

P-valor (PáginaPorSesión Antes) =  $0.363$  =>  $\alpha$  =  $0.05$ 

P-valor (PáginaPorSesión Después) =  $0.814$  =>  $\alpha$  =  $0.05$ 

**Conclusión: La variable en ambos grupos se comporta normalmente**.

## **Tabla 60.** *Prueba de Igualdad de Varianza y T Student Tipo de Dispositivo Antes y Después*

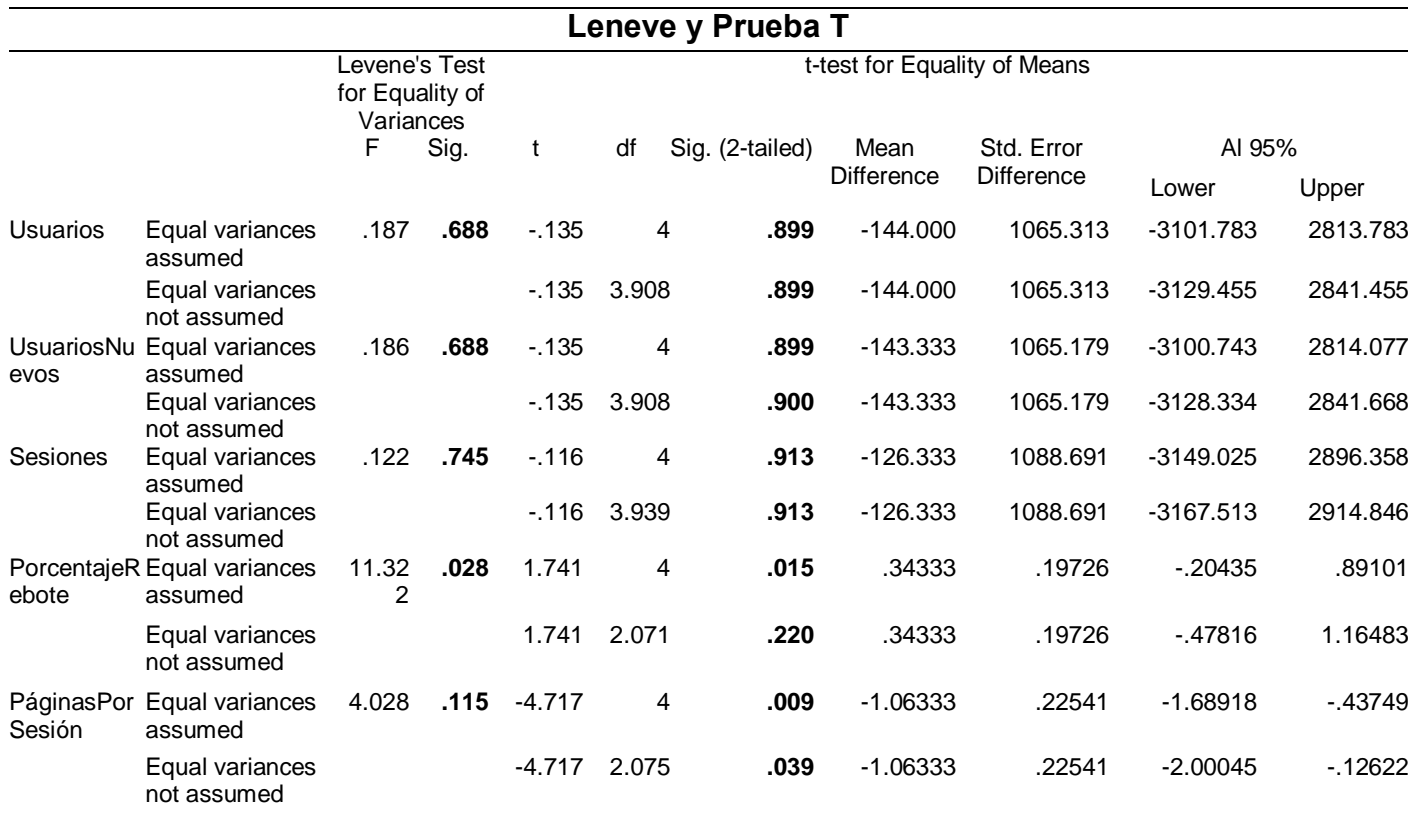

#### **Prueba de igualdad de varianzas de Levene**

P-valor  $\Rightarrow \alpha$  Aceptar Ho = Las varianzas son iguales

P-valor < α Aceptar Hi = Existe diferencia significativa entre las varianzas

P-valor (Usuarios) =  $0.688$  =>  $\alpha = 0.05$ 

### **Conclusión: Las varianzas son iguales**.

P-valor (UsuariosNuevos) =  $0.688$  =>  $\alpha$  =  $0.05$ 

**Conclusión: Las varianzas son iguales**.

P-valor (Sesiones) =  $0.745$  =>  $\alpha = 0.05$ 

## **Conclusión: Las varianzas son iguales**.

P-valor (PorcentajeRebote) =  $0.028 < \alpha$  = 0.05

### **Conclusión: Existe diferencia significativa entre las varianzas**.

P-valor (PáginaPorSesión) =  $0.115$  =>  $\alpha$  =0.05

## **Conclusión: Las varianzas son iguales**

## **PRUEBA T STUDENT MUESTRAS INDEPENDIENTES**

P-valor  $\leq \alpha$  Aceptar Hi, existe diferencia significativa entre los grupos

P-valor  $>\alpha$  Aceptar Ho, No existe diferencia significativa entre los grupos

P-valor (Usuarios) =  $0.899$   $>$   $\alpha = 0.05$ 

**Conclusión: No existe diferencia significativa entre los grupos**.

P-valor (UsuariosNuevos) =  $0.899$  >  $\alpha$  = 0.05

**Conclusión: No existe diferencia significativa entre los grupos**.

P-valor (Sesiones) =  $0.913$   $>$   $\alpha$  = $0.05$ 

**Conclusión: No existe diferencia significativa entre los grupos**.

P-valor (PorcentajeRebote) =  $0.015$  <=  $\alpha$  = 0.05

**Conclusión: Existe diferencia significativa entre las varianzas**.

P-valor (PáginaPorSesión) =  $0.009$   $\leq \alpha$  =  $0.05$ 

**Conclusión: Existe diferencia significativa entre las varianzas**

**Tabla 61.** *Datos del Sitio Web Por Tipo de Navegador Antes Vs Después de Aplicar las Herramientas*

| Navegador        | Usuarios Usuarios<br>Antes | <b>Después</b> |      | Porcentaje<br>de rebote<br><b>Antes</b> | Porcentaje<br>de rebote<br><b>Después</b> | Páginas/sesión Páginas/sesión<br>Antes | <b>Después</b> |
|------------------|----------------------------|----------------|------|-----------------------------------------|-------------------------------------------|----------------------------------------|----------------|
| Android Webview  | 1706                       |                | 1972 | 14.83%                                  | 9.47%                                     | 1.25                                   | 2.29           |
| Safari (in-app)  | 107                        |                | 343  | 7.68%                                   | 1.16%                                     | 1.23                                   | 2.17           |
| Chrome           | 121                        |                | 235  | 14.73%                                  | 9.72%                                     | 1.49                                   | 3.07           |
| Samsung Internet | 12                         |                | 20   | 9.56%                                   | 4.55%                                     | 1.37                                   | 2.09           |
| Safari           | 1                          |                | 4    | 7.60%                                   | 0.00%                                     | 1.22                                   | 2.00           |

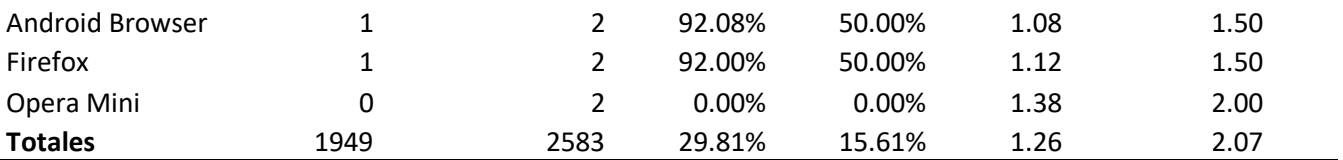

**Interpretación:** Se mantiene la mayoría de visitas desde el visor de Android, de igual manera las Páginas por Sesión casi se han duplicado y el Porcentaje de Rebote se ha disminuido favorablemente, lo que indica que el usuario estuvo mayor tiempo en el sitio y que interactuó más entre las páginas.

**Tabla 62.** *Prueba de Normalidad Por Tipo de Navegador Antes y Después*

| Prueba de Normalidad |         |                                |                                 |                  |                  |              |      |  |  |  |
|----------------------|---------|--------------------------------|---------------------------------|------------------|------------------|--------------|------|--|--|--|
|                      | Periodo |                                | Kolmogorov-Smirnov <sup>a</sup> |                  |                  | Shapiro-Wilk |      |  |  |  |
|                      |         | Sig.<br>Df<br><b>Statistic</b> |                                 |                  | <b>Statistic</b> | Df           | Sig. |  |  |  |
| Usuarios             | Antes   | ,457                           | 8                               | ,000             | ,482             | 8            | ,051 |  |  |  |
|                      | Después | ,363                           | 8                               | ,003             | .557             | 8            | ,065 |  |  |  |
| PorcentajeRebote     | Antes   | ,401                           | 8                               | ,000             | .874             | 8            | ,681 |  |  |  |
|                      | Después | .353                           | 8                               | ,004             | .804             | 8            | ,643 |  |  |  |
| PáginasPorSesión     | Antes   | .175                           | 8                               | $,200^{\dagger}$ | .958             | 8            | ,792 |  |  |  |
|                      | Después | .174                           | 8                               | $,200^{\dagger}$ | .933             | 8            | ,546 |  |  |  |

## **Tabla 63. Estadísticos** *Por Tipo de Navegador* **Antes y Después**

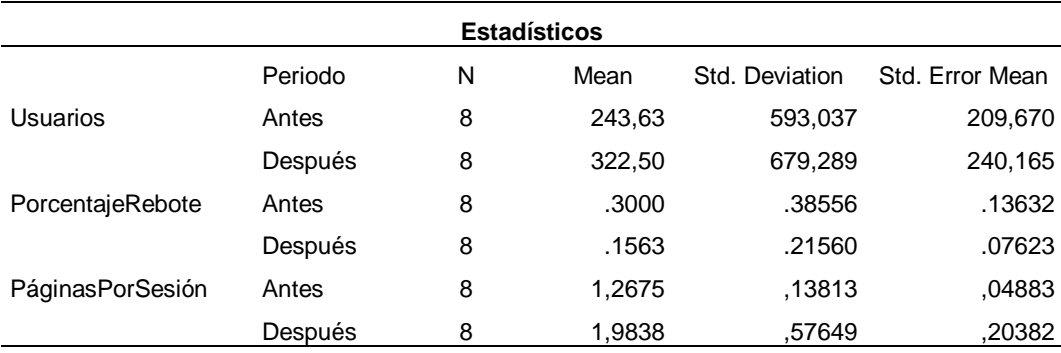

#### **Prueba de Normalidad con Shapiro Wilk**

P-valor  $\Rightarrow \alpha$  Aceptar Ho = Los datos provienen de una distribución normal

P-valor < α Aceptar Hi = Los datos NO provienen de una distribución normal

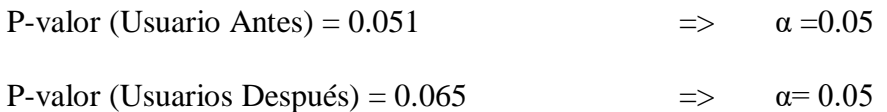

#### **Conclusión: La variable en ambos grupos se comporta normalmente**.

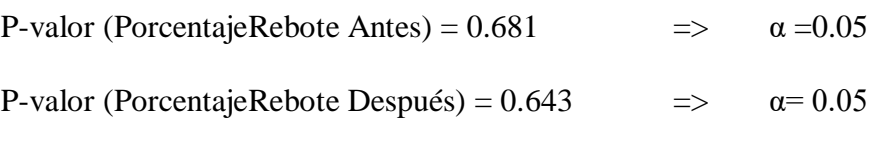

**Conclusión: La variable en ambos grupos se comporta normalmente**.

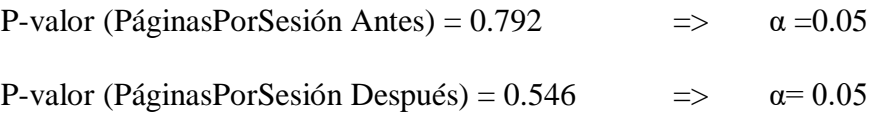

**Conclusión: La variable en ambos grupos se comporta normalmente**

**Tabla 64.** *Prueba de Igualdad de Varianza y T Student Por Tipo de Navegador Antes y Después*

|                      | Leneve y Prueba T                       |                                               |      |                              |                 |          |                   |                   |            |            |  |  |
|----------------------|-----------------------------------------|-----------------------------------------------|------|------------------------------|-----------------|----------|-------------------|-------------------|------------|------------|--|--|
|                      |                                         | Levene's Test<br>for Equality of<br>Variances |      | t-test for Equality of Means |                 |          |                   |                   |            |            |  |  |
|                      |                                         | F                                             | Sig. | Τ                            | df              | Sig. (2- | Mean              | Std. Error        | AI 95%     |            |  |  |
|                      |                                         |                                               |      |                              |                 | tailed)  | <b>Difference</b> | <b>Difference</b> | Lower      | Upper      |  |  |
| Usuarios             | Equal variances<br>assumed              | .047                                          | .832 | $-.247$                      | 14              | .808     | $-78.875$         | 318.812           | $-762.658$ | 604.908    |  |  |
|                      | Equal variances<br>not assumed          |                                               |      |                              | $-0.247$ 13.750 | .808     | $-78.875$         | 318.812           | $-763.828$ | 606.078    |  |  |
| PorcentajeRe<br>bote | Equal variances<br>assumed              | 2.961                                         | .017 | .920                         | 14              | .037     | .14375            | .15618            | $-19123$   | .47873     |  |  |
|                      | Equal variances<br>not assumed          |                                               |      | .920                         | 10.988          | .037     | .14375            | .15618            | $-20005$   | .48755     |  |  |
| sión                 | PáginasPorSe Equal variances<br>assumed | 6.095                                         | .027 | $-3.417$                     | 14              | .004     | $-71625$          | .20959            | $-1.16577$ | $-0.26673$ |  |  |
|                      | Equal variances<br>not assumed          |                                               |      | $-3.417$                     | 7.801           | .009     | $-71625$          | .20959            | $-1.20172$ | $-0.23078$ |  |  |

#### **Prueba de igualdad de varianzas de Levene**

P-valor  $\Rightarrow \alpha$  Aceptar Ho = Las varianzas son iguales

P-valor < α Aceptar Hi = Existe diferencia significativa entre las varianzas

P-valor (Usuarios) =  $0.832$  =>  $\alpha = 0.05$ 

**Conclusión: Las varianzas son iguales**.

P-valor (UsuariosNuevos) =  $0.017 \le \alpha = 0.05$ 

**Conclusión: Existe diferencia significativa entre las varianzas**.

P-valor (Sesiones) =  $0.027$   $\alpha$  =  $0.05$ 

**Conclusión: Existe diferencia significativa entre las varianzas**.

### **PRUEBA T STUDENT MUESTRAS INDEPENDIENTES**

P-valor  $\leq \alpha$  Aceptar Hi, existe diferencia significativa entre los grupos

P-valor > α Aceptar Ho, No existe diferencia significativa entre los grupos

P-valor (Usuarios) =  $0.808$   $>$   $\alpha = 0.05$ 

**Conclusión: No existe diferencia significativa entre los grupos**.

P-valor (UsuariosNuevos) =  $0.037$   $\leq \alpha$  = 0.05

**Conclusión: Existe diferencia significativa entre los grupos**.

P-valor (Sesiones) =  $0.009$   $\leq \alpha = 0.05$ 

**Conclusión: Existe diferencia significativa entre los grupos**.

**Tabla 65.** *Datos del Sitio Web Por Tipo de Usuario (Nuevo y recurrente). Antes Vs. Después de Aplicar las Herramientas.* 

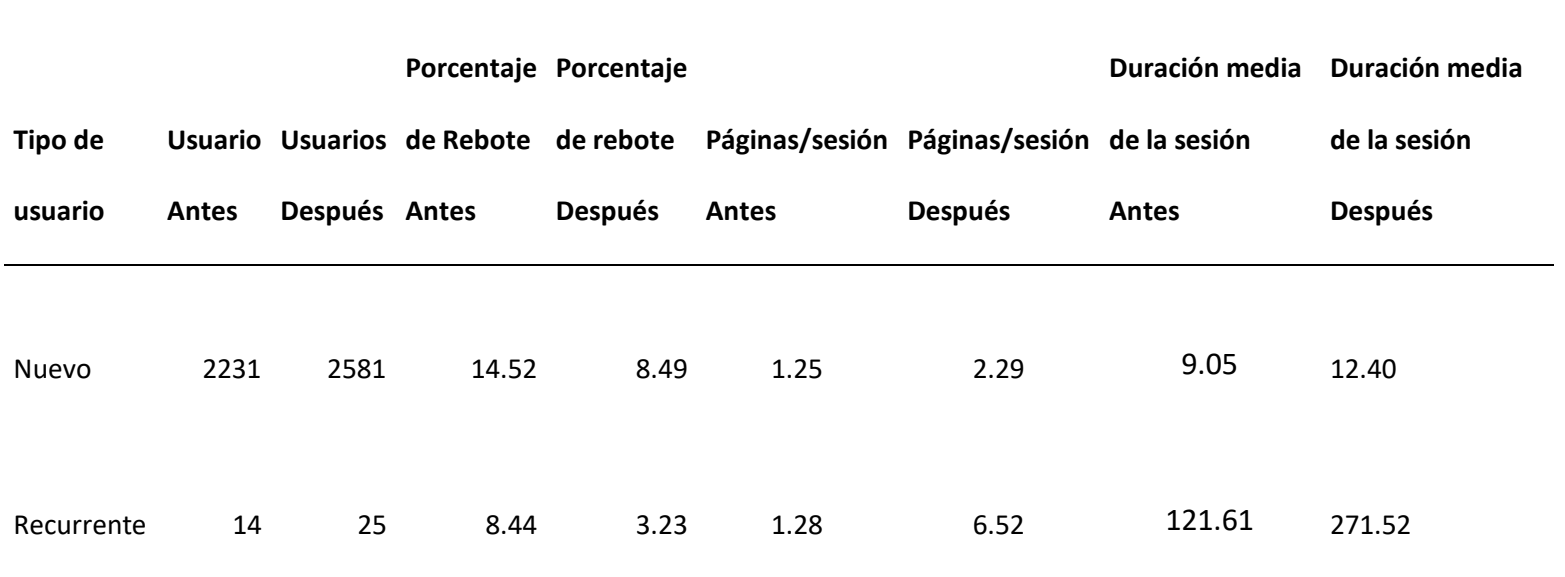

**Interpretación:** Existe un cambio favorable entre los datos para ambos tipos de usuarios, pero se puede apreciar la gran diferencia que existe entre la duración media de un usuario normal y la duración media de un usuario recurrente, de 121 a 271, es casi 2 veces mayor, lo que indica claramente una mejora, el usuario que vuelve al sitio tiende a tener una mayor probabilidad de acciones en el sitio.

|                         |         | <b>Estadísticos</b> |          |                |                 |
|-------------------------|---------|---------------------|----------|----------------|-----------------|
|                         | Periodo | N                   | Mean     | Std. Deviation | Std. Error Mean |
| Usuarios                | Antes   | 2                   | 1122,50  | 1567,656       | 1108,500        |
|                         | Después | 2                   | 1303,00  | 1807,365       | 1278,000        |
| PorcentajeRebote        | Antes   | 2                   | 11.4800  | 4.29921        | 3.04000         |
|                         | Después | 2                   | 5.8600   | 3.71938        | 2.63000         |
| PáginasPorSesión        | Antes   | 2                   | 1,2650   | .02121         | .01500          |
|                         | Después | $\overline{2}$      | 4,4050   | 2,99106        | 2,11500         |
| DuraciónMediaDeLaSesión | Antes   | $\overline{2}$      | 65,3500  | 79,62022       | 56,30000        |
|                         | Después | 2                   | 141,9600 | 183.22551      | 129.56000       |

**Tabla 66.** *Estadísticos Por Tipo de Usuario Antes y Después*

**Tabla 67.** *Prueba de Igualdad de Varianza y T Student Por Tipo de Usuario Antes y Después*

| Leneve y Prueba T    |                                        |       |                                                                               |          |       |                 |                           |                                 |             |          |
|----------------------|----------------------------------------|-------|-------------------------------------------------------------------------------|----------|-------|-----------------|---------------------------|---------------------------------|-------------|----------|
|                      |                                        |       | t-test for Equality of Means<br>Levene's Test<br>for Equality of<br>Variances |          |       |                 |                           |                                 |             |          |
|                      |                                        | F     | Sig.                                                                          | т        | df    | Sig. (2-tailed) | Mean<br><b>Difference</b> | Std. Error<br><b>Difference</b> | AI 95%      |          |
|                      |                                        |       |                                                                               |          |       |                 |                           |                                 | Lower       | Upper    |
| <b>Usuarios</b>      | Equal variances<br>assumed             | .027  | .742                                                                          | $-.107$  | 2     | .925            | $-180.500$                | 1691.761                        | $-7459.561$ | 7098.561 |
|                      | Equal variances<br>not assumed         |       |                                                                               | $-.107$  | 1.961 | .925            | $-180.500$                | 1691.761                        | $-7600.693$ | 7239.693 |
| Porcentaje<br>Rebote | Equal variances<br>assumed             | 1.561 | .038                                                                          | 1.398    | 2     | .029            | 5.62000                   | 4.01976                         | $-11.67565$ | 22.91565 |
|                      | Equal variances<br>not assumed         |       |                                                                               | 1.398    | 1.959 | .029            | 5.62000                   | 4.01976                         | $-12.02327$ | 23.26327 |
| Sesión               | Páginas Por Equal variances<br>assumed | 3.095 | .047                                                                          | $-1.485$ | 2     | .046            | $-3.14000$                | 2.11505                         | $-12.24034$ | 5.96034  |
|                      | Equal variances<br>not assumed         |       |                                                                               | $-1.485$ | 1.000 | .277            | $-3.14000$                | 2.11505                         | $-30.00791$ | 23.72791 |

## **Prueba de igualdad de varianzas de Levene**

P-valor  $\Rightarrow \alpha$  Aceptar Ho = Las varianzas son iguales

P-valor < α Aceptar Hi = Existe diferencia significativa entre las varianzas

P-valor (Usuarios) =  $0.742$  =>  $\alpha = 0.05$ 

**Conclusión: Las varianzas son iguales**.

P-valor (PorcentajeRebote) =  $0.038 < \alpha$  = 0.05

**Conclusión: Existe diferencia significativa entre las varianzas**.

P-valor (PáginasPorSesión) =  $0.047 \le \alpha = 0.05$ 

**Conclusión: Existe diferencia significativa entre las varianzas**.

### **PRUEBA T STUDENT MUESTRAS INDEPENDIENTES**

P-valor  $\leq \alpha$  Aceptar Hi, existe diferencia significativa entre los grupos

P-valor  $> \alpha$  Aceptar Ho, No existe diferencia significativa entre los grupos

P-valor (Usuarios) =  $0.925$   $>$   $\alpha = 0.05$ 

**Conclusión: No existe diferencia significativa entre los grupos**.

P-valor (UsuariosNuevos) =  $0.029$   $\leq \alpha$  = 0.05

**Conclusión: Existe diferencia significativa entre los grupos**.

P-valor (Sesiones) =  $0.046$   $\leq \alpha = 0.05$ 

**Conclusión: Existe diferencia significativa entre los grupos**.

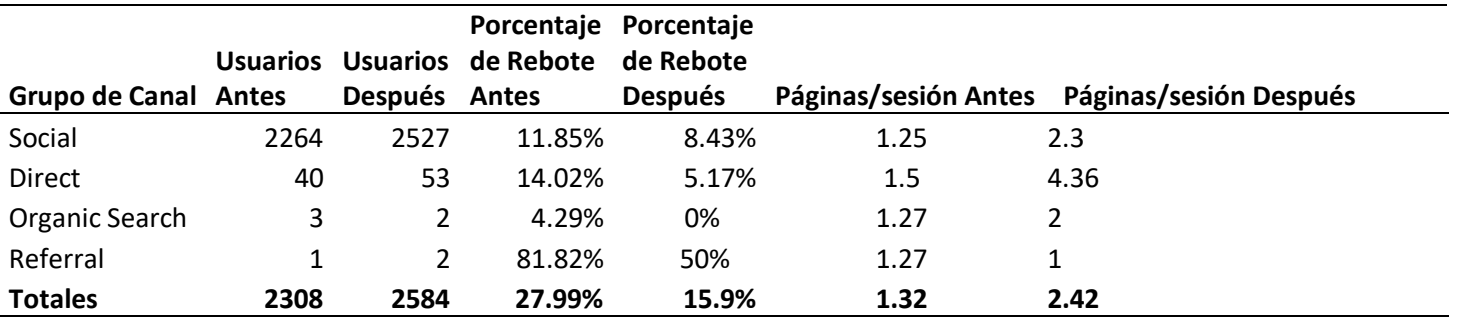

**Tabla 68.** *Datos del Sitio Web Por Grupo de Canal Antes Vs Después de Aplicar las Herramientas.*

**Interpretación:** El tráfico que se está usando es en su totalidad social, las otras

visitas son orgánicas, aun así se observa la mejora en cuanto al Porcentaje de

Rebote en comparación del antes y el después, de igual manera en los canales

Direct y Organic Search, las páginas por sesión aproximadamente se han duplicado.

| Prueba de Normalidad |         |           |                                 |      |                  |              |      |  |  |
|----------------------|---------|-----------|---------------------------------|------|------------------|--------------|------|--|--|
|                      | Periodo |           | Kolmogorov-Smirnov <sup>a</sup> |      |                  | Shapiro-Wilk |      |  |  |
|                      |         | Statistic | Df                              | Sig. | <b>Statistic</b> | Df           | Sig. |  |  |
| Usuarios             | Antes   | ,433      | 4                               |      | .642             | 4            | ,002 |  |  |
|                      | Después | ,432      | 4                               |      | .644             | 4            | ,002 |  |  |
| PorcentajeRebote     | Antes   | ,400      | 4                               |      | .788             | 4            | .069 |  |  |
|                      | Después | ,382      | 4                               |      | .761             | 4            | .059 |  |  |
| PáginasPorSesión     | Antes   | ,421      | 4                               |      | .898             | 4            | ,511 |  |  |
|                      | Después | ,282      | 4                               |      | .932             | 4            | ,607 |  |  |

**Tabla 69.** *Prueba de Normalidad Por Grupo de Canal Antes y Después*

## **Prueba de Normalidad con Shapiro Wilk**

P-valor  $\Rightarrow \alpha$  Aceptar Ho = Los datos provienen de una distribución normal

P-valor < α Aceptar Hi = Los datos NO provienen de una distribución normal

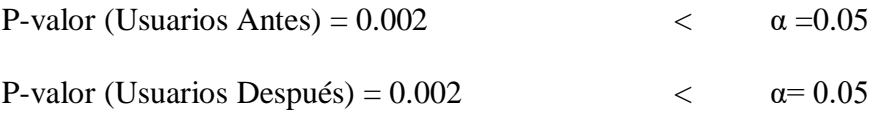

### **Conclusión: Los datos NO provienen de una distribución normal.**

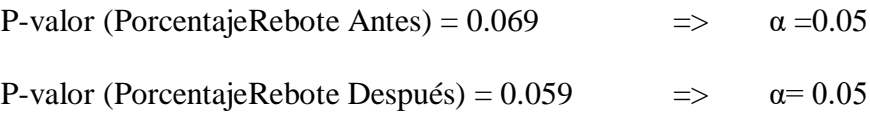

## **Conclusión: La variable en ambos grupos se comporta normalmente**.

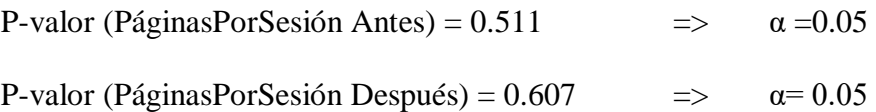

**Conclusión: La variable en ambos grupos se comporta normalmente**

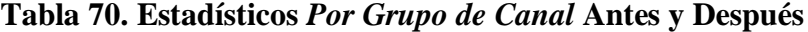

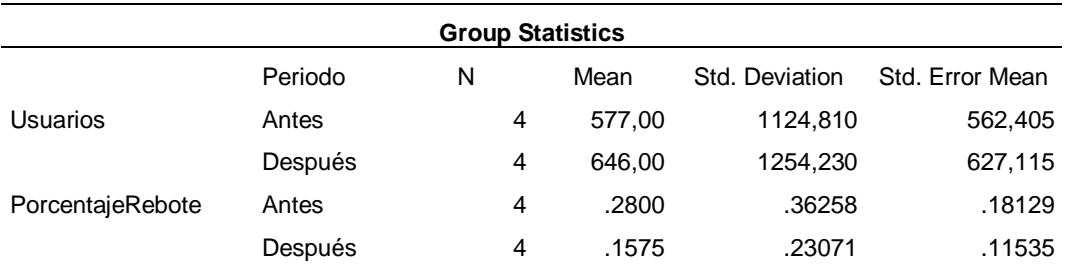

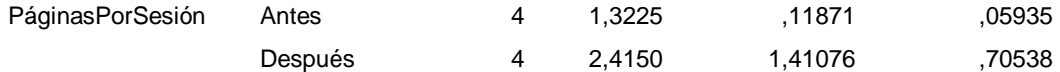

### **Tabla 71.** *Prueba de Igualdad de Varianza y T Student Por Grupo de Canal Antes y*

*Después*

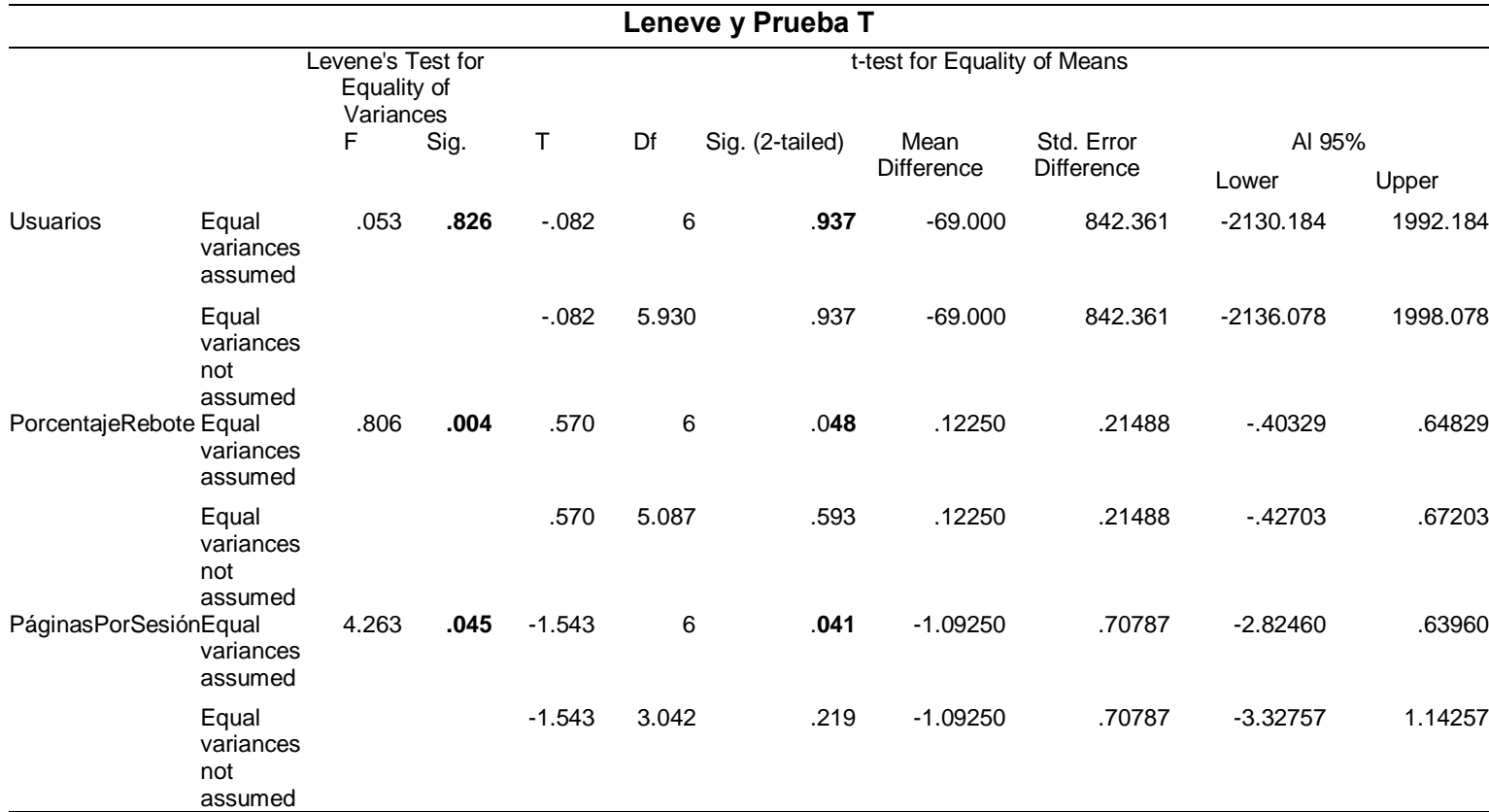

#### **Prueba de igualdad de varianzas de Levene**

P-valor  $\Rightarrow \alpha$  Aceptar Ho = Las varianzas son iguales

P-valor < α Aceptar Hi = Existe diferencia significativa entre las varianzas

P-valor (Usuarios) =  $0.826$  =>  $\alpha = 0.05$ 

#### **Conclusión: Las varianzas son iguales**.

P-valor (PorcentajeRebote) =  $0.004 \le \alpha = 0.05$ 

### **Conclusión: Existe diferencia significativa entre las varianzas**.

P-valor (PáginasPorSesión) =  $0.045$   $\alpha$  =  $0.05$ 

## **Conclusión: Existe diferencia significativa entre las varianzas**.

### **PRUEBA T STUDENT MUESTRAS INDEPENDIENTES**

P-valor  $\leq \alpha$  Aceptar Hi, existe diferencia significativa entre los grupos

P-valor  $>\alpha$  Aceptar Ho, No existe diferencia significativa entre los grupos

P-valor (Usuarios) =  $0.937$   $>$   $\alpha = 0.05$ 

**Conclusión: No existe diferencia significativa entre los grupos**.

P-valor (UsuariosNuevos) =  $0.048$   $\leq \alpha$  =  $0.05$ 

**Conclusión: Existe diferencia significativa entre los grupos**.

P-valor (Sesiones) =  $0.041$   $\leftarrow$   $\alpha = 0.05$ 

**Conclusión: Existe diferencia significativa entre los grupos**.

**Figura 30.** *Cantidad de Usuarios (Setiembre y Octubre) Vs (Enero - Febrero)*

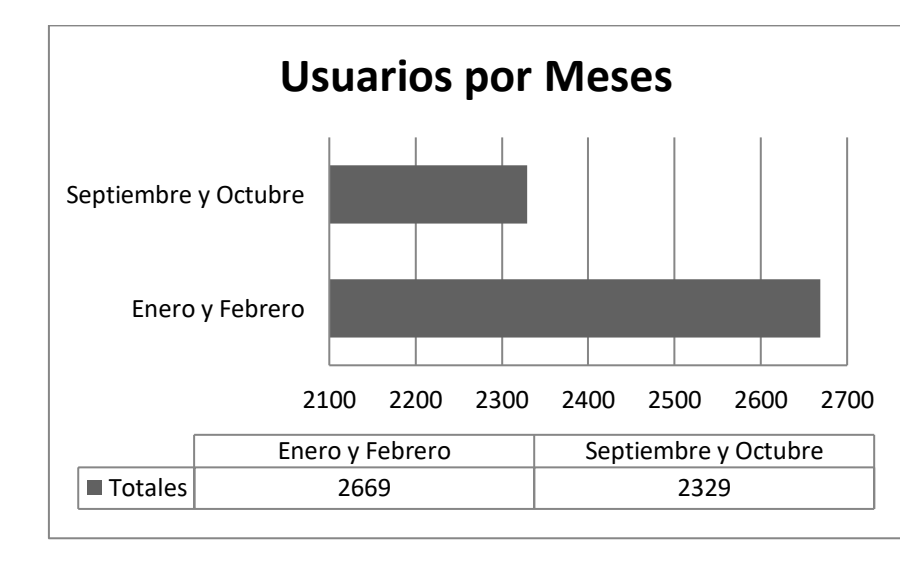

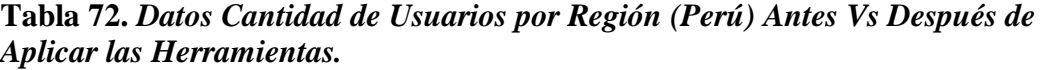

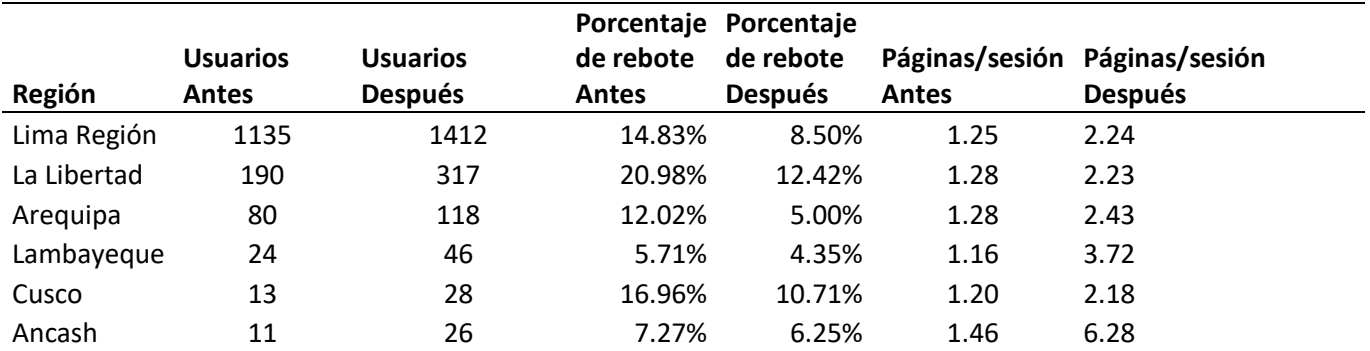

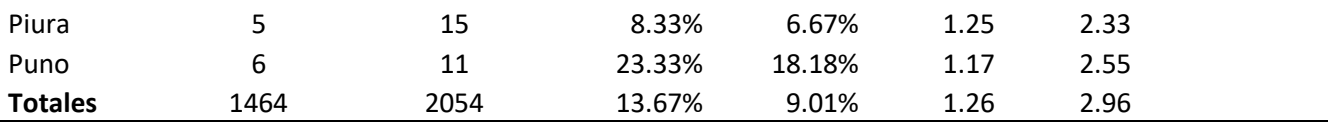

**Interpretación:** Se centra el tráfico en la Capital, La Libertad y Arequipa. De igual manera el Porcentaje de Rebote se ha disminuido satisfactoriamente, se ha incrementado notablemente el número de usuarios y el número de páginas por Sesión aproximadamente se ha duplicado.

**Tabla 73. Prueba de Normalidad para** *Cantidad de Usuarios por Región* **Antes y Después**

| Prueba de Normalidad |         |                                 |    |                  |                  |    |      |  |  |
|----------------------|---------|---------------------------------|----|------------------|------------------|----|------|--|--|
|                      | Periodo | Kolmogorov-Smirnov <sup>a</sup> |    |                  | Shapiro-Wilk     |    |      |  |  |
|                      |         | Statistic                       | Df | Sig.             | <b>Statistic</b> | df | Sig. |  |  |
| <b>Usuarios</b>      | Antes   | ,368                            | 8  | ,002             | .535             | 8  | ,000 |  |  |
|                      | Después | .355                            | 8  | ,004             | .567             | 8  | ,000 |  |  |
| PorcentajeRebote     | Antes   | .183                            | 8  | $,200^{\dagger}$ | .928             | 8  | ,500 |  |  |
|                      | Después | .168                            | 8  | $,200^\circ$     | .921             | 8  | .436 |  |  |
| PáginasPorSesión     | Antes   | ,276                            | 8  | ,074             | .848             | 8  | ,090 |  |  |
|                      | Después | .373                            | 8  | ,002             | .844             | 8  | .085 |  |  |

#### **Prueba de Normalidad con Shapiro Wilk**

P-valor  $\Rightarrow \alpha$  Aceptar Ho = Los datos provienen de una distribución normal P-valor < α Aceptar Hi = Los datos NO provienen de una distribución normal

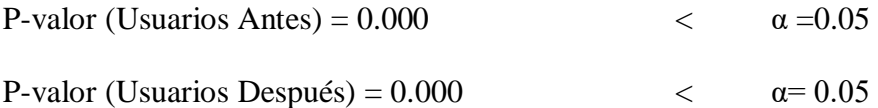

**Conclusión: Los datos NO provienen de una distribución normal.**

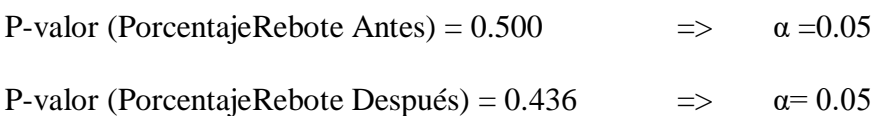

#### **Conclusión: La variable en ambos grupos se comporta normalmente**.

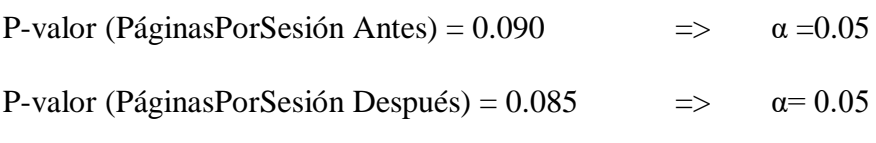

**Conclusión: La variable en ambos grupos se comporta normalmente**.

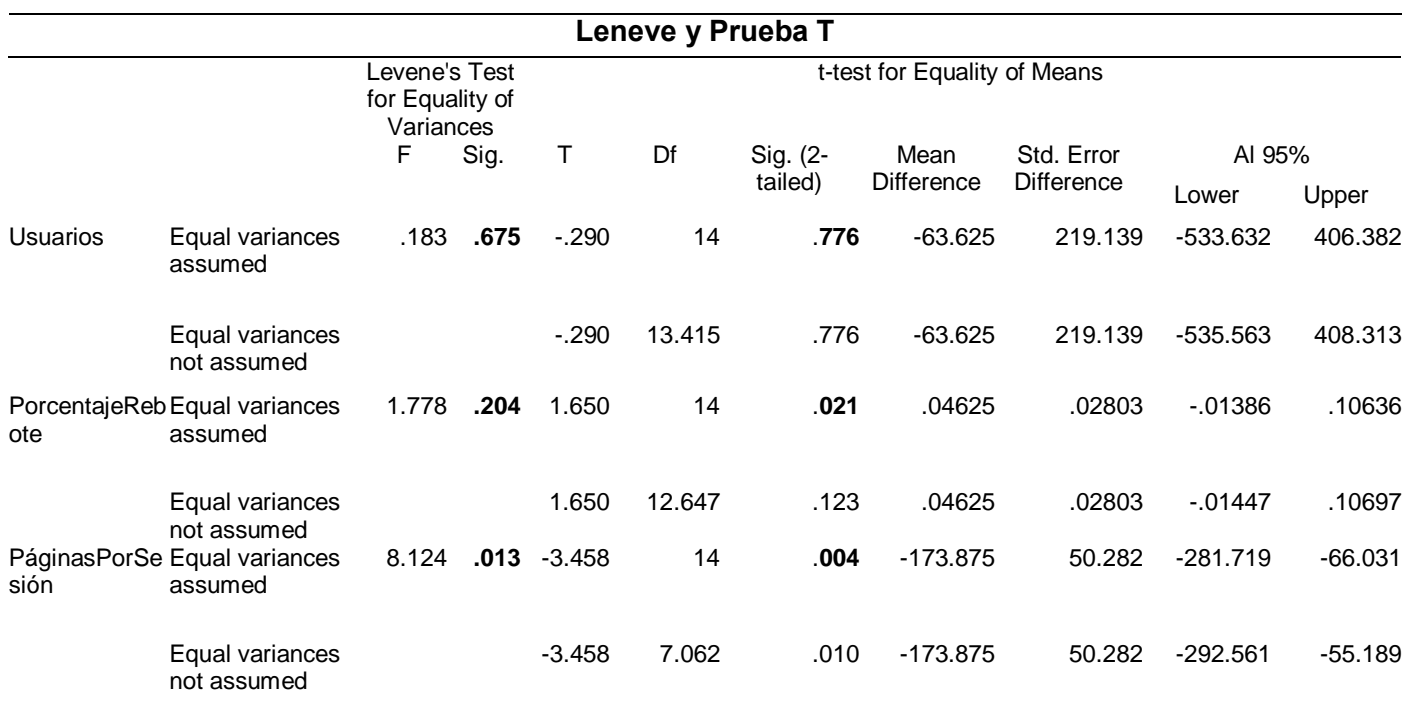

## **Tabla 74. Estadísticos** *Cantidad de Usuarios por Región* **Antes y Después**

## **Tabla 75. Prueba de Igualdad de Varianza y T Student** *Cantidad de Usuarios por Región* **Antes y Después**

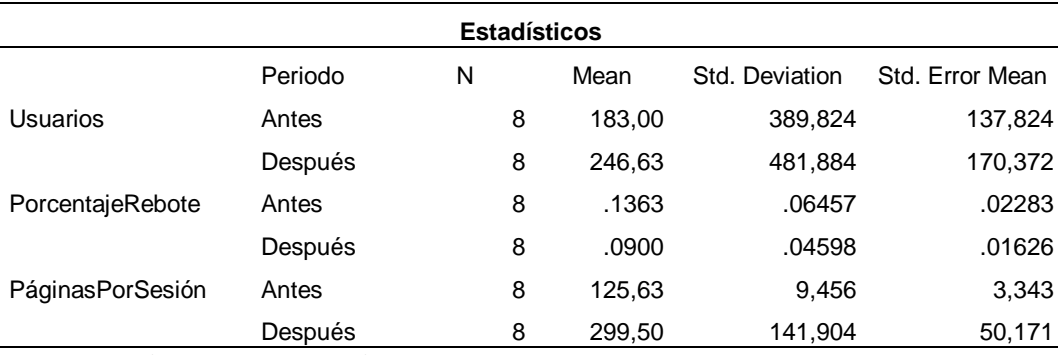

### **Prueba de igualdad de varianzas de Levene**

P-valor  $\Rightarrow \alpha$  Aceptar Ho = Las varianzas son iguales

P-valor < α Aceptar Hi = Existe diferencia significativa entre las varianzas

P-valor (Usuarios) =  $0.675$   $\qquad \Rightarrow \qquad \alpha = 0.05$ 

## **Conclusión: Las varianzas son iguales**.

P-valor (PorcentajeRebote) =  $0.204$  =>  $\alpha$  =  $0.05$ 

**Conclusión: Las varianzas son iguales**.

P-valor (PáginasPorSesión) =  $0.013$  <  $\alpha$  =  $0.05$ 

### **Conclusión: Existe diferencia significativa entre las varianzas**.

### **PRUEBA T STUDENT MUESTRAS INDEPENDIENTES**

P-valor  $\leq \alpha$  Aceptar Hi, existe diferencia significativa entre los grupos

P-valor  $>\alpha$  Aceptar Ho, No existe diferencia significativa entre los grupos

P-valor (Usuarios) =  $0.776$   $>$   $\alpha$  = $0.05$ 

**Conclusión: No existe diferencia significativa entre los grupos**.

P-valor (UsuariosNuevos) =  $0.021$   $\leq \alpha$  =  $0.05$ 

**Conclusión: Existe diferencia significativa entre los grupos**.

P-valor (Sesiones) =  $0.004$   $\leq \alpha = 0.05$ 

**Conclusión: Existe diferencia significativa entre los grupos**.

**Tabla 76.** *Datos Cantidad de Usuarios por Edades Antes Vs Después de Aplicar las Herramientas*

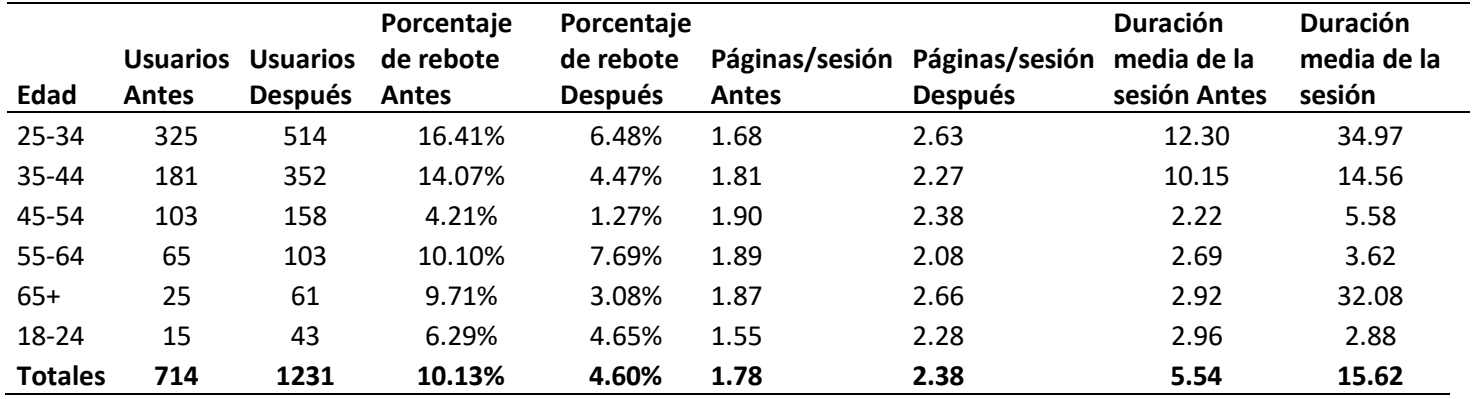

**Interpretación:** Se ha incrementado la cantidad de usuarios en un 58%, el porcentaje de rebote total disminuye favorablemente en un 45.4%, y el porcentaje de rebote de los visitantes que más interactúan (25-34) ha incrementado en un 39.49%, y la duración media de las sesiones han incrementado en un 35.46%, las cuáles son excelentes indicadores.

| <b>Estadísticos</b>     |         |   |   |         |                |                 |  |
|-------------------------|---------|---|---|---------|----------------|-----------------|--|
|                         | Periodo | N |   | Mean    | Std. Deviation | Std. Error Mean |  |
| Usuarios                | Antes   |   | 6 | 119.00  | 117,562        | 47,994          |  |
|                         | Después |   | 6 | 205,17  | 187,980        | 76,743          |  |
| PorcentajeRebote        | Antes   |   | 6 | .1000   | .04561         | .01862          |  |
|                         | Después |   | 6 | .0450   | .02429         | .00992          |  |
| PáginasPorSesión        | Antes   |   | 6 | 1.7833  | .14024         | .05725          |  |
|                         | Después |   | 6 | 2,3833  | ,22491         | .09182          |  |
| DuraciónMediaDeLaSesión | Antes   |   | 6 | 5.5400  | 4.46353        | 1.82223         |  |
|                         | Después |   | 6 | 15,6150 | 14,51611       | 5,92618         |  |

**Tabla 77.** *E***stadísticos** *Cantidad de Usuarios por Edades Antes Vs Después*

## **Tabla 78.** *P***rueba de Normalidad** *Cantidad de Usuarios por Edades* **Antes y Después**

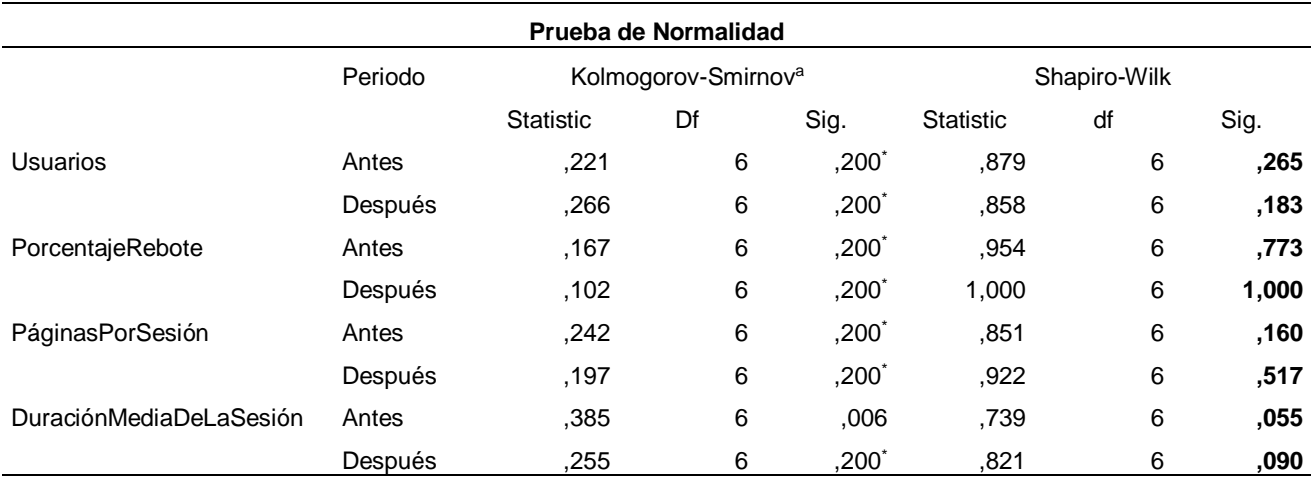

#### **Prueba de Normalidad con Shapiro Wilk**

P-valor  $\Rightarrow \alpha$  Aceptar Ho = Los datos provienen de una distribución normal

P-valor < α Aceptar Hi = Los datos NO provienen de una distribución normal

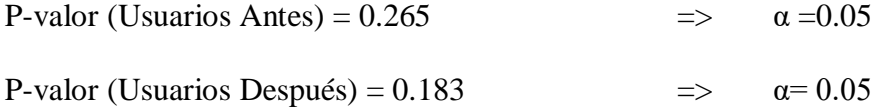

## **Conclusión: Los datos provienen de una distribución normal.**

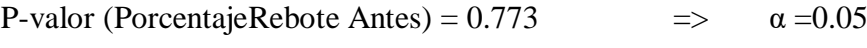

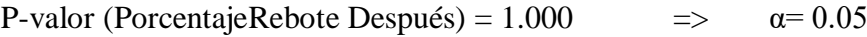

#### **Conclusión: La variable en ambos grupos se comporta normalmente**.

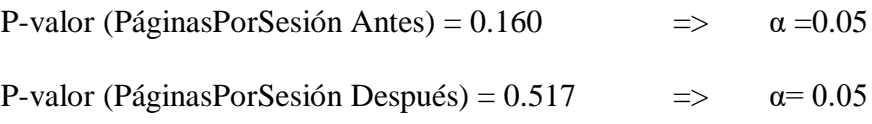

## **Conclusión: La variable en ambos grupos se comporta normalmente**.

P-valor (DuraciónMediaDeLaSesión Antes) =  $0.055$  =>  $\alpha$  = 0.05

P-valor (DuraciónMediaDeLaSesión Después) =  $0.090 \implies \alpha = 0.05$ 

**Conclusión: La variable en ambos grupos se comporta** 

**normalmente**

## **Tabla 79. Prueba de Igualdad de Varianza y T Student** *Cantidad de Usuarios por Edades* **Antes y Después**

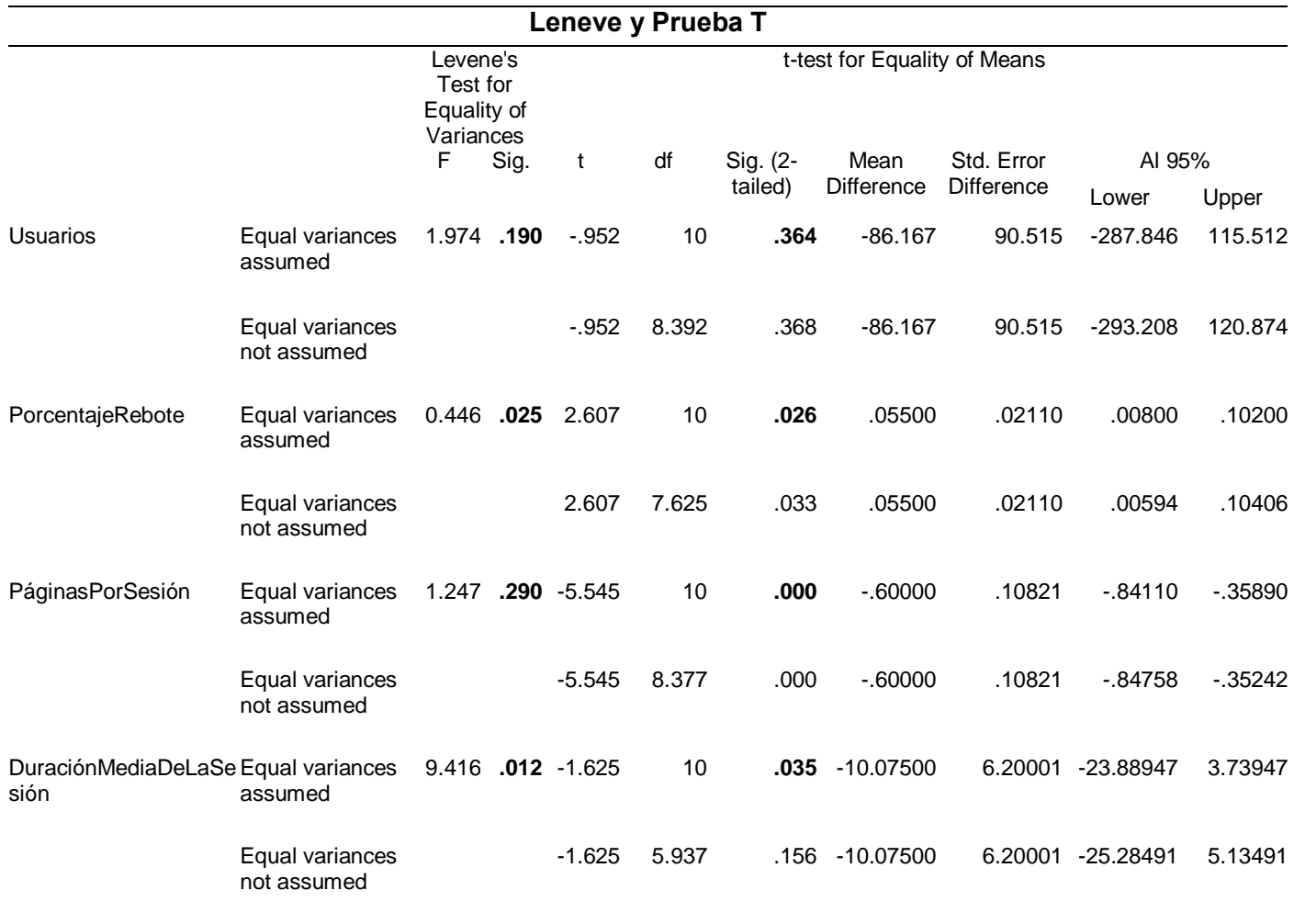

#### **Prueba de igualdad de varianzas de Levene**

P-valor  $\Rightarrow \alpha$  Aceptar Ho = Las varianzas son iguales

P-valor < α Aceptar Hi = Existe diferencia significativa entre las varianzas

P-valor (Usuarios) =  $0.190$  =>  $\alpha = 0.05$ **Conclusión: Las varianzas son iguales**. P-valor (PorcentajeRebote) =  $0.025 \times \alpha = 0.05$ **Conclusión: Existe diferencia significativa entre las varianzas**. P-valor (PáginasPorSesión) = 0.290  $\implies \alpha = 0.05$ **Conclusión: Las varianzas son iguales**. P-valor (DuraciónMediaDeLaSesión) =  $0.012 < \alpha = 0.05$ 

**Conclusión: Existe diferencia significativa entre las varianzas**.

### **PRUEBA T STUDENT MUESTRAS INDEPENDIENTES**

P-valor <= α Aceptar Hi, existe diferencia significativa entre los grupos

P-valor  $> \alpha$  Aceptar Ho, No existe diferencia significativa entre los grupos

P-valor (Usuarios) =  $0.364$   $>$   $\alpha$  = $0.05$ 

**Conclusión: No existe diferencia significativa entre los grupos**.

P-valor (UsuariosNuevos) =  $0.026$   $\leq \alpha$  = 0.05

**Conclusión: Existe diferencia significativa entre los grupos**.

P-valor (Sesiones) =  $0.000$   $\qquad \qquad \leq \qquad \alpha = 0.05$ 

**Conclusión: Existe diferencia significativa entre los grupos**.

P-valor (DuraciónMediaDeLaSesión)=  $0.035 \le \alpha = 0.05$ 

**Conclusión: Existe diferencia significativa entre los grupos**.

**Interpretación**: Hay una diferencia significativa en los datos por edades de los usuarios en un antes y después del uso de las herramientas. Por lo cual se concluye que su uso SI tiene efectos sobre las cantidades de sesiones en el sitio web. De hecho, según la **Tabla 73** los usuarios en promedio incrementaron de 714 a 1231, el porcentaje de rebote disminuyó de10.13% a 4.60% y la duración de las sesiones se han incrementado de 5.54 a 15.62 seg. En promedio.

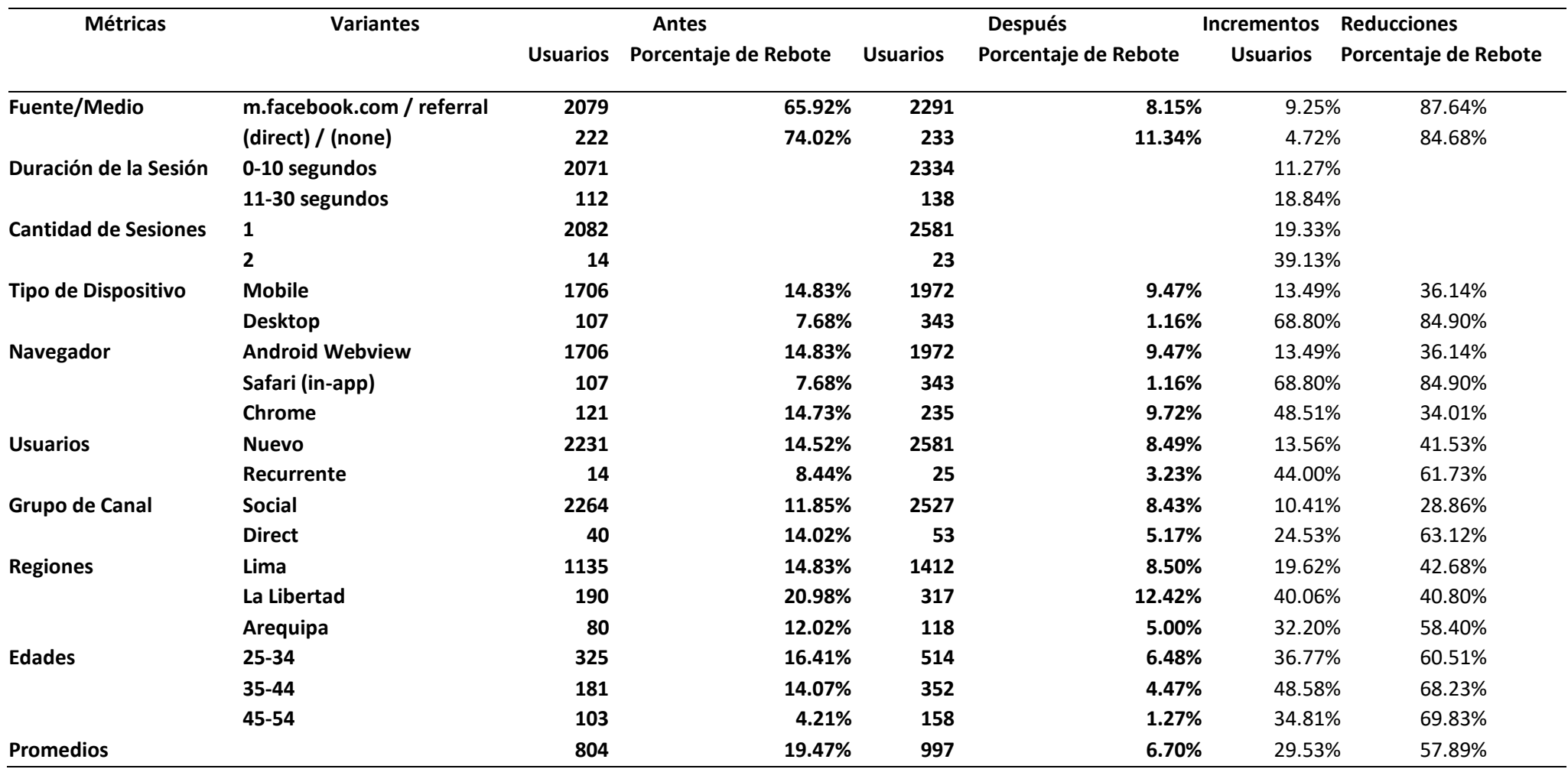

# **Tabla 80. RESUMEN Datos Objetivo 3**

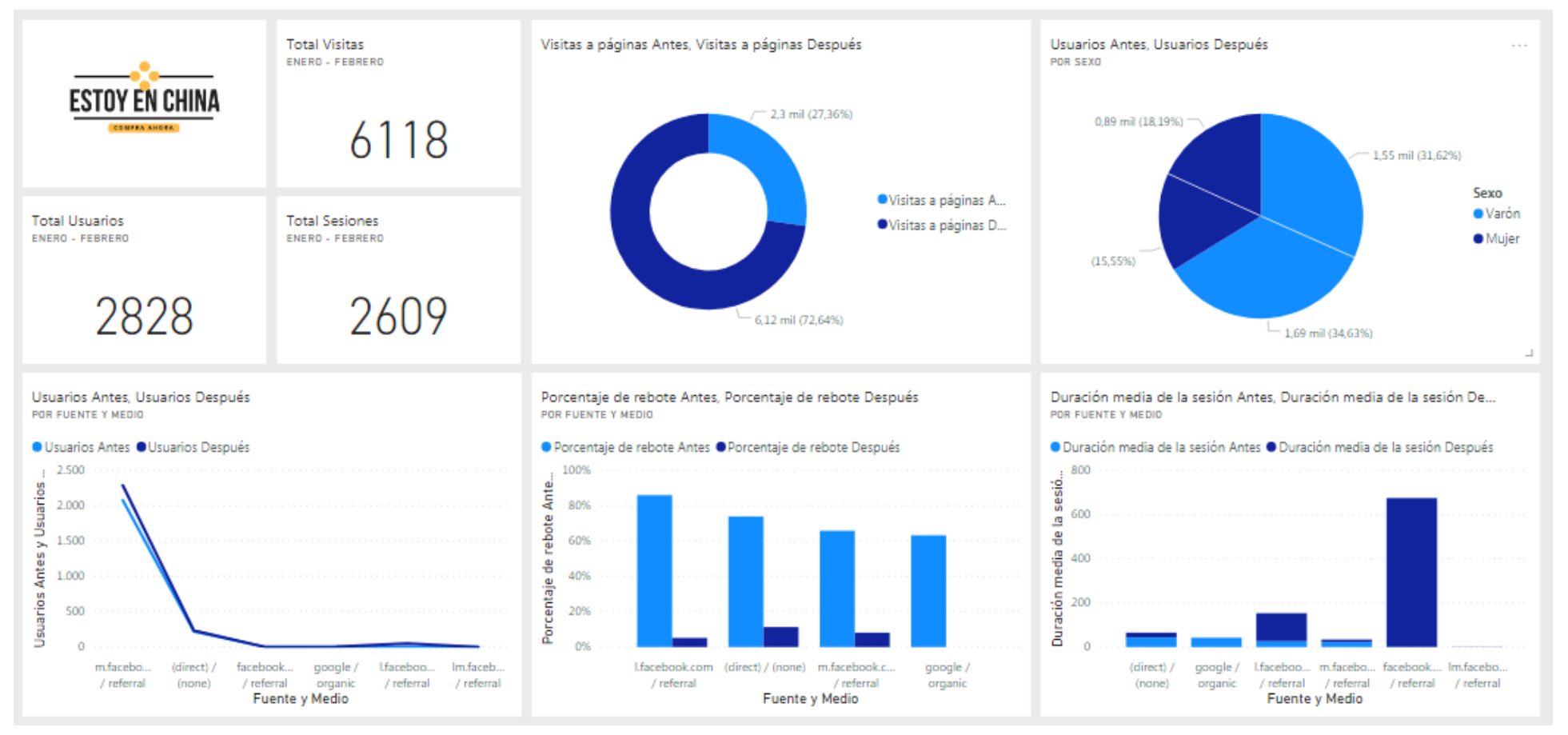

#### **DASHBOARD RESUMEN DEL SITIO WEB ESTOYENCHINA.COM, MÉTRICAS ANTES VS DESPUÉS.**

**Figura 31. Dashboard Resumen Parte 1, (Antes vs. Después), totales, visitas, usuarios por sexo, por fuente y medio.**
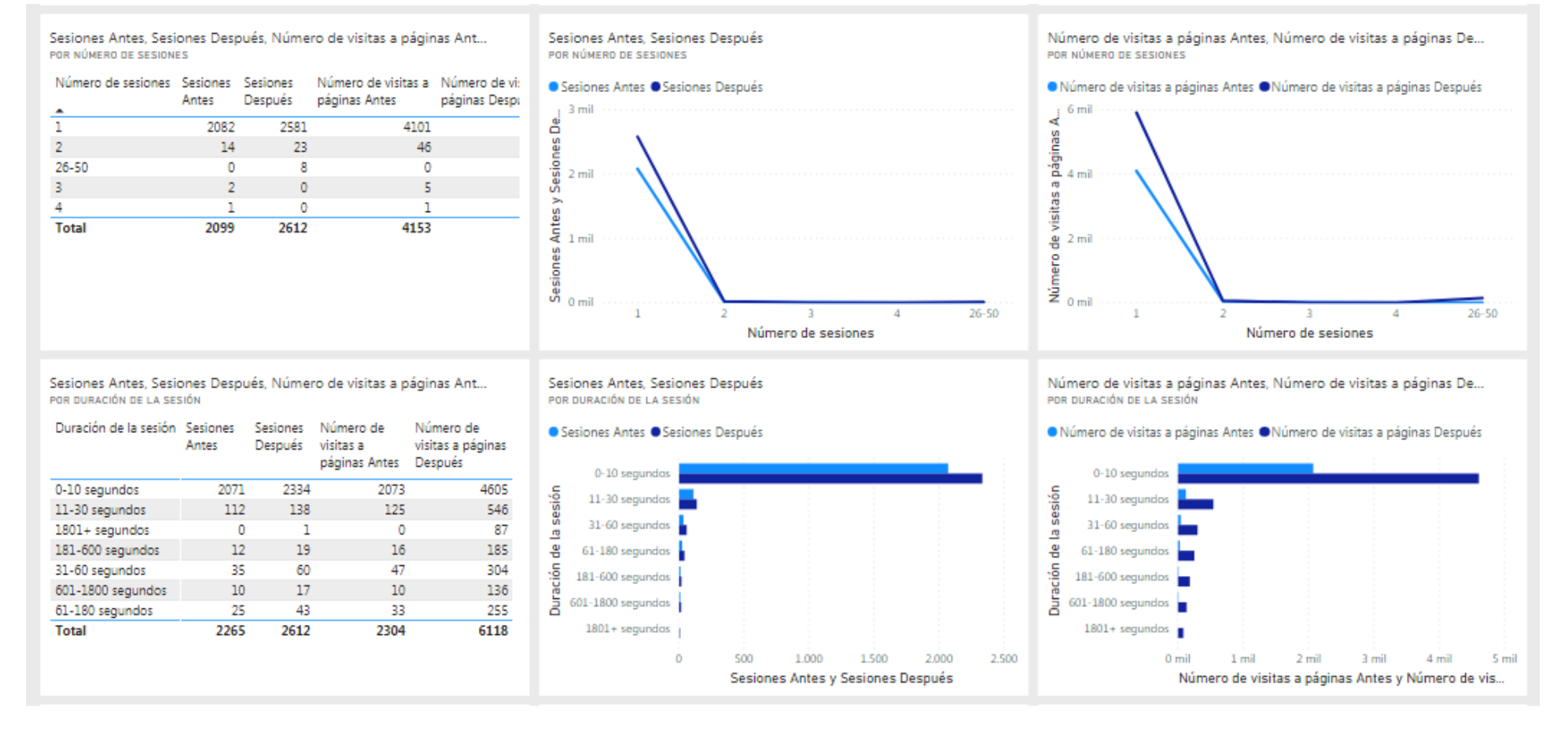

**Figura 32. Dashboard Resumen Parte 2, (Antes vs. Después), por número de sesiones y por duración de la sesión.**

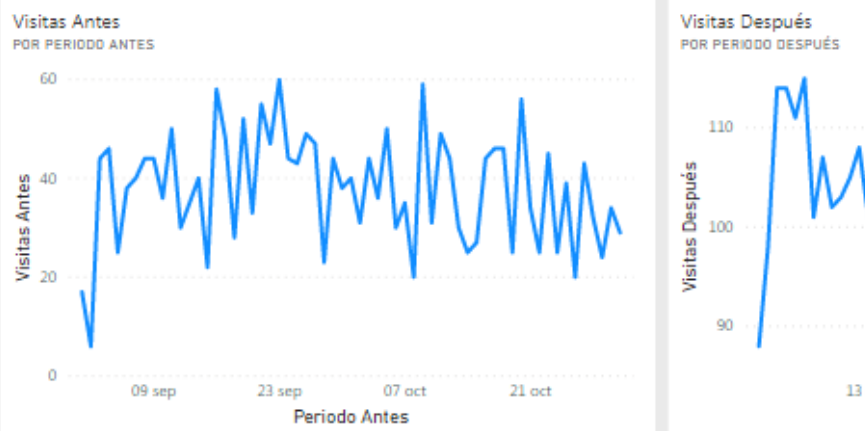

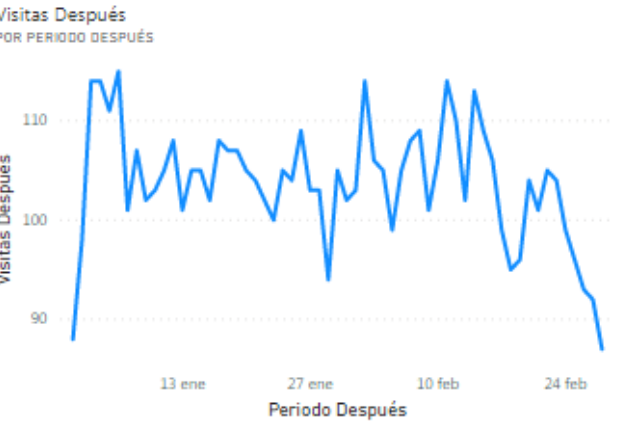

Visitas Antes, Visitas Después POR PERIODO ANTES Y DESPUÉS

#### ● Visitas Antes ● Visitas Después

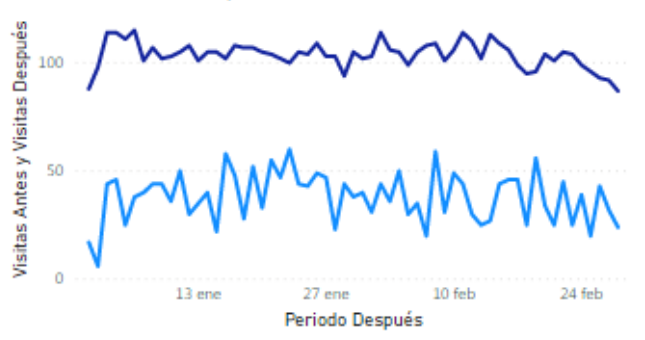

Usuarios Antes, Usuarios Después, Porcentaje de rebote Antes, Porc... POR NAVEGADOR

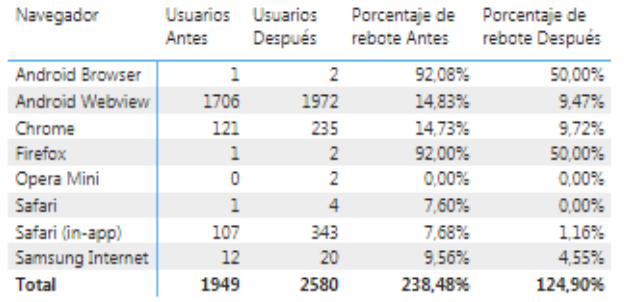

Usuarios Antes, Usuarios Después POR NAVEGADOR

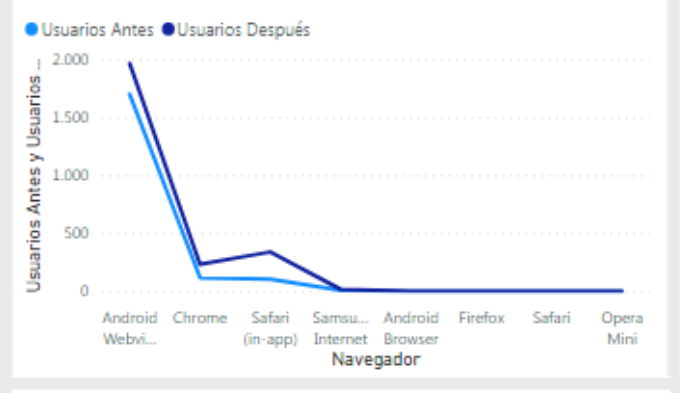

Porcentaje de rebote Antes, Porcentaje de rebote Después POR NAVEGADOR

#### · Porcentaje de rebote Antes · Porcentaje de rebote Después

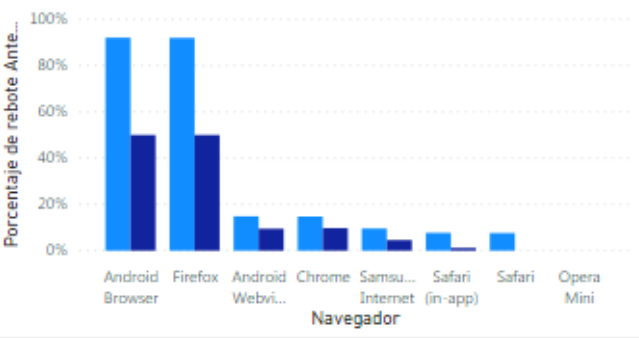

Usuarios Antes, Usuarios Después POR EDAD

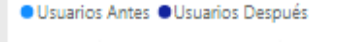

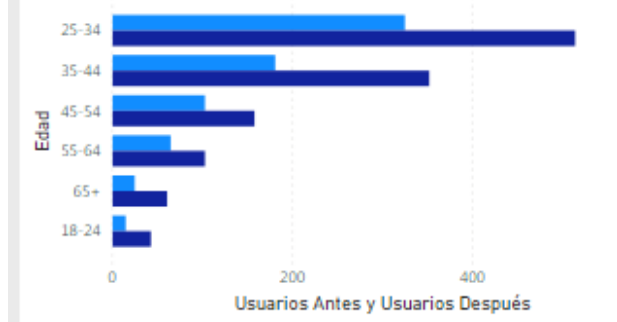

Porcentaje de Rebote Antes, Porcentaje de Rebote Después POR EDAD

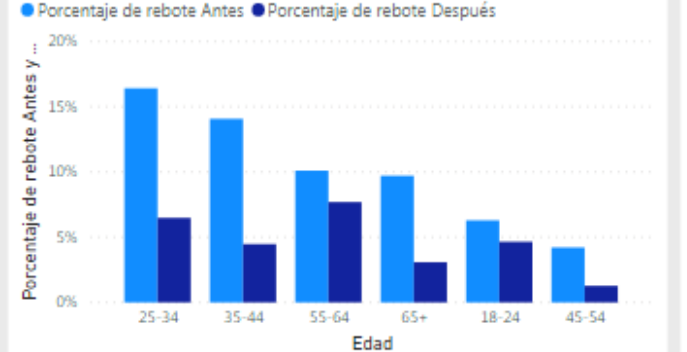

Duración Media de la Sesión Antes, Duración Media de la Sesión De... POR EDAD

● Duración media de la sesión Antes ● Duración media de la sesión

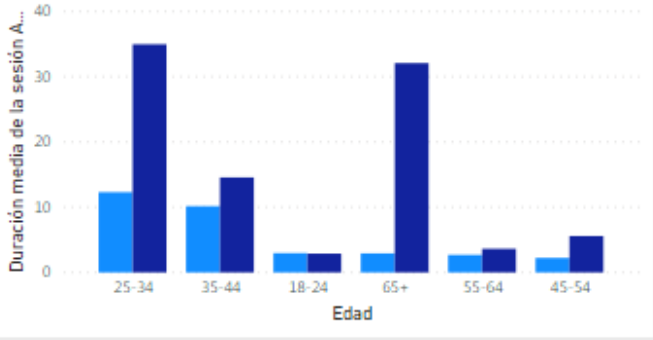

**Figura 33. Dashboard Resumen Parte 3, (Antes vs. Después), por periodo, por navegador y por edad.** 92

600

#### Por Regiones

USUARIO Y PORCENTAJE DE REBOTE POR REGIONES

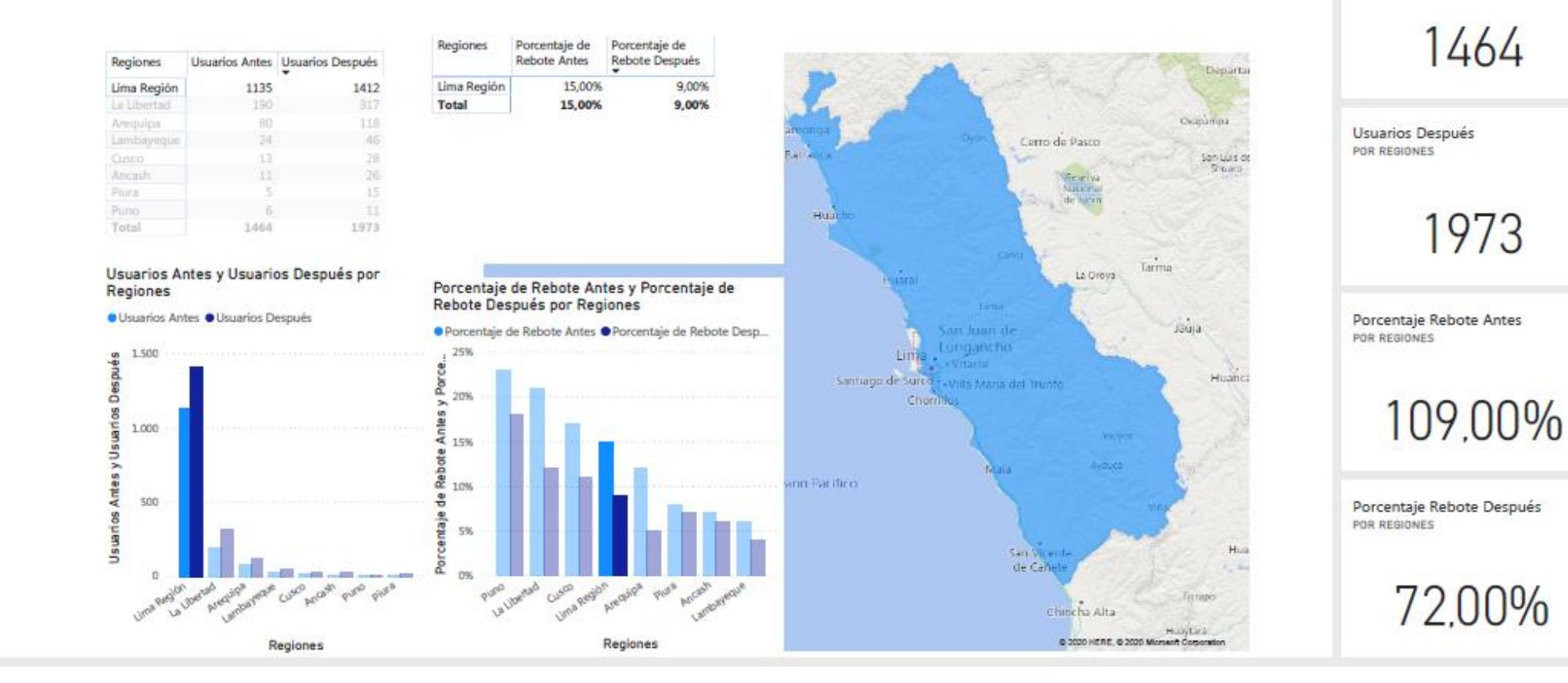

**Figura 34. Dashboard Resumen Parte 4, (Antes vs. Después), por regiones.**

**Usuarios Antes** 

1464

1973

POR REGIONES

**Discusión**: Los efectos de integrar Google Analytics y Yuspify al sitio web estoyenchina.com se manifiestan con el incremento del número de visitas, la disminución del porcentaje de rebote, el incremento de la duración media de las visitas, la amigabilidad y confiabilidad del sitio luego del envío de tráfico de la misma manera, por ejemplo en nuestra **Tabla 80** la tasa de rebote se ha reducido en promedio al 57.89%, de igual manera (Mena, 2016) menciona que el porcentaje de rebote en su investigación ha descendido progresivamente, y que no obstante un 75% todavía es un porcentaje elevado. Con respecto a la cantidad de visitas, se obtuvieron 6118, que representan el incremento en un 72,62% en nuestra investigación, de igual manera (MARTINEZ, 2014), en su investigación se incrementan sus visitas al 84,50%, con un total de 4439. En la duración media de las sesiones de la **Tabla 41** en promedio se obtuvo 30:92 seg. De la misma manera (Guamán, 2019) en su investigación obtuvo 2:18 seg. Con una diferencia del 90% con la nuestra, pero se entiende la diferencia por la cantidad de visitas en ambas investigaciones (428.013 vs. 6118).

# **4.4. Obtener un número considerable de recomendaciones luego del envío de tráfico.**

| <b>Date</b> | CategoryPage CartPage |                |    | ProductPage Número de  | <b>Clics</b> |                | <b>CTR(Clics/Rec) Visitas</b> |     |
|-------------|-----------------------|----------------|----|------------------------|--------------|----------------|-------------------------------|-----|
|             |                       |                |    | <b>Recomendaciones</b> |              |                |                               |     |
| 01/01/2019  | 26                    | $\mathbf{1}$   | 26 | 53                     |              | 5              | 9.43%                         | 88  |
| 02/01/2019  | 6                     | $\overline{2}$ | 18 | 26                     |              | 3              | 11.54%                        | 98  |
| 03/01/2019  | 5                     | $\overline{2}$ | 18 | 25                     |              | 4              | 16.00%                        | 114 |
| 04/01/2019  | 4                     | $\pmb{0}$      | 26 | 30                     |              | 8              | 26.67%                        | 114 |
| 05/01/2019  | 0                     | $\mathbf{1}$   | 20 | 21                     |              | $\mathbf 1$    | 4.76%                         | 111 |
| 06/01/2019  | 7                     | $\overline{2}$ | 19 | 28                     |              | 5              | 17.86%                        | 115 |
| 07/01/2019  | 13                    | $\mathbf{1}$   | 28 | 42                     |              | 7              | 16.67%                        | 101 |
| 08/01/2019  | 5                     | 1              | 24 | 30                     |              | 5              | 16.67%                        | 107 |
| 09/01/2019  | 5                     | $\overline{2}$ | 25 | 32                     |              | $\overline{2}$ | 6.25%                         | 102 |
| 10/01/2019  | 4                     | $\mathbf{1}$   | 41 | 46                     |              | 5              | 10.87%                        | 103 |
| 11/01/2019  | 4                     | 1              | 40 | 45                     |              | 1              | 2.22%                         | 105 |
| 12/01/2019  | 6                     | 0              | 27 | 33                     |              | $\overline{2}$ | 6.06%                         | 108 |
| 13/01/2019  | 10                    | 1              | 34 | 45                     |              | 3              | 6.67%                         | 101 |
| 14/01/2019  | $\overline{7}$        | 0              | 22 | 29                     |              | 4              | 13.79%                        | 105 |
| 15/01/2019  | 6                     | 0              | 38 | 44                     |              | 3              | 6.82%                         | 105 |
| 16/01/2019  | 6                     | 0              | 38 | 44                     |              | 3              | 6.82%                         | 102 |
| 17/01/2019  | 1                     | 2              | 43 | 46                     |              | 7              | 15.22%                        | 108 |
| 18/01/2019  | 0                     | $\mathbf{1}$   | 28 | 29                     |              | 6              | 20.69%                        | 107 |
| 19/01/2019  | 6                     | $\overline{2}$ | 43 | 51                     |              | 4              | 7.84%                         | 107 |
| 20/01/2019  | 6                     | $\pmb{0}$      | 38 | 44                     |              | 4              | 9.09%                         | 105 |
| 21/01/2019  | 5                     | 0              | 21 | 26                     |              | 0              | 0.00%                         | 104 |
| 22/01/2019  | 9                     | $\overline{2}$ | 18 | 29                     |              | 1              | 3.45%                         | 102 |
| 23/01/2019  | 5                     | 1              | 16 | 22                     |              | 5              | 22.73%                        | 100 |
| 24/01/2019  | 1                     | 0              | 37 | 38                     |              | 4              | 10.53%                        | 105 |
| 25/01/2019  | $\overline{2}$        | $\mathbf{1}$   | 33 | 36                     |              | 5              | 13.89%                        | 104 |
| 26/01/2019  | 2                     | 0              | 23 | 25                     |              | 5              | 20.00%                        | 109 |
| 27/01/2019  | 6                     | $\overline{c}$ | 18 | 26                     |              | 4              | 15.38%                        | 103 |
| 28/01/2019  | 5                     | $\overline{2}$ | 29 | 36                     |              | 6              | 16.67%                        | 103 |
| 29/01/2019  | 3                     | $\mathbf{1}$   | 45 | 49                     |              | $\pmb{0}$      | 0.00%                         | 94  |
| 30/01/2019  | 5                     | $\overline{2}$ | 33 | 40                     |              | $\overline{7}$ | 17.50%                        | 105 |
| 31/01/2019  | 4                     | 1              | 19 | 24                     |              | $\overline{2}$ | 8.33%                         | 102 |
| 01/02/2019  | 2                     | 0              | 45 | 47                     |              | 7              | 14.89%                        | 103 |
| 02/02/2019  | 3                     | $\mathbf{1}$   | 16 | 20                     |              | $\mathbf{1}$   | 5.00%                         | 114 |
| 03/02/2019  | 3                     | 0              | 44 | 47                     |              | 6              | 12.77%                        | 106 |
| 04/02/2019  | 0                     | 0              | 23 | 23                     |              | 0              | 0.00%                         | 105 |
| 05/02/2019  | 5                     | $\pmb{0}$      | 45 | 50                     |              | 2              | 4.00%                         | 99  |
| 06/02/2019  | $\overline{2}$        | $\pmb{0}$      | 35 | 37                     |              | $\mathbf{1}$   | 2.70%                         | 105 |

**Tabla 81.** *Datos de Enero y febrero con el número de recomendaciones, clics, CTR y visitas*

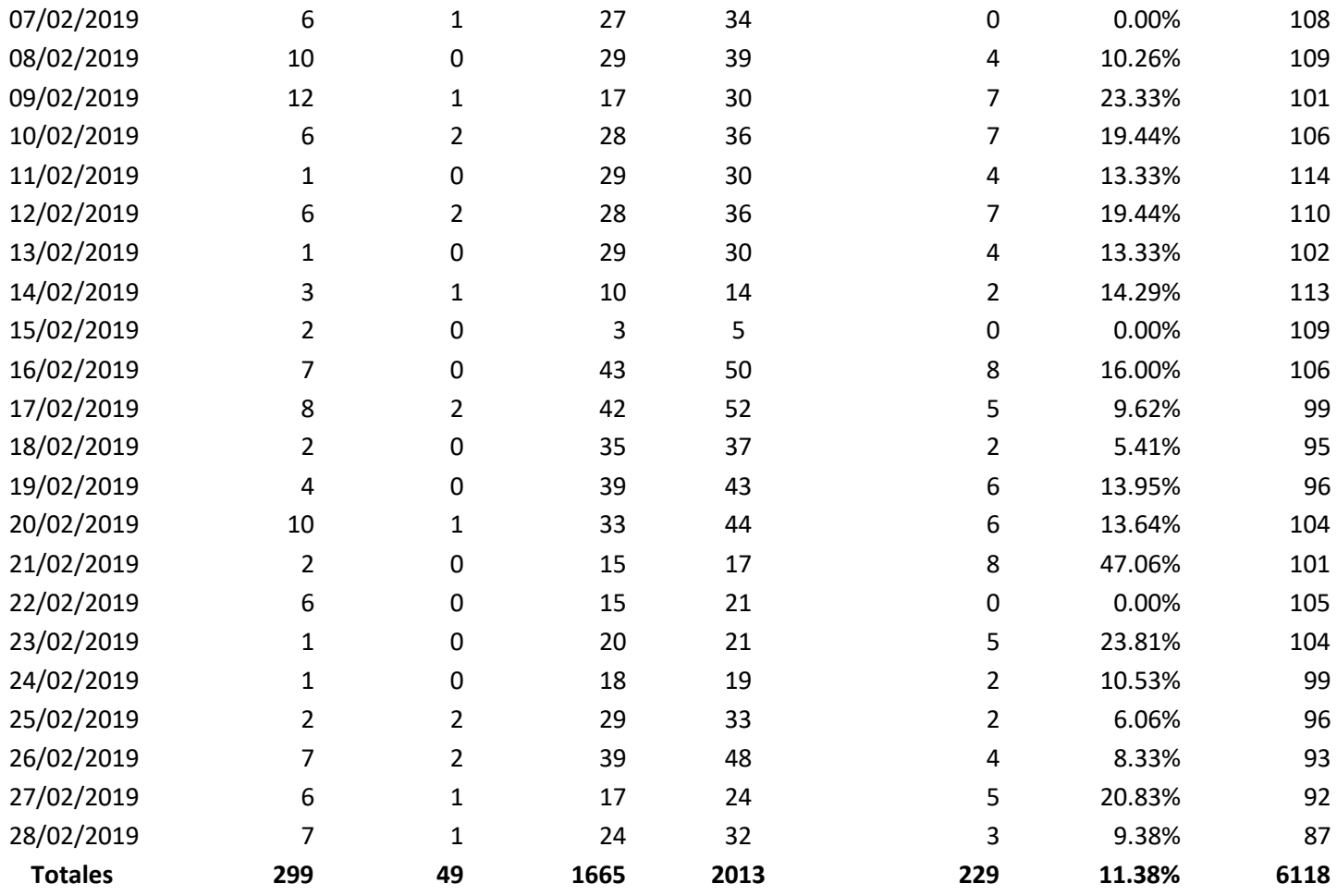

**Interpretación:** En esta tabla observamos que de las 6118 visitas logradas en este periodo de envío de tráfico, se han logrado 2013 Recomendaciones gracias a Yuspify, de las cuales se obtuvieron 229 clics, esto hace disminuir como vimos en las interpretaciones de las tablas anteriores los Porcentajes de Rebote por parte de los usuarios, hace incrementar los tiempos de permanencia en las páginas, hace que el usuario interactúe más con el sitio.

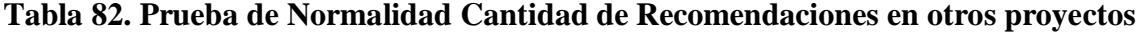

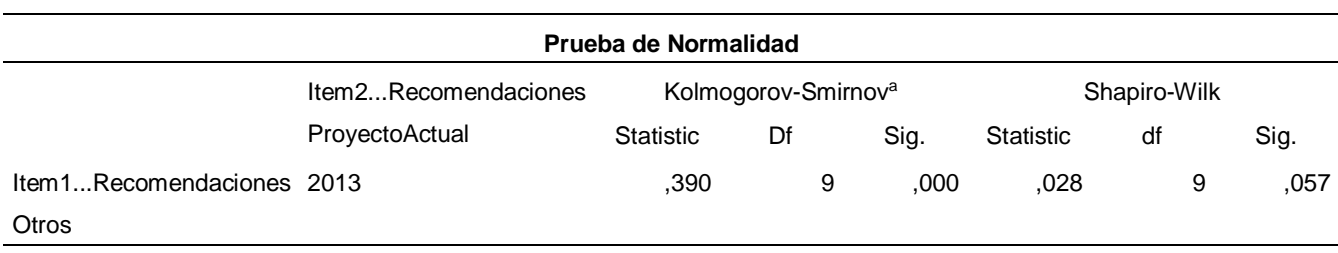

#### **Prueba de Normalidad con Shapiro Wilk**

P-valor  $\Rightarrow \alpha$  Aceptar Ho = Los datos provienen de una distribución normal

P-valor < α Aceptar Hi = Los datos NO provienen de una distribución normal

P-valor (RecomendacionesEnOtrosProyectos) =  $0.057 \Rightarrow \alpha = 0.05$ 

**Conclusión: Los datos provienen de una distribución normal.**

**Tabla 83. Estadísticos Cantidad de Recomendaciones en otros proyectos**

| <b>Estadísticos</b> |                                        |           |   |   |                |                 |
|---------------------|----------------------------------------|-----------|---|---|----------------|-----------------|
|                     |                                        | Mean      | N |   | Std. Deviation | Std. Error Mean |
| Pair 1              | Item1RecomendacionesOt<br>rosProyectos | 169266,78 |   | 9 | 384111,700     | 128037,233      |
|                     | Item2RecomendacionesPr<br>oyectoActual | 2013,00   |   | 9 | ,000           | .000            |

#### **Tabla 84. Prueba T Cantidad de Recomendaciones en otros proyectos**

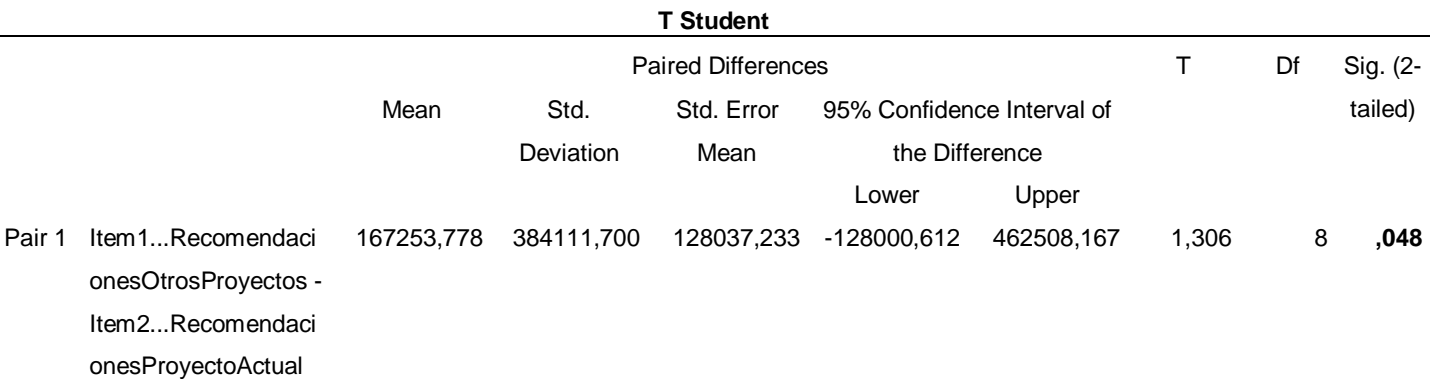

# **PRUEBA T STUDENT MUESTRAS RELACIONADAS**

P-valor  $\leq \alpha$  Aceptar Hi, existe diferencia significativa entre los grupos

P-valor  $> \alpha$  Aceptar Ho, No existe diferencia significativa entre los grupos

P-valor (RecomendacionesOtrosProyectos) =  $0.048 \le \alpha = 0.05$ 

**Conclusión: Existe diferencia significativa entre los grupos.**

**Discusión:** En este objetivo se logra un número considerable de recomendaciones, clics en estas recomendaciones, y también elevar el ctr, métricas que también incrementan las del objetivo 3, tal como menciona (Milankovich, Yuspify, 2018), después de ajustarlos y configurarlos, estos algoritmos de motor de recomendación de productos aumentarán significativamente el CTR. En consecuencia, aumentarán el valor promedio del pedido, los ingresos, la conversión y otras métricas importantes. Por otro lado, observando la T**abla 41,** la permanencia de nuestros usuarios en el sitio se ha incrementado en un 90%, de igual forma ocurrió en la página gyogyexpressz.com, el CTR (tasa de clics) alcanzó gradualmente el aumento del rendimiento del 250% en noviembre del 2018, que representó un promedio del 12,7% de sus ingresos mensuales. De manera similar al presente proyecto, (Lõpp, 2019) logró en su investigación el incremento del 10% de usuarios por medio de las recomendaciones.

**4.5. Para objetivo general: "Desplegar un sistema web usando Google Analytics y Yuspify para el rediseño automático del sitio estoyenchina.com para el Perú en el primer bimestre del 2019"**

Se preparó la contrastación de hipótesis para visitas, porcentaje de rebote, duración media de la sesión y finalmente del objetivo principal con respecto al rediseño automático para ello se utilizó el software SPSS.

#### **- Definición de variables con respecto a las visitas**

CAV1: Cantidad de visitas antes de usar Google Analytics y Yuspify para el rediseño automático del sitio estoyenchina.com.

CAV2: Cantidad de visitas antes de usar Google Analytics y Yuspify para el rediseño automático del sitio estoyenchina.com.

| Cantidad de Visitas Antes/Después |                      |                 |                        |  |  |  |
|-----------------------------------|----------------------|-----------------|------------------------|--|--|--|
| <b>Periodo Antes</b>              | <b>Visitas Antes</b> | Periodo Después | <b>Visitas Después</b> |  |  |  |
| 01/09/2018                        | 17                   | 01/01/2019      | 88                     |  |  |  |
| 02/09/2018                        | 6                    | 02/01/2019      | 98                     |  |  |  |
| 03/09/2018                        | 44                   | 03/01/2019      | 114                    |  |  |  |
| 04/09/2018                        | 46                   | 04/01/2019      | 114                    |  |  |  |
| 05/09/2018                        | 25                   | 05/01/2019      | 111                    |  |  |  |
| 06/09/2018                        | 38                   | 06/01/2019      | 115                    |  |  |  |
| 07/09/2018                        | 40                   | 07/01/2019      | 101                    |  |  |  |
| 08/09/2018                        | 44                   | 08/01/2019      | 107                    |  |  |  |
| 09/09/2018                        | 44                   | 09/01/2019      | 102                    |  |  |  |
| 10/09/2018                        | 36                   | 10/01/2019      | 103                    |  |  |  |
| 11/09/2018                        | 50                   | 11/01/2019      | 105                    |  |  |  |
| 12/09/2018                        | 30                   | 12/01/2019      | 108                    |  |  |  |
| 13/09/2018                        | 35                   | 13/01/2019      | 101                    |  |  |  |
| 14/09/2018                        | 40                   | 14/01/2019      | 105                    |  |  |  |
| 15/09/2018                        | 22                   | 15/01/2019      | 105                    |  |  |  |
| 16/09/2018                        | 58                   | 16/01/2019      | 102                    |  |  |  |
| 17/09/2018                        | 48                   | 17/01/2019      | 108                    |  |  |  |
| 18/09/2018                        | 28                   | 18/01/2019      | 107                    |  |  |  |
| 19/09/2018                        | 52                   | 19/01/2019      | 107                    |  |  |  |
| 20/09/2018                        | 33                   | 20/01/2019      | 105                    |  |  |  |
| 21/09/2018                        | 55                   | 21/01/2019      | 104                    |  |  |  |
| 22/09/2018                        | 47                   | 22/01/2019      | 102                    |  |  |  |
| 23/09/2018                        | 60                   | 23/01/2019      | 100                    |  |  |  |
| 24/09/2018                        | 44                   | 24/01/2019      | 105                    |  |  |  |
| 25/09/2018                        | 43                   | 25/01/2019      | 104                    |  |  |  |
| 26/09/2018                        | 49                   | 26/01/2019      | 109                    |  |  |  |
| 27/09/2018                        | 47                   | 27/01/2019      | 103                    |  |  |  |
| 28/09/2018                        | 23                   | 28/01/2019      | 103                    |  |  |  |
| 29/09/2018                        | 44                   | 29/01/2019      | 94                     |  |  |  |
| 30/09/2018                        | 38                   | 30/01/2019      | 105                    |  |  |  |
| 01/10/2018                        | 40                   | 31/01/2019      | 102                    |  |  |  |
| 02/10/2018                        | 31                   | 01/02/2019      | 103                    |  |  |  |
| 03/10/2018                        | 44                   | 02/02/2019      | 114                    |  |  |  |
| 04/10/2018                        | 36                   | 03/02/2019      | 106                    |  |  |  |
| 05/10/2018                        | 50                   | 04/02/2019      | 105                    |  |  |  |
| 06/10/2018                        | 30                   | 05/02/2019      | 99                     |  |  |  |
| 07/10/2018                        | 35                   | 06/02/2019      | 105                    |  |  |  |
| 08/10/2018                        | 20                   | 07/02/2019      | 108                    |  |  |  |
| 09/10/2018                        | 59                   | 08/02/2019      | 109                    |  |  |  |
| 10/10/2018                        | 31                   | 09/02/2019      | 101                    |  |  |  |
| 11/10/2018                        | 49                   | 10/02/2019      | 106                    |  |  |  |
| 12/10/2018                        | 44                   | 11/02/2019      | 114                    |  |  |  |
| 13/10/2018                        | 30                   | 12/02/2019      | 110                    |  |  |  |

**Tabla 85. Definición de Variables Cantidad de Visitas Antes vs. Después**

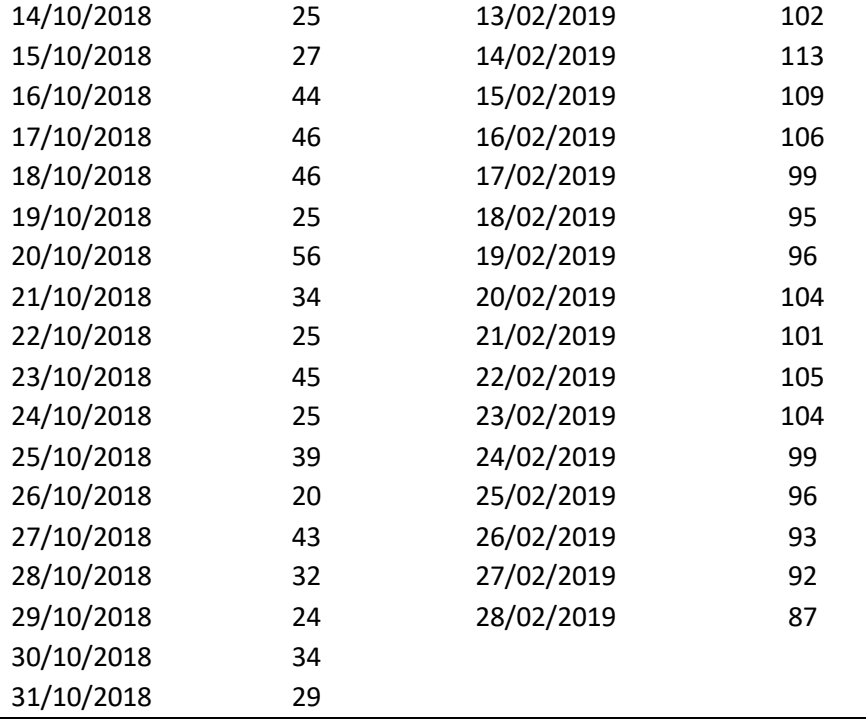

## **Hipótesis estadística**

**H0:** Desplegar un sistema web usando Google Analytics y Yuspify para el rediseño automático no permite incrementar la cantidad de visitas del sitio estoyenchina.com en el periodo establecido.

$$
H_0 = \mathit{CAV}_1 - \mathit{CAV}_2 = 0
$$

**H1:** Desplegar un sistema web usando Google Analytics y Yuspify para el rediseño automático permite incrementar la cantidad de visitas del sitio estoyenchina.com en el periodo establecido.

$$
H_1 = \mathit{CAV}_1 - \mathit{CAV}_2 \neq 0
$$

- Nivel de Significancia: Se usó un nivel de significancia ( $\alpha$  = 0.05) del 5%. Por lo tanto, el nivel de confianza (1-α = 0.95) será del 95%

- Resultados de la Hipótesis Estadística

Para esto se utilizó la aplicación SPSS, utilizando prueba T para muestras independientes, del cual se obtuvo el siguiente resultado:

#### **T-Test**

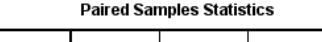

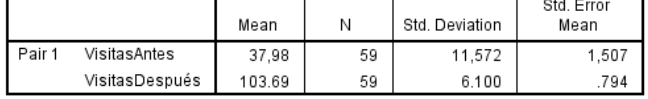

**Paired Samples Correlations** 

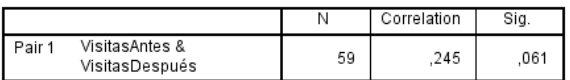

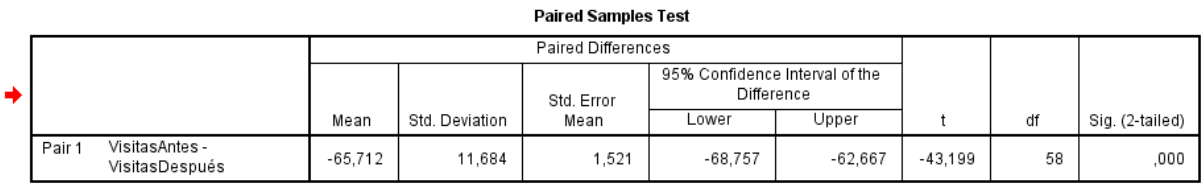

# **Figura 35. Vista SPSS para análisis de la hipótesis Visitas**

P-valor  $\leq \alpha$  Aceptar Hi, existe diferencia significativa entre los grupos

P-valor  $> \alpha$  Aceptar Ho, No existe diferencia significativa entre los grupos

- a. **Se interpretó la hipótesis**, el cual es el resultado de comparar el valor de significancia de 0.000, que es un valor menor a 0.05 que se encuentra en zona de no rechazo, por lo tanto, estadísticamente se acepta la hipótesis alternativa.
- b. **Interpretación**: Al aceptarse la hipótesis alternativa estaríamos afirmando que el nuevo grupo con visitas incrementadas son significativas, de igual manera en las medias se observa un incremento significativo de 37,98 a 103,69, que equivale a un incremento de 63,37%, lo cual sí resulta significativo y favorable.

#### **Definición de variables con respecto al Porcentaje de Rebote**

PR1: Porcentaje de Rebote Antes de usar Google Analytics y Yuspify para el rediseño automático del sitio estoyenchina.com.

PR2: Porcentaje de Rebote Después de usar Google Analytics y Yuspify para el rediseño automático del sitio estoyenchina.com.

| Porcentaje de Rebote Antes/Después |                     |                |                       |  |  |
|------------------------------------|---------------------|----------------|-----------------------|--|--|
| <b>Periodo Antes</b>               | Porcentaje de       | <b>Periodo</b> | Porcentaje de         |  |  |
|                                    | <b>Rebote Antes</b> | <b>Después</b> | <b>Rebote Después</b> |  |  |
| 01/09/2018                         | 58%                 | 01/01/2019     | 80%                   |  |  |
| 02/09/2018                         | 51%                 | 02/01/2019     | 88%                   |  |  |
| 03/09/2018                         | 56%                 | 03/01/2019     | 88%                   |  |  |
| 04/09/2018                         | 55%                 | 04/01/2019     | 89%                   |  |  |
| 05/09/2018                         | 55%                 | 05/01/2019     | 2%                    |  |  |
| 06/09/2018                         | 59%                 | 06/01/2019     | 0%                    |  |  |
| 07/09/2018                         | 55%                 | 07/01/2019     | 0%                    |  |  |
| 08/09/2018                         | 52%                 | 08/01/2019     | 0%                    |  |  |
| 09/09/2018                         | 57%                 | 09/01/2019     | 18%                   |  |  |
| 10/09/2018                         | 57%                 | 10/01/2019     | 45%                   |  |  |
| 11/09/2018                         | 54%                 | 11/01/2019     | 51%                   |  |  |
| 12/09/2018                         | 64%                 | 12/01/2019     | 28%                   |  |  |
| 13/09/2018                         | 58%                 | 13/01/2019     | 20%                   |  |  |
| 14/09/2018                         | 62%                 | 14/01/2019     | 32%                   |  |  |
| 15/09/2018                         | 63%                 | 15/01/2019     | 34%                   |  |  |
| 16/09/2018                         | 61%                 | 16/01/2019     | 3%                    |  |  |
| 17/09/2018                         | 56%                 | 17/01/2019     | 4%                    |  |  |
| 18/09/2018                         | 60%                 | 18/01/2019     | 45%                   |  |  |
| 19/09/2018                         | 61%                 | 19/01/2019     | 50%                   |  |  |
| 20/09/2018                         | 57%                 | 20/01/2019     | 29%                   |  |  |
| 21/09/2018                         | 59%                 | 21/01/2019     | 31%                   |  |  |
| 22/09/2018                         | 65%                 | 22/01/2019     | 31%                   |  |  |
| 23/09/2018                         | 65%                 | 23/01/2019     | 30%                   |  |  |
| 24/09/2018                         | 54%                 | 24/01/2019     | 15%                   |  |  |
| 25/09/2018                         | 60%                 | 25/01/2019     | 1%                    |  |  |
| 26/09/2018                         | 61%                 | 26/01/2019     | 1%                    |  |  |
| 27/09/2018                         | 60%                 | 27/01/2019     | 3%                    |  |  |
| 28/09/2018                         | 64%                 | 28/01/2019     | 3%                    |  |  |
| 29/09/2018                         | 58%                 | 29/01/2019     | 5%                    |  |  |
| 30/09/2018                         | 61%                 | 30/01/2019     | 4%                    |  |  |
| 01/10/2018                         | 66%                 | 31/01/2019     | 5%                    |  |  |
| 02/10/2018                         | 61%                 | 01/02/2019     | 13%                   |  |  |
| 03/10/2018                         | 63%                 | 02/02/2019     | 2%                    |  |  |
| 04/10/2018                         | 66%                 | 03/02/2019     | 13%                   |  |  |
| 05/10/2018                         | 71%                 | 04/02/2019     | 12%                   |  |  |
| 06/10/2018                         | 58%                 | 05/02/2019     | 17%                   |  |  |
| 07/10/2018                         | 59%                 | 06/02/2019     | 20%                   |  |  |
| 08/10/2018                         | 62%                 | 07/02/2019     | 19%                   |  |  |
| 09/10/2018                         | 74%                 | 08/02/2019     | 20%                   |  |  |
| 10/10/2018                         | 62%                 | 09/02/2019     | 1%                    |  |  |
| 11/10/2018                         | 63%                 | 10/02/2019     | 1%                    |  |  |
| 12/10/2018                         | 68%                 | 11/02/2019     | 1%                    |  |  |

**Tabla 86. Definición de Variables Porcentaje de Rebote Antes vs. Después**

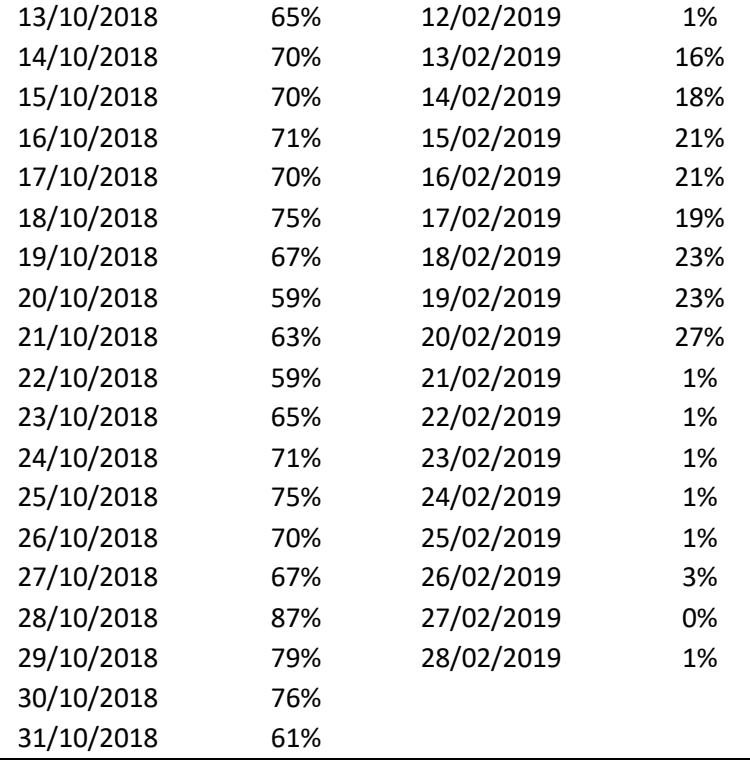

#### **Hipótesis estadística**

**H0:** Desplegar un sistema web usando Google Analytics y Yuspify para el rediseño automático no permite disminuir el porcentaje de rebote en el sitio estoyenchina.com en el periodo establecido.

$$
H_0 = PR_1 - PR_2 = 0
$$

**H1:** Desplegar un sistema web usando Google Analytics y Yuspify para el rediseño automático permite disminuir el porcentaje de rebote en el sitio estoyenchina.com en el periodo establecido.

$$
H_1 = PR_1 - PR_2 \neq 0
$$

- Nivel de Significancia:

Se usó un nivel de significancia ( $\alpha$  = 0.05) del 5%. Por lo tanto, el nivel de confianza (1- $\alpha$  = 0.95) será del 95%

- Resultados de la Hipótesis Estadística

Para esto se utilizó la aplicación SPSS, utilizando prueba T para muestras independientes, del cual se obtuvo el siguiente resultado:

 $+$  T-Test

**Paired Samples Statistics** 

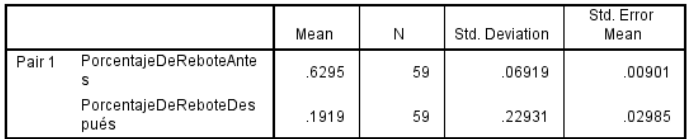

**Paired Samples Correlations** 

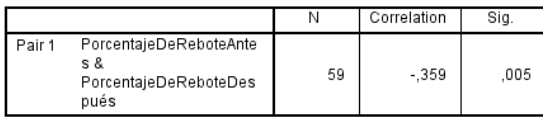

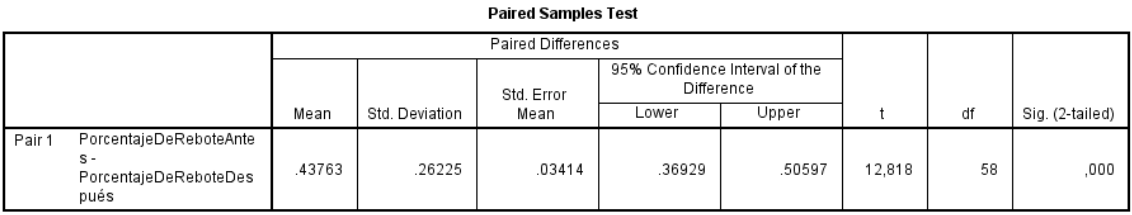

**Figura 36. Vista SPSS para análisis de la hipótesis Porcentaje de Rebote**

P-valor  $\leq \alpha$  Aceptar Hi, existe diferencia significativa entre los grupos

P-valor  $> \alpha$  Aceptar Ho, No existe diferencia significativa entre los grupos

- **a. Se interpretó la hipótesis**, el cual es el resultado de comparar el valor de significancia de 0.000, que es un valor menor a 0.05 que se encuentra en zona de no rechazo, por lo tanto, estadísticamente se acepta la hipótesis alternativa.
- **b. Interpretación**: Al aceptarse la hipótesis alternativa estaríamos afirmando que la disminución en el nuevo grupo de porcentajes de rebotes es significativa, de igual manera en las medias se observa la disminución de 62,95% a 19,19% en los porcentajes de rebote, que equivale a una reducción del 69,52%, lo cual resulta significativo y favorable.

#### **Def. De variables con respecto a Duración de Media de las Sesiones**

**DMS1:** Duración de Media de las Sesiones Antes de usar Google Analytics y Yuspify para el rediseño automático del sitio estoyenchina.com. **DMS2:** Duración de Media de las Sesiones Después de usar Google Analytics y Yuspify para el rediseño automático del sitio estoyenchina.com.

|                      | Duración Media de las Sesiones Antes / Después |                |                             |
|----------------------|------------------------------------------------|----------------|-----------------------------|
| <b>Periodo Antes</b> | Duración Media de la Sesión                    | Periodo        | Duración Media de la Sesión |
|                      | Antes                                          | <b>Después</b> | <b>Después</b>              |
| 01/09/2018           | 29.80392157                                    | 01/01/2019     | 30.44410876                 |
| 02/09/2018           | 68.275                                         | 02/01/2019     | 66.60645161                 |
| 03/09/2018           | 1.928571429                                    | 03/01/2019     | 38.08333333                 |
| 04/09/2018           | 20.74285714                                    | 04/01/2019     | 61.49006623                 |
| 05/09/2018           | 14.21039516                                    | 05/01/2019     | 49.44244604                 |
| 06/09/2018           | 14.44064013                                    | 06/01/2019     | 40.85121107                 |
| 07/09/2018           | 13.03692313                                    | 07/01/2019     | 23.97318008                 |
| 08/09/2018           | 10.97864959                                    | 08/01/2019     | 38.66666667                 |
| 09/09/2018           | 12.04666672                                    | 09/01/2019     | 65.23478261                 |
| 10/09/2018           | 11.01103778                                    | 10/01/2019     | 52.84210526                 |
| 11/09/2018           | 8.00870489                                     | 11/01/2019     | 61.08745247                 |
| 12/09/2018           | 10.67567171                                    | 12/01/2019     | 34.99107143                 |
| 13/09/2018           | 24.81594215                                    | 13/01/2019     | 36.02671756                 |
| 14/09/2018           | 24.6510804                                     | 14/01/2019     | 36.6056338                  |
| 15/09/2018           | 19.9774085                                     | 15/01/2019     | 36.70656371                 |
| 16/09/2018           | 31.62240987                                    | 16/01/2019     | 39.68852459                 |
| 17/09/2018           | 29.19863593                                    | 17/01/2019     | 38.04433498                 |
| 18/09/2018           | 21.03820394                                    | 18/01/2019     | 24.87443946                 |
| 19/09/2018           | 20.21320824                                    | 19/01/2019     | 78.84978541                 |
| 20/09/2018           | 46.22607959                                    | 20/01/2019     | 39.8195122                  |
| 21/09/2018           | 35.51567568                                    | 21/01/2019     | 74.12690355                 |
| 22/09/2018           | 46.89473684                                    | 22/01/2019     | 57.77725118                 |
| 23/09/2018           | 25.55236456                                    | 23/01/2019     | 26.54545455                 |
| 24/09/2018           | 26.51695669                                    | 24/01/2019     | 46.7037037                  |
| 25/09/2018           | 27.18493166                                    | 25/01/2019     | 73.47979798                 |
| 26/09/2018           | 25.78812814                                    | 26/01/2019     | 59.95652174                 |
| 27/09/2018           | 24.23609337                                    | 27/01/2019     | 53.22527473                 |
| 28/09/2018           | 25.38523993                                    | 28/01/2019     | 70.18556701                 |
| 29/09/2018           | 28.35534333                                    | 29/01/2019     | 19.94968553                 |
| 30/09/2018           | 27.63185713                                    | 30/01/2019     | 36.96932515                 |
| 01/10/2018           | 28.41988841                                    | 31/01/2019     | 35.29452055                 |
| 02/10/2018           | 27.99497011                                    | 01/02/2019     | 35.44936709                 |
| 03/10/2018           | 29.84898217                                    | 02/02/2019     | 56.98639456                 |
| 04/10/2018           | 33.0785033                                     | 03/02/2019     | 62.29341317                 |
| 05/10/2018           | 31.01914894                                    | 04/02/2019     | 48.23428571                 |
| 06/10/2018           | 41.22636816                                    | 05/02/2019     | 21.54304636                 |
| 07/10/2018           | 42.57333333                                    | 06/02/2019     | 62.19310345                 |
| 08/10/2018           | 63.75213675                                    | 07/02/2019     | 36.11258278                 |
| 09/10/2018           | 40.52380952                                    | 08/02/2019     | 24.60416667                 |
| 10/10/2018           | 28.20532459                                    | 09/02/2019     | 40.59259259                 |
| 11/10/2018           | 28.95545528                                    | 10/02/2019     | 48.48101266                 |
| 12/10/2018           | 26.98976404                                    | 11/02/2019     | 41.44585987                 |

**Tabla 87. Definición de Variables Duración media de la sesión Antes vs. Después**

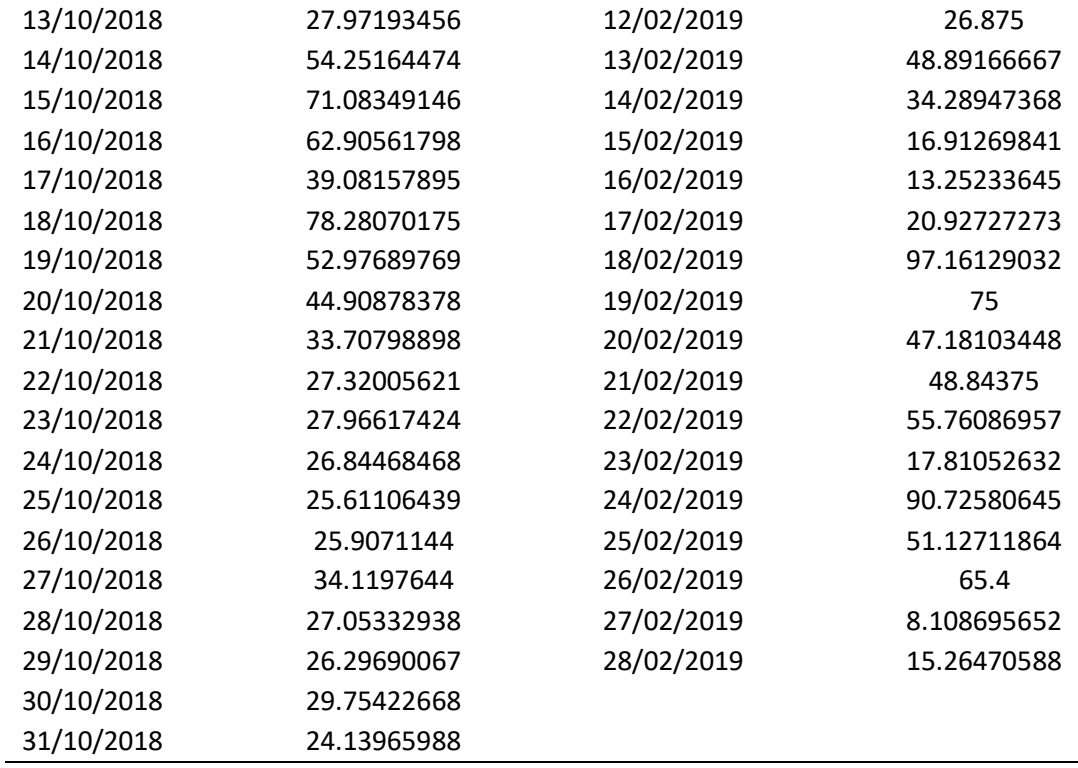

#### **Hipótesis estadística**

**H0:** Desplegar un sistema web usando Google Analytics y Yuspify para el rediseño automático no permite incrementar la duración media de las sesiones del sitio estoyenchina.com en el periodo establecido.

$$
H_0 = DMS_1 - DMS_2 = 0
$$

**H1:** Desplegar un sistema web usando Google Analytics y Yuspify para el rediseño automático permite incrementar la duración media de las sesiones del sitio estoyenchina.com en el periodo establecido.

$$
H_1 = DMS_1 - DMS_2 \neq 0
$$

- Nivel de Significancia:

Se usó un nivel de significancia ( $\alpha = 0.05$ ) del 5%. Por lo tanto, el nivel de confianza (1- $\alpha$  = 0.95) será del 95%

- Resultados de la Hipótesis Estadística

Para esto se utilizó la aplicación SPSS, utilizando prueba T para muestras independientes, del cual se obtuvo el siguiente resultado:

#### $+$  T-Test

**Paired Samples Statistics** 

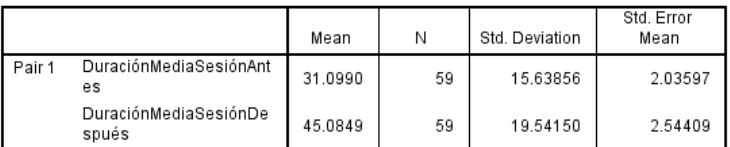

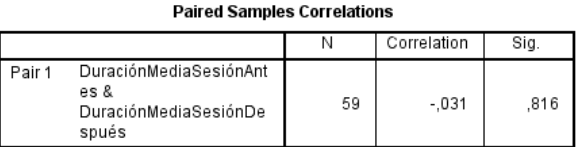

#### **Paired Samples Test**

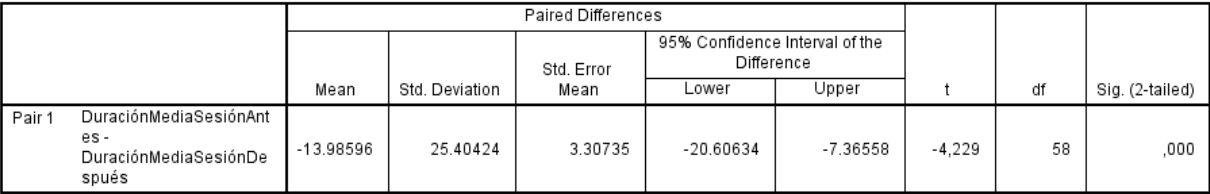

### **Figura 37. Vista SPSS para análisis de la hipótesis Duración Media de la Sesión**

P-valor  $\leq \alpha$  Aceptar Hi, existe diferencia significativa entre los grupos

P-valor  $> \alpha$  Aceptar Ho, No existe diferencia significativa entre los grupos

- **a. Se interpretó la hipótesis**, el cual es el resultado de comparar el valor de significancia de 0.000, que es un valor menor a 0.05 que se encuentra en zona de no rechazo, por lo tanto, estadísticamente se acepta la hipótesis alternativa.
- **b. Interpretación**: Al aceptarse la hipótesis alternativa estaríamos afirmando que el nuevo grupo de duración media de las sesiones incrementadas son significativas, de igual manera en las medias se observa un incremento

significativo de 31,0990 a 45,0849 seg. Que equivale a un incremento de

31,02%, lo cual resulta significativo y favorable.

### **Definición de variables con respecto a la Cantidad de Ventas**

CAV1: Cantidad de ventas Antes de usar Google Analytics y Yuspify para

el rediseño automático del sitio estoyenchina.com.

CAV2: Cantidad de ventas Después de usar Google Analytics y Yuspify

para el rediseño automático del sitio estoyenchina.com.

# **Tabla 88. Definición de Variables Ventas Antes vs. Después**

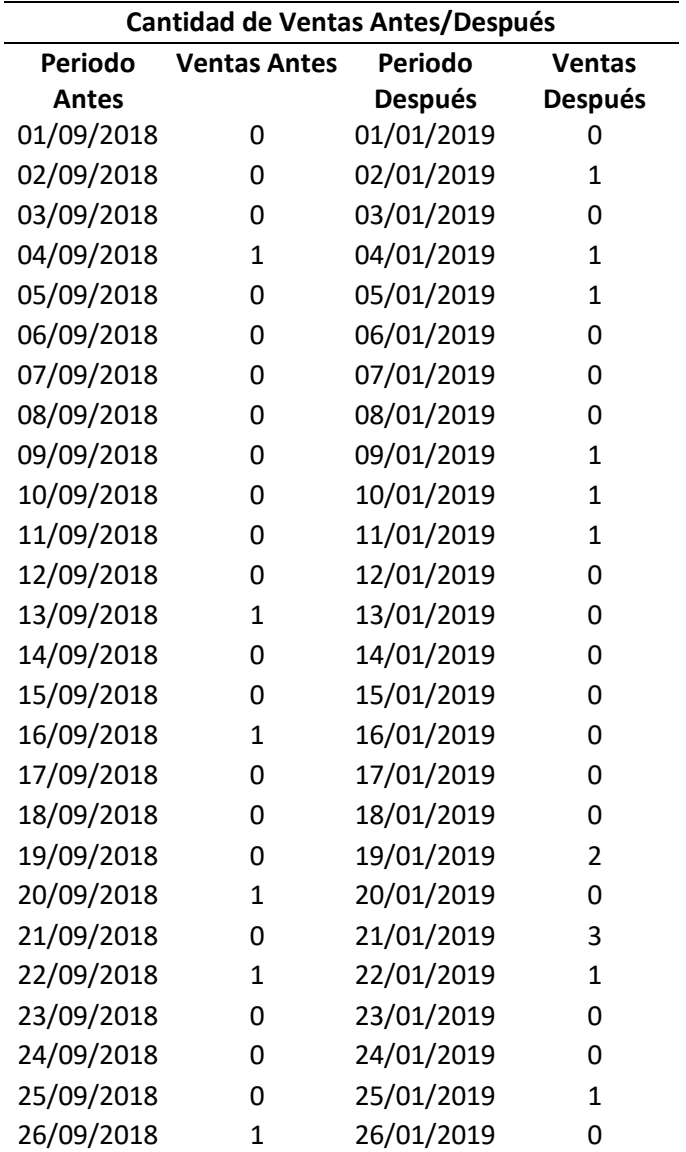

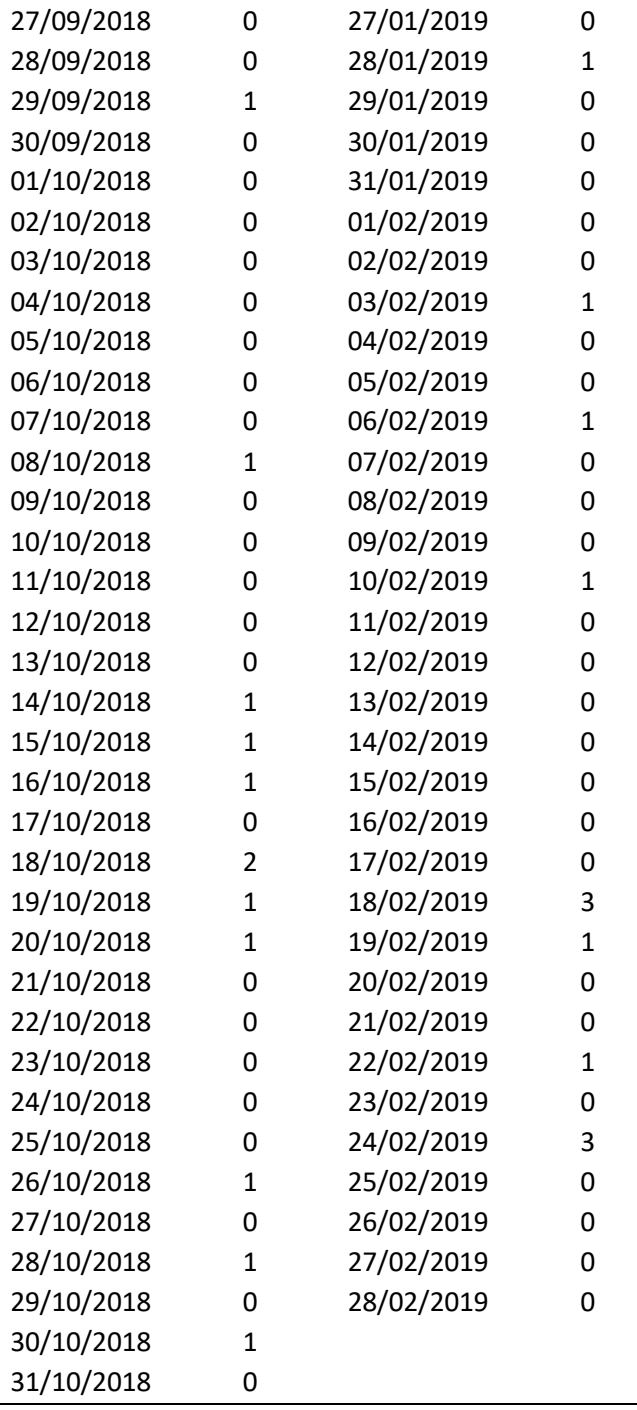

# **Hipótesis estadística**

**H0:** Desplegar un sistema web usando Google Analytics y Yuspify para el rediseño automático no permite incrementar la cantidad de ventas del sitio estoyenchina.com en el periodo establecido.

$$
H_0 = \mathit{CAV}_1 - \mathit{CAV}_2 = 0
$$

**H1:** Desplegar un sistema web usando Google Analytics y Yuspify para el rediseño automático permite incrementar la cantidad de ventas del sitio estoyenchina.com en el periodo establecido.

$$
H_1 = \mathit{CAV}_1 - \mathit{CAV}_2 \neq 0
$$

- Nivel de Significancia:

Se usó un nivel de significancia ( $\alpha$  = 0.05) del 5%. Por lo tanto, el nivel de

confianza (1- $\alpha$  = 0.95) será del 95%

- Resultados de la Hipótesis Estadística

Para esto se utilizó la aplicación SPSS, utilizando prueba T para muestras independientes, del cual se obtuvo el siguiente resultado:

 $+$  T-Test

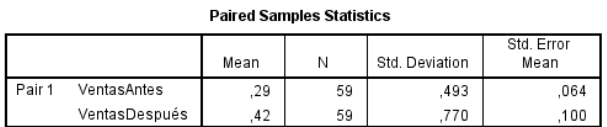

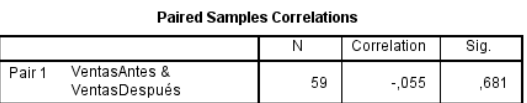

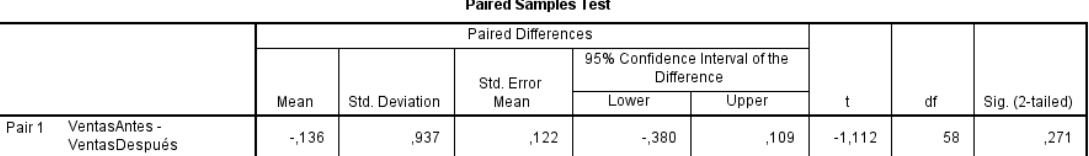

#### **Figura 38. Vista SPSS para análisis de la hipótesis Ventas**

P-valor  $\leq \alpha$  Aceptar Hi, existe diferencia significativa entre los grupos

P-valor  $> \alpha$  Aceptar Ho, No existe diferencia significativa entre los grupos

**a. Se interpretó la hipótesis**: Se interpretó la hipótesis, el cual es el resultado de comparar el valor de significancia de 0.271 que es mayor a 0.05 y por lo tanto se encuentra en zona de rechazo y por lo tanto se acepta la hipótesis nula.

**b. Interpretación**: Al aceptarse la hipótesis nula estaríamos afirmando que el nuevo grupo de ventas incrementadas no son significativas, sin embargo, comparando las medias se observa un incremento del 31%, lo cual en ventas sí es un resultado significativo.

#### **CONTRASTACIÓN DE HIPÓTESIS OBJETIVO GENERAL**

#### **Definición de variables con respecto al rediseño automáticos**

Para este objetivo se hicieron mediciones de tiempos, midiendo los

tiempos empleados cuando el trabajador usa Yuspify para rediseñar

su sitio y cuando el rediseño se realiza de forma manual

**TRY:** Tiempos de rediseño usando Yuspify**.**

**TRM:** Tiempos de rediseño común manual.

| Formas de Rediseño                                  |    |  |  |  |
|-----------------------------------------------------|----|--|--|--|
| Rediseños Automático Yuspify Rediseños Común Manual |    |  |  |  |
| 15                                                  | 45 |  |  |  |
| 15                                                  | 50 |  |  |  |
| 16                                                  | 48 |  |  |  |
| 14                                                  | 48 |  |  |  |
| 14                                                  | 46 |  |  |  |
| 16                                                  | 48 |  |  |  |
| 15                                                  | 51 |  |  |  |
| 15                                                  | 49 |  |  |  |
| 18                                                  | 62 |  |  |  |
| 17                                                  | 65 |  |  |  |
| 20                                                  | 68 |  |  |  |
| 17                                                  | 69 |  |  |  |
| 15                                                  | 65 |  |  |  |
| 16                                                  | 65 |  |  |  |
| 18                                                  | 72 |  |  |  |
| 18                                                  | 70 |  |  |  |
| 14                                                  | 28 |  |  |  |
| 14                                                  | 35 |  |  |  |

**Tabla 89. Definición de Variables Tiempos de Rediseños, Automático y Manual**

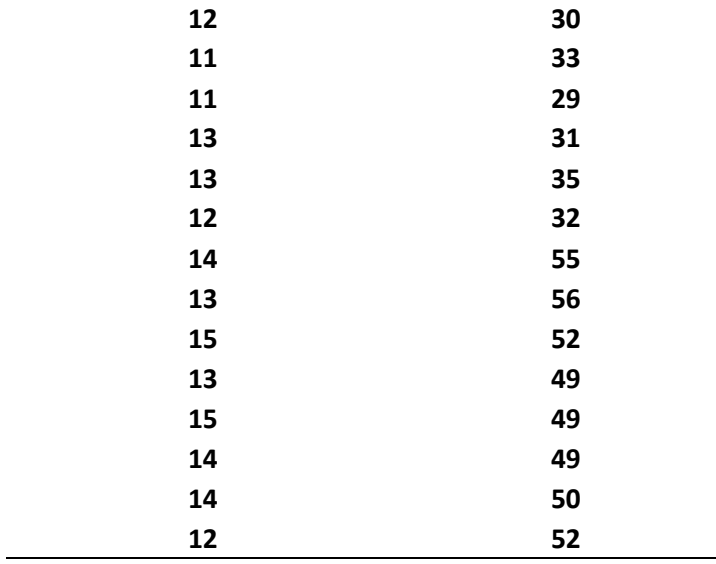

### **Hipótesis estadística**

**H0:** Desplegar un sistema web usando Google Analytics y Yuspify para el rediseño automático no disminuye el tiempo de rediseño de estoyenchina.com en el periodo establecido.

$$
H_0 = TRY - TRC = 0
$$

**H1:** Desplegar un sistema web usando Google Analytics y Yuspify para el rediseño automático disminuye el tiempo de rediseño de estoyenchina.com en el periodo establecido.

$$
H_1 = TRY - TRC \neq 0
$$

- Nivel de Significancia:

Se usó un nivel de significancia ( $\alpha$  = 0.05) del 5%. Por lo tanto, el nivel de confianza (1- $\alpha$  = 0.95) será del 95%

### **Prueba de Normalidad y Resultados de la Hipótesis Estadística**

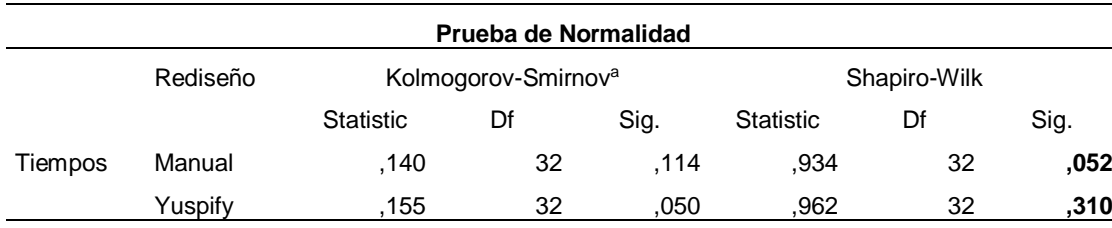

# **Tabla 90. Prueba de Normalidad Tiempos de Rediseño**

**Prueba de Normalidad con Shapiro Wilk**

P-valor  $\Rightarrow \alpha$  Aceptar Ho = Los datos provienen de una distribución normal

P-valor < α Aceptar Hi = Los datos NO provienen de una distribución normal

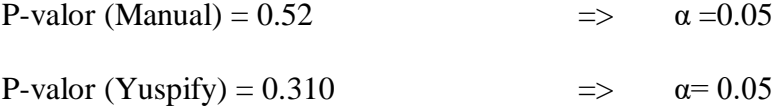

### **Conclusión: Los datos provienen de una distribución normal, la variable se**

# **comporta normalmente en ambos grupos.**

#### $+$  T-Test

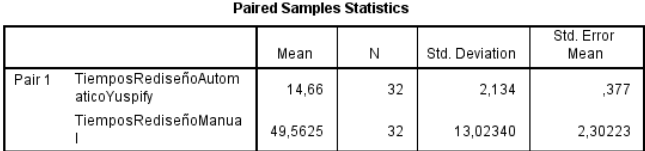

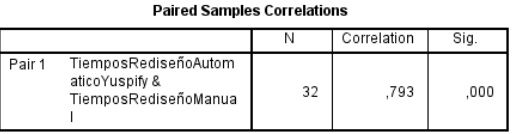

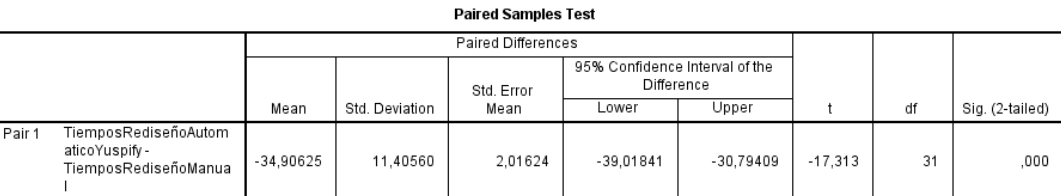

## **Figura 39. Vista SPSS para análisis de la hipótesis Tiempos de Rediseños**

#### **PRUEBA T STUDENT MUESTRAS INDEPENDIENTES**

P-valor  $\leq \alpha$  Aceptar Hi, existe diferencia significativa entre los grupos P-valor > α Aceptar Ho, No existe diferencia significativa entre los grupos

P-valor (Tiempos) =  $0.000$   $\leq \alpha = 0.05$ 

### **Conclusión: Existe diferencia significativa entre los grupos**.

- **a. Se interpretó la hipótesis**: Se interpretó la hipótesis, el cual es el resultado de comparar el valor de significancia de 0.000, que es menor a 0.05 y se encuentra en zona de no rechazo y por lo tanto se acepta la hipótesis alternativa.
- **b. Interpretación**: Al aceptarse la hipótesis alternativa, estaríamos afirmando que el nuevo grupo de tiempos son significativas, por consiguiente, el uso de Yuspify para el rediseño permite efectivamente una disminución en los tiempos para realizarlo.

# **CAPÍTULO V**

### **CONCLUSIONES Y RECOMENDACIONES**

En el siguiente apartado se muestran las conclusiones de la investigación de acuerdo a cada objetivo y las recomendaciones que se harían.

# **5.1. Conclusiones.**

**Primera:** Sabemos que las visitas orgánicas y el SEO muy bien trabajado logra grandes resultados, sin embargo con la presente investigación se demuestra en cuanto al objetivo específico 1, luego de hacer una comparación de medias con otras web donde se obtuvo una significancia de 0.047, siendo menor a 0.05 por 3 milésimas, lo que indica que la diferencia significativa es casi nula, por ende podemos inferir que la situación actual de un sitio web ecommerce, al cual no se le envía ningún tipo de tráfico, es casi nula en cuánto a visitas, sesiones, registros, ventas, y demás métricas.

**Segunda:** El uso de estas herramientas se seguirá incrementando, se conocen al menos 29 134 826 sitios webs en vivo que utilizan Google Analytics mundialmente, mientras que en Perú 29 967 sitios, estos datos según [https://trends.builtwith.com/analytics/Google-Analytics.](https://trends.builtwith.com/analytics/Google-Analytics) Por otro lado, el uso de Yuspify desde el 2017 que fue lanzado al mercado, también ha ido incrementando poco a poco, está siendo utilizando en más de 20 países, con más 35 millones de recomendaciones por mes. La presente investigación demostró en cuanto al objetivo específico 2, que el plugin G.A. Muestra la correcta integración de Google Analytics y el uso de la herramienta SmartLook confirmó la correcta integración de Yuspify, con esto se demostró la correcta integración de ambas

herramientas, además de haber obtenido una significancia de 0,842 comprobando su valor muy cercano a 1, por lo que concluimos que no existen mayores problemas en sus usos, sus integraciones y sus resultados.

**Tercera:** La presente investigación demostró en cuanto al objetivo específico 3, en cuánto a la amigabilidad usando la escala de Likert, se logró un Alfa de Cronbach de 0.936, lo cual nos indicó que las mediciones son fiables y adecuadas. Con la confiabilidad del sitio, se obtuvo un Alfa de Cronbach de 0.833, lo que indicó de igual manera la fiabilidad de las mediciones. Por otro lado, la **Tabla 77 Tabla RESUMEN Datos Objetivo 3**, nos muestra los incrementos significativos en porcentajes por cada métrica con respecto a las visitas y las reducciones logradas en cuánto a los porcentajes de rebote. Por lo cual se concluyó que el uso de las herramientas si tienen efectos significativos sobre las métricas del sitio.

**Cuarta:** La presente investigación demostró en cuanto al objetivo específico 4, sobre la cantidad de Recomendaciones considerables, habiendo hecho una comparación con otros proyectos, se obtuvo una significancia de .048 comprobando que no existe diferencia significativa entre los grupos, lo que comprueba que al igual que las otras cantidades, son cantidades considerables.

**Quinta:** La presente investigación demostró en cuanto al objetivo general: Que desplegar un sistema web usando Google Analytics y Yuspify para el rediseño automático del sitio estoyenchina.com para el Perú en el primer bimestre del 2019 logró hacer una disminución del 70,43% en cuánto a tiempo de rediseño, y que los rediseños plasmados en las recomendaciones, logran resultados significativos en cuanto a visitas, duración media de las sesiones, disminución del porcentaje de rebote y las ventas en el periodo establecido.

## **5.2. Recomendaciones**

**Primera:** Se sugiere continuar mejorando el seo de la página, actualizar los productos constantemente, invertir en otras plataformas de compra de tráfico para hacer nuevas comparaciones, se sugiere también conforme cambia el tiempo, ir optimizando las campañas de publicidad que se puedan realizar en el futuro para lograr posicionar mejor la web.

**Segunda:** Se sugiere probar todos los predictores que ofrece Yuspify, se sugiere también mover los nodos de Yuspify y probar nuevas configuraciones, también se sugiere probar nuevos motores de recomendación, en cuánto a Google Analytics se sugiere aumentar páginas de destino para lograr análisis más profundos.

**Tercera:** Se sugiere considerar programar estrategias de marketing digital en cronogramas detallados, usar nuevas palabras claves, programar tests A/B, probar con nuevos productos y nuevos diseños de la web, para lograr seguir mejorando las métricas y lo más difícil, mantenerlas, muchas veces se logran los objetivos en una campaña de publicidad, pero estos objetivos no se logran en una nueva, por eso se recomienda el continuo análisis.

**Cuarta:** A parte de incrementar las campañas publicitarias, se recomienda incrementar el CTR obtenido en este proyecto, si bien es cierto, el obtenido es considerable, pero con una mayor cantidad de visitas, mayor iteración de usuarios, y constante mejoras en las métricas estudiadas, este CTR podría mejorar, se aconseja también incrementar más productos, para lograr recomendaciones mucho más variadas, por ende, se conseguirían más clics y ventas.

**Quinta:** Se recomienda optimizar y probar nuevas configuraciones en el Editor de flujo de datos de Yuspify y nuevos diseños de carruseles de productos resultantes, todo esto de igual manera con campañas de marketing con cronogramas estratégicamente detallados.

# **VI REFERENCIAS BIBLIOGRÁFICAS**

Betty Alava, A. V. (2015). *DISEÑO, DESARROLLO E IMPLEMENTACIÓN DE UN SITIO WEB DINÁMICO UTILIZANDO EL CMS JOOMLA Y GOOGLE ANALYTICS PARA LA MAESTRÍA EN SEGURIDAD INFORMÁTICA APLICADA MSIA - ESPOL.* Guayaquil. Bocanegra, C. L. (2017). *HealthRecSys: Sistema Recomendador para la salud.* Sevilla: Departamento de Arquitectura y Tecnologías de información. Chipman, J. S. (2017). Multicollinearity and reduced-ranked estimation. En: Lectures in Econometric Theory. Minneapolis: University of Minnesota. Recuperado de http://users.econ.umn.edu/~jchipman/ econ8211f05/ECTBK\_3.pdf Congress, W. M. (2019). Making the world a new place with technology. *World Machine Learning and Deep Learning Congress.* Helsinki, Finland. Debnath, A. (18 de Noviembre de 2016). *SIBIA ANALYTICS*. Recuperado el 18 de Noviembre de 2016, de https://www.sibiaanalytics.co: https://www.sibiaanalytics.com/blog/google-analytics-11-years-later Dieleman, S. (2018). *Benanne*. Obtenido de http://benanne.github.io/ Digital, A. d. (18 de Enero de 2017). *Bitmarketing*. Obtenido de https://www.bitmarketing.es/diferencia-entre-clics-y-visitas/ Elmeste, R. H. (2019). *PIMEDATE ÖÖDE FILMIFESTIVALI VEEBILEHELE FILMISOOVITUSTE MOOTORI ARENDAMINE.* Tallinn, Estonia. Frost, A. (2019). *HubSpot*. Obtenido de La guía definitiva para Google Analytics en 2019: https://blog.hubspot.com/marketing/google-analytics García, H. (2017). *JoyMeter - Sistema de de actividades a usuarios de dispositivos móviles.* Buenos Aires. Galan, S. (2007). Filtrado colaborativo y sistemas de recomendación. Madrid: Universidad Carlos III de Madrid Garrido, M. (2017). Machine Learning. España. Gaspar, J. (2017). *Diagnostic of mexican electronic commerce of agriculture enterprises that offer.* Villa Hermosa, México. Ghobar, E. W. (2017). *Un sistema de recomendación basado en.* Valencia: Departamento de Sistemas Informáticos y Computación. Guamán, E. (2019). *Análisis y evaluación de la calidad del sitio web de la Universidad del Azuay.* Valencia.

Ioanna Giannopoulou, G. T. (2017). *The impact of Web Analyics in Web* 

*Development Process.* Lund.

Jones, H. (2018). *Analítica de datos:.* Edición Kindle.

Kanlli. (2018). *Kanlli*. Obtenido de https://www.kanlli.com/wp-

content/uploads/2018/02/evoucion-ecommerce-2018-3.pdf

Lopez, B. (8 de Noviembre de 2018). *Ciudadano 2.0*. Obtenido de Ciudadano 2.0:

https://www.ciudadano2cero.com/que-es-facebook-ads/

Lõpp, R. H. (2019). *PIMEDATE ÖÖDE FILMIFESTIVALI VEEBILEHELE* 

*FILMISOOVITUSTE MOOTORI ARENDAMINE.* Tallinn.

Maldonado, J. (2017). *Inboundcycle*. Obtenido de

https://www.inboundcycle.com/trafico-web

MARTINEZ, M. (2014). *PLAN DE MARKETING DIGITAL.* Córdoba.

Mena, V. C. (2016). *Desarrollo e implementación de un plan de marketing digital para la empresa Cocinas Franc.* Barcelona.

Milankovich, M. (10 de Diciembre de 2018). *Yuspify*. Obtenido de Yuspify: https://www.yuspify.com/

Milankovich, M. (10 de Diciembre de 2018). *Yuspify*. Obtenido de Yuspify:

https://www.yuspify.com/blog/find-yuspify-on-the-shopify-app-store/

Milankovich, M. (20 de Julio de 2018). *Yuspify*. Obtenido de

https://www.yuspify.com/blog/how-a-product-recommendation-engine-works/

Polo, J. D. (31 de Marzo de 2016). SMARTLOOK, UNA SOLUCIÓN GRATIS

PARA SABER LO QUE HACEN LAS VISITAS EN NUESTRO SITIO WEB.

Barcelona, España.

Ponce, J. M. (4 de Julio de 2018). *IPMARK*. Obtenido de

http://marketingyservicios.com/futuro-del-ecommerce-predicciones-2026/

Ramos, S. (2016). *BI y Analytics, el arte de convertir datos en conocimiento.*

Alicante, España: SolidQ Global S.A.

Redacción Gestión. (Agosto de 2017). *Gestión*. Obtenido de

https://gestion.pe/economia/empresas/10-millones-sitios-web-google-analytics-8648

Rodríguez, M. (2005). Modelos de recuperación de información basados en

información lingüística difusa y algoritmos evolutivos, mejorando la representación de las necesidades de la información. (Tesis doctoral). Granada:

Ruiz, J. A. (2019). *Machine Learning en el mundo real: por qué necesita una plataforma para ejecutar Machine Learning a escala .* Praga, República Checa: Greg Antell, BigML .

Zinoviev, D. (2017). *Data Science con Python.* Italia: Apogeo.

# **ANEXOS**

# **Lista de expertos**

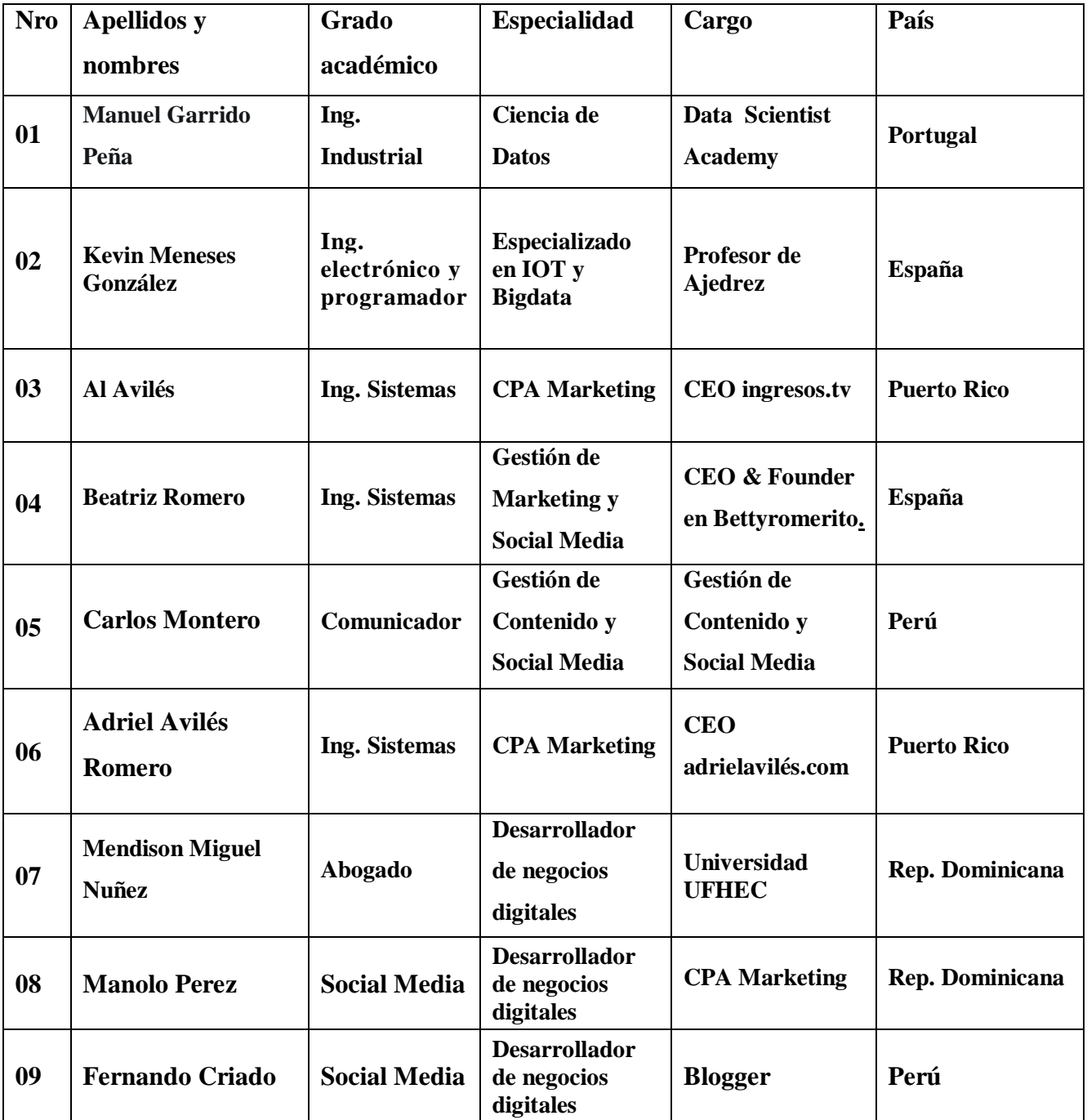

**Manuel Garrido Peña** 

 $\mathbf{H}$  of

 $\square$ 

As

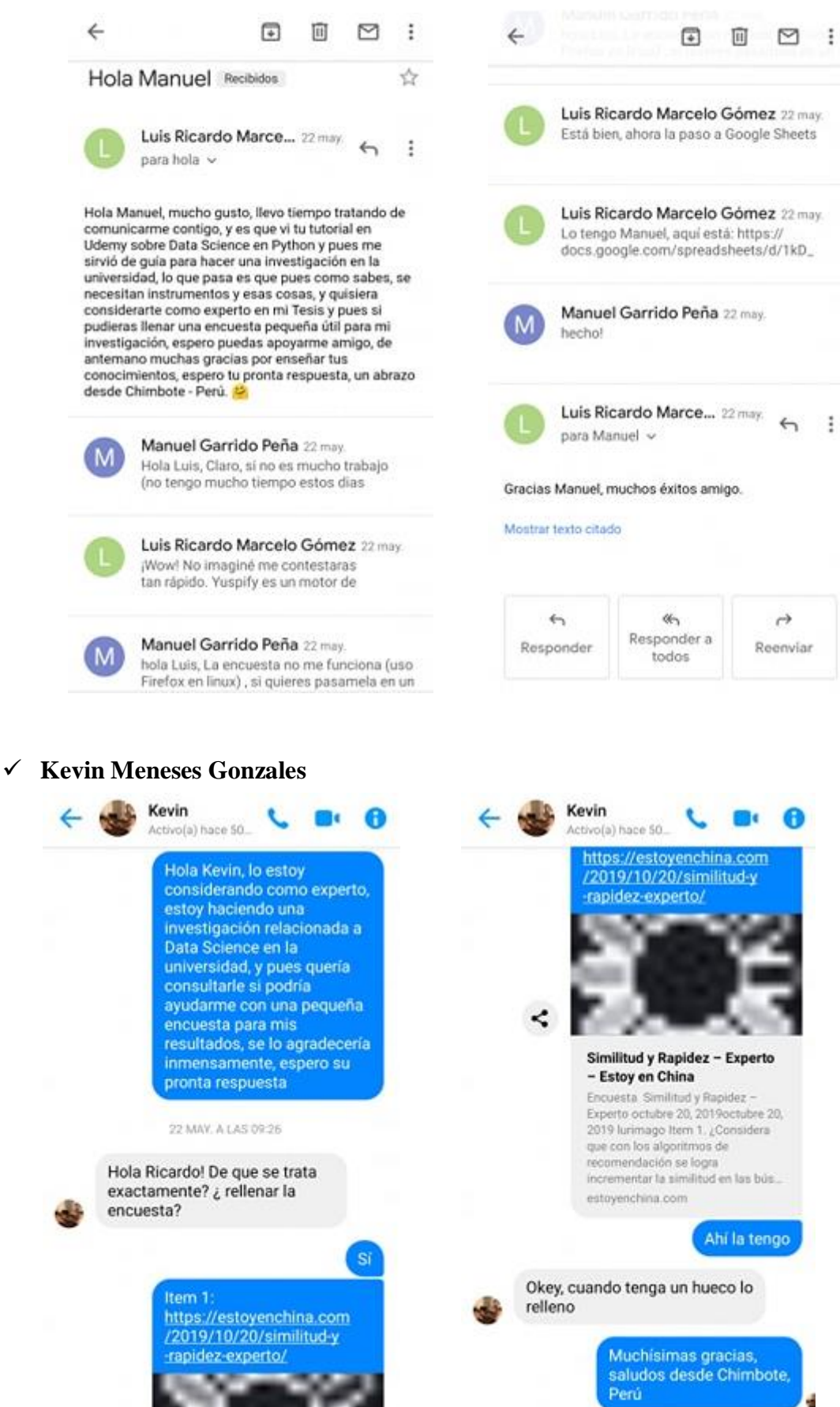

 $\mathbf{R}$  to  $\mathbf{R}$ 

 $\Box$ O As

123

 $\bullet$   $\bullet$ 

 $\triangleright$ 

 $\rightarrow$ 

Reenviar

A

# **Al Avilés**

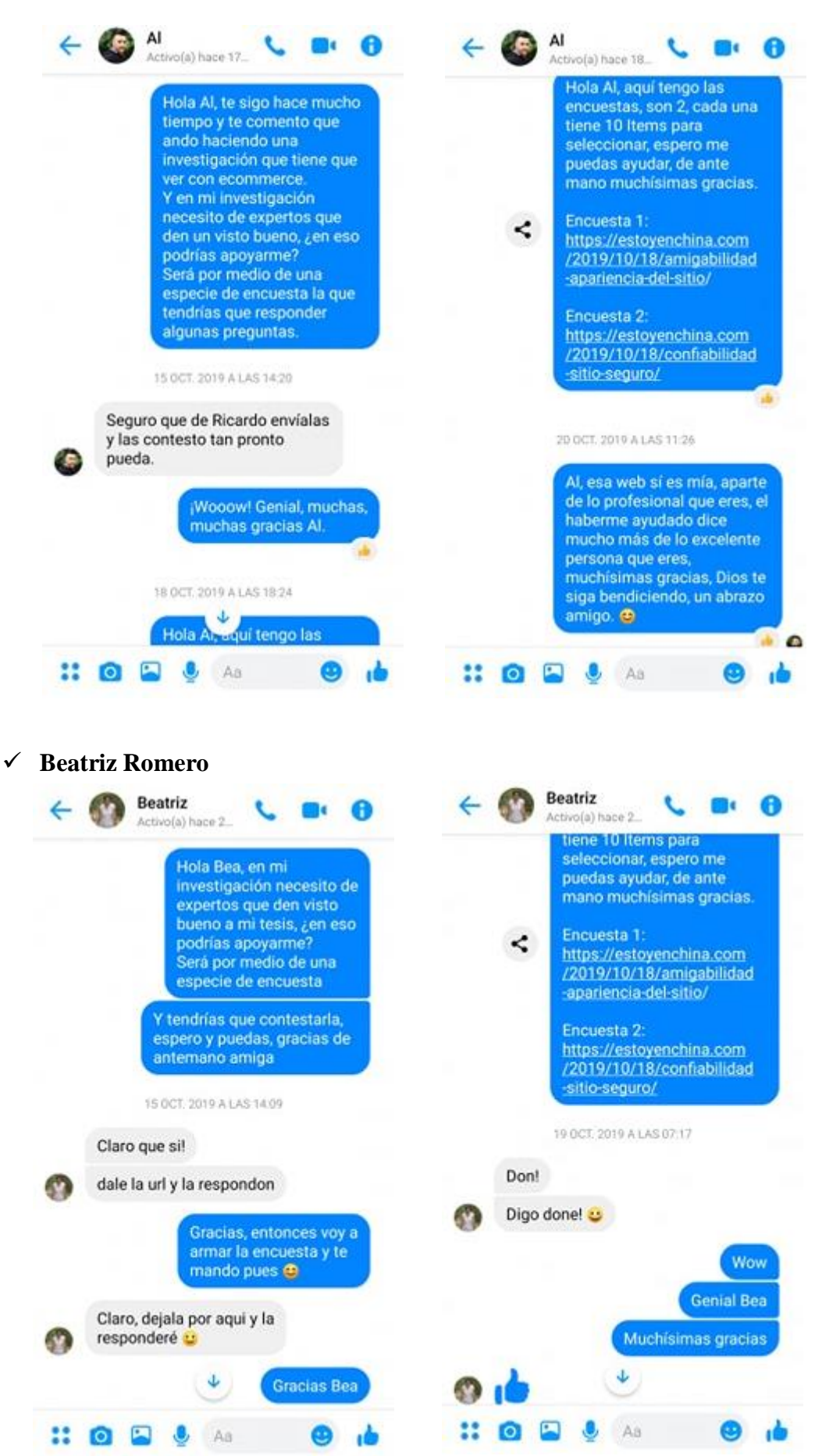

### **Carlos Montero**

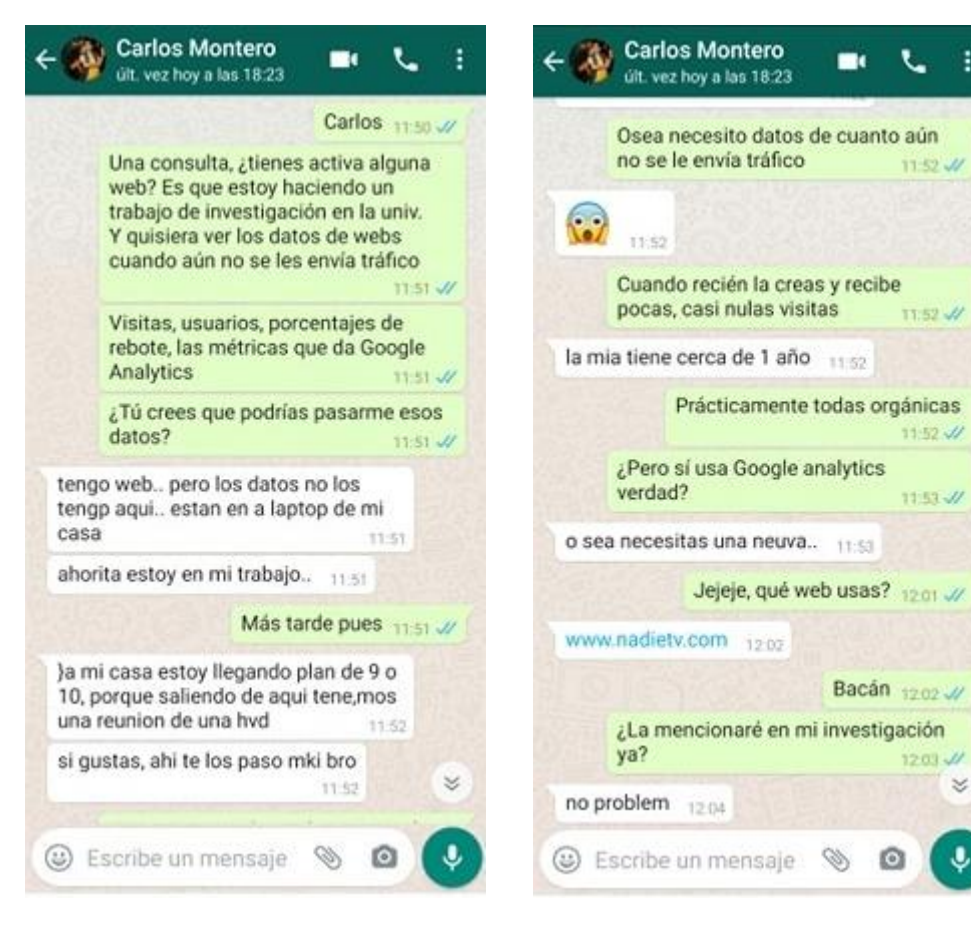

# **Mendison Miguel Nuñez**

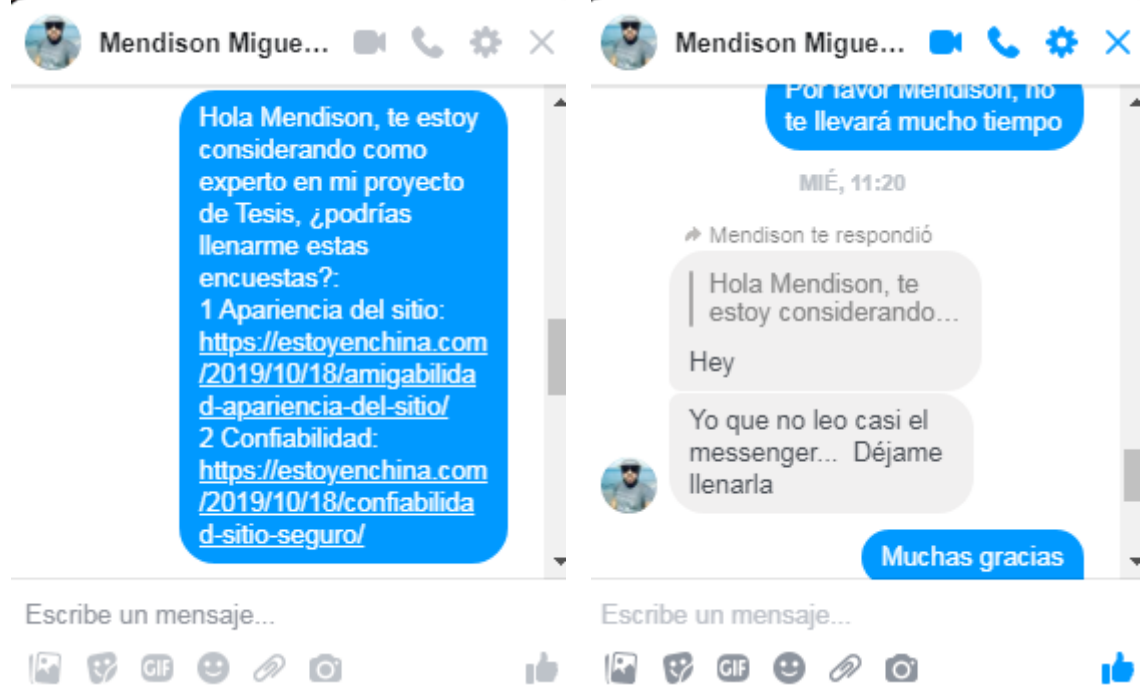

ţ.

×

#### **Adriel Avilés**

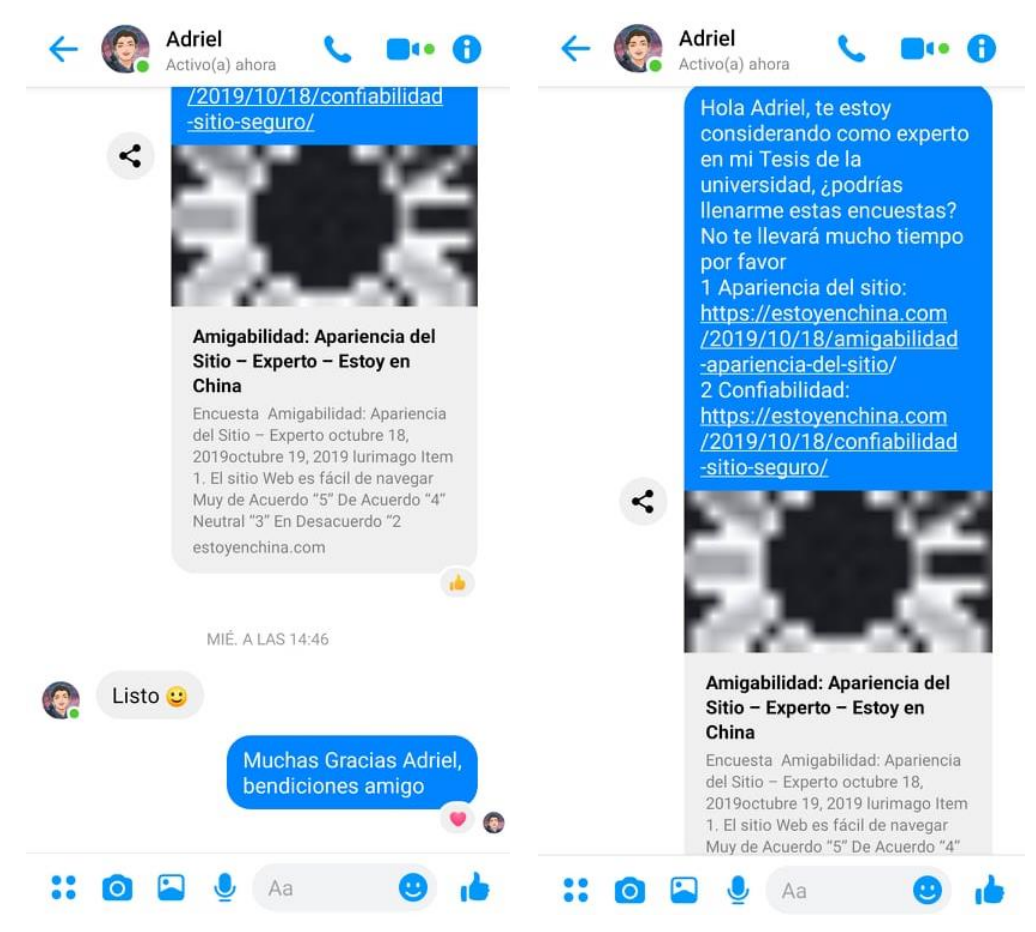

# **Manolo Pérez**

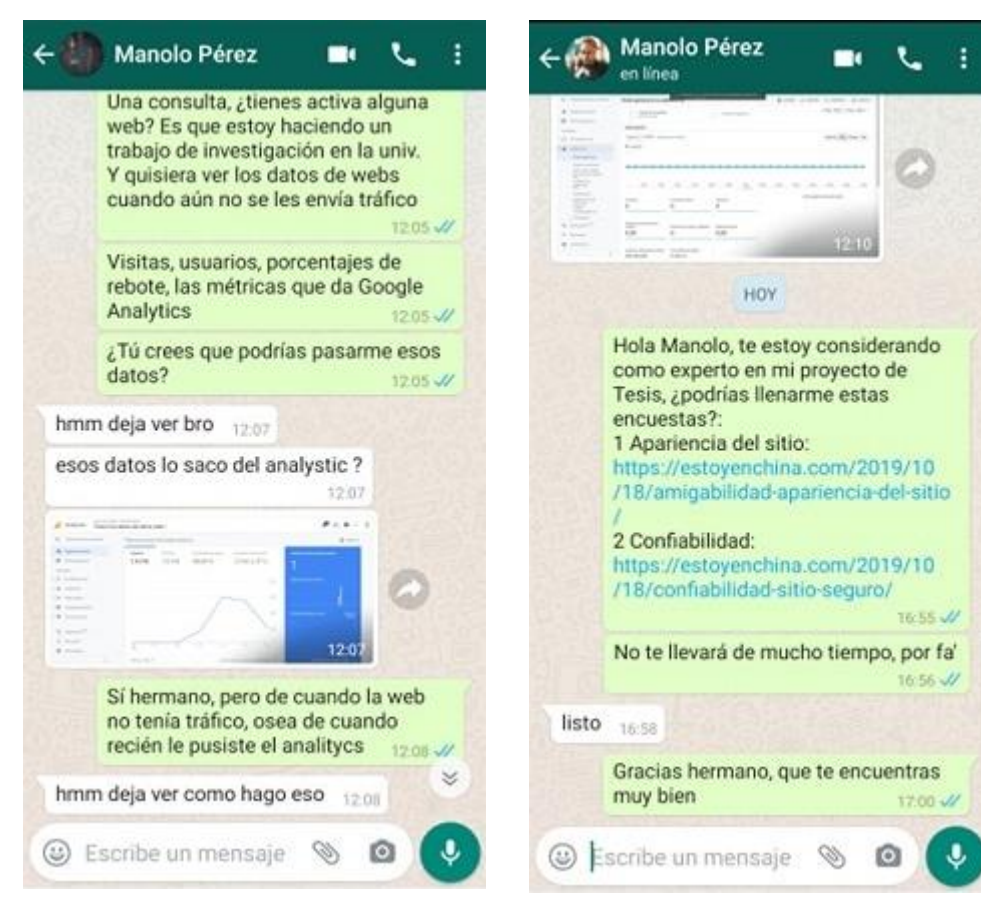
#### **Cuestionarios**

```
 Confiabilidad: Sitio seguroConfiabilidad: Sitio Seguro
c) octubre 18, 2019 & lurimago Df Editar
Item 1. Identifica algún tipo de certificado SSL
@ Muy de Acuerdo "5" @ De Acuerdo "4" @ Neutral "3" @ En Desacuerdo "2"
<sup>(2)</sup> Muy en Desacuerdo "1"
Item 2. Compraria sin problemas en este sitio
@ Muy de Acuerdo "5" @ De Acuerdo "4" @ Neutral "3" @ En Desacuerdo "2"
<sup>(2)</sup> Muy en Desacuerdo "1"
Item 3. Los enlaces funcionan correctamente
@ Muy de Acuerdo "5" @ De Acuerdo "4" @ Neutral "3" @ En Desacuerdo "2"
Muy en Desacuerdo "1"
Item 4. No hay enlaces rotos
Muy de Acuerdo "5" ( De Acuerdo "4" ( ) Neutral "3" ( ) En Desacuerdo "2"
@ Muy en Desacuerdo "1"
Item 5. La pasarela de pago funciona correctamente
Muy de Acuerdo "5" ( De Acuerdo "4" ( ) Neutral "3" ( ) En Desacuerdo "2"
<sup>O</sup> Muy en Desacuerdo "1"
Item 6. Los métodos de pago son confiables
Muy de Acuerdo "5" ( De Acuerdo "4" ( Di Neutral "3" ( ) En Desacuerdo "2"
@ Muy en Desacuerdo "1"
Item 7. El sitio no tiene publicidad engañosa
Muy de Acuerdo "5" ( De Acuerdo "4" ( ) Neutral "3" ( ) En Desacuerdo "2"
@ Muy en Desacuerdo "1"
Item 8. Se implementó (RGPD) y política de Cookies
@ Muy de Acuerdo "5" @ De Acuerdo "4" @ Neutral "3" @ En Desacuerdo "2"
<sup>O</sup> Muy en Desacuerdo "1"
Item 9. El dominio es amigable y confiable
@ Muy de Acuerdo "5" @ De Acuerdo "4" @ Neutral "3" @ En Desacuerdo "2"
Muy en Desacuerdo "1"
Item 10. El sitio tiene todas las funcionalidades esperadas
Muy de Acuerdo "5" ( De Acuerdo "4" ( ) Neutral "3" ( ) En Desacuerdo "2"
@ Muy en Desacuerdo "1"
Nombre
```
## **Amigabilidad: Apariencia del Sitio**

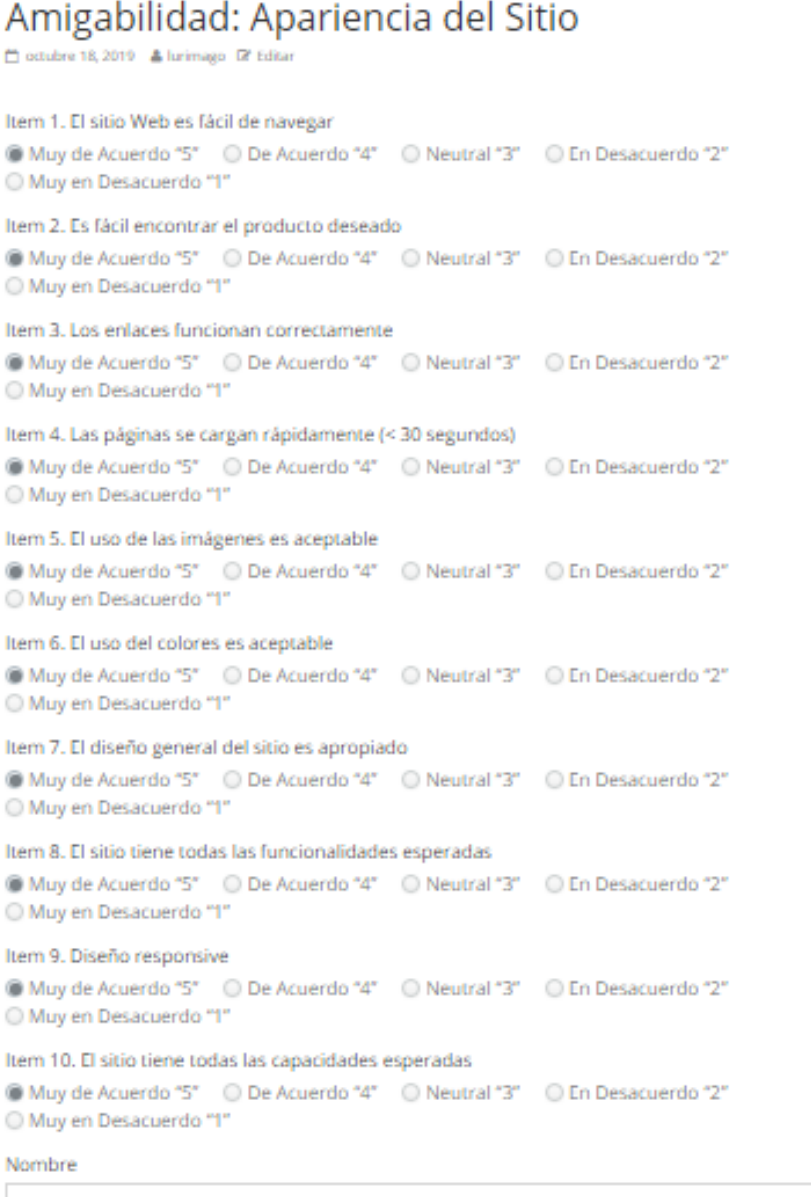

### $\checkmark$  Yuspify

### Yuspify C octubre 20, 2019 & lurimago D' Editar Item 1. ¿Considera que con los algoritmos de recomendación se logra incrementar la similitud en las búsquedas? C Muy de Acuerdo "5" C De Acuerdo "4" C Neutral "3" C En Desacuerdo "2" Muy en Desacuerdo "1" Item 2. ¿Considera que con los algoritmos de recomendación se logra incrementar la rapidez en la búsqueda de algún producto? C Muy de Acuerdo "5" C De Acuerdo "4" C Neutral "3" C En Desacuerdo "2" <sup>1</sup>" Muv en Desacuerdo Item 3. ¿Considera que el Algoritmo SVD logra sus funciones correctamente? © Muy de Acuerdo "5" © De Acuerdo "4" © Neutral "3" © En Desacuerdo "2" Muy en Desacuerdo "1" Item 4. ¿Considera a Yuspify como un Sistema de recomendación Potente? © Muy de Acuerdo "5" © De Acuerdo "4" © Neutral "3" © En Desacuerdo "2" Muy en Desacuerdo "1" Item 5. ¿Considera que Yuspify incrementa la similitud en las búsquedas por parte de un posible comprador en un Sitio Web? C Muy de Acuerdo "5" C De Acuerdo "4" C Neutral "3" C En Desacuerdo "2" Muy en Desacuerdo "1" Item 6. ¿Considera que Yuspify incrementa la rapidez en las búsqueda de productos? C Muy de Acuerdo "5" C De Acuerdo "4" C Neutral "3" C En Desacuerdo "2" <sup>(2)</sup> Muy en Desacuerdo "1" Item 7. ¿Considera que con un Sistema de recomendación, el comprador encuentra un producto con mayor rapidez? © Muy de Acuerdo "5" © De Acuerdo "4" © Neutral "3" © En Desacuerdo "2" Muy en Desacuerdo "1" Item 8. ¿Considera que con un Sistema de recomendación, el comprador encuentra más similitudes en sus búsquedas? O Muy de Acuerdo "5" O De Acuerdo "4" O Neutral "3" O En Desacuerdo "2" Muy en Desacuerdo "1" Item 9. ¿Considera que el Machine Learning favorece en la similitud de búsquedas en sitios web Ecommerce? C Muy de Acuerdo "5" C De Acuerdo "4" C Neutral "3" C En Desacuerdo "2" Muy en Desacuerdo "1" Item 10. ¿Considera que el Machine Learning favorece en la rapidez de búsquedas en sitios web Ecommerce? © Muy de Acuerdo "5" © De Acuerdo "4" © Neutral "3" © En Desacuerdo "2" Muy en Desacuerdo "1" Nombre

## GOOGLE ANALYTICS Y YUSPIFY PARA EL REDISEÑO AUTOMÁTICO DE ESTOYENCHINA.COM EN PERÚ EN EL PRIMER **BIMESTRE DEL 2019**

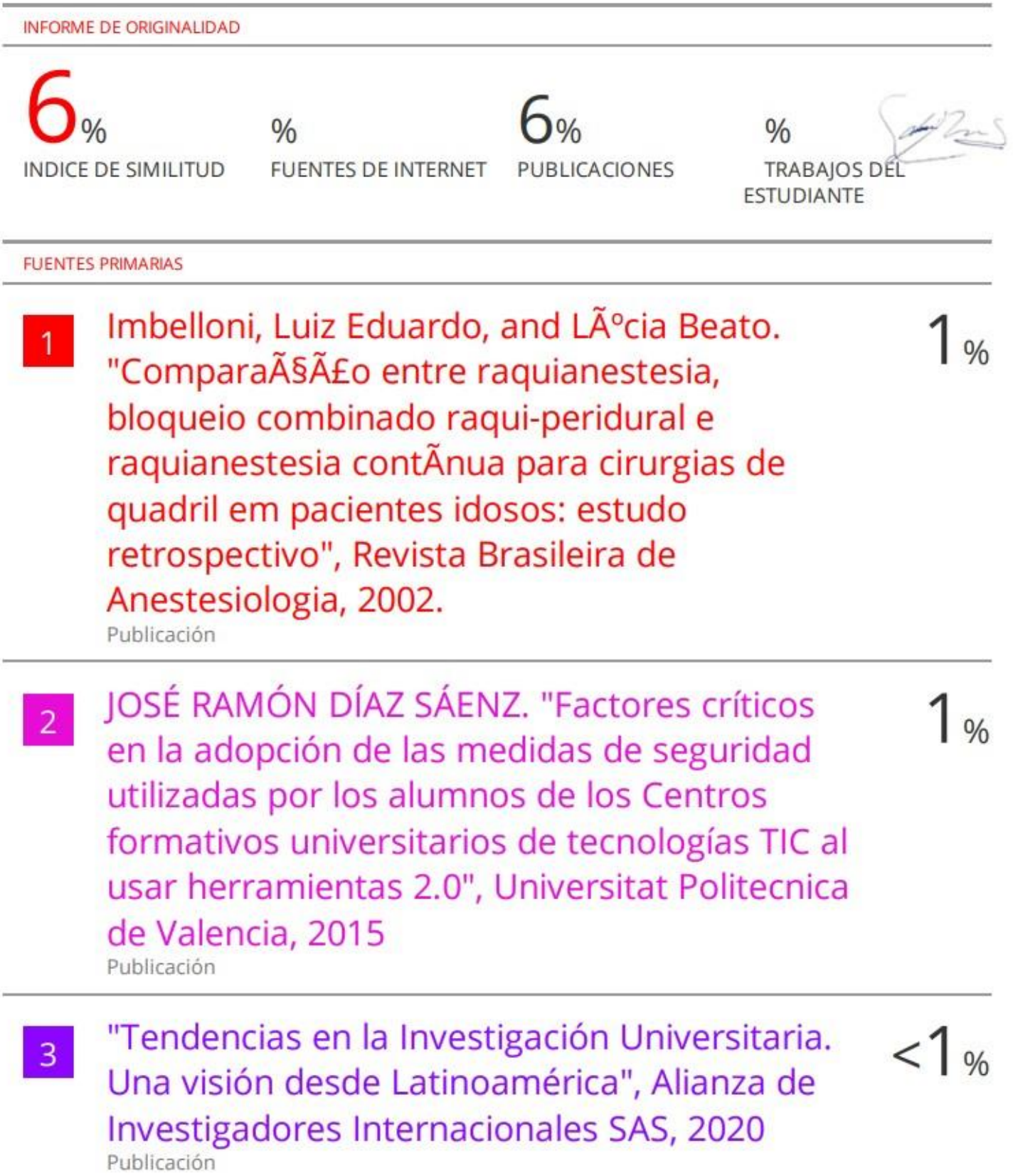

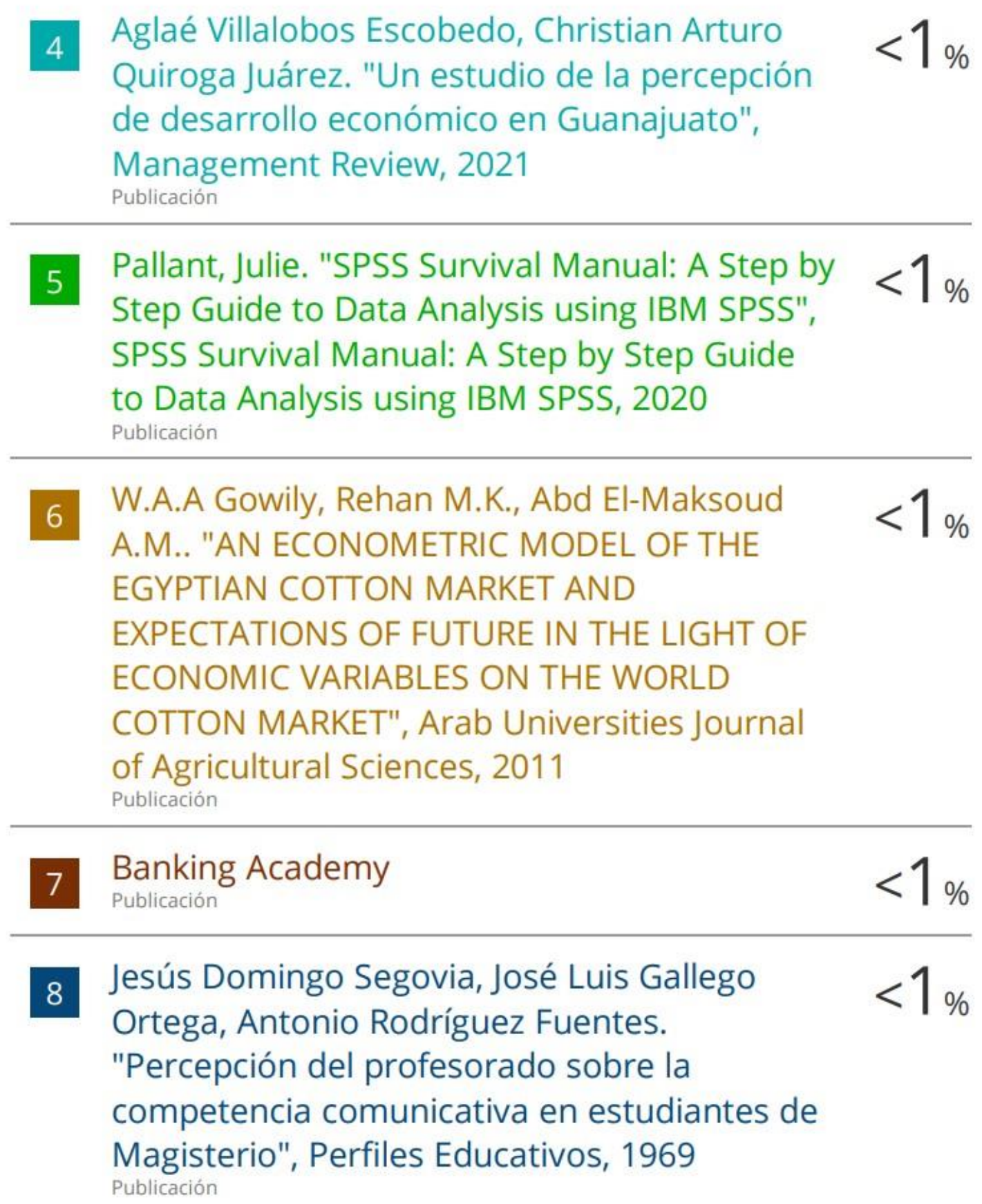

Nidia Danigza Lugo-López, María Del Carmen  $< 1$  %  $9<sup>°</sup>$ Pérez-Almagro. "Estrategia pedagógica interdisciplinar para la enseñanza en el primer ciclo de la educación básica en Colombia", Revista Electrónica Educare, 2022 Publicación

أحمد كمال مطاوع. "تقييم فاعلية برامج التعليم المحاسبى  $<1$ <sub>%</sub> 10 في تشكيل السمات الشخصية المؤهلة لممارسة الشك المهنى لمراقبى الحسابات بالمملكة العربية السعودية- دراسة تجريبية", مجلة الاسكندرية للبحوث المحاسبية, 2019 Publicación

Lara Abril Chiu Vegamontes. "Evaluación  $11$ sobre los factores críticos de la implantación de Seis Sigma en empresas productoras de autopartes de la industria automotriz en Cd. Juárez, Chihuahua", Universidad Nacional Autonoma de Mexico, 2020 Publicación

**VNUA**  $12$ Publicación

 $\frac{1}{2}$ 

 $<1<sub>06</sub>$ 

- Remmert A. Stock. "Erhaltung der finanziellen  $1<sub>06</sub>$  $13<sup>°</sup>$ Leistungskraft gemeinnütziger Nonprofit-Organisationen", Springer Nature, 2002 Publicación
	- "Propuestas de estrategias de evaluación de 14 aprendizajes, innovadora e inclusiva, para optimizar la formación de enseñanza media

 $1%$ 

técnico profesional", Pontificia Universidad Catolica de Chile, 2016 Publicación

Putri Rindiasari Rindiasari, Hidayat, Yuliani,  $<1%$ 15 Wahyu Hidayat, Wiwin Yuliani. "UJI VALIDITAS DAN RELIABILITAS ANGKET KEPERCAYAAN DIRI", FOKUS (Kajian Bimbingan & Konseling dalam Pendidikan), 2021 Publicación

Nawres Abdelwahed, Asma Ben Letaifa, Sadok  $< 1<sub>06</sub>$  $16$ El Asmi. "Monitoring web QoE based on analysis of client-side measures and user behavior", Multimedia Tools and Applications, 2022 Publicación

- J.A. Aguilar Camarena. "Evaluation of  $< 1<sub>96</sub>$  $17$ Protection Algorithms: Simulation of Open Loop in ATP", IEEE Latin America Transactions, 3/2006 Publicación
- Simona-Gabriela TUDORACHE, Cătălin  $< 1<sub>96</sub>$  $18$ CHIRIAC-BABEI, Toli PĂTRĂNCUȘ, Laura NICULESCU. "Preoperative management in Hirschsprung's congenital megacolon", Romanian Journal of Medical Practice, 2015 Publicación

 $1<sub>06</sub>$ 

"Verhaltensorientierte Verkaufsführung", 19 Springer Science and Business Media LLC,

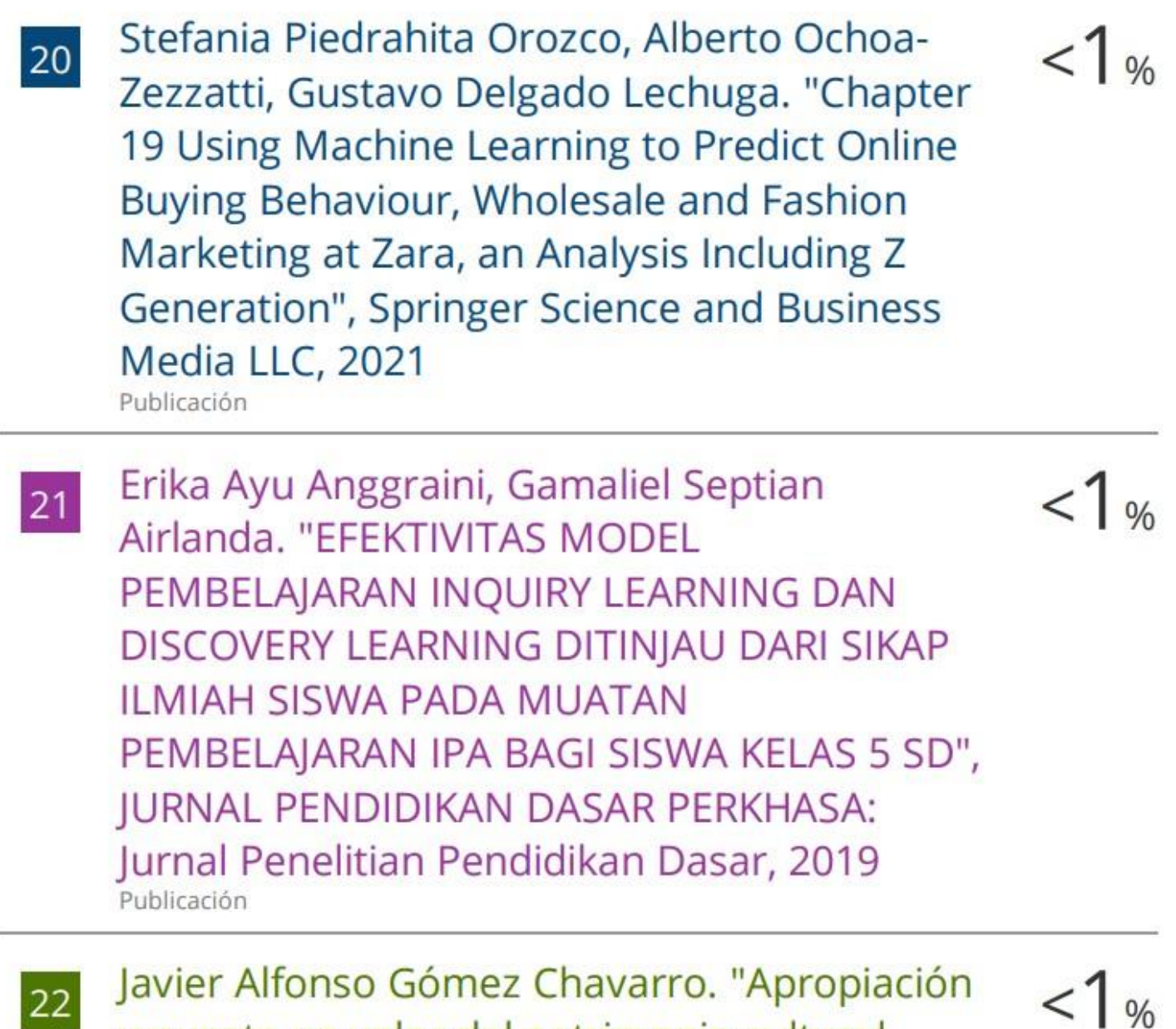

**22** y puesta en valor del patrimonio cultural inmaterial en los festivales de folklore: una mirada desde la gestión artística en música danza.", Universitat Politecnica de Valencia, 2020 Publicación

Yadav, Mahendra Pratap, Mhd Feeroz, and 23 Vinod Kumar Yadav. "Mining the customer

 $1\%$ 

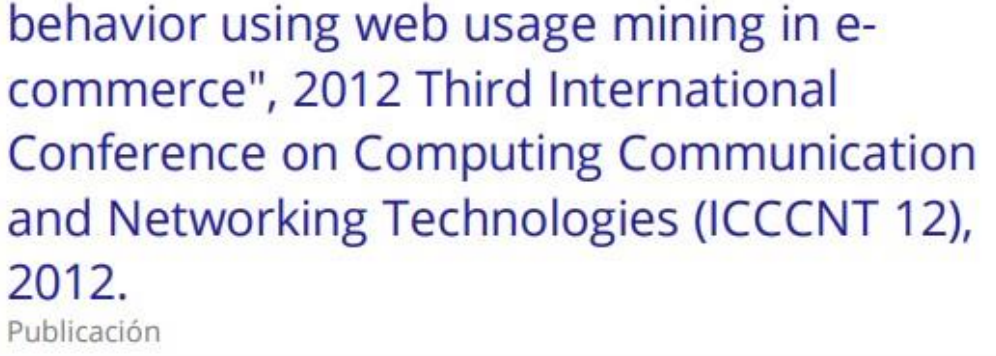

"Construcción y validación de cuestionario  $1<sub>96</sub>$  $24$ para evaluar las oportunidades de aprendizaje brindadas por las universidades, basado en los estándares de ciencias naturales para la formación de profesores de educación básica", Pontificia Universidad Catolica de Chile, 2016 Publicación

Zuraina Ali, Samira Ahmadi Mehr, Shouket 25 Ahmad Tilwani, Noraisah Nurul Fatwa binti Mohd Razali et al. "Students' Attitudes to the **Implementation of Vocabulary Learning** Strategies in Writing Task", World Journal of English Language, 2022 Publicación

 $< 1<sub>96</sub>$ 

 $1.4$ 

Mariana Oliveira. "Contribuição para o  $26$ estudos da eficácia da fotopolimerização na Clínica da FMDUP. Avaliação do desempenho dos seus aparelhos fotopolimerizadores", Repositório Aberto da Universidade do Porto, 2014. Publicación

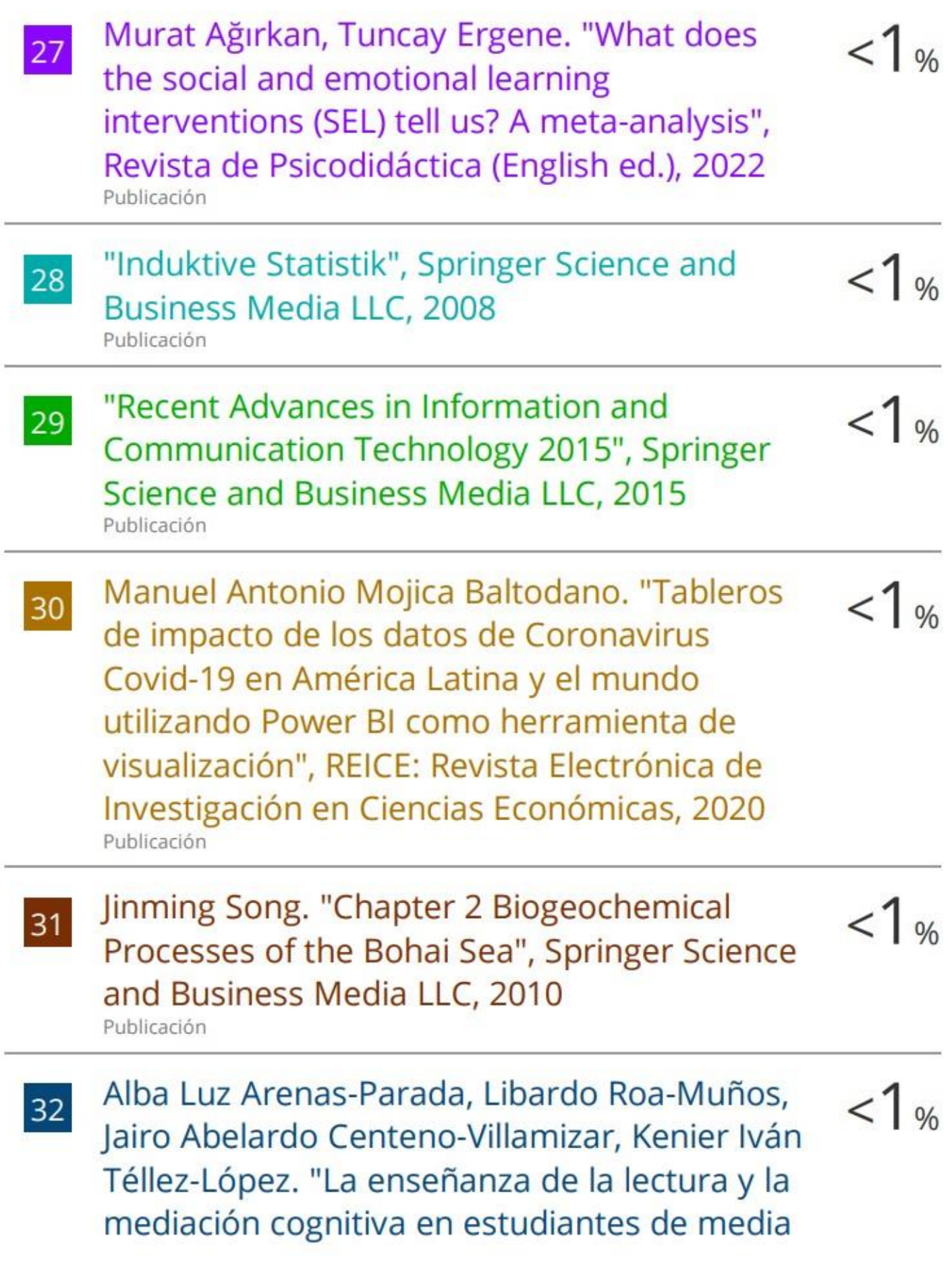

### académica: Estudio de correlación", Revista Electrónica Educare, 2021 Publicación

Ana Lúcia Nano Barbieri. "O que se pode 33 saber: histórias sobre tentativas de suicídio por queimadura", Universidade de Sao Paulo, Agencia USP de Gestao da Informacao Academica (AGUIA), 2004 Publicación

Carles Rostan, Francesc Sidera, Jèssica  $< 1<sub>%</sub>$ 34 Serrano, Anna Amadó, Eduard Vallès-Majoral, Moisès Esteban, Elisabet Serrat. "Fostering theory of mind development. Short- and medium-term effects of training false belief understanding / Favorecer el desarrollo de la teoría de la mente. Efectos a corto y medio plazo de un entrenamiento en comprensión de la falsa creencia", Infancia y Aprendizaje, 2014 Publicación

- Diego Moitre. "Maximum Likelihood 35 Estimation of Variance Components in a **Competitive Electricity Market", IEEE Latin** America Transactions, 12/2008 Publicación
- Manuel Moyano, Humberto M. Trujillo. 36 "Intention of activism and radicalism among Muslim and Christian youth in a marginal

 $<1%$ 

 $<1%$ 

 $1<sub>06</sub>$ 

neighbourhood in a Spanish city / Intención de activismo y radicalismo de jóvenes musulmanes y cristianos residentes en un barrio marginal de una ciudad española", Revista de Psicología Social, 2014 Publicación

Opara, Jozef A., Peter Langhorne, Torben  $<1$ <sub>%</sub>  $37$ Larsen, Krzysztof Mehlich, and Jaroslaw Szczygiel. "Facilities of early rehabilitation after stroke in Poland 2010 :". International Journal of Rehabilitation Research, 2012. Publicación

 $<1%$ 

 $1<sub>96</sub>$ 

 $<1%$ 

Sahar Ahmadpour, Hassan Asadollahfam,  $38$ Davud Kuhi. "A Comparison of Contemplative vs. Transformative Instruction in EFL Learners' Oral Performance: A Mixed-Methods Study", Research Square, 2020 Publicación

"Recent Advances on Soft Computing and 39 Data Mining", Springer Science and Business Media LLC, 2017 Publicación

ARIEL FELDMAN, ANDRÉA BARBOSA 40 **GOUVEIA. "TEMPORARY TEACHERS IN THE** MUNICIPAL NETWORKS OF PARÁ STATE (2011-2020)", Educação em Revista, 2022 Publicación

## Edisney Garcia Perdomo, Alvaro Hernan  $< 1<sub>06</sub>$ 41 Alarcon Lopez, Julian Andres Quimbayo Castro, Juan Sebastian Garcia Vargas. "Teaching techniques based on data mining and machine learning at the Mercedes Perdomo de Lievano Children's Shelter", 2022 V Congreso Internacional en Inteligencia Ambiental, Ingeniería de Software y Salud Electrónica y Móvil (AmITIC), 2022 Publicación

- Lia Solehati, Yogia Prihartini. "Ta'Dīru  $<1%$ 42 Istikhdāmi Wasā'iti YouTube fī Dāfi'i Ihtimāmi li Ta'līmi al Lughati al 'Arabiyyati bi al Madrasati al Dānawiyyati al Ikhlāși al Islāmiyyati Jāmbī", Al-Uslub: Journal of Arabic Linguistic and Literature, 2022 Publicación
- Ligia Gómez Racines, Isaias Acuña A., Carlos  $1%$ 43 Alberto Mina Varela. "Study of Perception and Demand of Organic Vegetables vs. Conventional Ones", International Journal of Social Ecology and Sustainable Development, 2021 Publicación
- MARÍA SANZ PUIG. "VALORIZACIÓN DE 44 SUBPRODUCTOS DE LA INDUSTRIA AGROALIMENTARIA COMO ANTIMICROBIANOS NATURALES FRENTE A

 $< 1<sub>%</sub>$ 

# MICROORGANISMOS PATÓGENOS MEDIANTE **TECNOLOGÍAS NO TÉRMICAS DE** CONSERVACIÓN", Universitat Politecnica de Valencia, 2017

Publicación

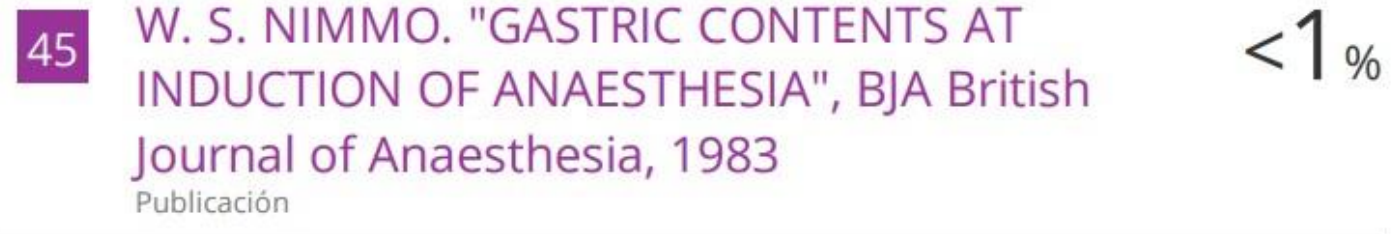

"Final Program, The International  $< 1<sub>%</sub>$ 46 Neuropsychological Society, Federation of Spanish Societies of Neuropsychology, Spanish Neuropsychological Society, Spanish Psychiatry Society Joint Mid-Year Meeting, July 4-7, 2007 Bilbao, Spain", Journal of the International Neuropsychological Society, 2007 Publicación

Nurjanna, Amiruddin Tawe, Romansyah 47 Sahabuddin, Wahyudi Putera, Indah Lestari Yahya. "Factors that Influence **Entrepreneurship Decision Making in Shaping** the Characteristics Entrepreneurial of MSMEs among Women in Makassar City", Asian Journal of Business and Management, 2022 Publicación

 $1<sub>96</sub>$ 

 $<1$ <sub>%</sub>

## construction project design teams", Universitat Politecnica de Valencia, 2020 Publicación

Susana Céspedes-Gallegos, Luis Vázquez- $<1%$ 49 González, Esteban Pacheco-López, Sandra Ceja-Romay, Gilberto De-León-Cortés. "Diseño y validación de un instrumento sobre percepción de pobreza para una institución de educación superior", IPSA Scientia, revista científica multidisciplinaria, 2021 Publicación

Excluir citas Excluir bibliografía

Apagado Apagado Excluir coincidencias Apagado